## **PMDF popstore & MessageStore Manager's Guide**

Order Number: N-5304-66-NN-N

### **September 2015**

This manual describes the usage of V6.7 of the PMDF popstore and PMDF MessageStore. Documentation on the popstore API is also provided in this manual.

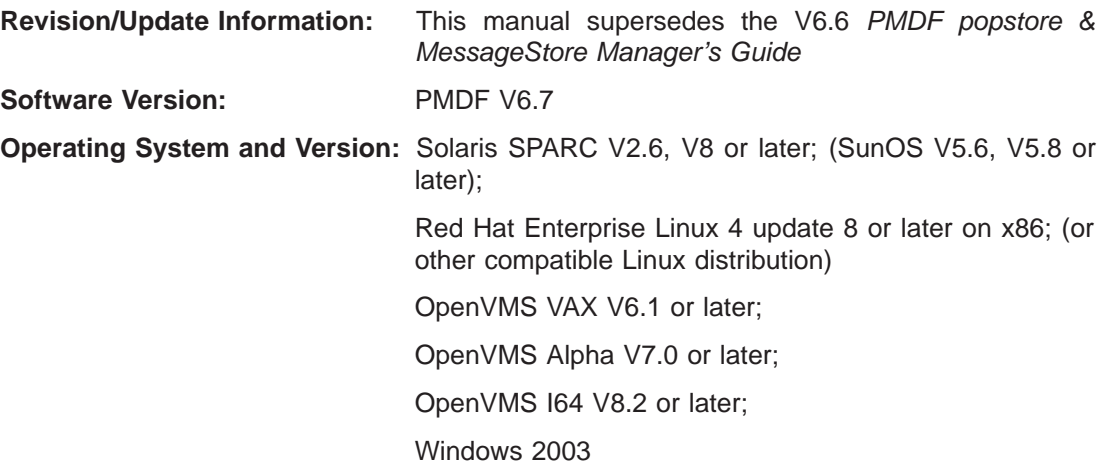

Copyright ©2015 Process Software, LLC. Unpublished — all rights reserved under the copyright laws of the United States

No part of this publication may be reproduced, transmitted, transcribed, stored in a retrieval system, or translated into any language or computer language, in any form or by any means electronic, mechanical, magnetic, optical, chemical, or otherwise without the prior written permission of:

Process Software, LLC 959 Concord Street Framingham, MA 01701-4682 USA Voice: +1 508 879 6994; FAX: +1 508 879 0042 info@process.com

Process Software, LLC (''Process'') makes no representations or warranties with respect to the contents hereof and specifically disclaims any implied warranties of merchantability or fitness for any particular purpose. Furthermore, Process Software reserves the right to revise this publication and to make changes from time to time in the content hereof without obligation of Process Software to notify any person of such revision or changes.

Use of PMDF, PMDF-DIRSYNC, PMDF-FAX, PMDF-LAN, PMDF-MR, PMDF-MSGSTORE, PMDF-MTA, PMDF-TLS, PMDF-X400, PMDF-X500, PMDF-XGP, and/or PMDF-XGS software and associated documentation is authorized only by a Software License Agreement. Such license agreements specify the number of systems on which the software is authorized for use, and, among other things, specifically prohibit use or duplication of software or documentation, in whole or in part, except as authorized by the Software License Agreement.

#### *Restricted Rights Legend*

Use, duplication, or disclosure by the government is subject to restrictions as set forth in subparagraph (c)(1)(ii) of the Rights in Technical Data and Computer Software clause at DFARS 252.227-7013 or as set forth in the Commercial Computer Software — Restricted Rights clause at FAR 52.227-19.

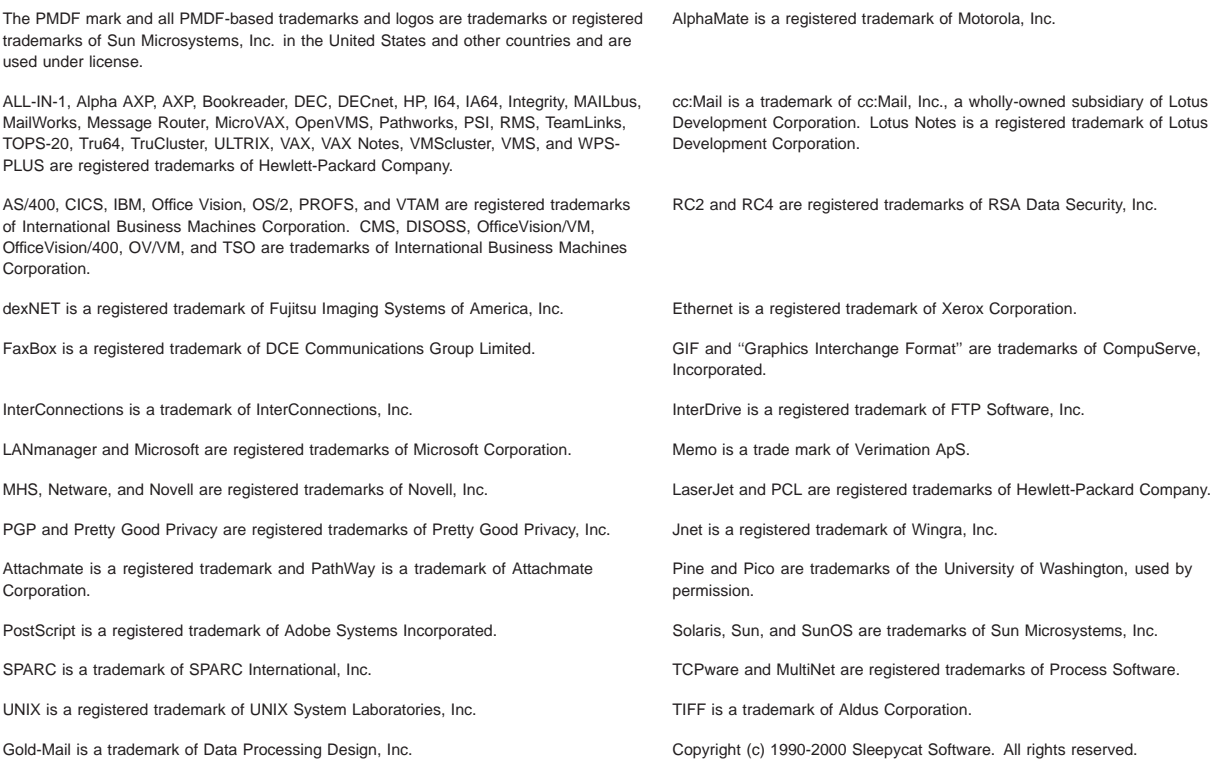

libedit/editline is Copyright (c) 1992, 1993, The Regents of the University of California. All rights reserved.

## **Contents**

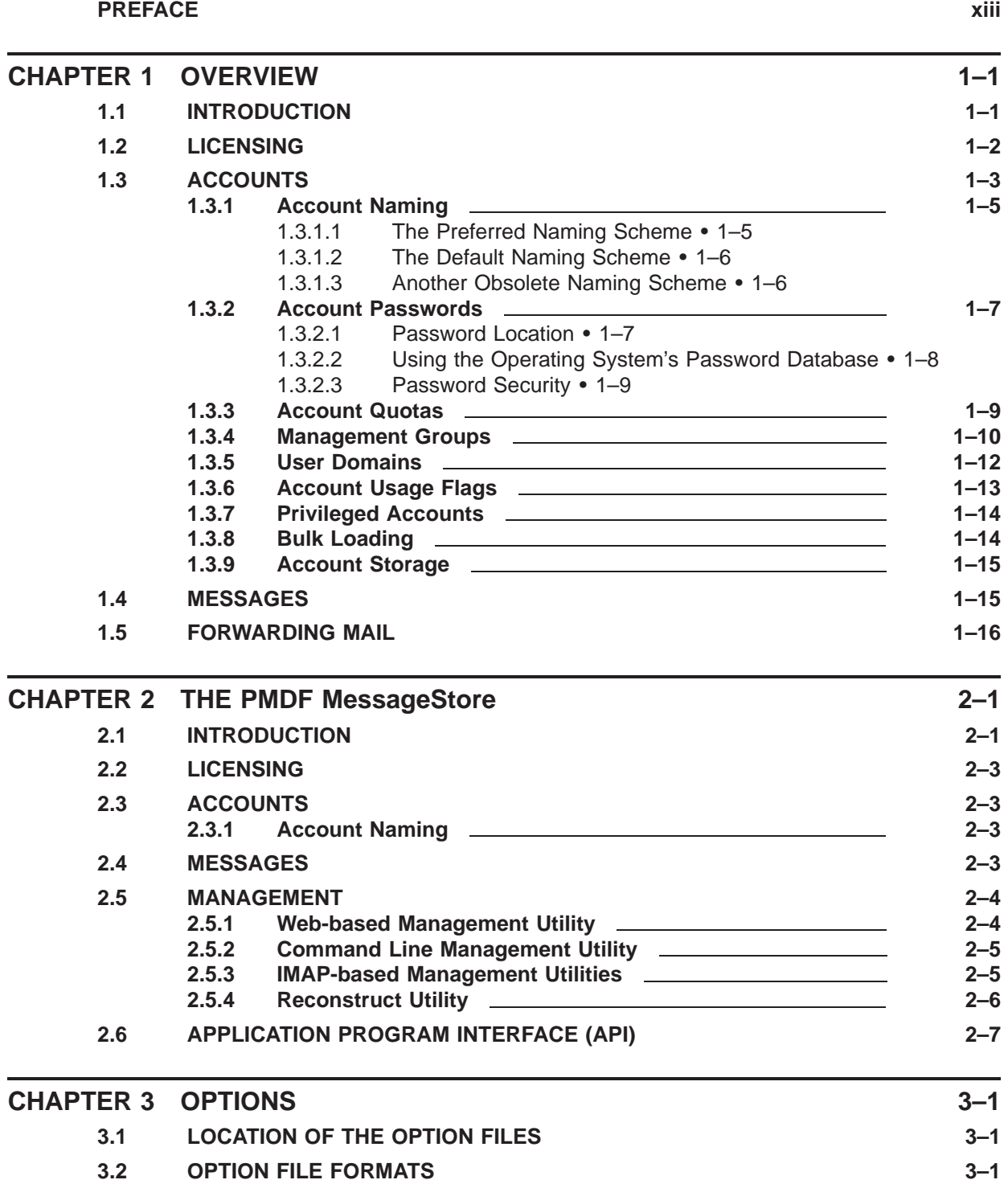

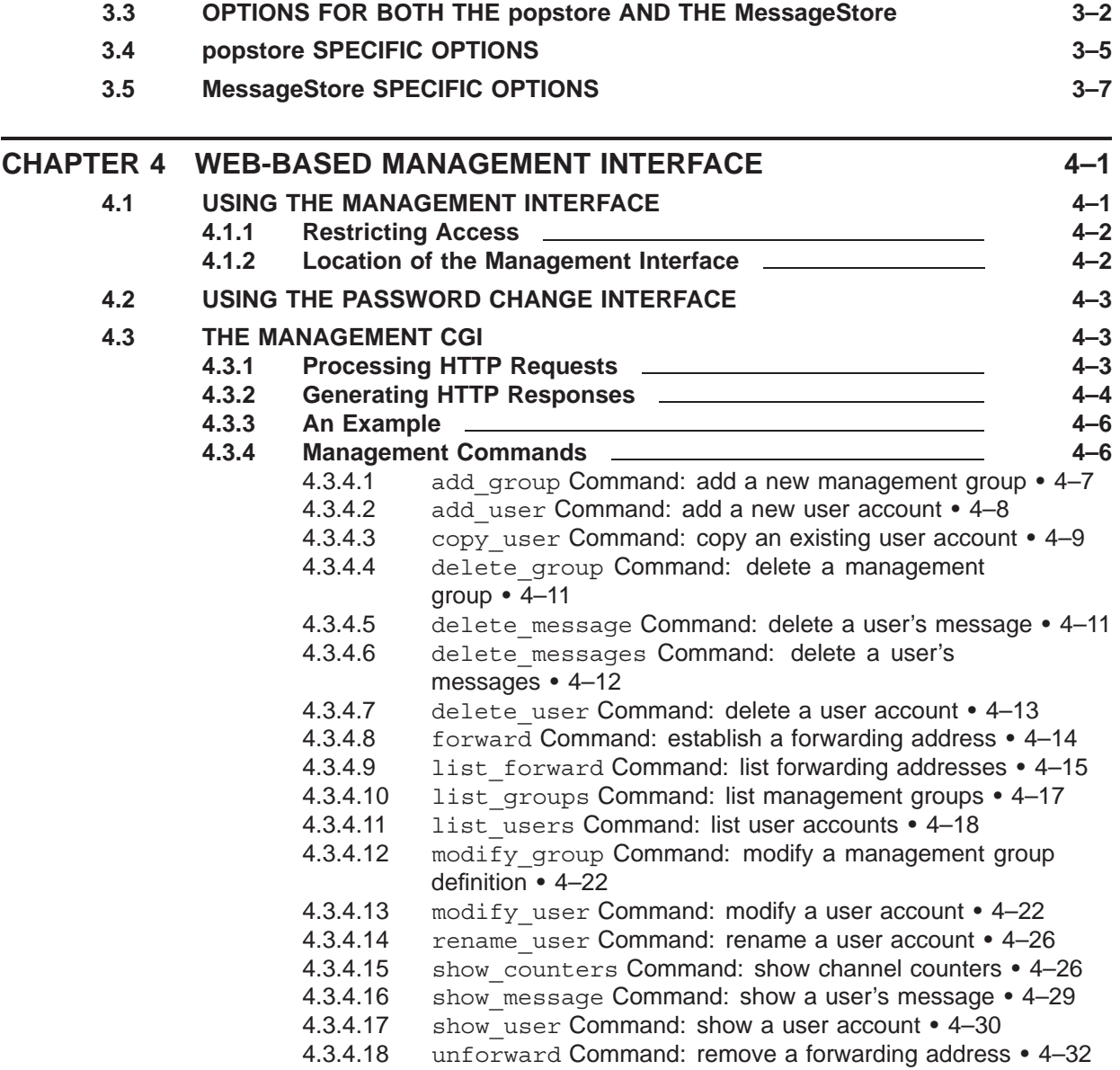

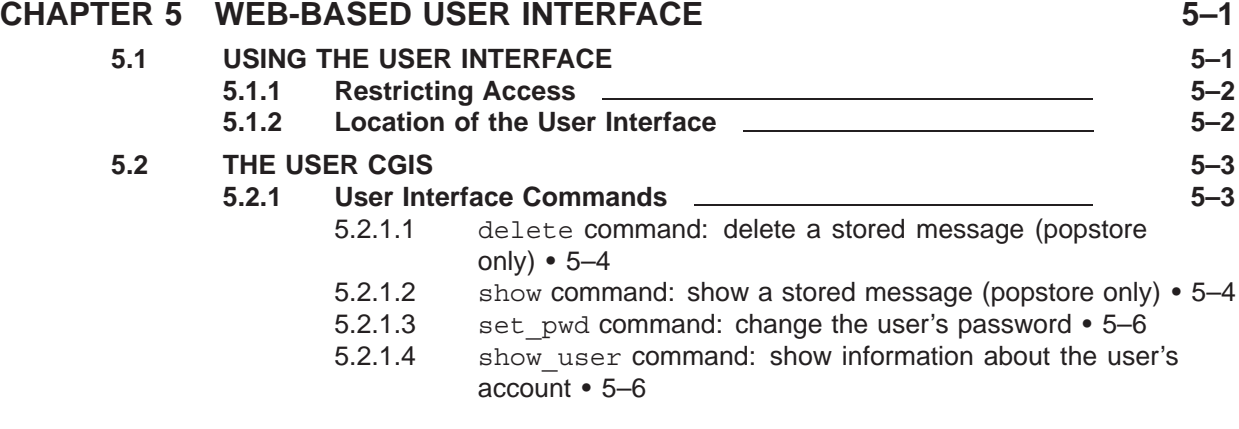

### **Contents**

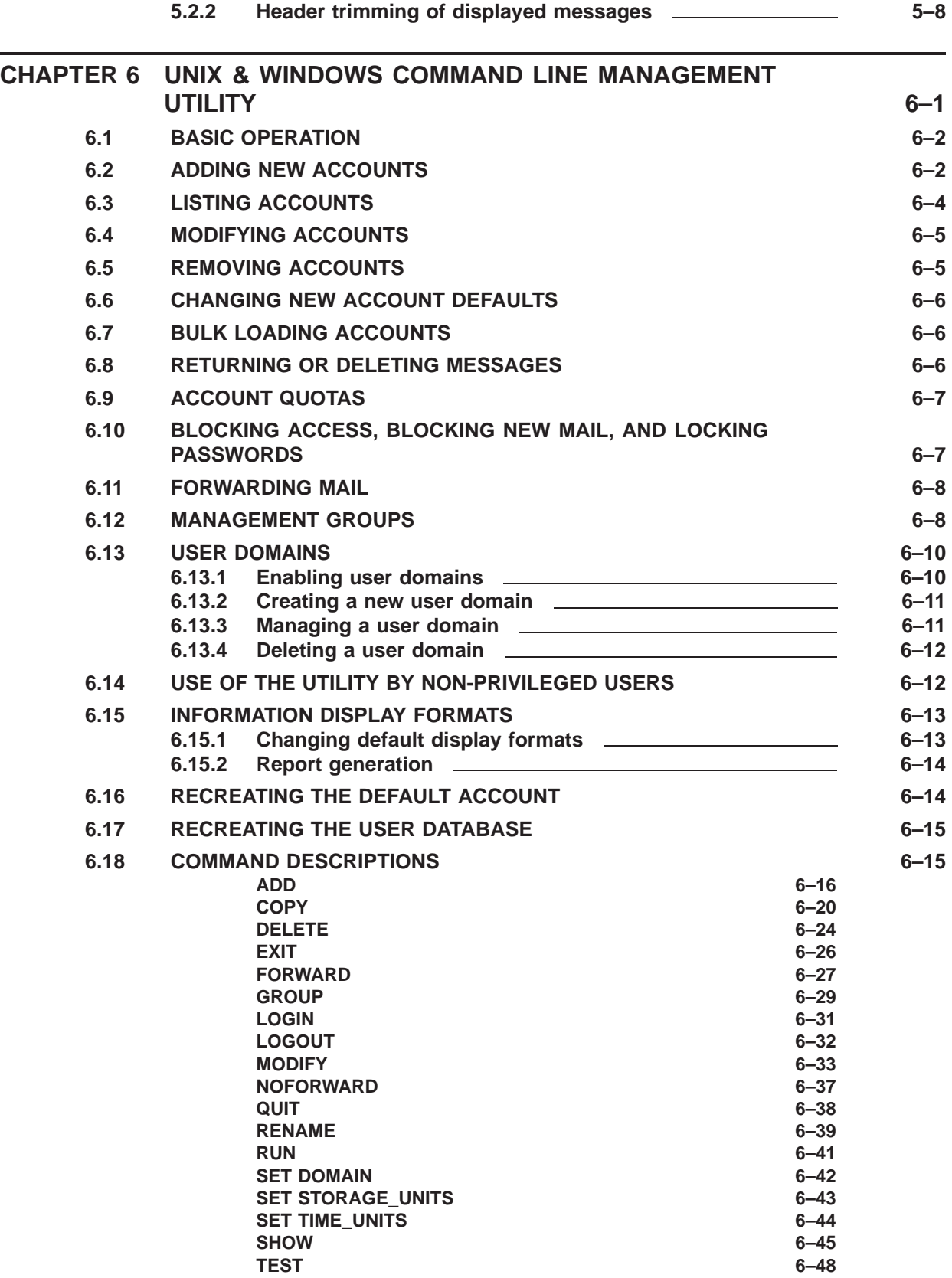

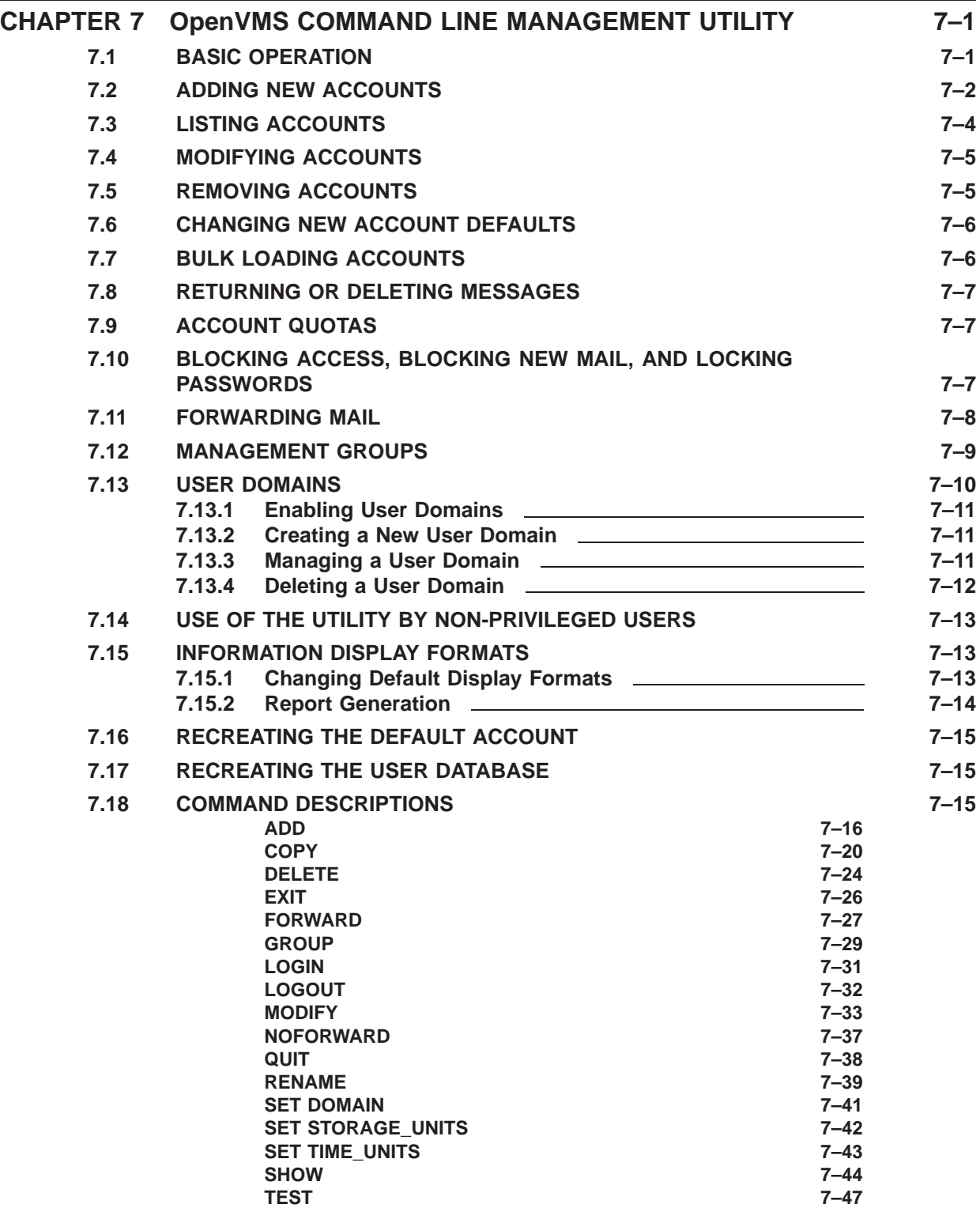

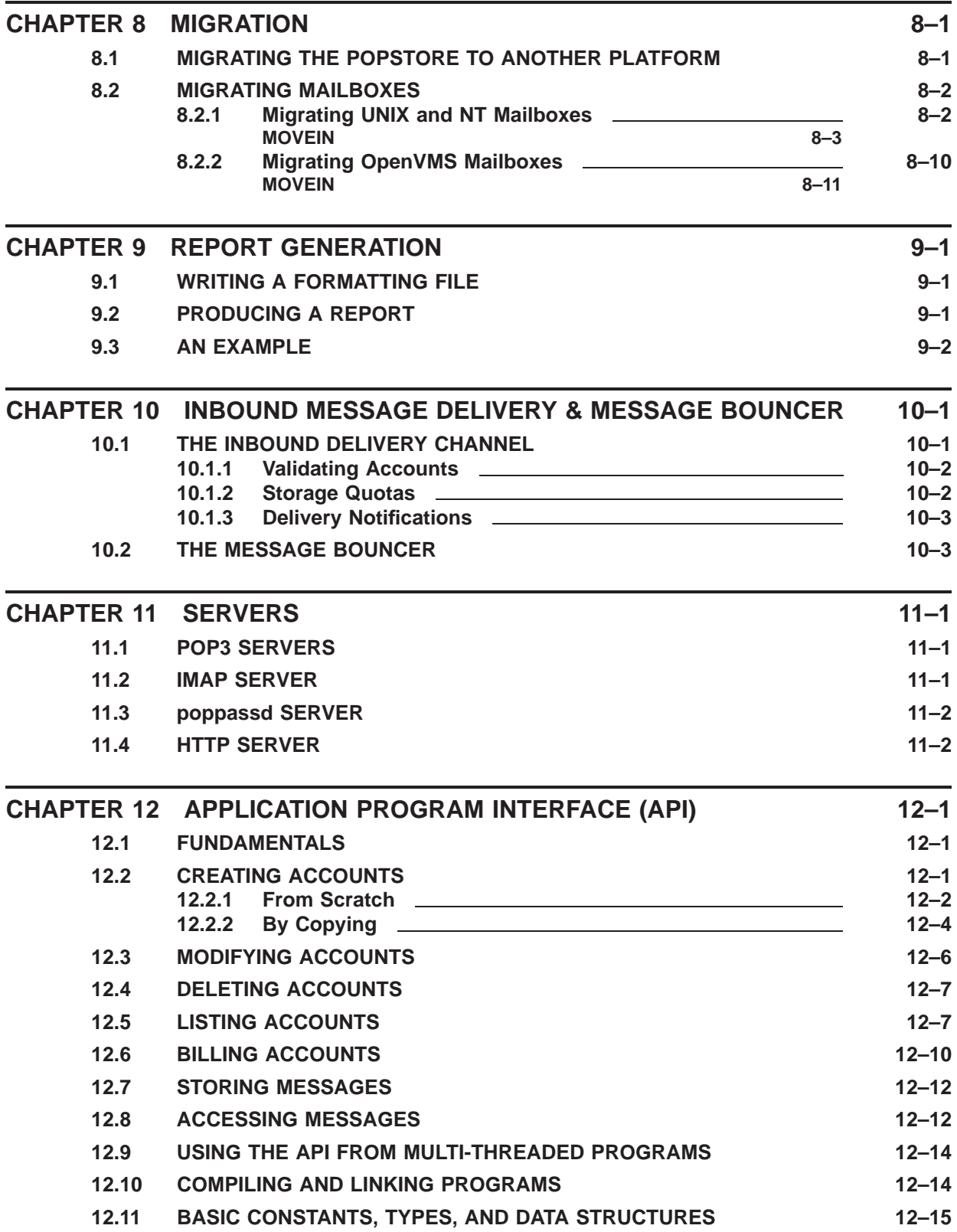

### **Contents**

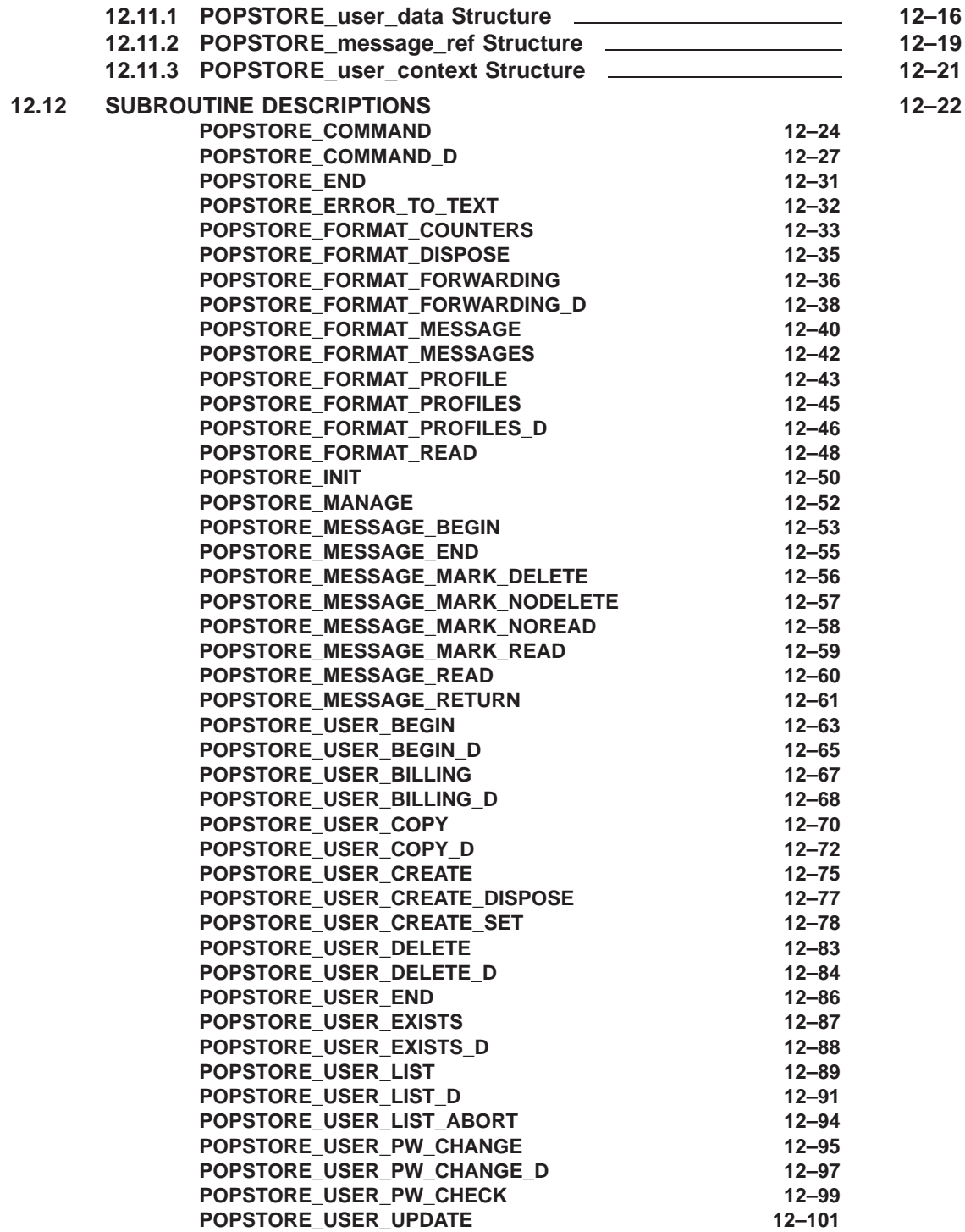

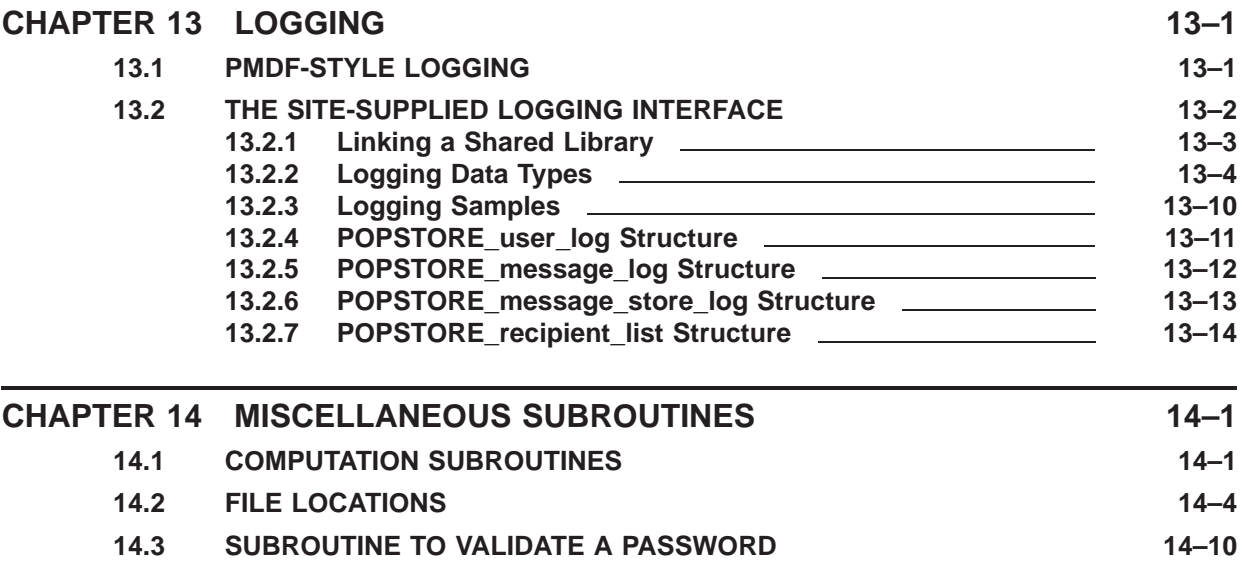

### **INDEX**

### **EXAMPLES**

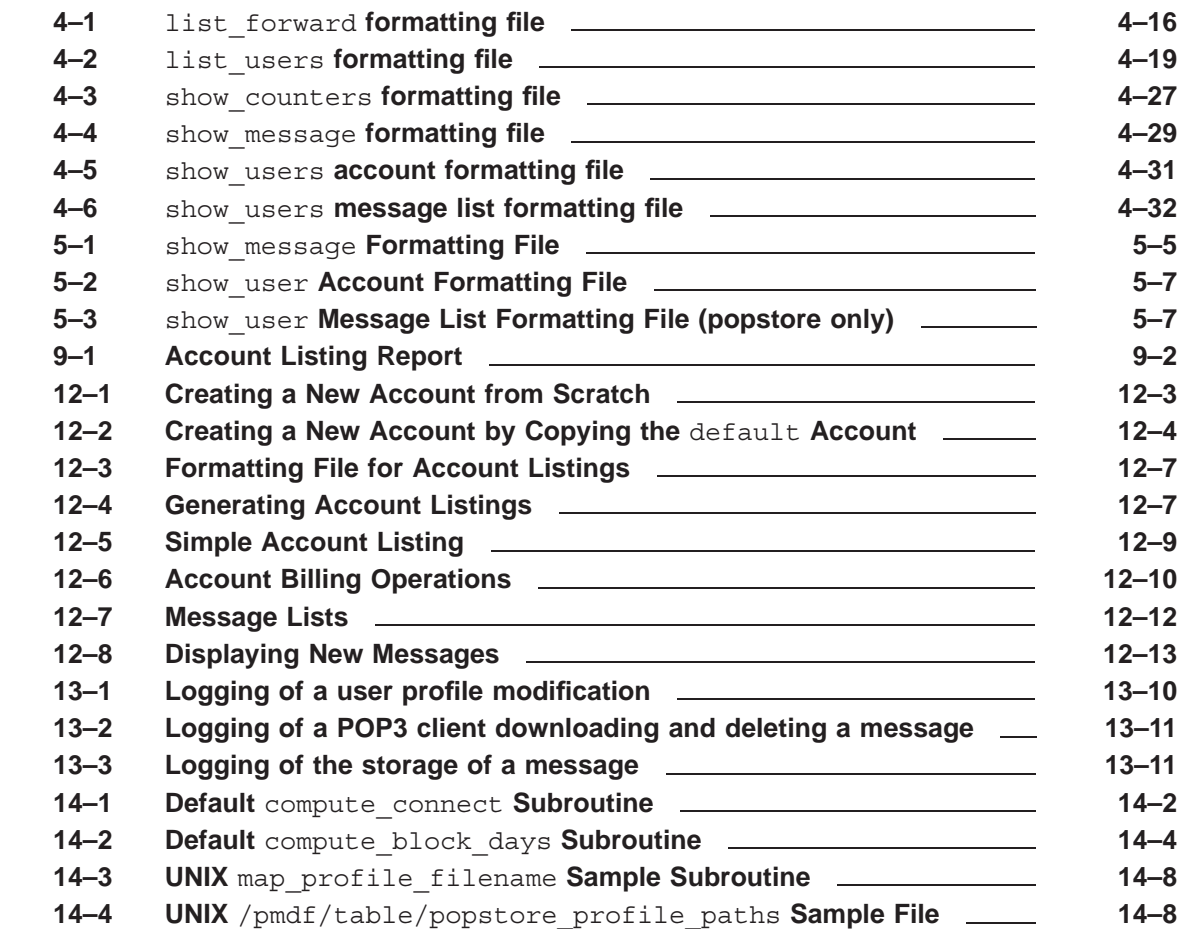

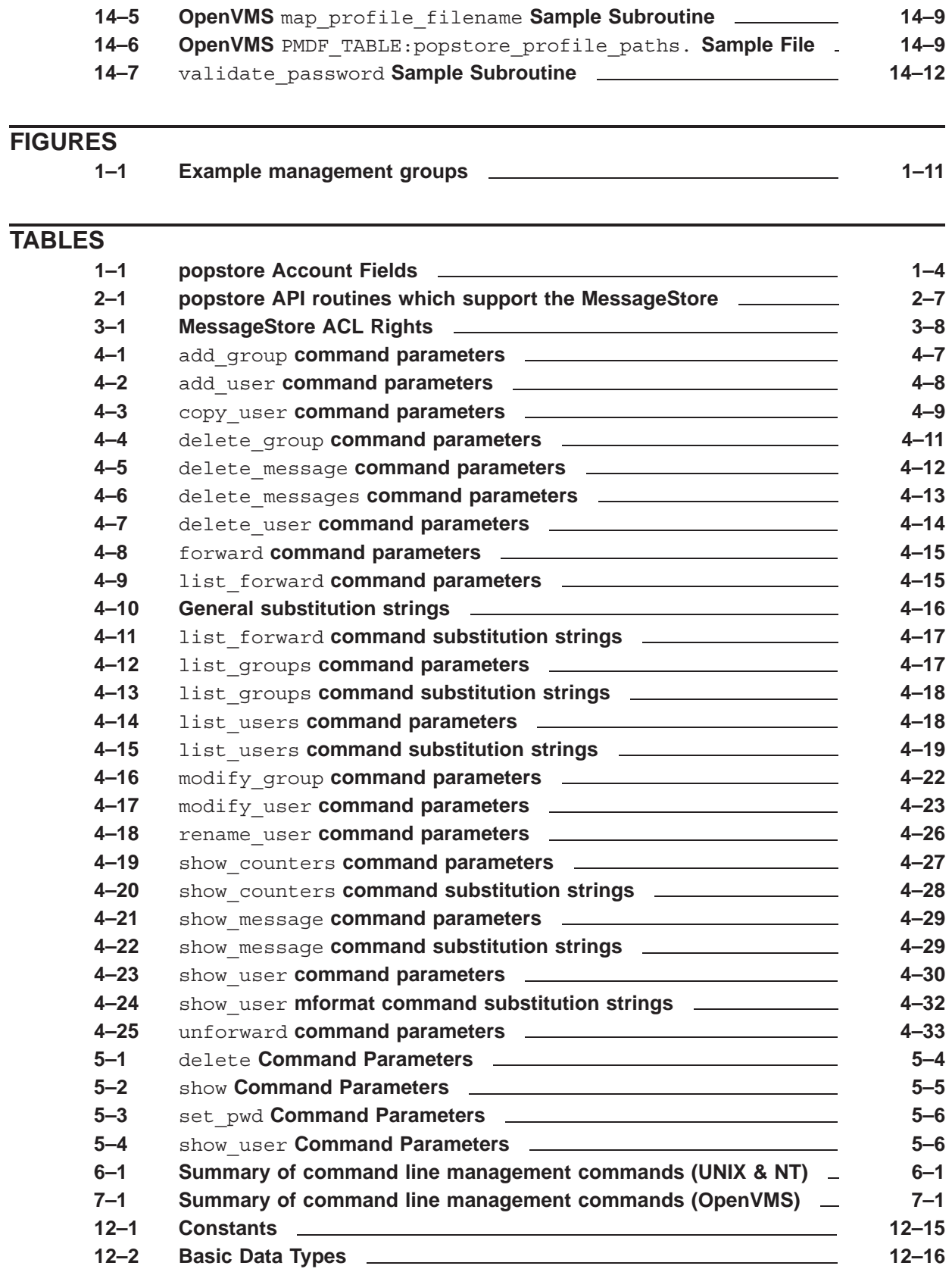

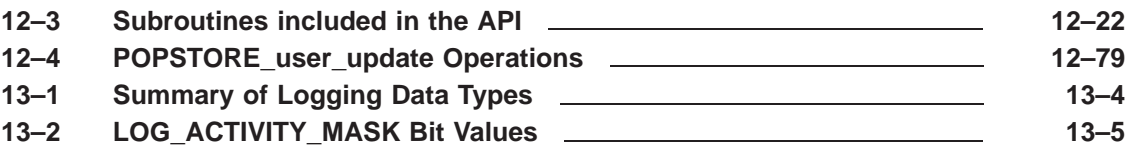

## **Preface**

#### **Purpose of This Manual**

This manual describes the structure, configuration, and use of PMDF's popstore and MessageStore. The intended audience is system managers who want to become familiar with how these two stores operate and are managed. It is assumed the reader is familiar with PMDF and the operating system on which PMDF is installed. Note also that the POP3, IMAP, HTTP, and poppassd servers used by the popstore and MessageStore are documented in the *PMDF System Manager's Guide* and not in this document. This is because, on UNIX and OpenVMS platforms, those servers also serve out message stores native to those operating systems.

This manual does not provide a description of the popstore or MessageStore suitable for end users. End users do not directly interact with these stores: instead they interact with a POP3, IMAP, or Web client which in turn, through a PMDF server, interacts with the store in question.

**Note:** Owing to time constraints, a fully-integrated PMDF MessageStore and popstore manual is not yet available. However, much of the documentation for the PMDF popstore applies to the PMDF MessageStore. A number of chapters in this manual will speak solely about the popstore. However, unless noted otherwise, the chapter likely applies to the MessageStore as well as the popstore. Chapter 2 provides information specific to the MessageStore as well as noting any significant differences with the popstore.

#### **Overview of This Manual**

This manual serves as both a configuration and usage guide for the popstore. It also provides technical information for programmers wanting to write code which interacts with the popstore via the popstore's API.

An overview of the popstore is provided in Chapter 1. Configuration instructions may be found in the *PMDF Installation Guide & Release Notes*. Directions on using the web-based management interface are provided in Chapter 4; see Chapters 6 (UNIX and NT) or 7 (OpenVMS) for directions on using the command line management utility.

#### **Availability**

PMDF software products are marketed directly to end users in North America, and either directly or through distributors in other parts of the world depending upon the location of the end user. Contact Process Software for ordering information, to include referral to an authorized distributor where applicable:

Process Software, LLC 959 Concord Street Framingham, MA 01701 USA +1 508 879 6994 +1 508 879 0042 (FAX) sales@process.com

# **1 Overview**

### **1.1 Introduction**

The PMDF popstore is a message store streamlined for use with POP3 clients. It is distinct from the Berkeley and VMS MAIL mail box message stores traditionally used on UNIX and OpenVMS platforms. For a given message, a single copy is stored for all recipients. Moreover, the message is stored in a ready-to-download format; *i.e.,* the server can just map the file into memory and send it down the TCP connection without the need for any pre-processing of the message data as is the case with many stores such as Berkeley and VMS MAIL mail boxes.

The popstore is primarily designed for scalability. Central database files, a principal cause of bottlenecks in high volume settings, are avoided.<sup>1</sup> In a similar vein, the underlying message store itself can be spread across any number of disks.

The major components of the popstore are described below.

#### **Legacy and popstore POP3 server**

A dual-store, multi-threaded POP3 server is provided on UNIX and OpenVMS platforms which supports both the PMDF popstore and the legacy UNIX Berkeley and OpenVMS MAIL mailbox formats.

#### **MessageStore and popstore POP3 server**

A new dual-store, multi-threaded POP server is provided on all platforms which supports both the popstore and MessageStore. This server includes security and performance enhancements not possible while maintaining support for legacy mailbox formats.

#### **Poppassd server**

A multi-threaded poppassd server for users of Mulberry, Eudora, and other clients which support the *ad hoc* poppassd protocol for changing passwords.

#### **Web-based user interface**

A basic web-based user interface is provided. This interface allows users to use a web-client to change their password as well as see basic usage information about their popstore account. They can also read and delete messages stored for their account. For details, see Chapter 5.

#### **Web-based management utility**

A web-based management utility to manage the popstore. The utility presents itself as a multi-threaded CGI accessed through the PMDF HTTP server. Popstore users with management privileges can use this interface to monitor and manage the popstore. This utility is extremely reconfigurable; the entire interface can be changed around to suit a site's needs. See Chapter 4 for a description of this interface.

<sup>1</sup> Note that the popstore does use some databases. However, these databases are only used to expedite management operations such as listing accounts and maintaining information about management groups. They are not used for nonmanagement operations and therefore do not impact the performance of the popstore.

### **Command line management utility**

A command line oriented management utility. Users with operating system privileges as well as popstore users who have been granted popstore management privileges can use the utility. See Chapters 6 or 7 for information about this utility.

### **Migration utility**

A utility is provided to migrate the mail inboxes for login accounts to the popstore. The utility can create a popstore account for each migrated user, migrate their mail inbox, and then establish mail forwarding from their login account's message store to the popstore. See Chapter 8 for details about this utility.

### **Forwarding database**

A forwarding database which allows mail for popstore users, fictitious or otherwise, to be automatically redirected elsewhere. Consult Section 1.5 for further details.

#### **Delivery channel**

A master channel to deliver inbound messages to the popstore. Inbound messages for the popstore are queued to this channel by PMDF. The channel is then run by PMDF to deliver the messages to the popstore. See Section 10.1 for details.

### **Message bouncer**

This is a job which runs periodically and either returns or deletes old stored messages which have "expired". This channel is best likened to the PMDF RETURN job. This job is used to ''time out'' old messages which popstore users have not deleted. If an old message has never been read, it is returned as undelivered. If it has been read, it is deleted. Note that the popstore can be configured to never delete old messages and just keep messages around indefinitely. See Section 10.2 for further discussion.

#### **Validating accounts**

The immediate validation of accounts is turned on by default on the msgstore channel so that it can, when presented with a popstore address, immediately check to see if it is valid or not (*e.g.,* is it a valid recipient address, is the recipient allowed to receive new messages, *etc.*). This allows the various incoming mail streams to reject up front invalid messages for the popstore thereby obviating cases where the message is received only to then have to be bounced. Section 10.1.1 contains additional information on this account validation.

### **API**

An API for sites who want to generate their own management, accounting, billing, logging, *etc.* facilities. In addition, agents which access the popstore or manipulate user accounts can be written using the API. See Chapter 12 for further details.

### **1.2 Licensing**

Although installed as part of the base PMDF-MTA product, the PMDF popstore is licensed separately. The popstore can, however, be used without a license: sites without a PMDF-POPSTORE license can create up to ten popstore user accounts plus a default account. A PMDF-POPSTORE license enables a site to create more than ten user accounts.

From the interactive command line management utilities, the show -count users command (SHOW/COUNT USERS on OpenVMS) can be used to display the number of currently defined accounts as well as the limit allowed by your license. The web-based management utility can also display this information; see the "License limits" link in the menu at the top of the main page.

### **1.3 Accounts**

Each user of the popstore has a popstore account. Accounts have several key attributes:

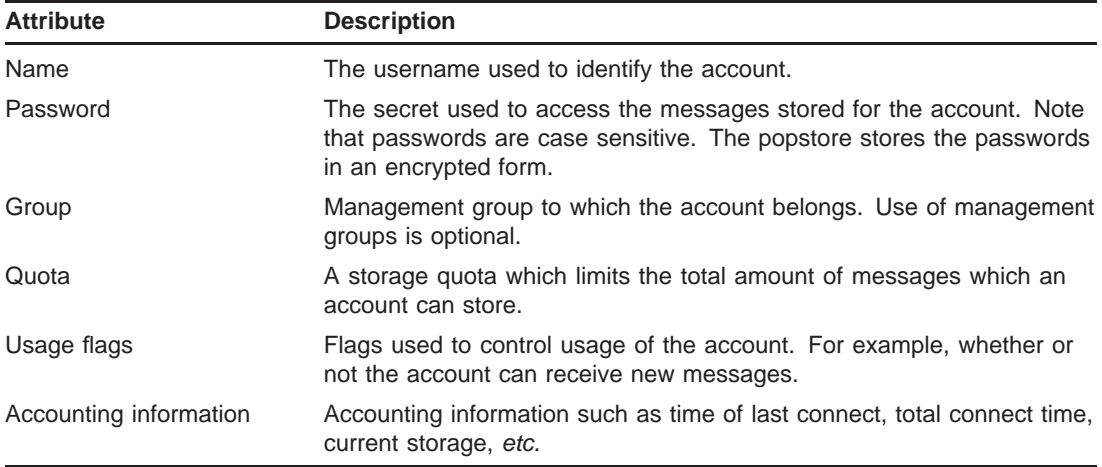

Accounts are created with either the web-based or command line management utilities. Sites can also develop their own utilities using the API.

Of particular importance is the account name and password. The account name specifies the mailbox for the popstore account. That is, if the popstore has the domain name sample.example.com then a popstore account with the name jdoe would have the e-mail address

```
jdoe@sample.example.com
```
Also, the popstore supports the concept of subaddresses. If an address contains a plus sign, +, in the local part then the plus sign and any characters to the right of it up to the at sign are ignored. For instance, the user jdoe can want to identify mail they receive from the HBD mailing list by subscribing themselves to that list with the address

jdoe+hbd@sample.example.com

Mail coming in to the popstore with that address will then be delivered to the account jdoe and not jdoe+hbd.

POP users access the mail stored for their account by supplying to their POP3 client their popstore account name and password. The rules for account names and passwords are given in Section 1.3.1 and Section 1.3.2.

### **Overview Accounts**

Note that there is a special account — the default account — which is created at the time that the popstore is configured. The settings for the default account serve as account defaults. When new accounts are created, their defaults are copied from the default account.

The complete list of account fields is given in Table 1–1. Their interpretation and usage are made clear throughout the remainder of this manual.

| <b>Field name</b> | <b>Description</b>                                                                                                    |
|-------------------|----------------------------------------------------------------------------------------------------|
| version           | Data structure version number indicating what revision of the<br>popstore account data structure is used by the account.                                               |
| store type        | Storage type: popstore or MessageStore.                                                                                                    |
| flags             | Account usage flags.                                                                                                    |
| ulen              | Length in bytes of the value stored in the username field.                                                                                                    |
| plen              | Length in bytes of the value stored in the password field.<br>The value stored in the plen field is stored in an encrypted<br>form.                                    |
| olen              | Length in bytes of the value stored in the owner field.                                                                                                    |
| slen              | Length in bytes of the value stored in the private field.                                                                                                    |
| username          | The account's name. Maximum length of this field is 32 bytes.                                                                                                    |
| password          | The account's password. Maximum length of this field is 32<br>bytes. The value stored in this field is encrypted.                                                      |
| owner             | Information about the account's owner. Maximum length of this<br>field is 40 bytes.                                                                                    |
| private           | Site-defined data field. Maximum length of this field is 64<br>bytes. The contents of this field can be set through the API or<br>either of the management interfaces. |
| quota             | The account's primary storage quota measured in bytes. A<br>value of zero indicates unlimited storage quota.                                                           |
| return after      | How long to retain messages in the popstore before returning<br>them.                                                                                                  |
| overdraft         | The account's overdraft quota measured in bytes.                                                                                                    |
| last billing      | Time when billing information for the account was last<br>generated. When the account is created, this value is set<br>to the creation time of the account.            |
| total_connections | Total number of connections made to the account.                                                                                                    |
| last connect      | Time when the user last connected to the account with a POP3<br>client.                                                                                                |
| last pwd change   | Time when the user last changed their password.                                                                                                    |
| last disconnect   | Time when the user last disconnected from the account with a<br>POP3 client.                                                                                           |
| total connect     | Total time, in seconds, spent connected to the account.                                                                                                    |
| past block days   | Storage block days for previously stored and since deleted<br>or returned messages. Does not include storage values for<br>messages currently being held in the store. |

**Table 1–1 popstore Account Fields**

| <b>Field name</b> | <b>Description</b>                                                                                                    |
|-------------------|----------------------------------------------------------------------------------------------------|
|                   | past block days remainder Roundoff from the past block days field. The roundoff is<br>measured in units of byte minutes. |
| message count     | Count of messages presently stored for the account.                                                                      |
| quota used        | Total size in bytes of the messages presently being stored for<br>the account.                                           |
| received messages | Cumulative number of messages which have been stored for<br>the account.                                                 |
| received bytes    | Cumulative number of message bytes which have been stored<br>for the account.                                            |
| glen              | Length in bytes of the value stored in the group field.                                                                  |
| group             | Management group to which this account belongs. Maximum<br>length of this field is 16 bytes.                             |

**Table 1–1 (Cont.) popstore Account Fields**

### **1.3.1 Account Naming**

The popstore supports three different naming schemes: two are case-insensitive while the third is case sensitive. Note that the character set used for account names is controlled with the USERNAME\_CHARSET option discussed in Section 3.4. The choice of character set is only of relevance to USERNAME\_STYLE 1 and 2. And, for those two, is only used when doing case-insensitive comparisons of account names (*e.g.,* are the account names Sue and sue identical).

### **1.3.1.1 The Preferred Naming Scheme**

The preferred naming scheme corresponds to an option setting of USERNAME  $STYLE=3$ in the popstore option file. This option is required by the PMDF MessageStore and will be included in newly generated PMDF configurations.

With this setting,

- usernames are case-sensitive,
- can contain any printable UTF-8 characters except for

/@%+

and,

• must not begin with an underscore,  $2^2$ 

 $2$  A leading underscore character in a recipient address is interpreted by the delivery agent as a request to ignore any forwarding for that recipient. For instance, a message for \_jdoe@pop.example.com is delivered to the popstore account jdoe regardless of any popstore forwarding which might exist for that account. A plus sign and any characters to the right of it but before the at sign, @, are also ignored. For instance, mail to the address joe+hbd-list@example.com would be delivered to the popstore account  $\exists$  oe.

However, for interoperability with Internet protocols it is safer to confine usernames to alphanumeric characters and

 $-$ 

If you want to have case-insensitive behavior, create all your accounts using lowercase names, and use

 $$ \S \U5$ 

in appropriate domain rewriting rules to convert usernames to lower case on message delivery. Also, set TRANSLATE=ASCII-NOCASE in your security.cnf file to convert login usernames to lower case.

#### **1.3.1.2 The Default Naming Scheme**

For backwards compatability, the default naming scheme corresponds to an option setting of USERNAME  $STYLE=2$  in the popstore option file. That option file is described in Chapter 3.

In the default scheme, account names can be up to 32 characters long and can contain any of the characters from the set

> 0123456789.\_ abcdefghijklmnopqrstuvwxyz ABCDEFGHIJKLMNOPQRSTUVWXYZ

Since account names are treated as being case insensitive, the names Anne and anne specify the same account.<sup>3</sup> Account names should not begin with an underscore character,  $\frac{1}{2}$ ".

#### **1.3.1.3 Another Obsolete Naming Scheme**

A third, and largely obsolete naming scheme corresponds to the option setting of USERNAME\_STYLE=1 in the popstore option file. That option file is described in Chapter 3.

In this naming scheme, account names can contain any printable character in the DEC MCS or any one of the ISO Latin 1 through Latin 9 character sets (ISO 8559-1 through ISO 8859-9). That is, any character with decimal ordinal value in the ranges  $33-126$  or  $161-255$   $(0x21-0x7E)$  or  $0xA1-0xFF$  in hexadecimal). On UNIX and NT platforms, the account names can be up to 32 characters long; on OpenVMS platforms up to 19 characters. Note that the names can contain spaces and punctuation characters. Again, the names are treated as being case insensitive. The account names should not begin with an underscore character,  $\overline{\phantom{a}}$ , or contain plus signs,  $+$ .<sup>2</sup>.

When a name is specified, it is converted to an account name using the following five steps:

 $^3\,$  For storage purposes, account names are stored in lowercase.

- 1. All control characters are removed from the name. That is, all characters with decimal ordinal values in the ranges  $0-31$  or  $127-159$  are removed  $(0x00-0x1F)$ or 0x7F—0x9F in hexadecimal).
- 2. All leading and trailing white space characters are removed. White space characters are the characters SPACE  $(0x20)$ , TAB,  $(0x09)$ , and non-breaking space  $(0xA0)$ .
- 3. Each internal white space character is replaced with a SPACE character.
- 4. Consecutive SPACE characters are replaced with a single SPACE character.
- 5. All uppercase characters are converted to lowercase.

The choice of character set is specified with the USERNAME\_CHARSET option as described in Chapter 3.

### **1.3.2 Account Passwords**

Passwords are used to authenticate a would-be user of the popstore. That is, a user wanting to access the popstore must supply a valid popstore account username as well as the password for that account. The user-supplied password is checked against the password stored for the account: only if they match is access permitted.

### **1.3.2.1 Password Location**

Each popstore account requires a password. A password can either be stored with the popstore account's profile or it can be stored externally outside of the popstore. Regardless of where the password is stored, it can be set and changed with the popstore management and user interfaces as well as with the PMDF poppassd server. PMDF's authentication API is used by the popstore both to authenticate as well as set or change passwords. By default, this means that when a password is authenticated, it will be checked against

- 1. the user's popstore profile provided that the PWD\_ELSEWHERE usage flag is not set for that profile;
- 2. or the PMDF password database if an entry exists for the user;
- 3. or the operating system's password database if an entry exists for the user.

The first password entry found for the user is that used to compare against the supplied password. If the password supplied by the user matches the password in the entry found, then access is permitted. If the supplied password does not match, access is denied. Further password entries are not checked.

When a password is set or changed for a popstore user, it will by default be

- 1. added or changed in the user's popstore profile provided that the PWD ELSEWHERE usage flag is not set for that profile;
- 2. and changed in the PMDF password database provided that a previous entry for the user already exists;

### **Overview Accounts**

3. and changed in the operating system's password database provided that an entry for the user already exists.

The above actions are the default behavior—the behavior when PMDF's authentication facilities are using their default configuration. Those facilities can be reconfigured to act differently and even to use other repositories of password information (*e.g.,* an LDAP server or other authentication server). For more information on PMDF's authentication facilities, see the ''Connection Authentication and Password Management'' chapter of the *PMDF System Manager's Guide*. When using those facilities, the popstore uses a service name of POP.

When a password is stored with the account's profile, the plain text form of the password is encrypted and stored. Such passwords are

- case sensitive,
- can contain any bytes (0x00—0xff), and
- can be up to 32 bytes long.

Accounts with a zero length password are ''public'' accounts: any password will access such an account.

To store a password in an external source, mark the account with the PWD\_ELSEWHERE usage flag. This tells the popstore that the password is stored externally. See also the information on password migration in the *PMDF System Manager's Guide*.

The POP3 server uses PMDF's authentication services and as such supports plain text as well as APOP, CRAM-MD5, and DIGEST-MD5 password authentication. Moreover, the POP3 server supports SASL (RFC 2222).

POP users can change their account passwords with PMDF's poppassd server, as described in Section 11.3, or with the web-based user interfaces described in Chapter 5. The poppassd server implements an *ad hoc* password changing protocol employed by several popular POP3 clients such as Eudora.

#### **1.3.2.2 Using the Operating System's Password Database**

With the default configuration of PMDF's authentication services, using the operating system's password database is quite straightforward. Simply set the PWD\_ ELSEWHERE usage flag for each popstore account which is to use the operating system password database.<sup>4</sup> Once this has been done, authentication will be performed against

- 1. the PMDF password database if an entry exists for the user;
- 2. or the operating system's password database if an entry exists for the user.

Since, by default, users do not have entries in the PMDF password database, authentication will be performed against the operating system's password database (*e.g.,* /etc/passwd on UNIX systems and sysuaf.dat on OpenVMS systems). Note, however, that this requires that there be an entry for the user in the operating system's

<sup>4</sup> You can also want to effect that setting for the default account so that new accounts automatically have that setting.

password database. Usually, this means that the user will also have a login account on the system.

### **1.3.2.3 Password Security**

If a password is stored with the account's profile, the popstore provides several security features.

- The time that a password is changed is recorded. This information is displayed in the output of the command line management utility and the web-based management interface.
- The popstore has support for password expiration, minimum password length, and basic "reasonableness" checks. These features are enabled by using the options PASS-WORD\_LIFETIME, PASSWORD\_MINIMUM\_LENGTH, and PASSWORD\_REASONABLENESS, respectively.
- Sites may also apply additional validation or "reasonableness" checks through the VALIDATE PASSWORD subroutine (see Section 14.3).
- Accounts can be marked "pre-expired", which forces the user of the account to change the password immediately. Note that "pre-expired" is only meaningful if password expiration has been enabled. An account can be marked pre-expired, or marked not pre-expired, using either the command line or web-based management interfaces.
- A utility is available to go through all accounts and mark them as not pre-expired. To run the utility, for example on unix:

### # /pmdf/bin/unpreexpire

**Note:** As soon as password expiration is enabled, all accounts created by versions of PMDF prior to V6.2-1 are automatically pre-expired.

### **1.3.3 Account Quotas**

Account quotas can be used to control how much message storage a given account can have. When an account exceeds its storage quota, as measured in bytes of disk storage, the account can not receive new mail messages. The user must delete some of their stored messages in order to receive new mail messages.

Each account has two storage quotas: a primary storage quota and an overdraft quota. This two-quota scheme is used for efficiency purposes. With most message transfer protocols, the size of an incoming message is not known upfront and a message has to be received in its entirety in order to determine its size. Use of an overdraft quota allows PMDF to temporarily refuse to accept incoming messages for an over quota user. How so? If a user has just one quota limit, then odds are they will never quite attain it. For instance, if they have 100 spare bytes of storage they are not over quota and so the SMTP server will accept new messages for the user. However, most received messages will be

larger than 100 bytes and will thus need to be bounced. This will continue until the user receives enough small messages to exactly use up those remaining 100 bytes. Once they have exactly consumed their quota, the SMTP server can now immediately refuse further messages without the need to first receive the message and see how large it is. But this is only possible once the user has exactly consumed their quota. An alternative is to have a ''fudge'' factor of some form. Once the user is somehow close to their quota, the server refuses additional messages. The popstore's overdraft quota is such a fudge factor. A user's quota is really a quota range with a lower limit given by their message storage quota and the upper limit given by the sum of their message storage quota and their overdraft quota.

All that having been said, note that by default PMDF will not reject incoming messages for an over quota user. By default, PMDF accepts the messages and holds onto them until either the user has available quota to receive the messages or the messages ''times out'' and are returned by PMDF's message bouncer. To have PMDF reject incoming messages for an over quota user, specify REJECT\_OVER\_QUOTA=1 in the popstore option file as described in Section 3.4. When REJECT\_OVER\_QUOTA=1 is specified and a user is over quota, the message copy for the over quota user will be rejected with a temporary error message.

If desired, accounts can be granted unlimited storage quota as denoted by a primary quota value of zero.

### **1.3.4 Management Groups**

For management and accounting purposes, you can associate with each popstore account a group name. Use of group names is optional. You can ignore this feature for the time being and later, if a need should arise, then begin using it.

Group names are case-insensitive and can be zero to sixteen bytes long. Group names are shared across all user domains. When you create a new account and do not specify a group name for the account, the account is placed in the same group as the default account. By default, the default account is not in any group  $-$  it has a group name of zero length. This group with a zero length name is referred to as the world group.

There are two primary uses for management groups:

- 1. Accounting: For instance, listing or billing all accounts within the same management group.
- 2. Management: Allowing a privileged account to only manage a subset of the popstore accounts.

In regards to the latter usage, a privileged popstore account — that is a popstore account with the MANAGE flag set — can perform management functions on only those accounts within the same user domain and management group. A privileged popstore account which is in no group (and hence is in the world group) can manage all popstore accounts within the same user domain. However, a privileged popstore account which is in no group *and* is in the default user domain can manage *all* accounts within all user domains and groups.

The actual details behind defining groups and assigning group names to accounts is documented in Chapters  $4 - 7$  as part of the discussions of the various account management commands. Note that only two classes of users can create, delete, or modify group definitions. These classes are (1) users with operating system privileges, and (2) popstore users with privileged account which themselves are in no group [and thus are in the world group]. The first class can use the interactive command line management utilities; the second class can use either the interactive command line or web-based management utilities.

Groups can be nested. That is, a group can contain subgroups and those subgroups can contain further subgroups. An account is contained in the group  $G$  if either (1) the account's group name is *G*, or (2) the account's group is a subgroup (nested arbitrarily deep) of the group  $G$ . The world group — the group with zero length group name — is a distinguished group: it implicitly contains all other groups.

You can visualize typical group hierarchies as an inverted tree. A hypothetical example with nine groups is shown in Figure 1–1. The root of the tree is the world group, which contains all other groups. The staff and faculty groups have no subgroups. The students group, however, has five subgroups.

Group hierarchical structure need not be a tree: in the language of graph theory, loops are allowed. For instance, a group can be a subgroup of more than one group. Modifying the example of Figure 1–1, it is possible for grad to also be a subgroup of staff.

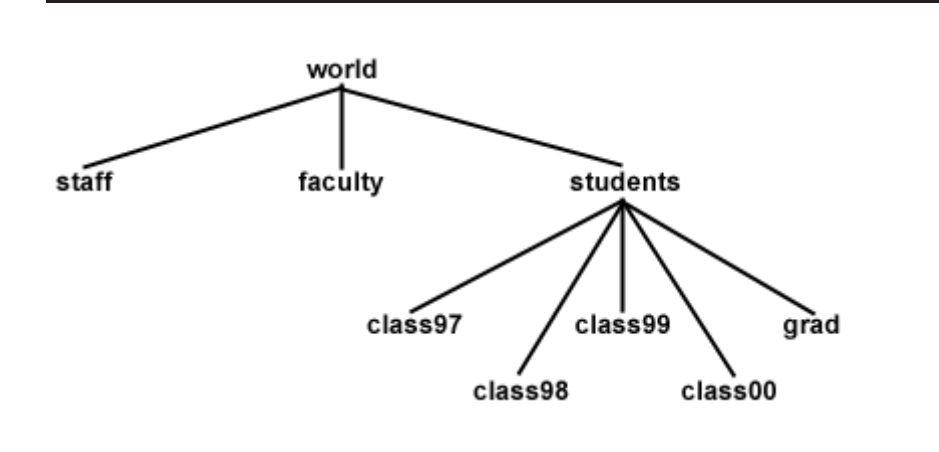

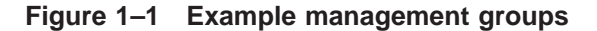

The ability to nest groups is particularly useful in regards to account management. An account with management privileges can manage any account within the same group as the privileged account itself. Thus, if a privileged account has a zero length group name, then that account can manage any and all accounts. If, however, the privileged account is in a group with a non-zero length group name, then that privileged account can only manage accounts contained within the same group. For instance, a privileged account in the students group can manage any account in that group; *i.e.,* any account with group name students, class97, class98, class99, class00, or grad. A

privileged account in the group class97 can only manage other accounts in the group class97. If you want to have an account which can manage both staff and faculty but not students, then just create a new group named, for instance, dean and make staff and faculty be subgroups of that new group. Then, make the group name for the privileged account be dean.

If you want to allow an account to manage all accounts yet be in a named group such as manager, then create a group named manager and make the world group be a subgroup of the manager group.

### **1.3.5 User Domains**

By default, all popstore accounts are considered to be part of the same user domain called the default domain. This is true regardless of the e-mail address used to reach the account's mailbox. At some sites, however, it is useful to have distinct sets of user communities, each differentiated by a distinct Internet host name. For instance, one community can be the example.com community with mail addressed to user@example.com while another community can be the sample.com community with mail addressed to user@sample.com. In the popstore,<sup>5</sup> each community can be assigned a different Internet host name with an associated community name called a user domain name.

The popstore user user in the user domain <code>host</code> has the e-mail address <code>user@host. $^6$ </code> The delivery channel, which can deliver mail for several different user domains, determines which domain or domains a message should be delivered to by examining each envelope recipient address. The non-legacy POP server determines which user domain a client is in from either the username presented by the client or from the PORT\_ACCESS mapping table. In regards to the former, the client must present a username of the form user%host or user@host.<sup>7</sup> In regards to the latter, consult the PORT ACCESS mapping table documentation in the *PMDF System Manager's Guide*. Use of that table allows selection of the user domain to be based upon such information as the client's source IP address or the TCP port which the client has been configured to use for POP service.

When managing the popstore via the Web-based management utility, the user domain to manage is specified by including it in the URL; for example, to manage the example.org user domain, use the URL

http://host:7633/popstore/example.org/admin.html

When using user domains, there will be a special user domain referred to as the default domain. The official host name for the delivery channel will be mapped to the default domain. Moreover, a privileged management account in the default domain which is in no group can manage any account within the popstore regardless of user domain. To make this a little more clear, consider the channel definition

<sup>5</sup> This functionality is not yet supported by the PMDF MessageStore.

 $6$  Accounts in the default user domain would use the delivery channel's official host name rather than @default.

 $7$  Note that not all clients can handle a username of user@host: attempts to configure such a username are sometimes interpreted by the client as meaning, "The username is user and the POP server is host". For this reason, users can achieve better results by configuring their clients with user%host as their username.

popstore defragment holdexquota example.com example.org

In the above, the host example.com is the channel's official host name and therefore identified with the popstore's default user domain; the host example.org is identified with the example.org user domain.<sup>8</sup> Mail to jdoe@example.com is delivered to the account jdoe in the example.com user domain. Mail to jdoe@example.org is delivered to the separate account jdoe in the user domain example.org. Accounts associated with the example.com host are managed by managing the default user domain; accounts for the sample.com host are managed via the example.org user domain.

See Sections 6.13 and 7.13 for detailed information on creating a user domain and managing accounts within it.

### **1.3.6 Account Usage Flags**

Through ''usage flags'', account access to the popstore can be controlled:

### **DISMAIL**

The DISMAIL flag is used to prevent an account from receiving new mail messages. When this flag is set for an account, new messages are rejected and returned to their sender. The account owner can, however, read any existing messages they might have unless the account is also flagged with the DISUSER flag.

### **DISUSER**

The DISUSER flag is used to deny access to an account. The account can, however, continue to receive new messages unless it is either over quota or also flagged with the DISMAIL flag. When the user attempts to access their account, they will be met with an ''account disabled'' error message.

### **LOCKPWD**

The LOCKPWD flag prevents users from changing their account's password. The password can only be changed by a user with the management privilege or operating system privileges.

### **MANAGE**

Accounts with this flag can use the web-based interface to manage the popstore. In addition, users with unprivileged login accounts to the platform running the popstore can manage the popstore using the command line interface when their popstore account has the MANAGE flag set. This is accomplished through the command line interface's LOGIN command. Section 1.3.7 for further details.

#### **MIGRATED**

This is a flag used by the PMDF's migration utilities to track whether or not migration from an external source to the popstore has been completed for a given popstore user account.

<sup>&</sup>lt;sup>8</sup> Note that if the USER\_DOMAINS option is set to its default value of zero in the popstore option file, then all domains associated with the popstore channel will be identified with the popstore's default user domain.

### **PWD\_ELSEWHERE**

This flag tells the popstore that the user's password information is stored externally, outside of the popstore. The popstore's authentication mechanisms use this flag when determining how to authenticate a user password. See Section 1.3.2 for further details.

With the exception of the MANAGE and NOMANAGE flags, these flags can be set or cleared with either the web-based or command line management interfaces. As a security precaution, the MANAGE and NOMANAGE flags can only be manipulated through the command-line interface.

Note that PMDF itself has a variety of other access control mechanisms such as the SEND\_ACCESS mapping table to control access at the envelope address level and the PORT\_ACCESS mapping tables to control access at an IP level. See the *PMDF System Manager's Guide* for details on these and other access mapping mechanisms provided by PMDF.

### **1.3.7 Privileged Accounts**

The popstore has the concept of ''privileged'' popstore accounts. These are popstore accounts which have the MANAGE usage flag set. Only accounts with the MANAGE flag set can use the web-based management interface. As a security precaution, this flag can not be set or cleared through the web-based interface. That means that the command line interface must be used to grant an account management privileges. That, in turn, requires a priviliged login account to the operating system running the popstore. From that login account, one or more popstore accounts can be granted management privileges. Those accounts can then be used to manage the popstore either through the web interface or, as described in Sections 6.14 and 7.14, the command line utility.

Privileged accounts can only manage other accounts within the same management group and user domain. If a privileged account is in the world group (*i.e.,* is not in any group or is in a group which explicitly contains as a subgroup the world group), then it can manage any popstore account within the same user domain. However, a privileged popstore account which is in the world group *and* is in the default user domain can manage *all* accounts within all user domains and groups.

### **1.3.8 Bulk Loading**

Accounts can be created *en masse* using the command line management utility. This is done by creating a file of commands, one command per line, and then directing the utility to process the commands from that file. For further details, see Sections 6.7 (UNIX and NT) or 7.7 (OpenVMS).

### **1.3.9 Account Storage**

The information associated with each user account is stored in a ''profile'' file on disk. One file per user account is used. An account's settings, usage information, and list of currently stored messages is stored in its profile file. On UNIX systems, the location of these files are determined via the PMDF\_POPSTORE\_PROFILES option in the PMDF tailor file; on NT systems, the PMDF\_POPSTORE\_PROFILES registry entry is used, and on OpenVMS systems, in the PMDF\_POPSTORE\_PROFILES: directory tree.

Read and write access to these files is controlled using private locks. As such, they should only be accessed using the popstore API routines documented in Chapter 12.

Each profile file has a base size of 256 bytes plus 40 bytes per message stored for the user. Presently, the profile files are interchangeable amongst the different platforms on which the popstore runs. That is, for instance, it is presently possible to move the popstore from one platform to another without the need to reformat the profile files.<sup>9</sup> See Section 8.1 for complete details on migrating the popstore to another platform.

**Note:** The profile files must be stored on a disk with a reliable file system. The profile files must not be accessed via NFS: *NFS, even with a lockd daemon, does not provide adequate file locking, integrity, or performance and is not supported.*

### **1.4 Messages**

When PMDF receives a message for the popstore, the message is queued to the popstore's inbound delivery channel. That channel then processes each queued message and stores the resulting messages in the popstore's message store. A single message copy is stored for all recipients of a message. Once a message has been deleted by each recipient, it is deleted from the store itself.

Message storage quotas are set on a per-user basis via the quota and overdraft quota account settings. See Section 1.3.3 for further details.

Users access their stored mail messages via their POP3 client and the popstore's POP3 server. Ideally, users download their messages and delete them from the store itself. By default, if a message is not deleted within a fixed number of days, the message will be deleted silently. Should one or more of the recipients not have read the message, a non-delivery notification is sent to the message's originator prior to deleting it.

Popstore administrators can delete message files using either of the two management utilities. Optionally, when a message file is deleted, a non-delivery notification can be sent to the originator of the message. The non-delivery notification will state which recipients had not read the message.

<sup>&</sup>lt;sup>9</sup> While Process Software hopes to maintain this level of portability in the future, it can not be possible, at which point a conversion utility will be provided.

The actual message files are binary files stored in a ready-to-download format. On UNIX systems, these files are kept in the directory tree specified by the PMDF POPSTORE MESSAGES option in the PMDF tailor file; on NT systems, the PMDF\_POPSTORE\_MESSAGES registry entry is used; and, on Open-VMS systems, in the PMDF\_POPSTORE\_MESSAGES: directory tree. Read and write access to these files is controlled using private locks. The files should only be accessed using the popstore API routines as documented in Chapter 12.

The size of each message file varies depending upon the amount of envelope information and message content which must be stored. Presently, the message files are interchangeable amongst the different platforms on which the popstore runs. That is, for instance, it is presently possible to move the popstore from one platform to another without the need to reformat the message files. While Process Software hopes to maintain this level of portability in the future, it can not be possible, at which point a conversion utility will be provided.

**Note:** The message files must be stored on a disk with a file system which supports byte range file locking. The message files must not be accessed via NFS: *NFS, even with a lockd daemon, does not provide adequate file locking, integrity, or performance and is not supported.*

### **1.5 Forwarding Mail**

The popstore includes a forwarding database which can be used to re-route mail for the popstore to other addresses. The addresses can be either internal or external to the popstore. Moreover, forwardings need not correspond to actual popstore accounts. For instance, if mail for staff@example.com is to be forwarded to a PMDF mailing list, then there need not be a staff account in the popstore. Note that when a forwarding is established for a popstore account, the popstore account itself will not receive copies of its forwarded messages.

Forwardings are recursive. That is, if a popstore address has a forwarding which in turn points to another popstore address, then that new address will also be checked for a forwarding. In addition, a forwarding can point to more than one address. That is, a forwarding can forward to multiple addresses and, moreover, some of those addresses can themselves be forwarded.

Forwardings are established, examined, and removed through either of the management interfaces. The forwardings are stored in an ordinary PMDF CRDB database the PMDF\_POPSTORE\_FORWARD\_DATABASE. If desired, the database can be manipulated using ordinary PMDF tools as well as through the PMDF API.

Messages destined to the popstore can explicitly defeat any forwarding by prefixing the address with an underscore character,  $\therefore$  For instance, if the account "jdoe" has mail forwarded elsewhere, then a message sent to the address \_jdoe@example.com will bypass that forwarding and be delivered to the "jdoe" account. To explicitly forbid such bypassing, the DISMAIL usage flag can be set for the account in which case mail to \_jdoe@example.com will be returned as undeliverable.

Finally, note that it is the popstore delivery channel which actually effects mail forwardings. When processing message files, it checks each recipient to see if a forwarding exists. If it does, it then uses the forwarding address instead. If the forwarding address points back to the popstore, it then checks that address for a forwarding. This process is iterated up to ten times; an address which is forwarded internally more than ten times is deemed to be a forwarding loop and is rejected. If the forwarding address is external to the popstore, then a new message is enqueued with the forwarding address used as its envelope To: address.

# **2 The PMDF MessageStore**

Owing to time constraints, a fully-integrated PMDF MessageStore and popstore manual is not yet available. However, much of the documentation for the PMDF popstore applies to the PMDF MessageStore. This chapter supplements the PMDF popstore documentation with information specific to the PMDF MessageStore.

### **2.1 Introduction**

As with the popstore, end users do not directly interact with the MessageStore: instead they interact with an IMAP or POP3 client which in turn, through the PMDF MessageStore IMAP or POP3 server, interacts with the MessageStore.

Whereas, the popstore is a message store streamlined for use with POP3 clients, the PMDF MessageStore is a message store streamlined for use with IMAP clients, and, incidentally, also supports POP3 clients.

The MessageStore is primarily designed for IMAP scalability and manageability. It supports public folders so that a single mailing list subscription can be shared by a large community of users. Responses to common IMAP operations are pre-computed at delivery time, and the messages are stored in a ready-to-download format for IMAP without the need for any pre-processing of the message data. In order to simplify backup and restore of a single user, each user's mail is stored in a single directory subtree.

The major components of the MessageStore are described below.

### **MessageStore and popstore POP3 server**

A new dual-store, multi-threaded POP server is provided on all platforms which supports both the popstore and MessageStore. This server includes security and performance enhancements not possible while maintaining support for legacy mailbox formats.

#### **MessageStore IMAP server**

A new multi-threaded IMAP server is provided to access the MessageStore. This server supports the IMAP4 ACL and QUOTA extensions so that existing clients can be used to directly manage shared folders and quotas through the IMAP protocol.

#### **Poppassd server**

A multi-threaded poppassd server for users of Eudora, Mulberry, and other clients which support the *ad hoc* poppassd protocol for changing passwords.

#### **Web-based user interface**

A basic web-based user interface is provided. This interface allows users to use a webclient to change their password as well as see basic usage information about their account. Unlike the user interface for the popstore, this interface does not allow MessageStore users to access mail stored for their account. For details, see Chapter 5.

### **Web-based management utility**

A web-based management utility to manage the MessageStore. The utility presents itself as a multi-threaded CGI accessed through the PMDF HTTP server. MessageStore users with management privileges can use this interface to monitor and manage the MessageStore. This utility is extremely reconfigurable; the entire interface can be changed around to suit a site's needs. See Chapter 4 for a description of this interface.

#### **Command line management utility**

A command line oriented management utility. Users with operating system privileges as well as MessageStore users who have been granted MessageStore management privileges can use the utility. See Chapters 6 or 7 for information about this utility.

### **Migration utility**

A utility is provided to migrate the mail inboxes for native login and popstore accounts to the MessageStore. The utility can create a MessageStore account for each migrated user, migrate their mail inbox, and then establish mail forwarding from their prior account's message store to the MessageStore. See Chapter 8 for details about this utility.

### **Forwarding database**

A forwarding database which allows mail for MessageStore users, fictitious or otherwise, to be automatically redirected elsewhere. Consult Section 1.5 for further details.

### **Delivery channel**

A master channel to deliver inbound messages to the MessageStore. Inbound messages for the MessageStore are queued to this channel by PMDF. The channel is then run by PMDF to deliver the messages to the MessageStore. See Section 10.1 for details.

#### **Validating accounts**

The immediate validation of accounts is turned on by default on the msgstore channel so that it can, when presented with a popstore address, immediately check to see if it is valid or not (*e.g.,* is it a valid recipient address, is the recipient allowed to receive new messages, *etc.*). This allows the various incoming mail streams to reject up front invalid messages for the popstore thereby obviating cases where the message is received only to then have to be bounced. Section 10.1.1 contains additional information on this account validation.

### **API**

The popstore API, while including full support for the popstore, provides some limited support for creating and deleting MessageStore accounts. See Section 2.6 below and Chapter 12 for further details.

#### **Reconstruct utility**

A utility is provided to reconstruct MessageStore index and mailbox list files in the event they are corrupted. In addition, if mailboxes are restored from backup, this utility can reintegrate them into the MessageStore without the need to stop the servers. For further information on this utility, see Section 2.5.4.

### **2.2 Licensing**

Although installed as part of the base PMDF-MTA product, the PMDF MessageStore is licensed separately. Sites without a license can create up to ten MessageStore user accounts in addition to the default account. A PMDF-MSGSTORE license is required to create more than ten user accounts for the MessageStore.

### **2.3 Accounts**

MessageStore accounts have the same basic profile information as popstore accounts. Indeed, the same underlying data structure is used to describe both MessageStore accounts and popstore accounts. That structure is shown in Table 1–1. However, for MessageStore accounts the message count field of that structure is not used and usually should have a value of zero.

Note in particular that the password security features described in Section 1.3.2.3 apply to both popstore and MessageStore accounts.

Note that in the MessageStore, the account name post is reserved. It is the mailbox name associated with the store's collection of public folders. For instance, a message for post+staff@host is delivered to the public folder named ''staff''.

### **2.3.1 Account Naming**

The MessageStore supports only one account naming scheme: USERNAME STYLE=3. When configuring the MessageStore, the PMDF configuration utilities will select that naming scheme automatically. See Section 1.3.1.1 for information on this naming scheme.

### **2.4 Messages**

The MessageStore stores a copy of each message in each folder to which it is delivered.<sup>1</sup>

Delivery can be directed to a user's INBOX or to any folder in the MessageStore if the folder's IMAP ACL permits posting. A message directed to

user+folder@host

will be filed into the specified folder named folder if the ACL permits; otherwise, it will be delivered to the user's INBOX.

<sup>&</sup>lt;sup>1</sup> On UNIX platforms, hard links are used to minimize disk storage when possible.

A reserved name is used to deliver to public folders: by default the name post is used. A message directed to

post+folder@host

will be delivered to the public folder named  $f$ older if public posting is enabled; otherwise, the message will be returned to its originator as undeliverable.

A user's folders and messages are stored in a subdirectory of the directory containing the user's profile file as described in Section 1.3.9. Public folders are stored in a different directory tree. On UNIX systems, public folders are kept in the directory tree specified by the PMDF\_MSGSTORE\_MESSAGES option in the PMDF tailor file; on NT systems by the PMDF\_MSGSTORE\_MESSAGES registry entry; and, on OpenVMS systems in the PMDF MSGSTORE MESSAGES: directory tree as specified by the system-wide logical, PMDF\_MSGSTORE\_MESSAGES.

The IMAP protocol is used to manipulate folders and messages in the MessageStore. A number of IMAP clients provide rich management facilities including ACL and QUOTA support. User management is available through a command line interface, a web-based interface, and a subset of the popstore API as described in Section 2.6.

### **2.5 Management**

The MessageStore comes with a web-based management utility, a command-line management facility, and a reconstruct utility for managing the MessageStore. In addition, a number of third party IMAP clients and utilities are available which take advantage of the management capabilities provided by the IMAP protocol and the IMAP ACL and QUOTA extensions.

### **2.5.1 Web-based Management Utility**

The MessageStore's web-based management utility is very similar to the popstore's web-based management utility described in Chapter 4 with the following differences:

1. The URL for the web-based MessageStore Management utility is

http://host:7633/msgstore/admin.html

- 2. The template files used by the utility are located in the directory  $/$ pmdf $/$ www/msgstore on UNIX and NT platforms and pmdf\_root:[www.msgstore] on OpenVMS platforms.
- 3. The MessageStore does not have a command to rename user accounts, and the web-based interface does not provide access to messages in the MessageStore. In particular, the following commands are not supported with MessageStore accounts: add user, delete message, delete messages, rename user, and show message. In addition, the message count command parameter is not supported. Finally, the following format strings are not supported with MessageStore accounts: message count, msg \*, and msgr \*.
See Chapter 4 for detailed information on the use of the web-based management utility.

## **2.5.2 Command Line Management Utility**

The MessageStore's command-line management utility is very similar to the popstore's command-line management utility described in Chapters 6 and 7, with the following differences:

- 1. The command to invoke the utility is
	- # **pmdf msgstore**
- 2. The template files used by the utility are located in the directory /pmdf/www/msgstore on UNIX and NT platforms and pmdf\_root:[www.msgstore] on OpenVMS platforms.
- 3. The MessageStore does not have a command to rename user accounts, and access to stored messages is not provided via the management utilities. In particular, the following command switches—qualifiers on OpenVMS—are not supported for use with MessageStore accounts: - message\_count and - messages.

See Chapters 6 and 7 for detailed information.

## **2.5.3 IMAP-based Management Utilities**

The IMAP protocol provides commands to create, delete, and rename folders. Thus you can use almost any IMAP client to manage public folders in the MessageStore, simply by logging in as a user with top-level management privileges, and creating folders under the top-level ''Public Folders'' node.

A good use of public folders is to subscribe a public folder to a mailing list so that individual users will not have to. First, verify that the public folder exists and grants "post" rights to anyone. The simplest way is to make sure the DEFAULT ACL option includes the p right after the anyone identifier before you create the folder. Next use your IMAP client to create the desired folder under the "Public Folders" tree. To verify that delivery to the new public folder is working, send a test message to the folder's address. Its address will be

### post+folder@host

where post is replaced with the value of the POST USER option, folder is the name of the new public folder, and host is the domain name you configured for the MessageStore. Note that the default value of the POST USER option is post.

Once this test succeeds, set your mail client's identity so that the From: address is the folder's posting address. Then simply follow the instructions for mailing list subscription. This often involves sending a message to the e-mail address listnamerequest@listdomain with a subject or body of ''SUBSCRIBE''.

The PMDF MessageStore supports the standard IMAP Access Control List ACL and QUOTA extensions documented in RFCs 2086 and 2087. (See Table 3–1 for a list of the ACL rights letters and what they mean.) This means that advanced IMAP clients such as Mulberry and Execmail will be able to manage the access control lists on your MessageStore directly.

## **2.5.4 Reconstruct Utility**

The MessageStore comes with a ''reconstruct'' utility to be used in the event of a disk corruption. The reconstruct utility rebuilds the index and cache files the MessageStore uses to support the IMAP protocol. In addition, if an individual user is restored from backup, the reconstruct utility can be used to re-integrate that user's mailboxes into the MessageStore.

**Note:** There must be no IMAP clients connected to a mailbox while it is being reconstructed.

The reconstruct utility is available as a command within the MessageStore command-line management utility. There are three ways to use it:

1. Reconstruct index and cache files for one or more individual mailboxes. This is necessary if a mailbox got corrupted (perhaps due to a power failure in the middle of a delivery or expunge). It is also necessary to reconstruct a mailbox after restore from backup, since the backup utility could also snapshot the mailbox in the middle of a delivery or expunge operation. For this usage, no switches are provided; the mailboxes are simply listed:

msgstore> **reconstruct** mailbox-name-1 [mailbox-name-2 ...]

Note that the MessageStore does not support messages with NUL bytes. In normal operation, PMDF will strip or downconvert such bytes prior to final delivery. However, in the event such a message is detected during the reconstruct process, BAD will be appended to the name of the message file and the message will be ignored.

2. Reconstruct index and cache files for one or more subtrees of mailboxes. This works much like (1), except it reconstructs the mailbox and all subfolders listed in the mailbox list. The -recurse or  $-r$  switch is used to specify this behavior. If no mailbox names are provided, then all mailboxes in the mailbox list will be reconstructed.

msgstore> **reconstruct -r** [mailbox-name-1 [mailbox-name-2...]]

3. Reconstruct the mailbox list. The mailbox list is used by the MessageStore to locate mailboxes and to provide fast responses to IMAP LIST commands. This is necessary if the mailbox list got corrupted (perhaps due to a disk error or software defect), or to re-integrate a restored mailbox which was previously deleted. Note that while the reconstruct mailbox list command is running, users will be unable to create, delete or rename mailboxes through IMAP. The -mailbox\_list or -m switch is used to specify this behavior.

msgstore> **reconstruct -m**

Note that this command uses the user database to determine the list of users to reconstruct, so in the event that database is corrupted, the x-build-user-db command must be used first.

The name of a user's INBOX in the MessageStore is

Other Users/user

and their personal folders are one level below that. Thus if the user joe creates the folder stuff, the full name for that folder would be

Other Users/joe/stuff

Since these names contain spaces, it will be necessary to enclose the mailbox names in double quotes. As a convenience, the reconstruct utility will prepend "Other Users/" to any mailbox name argument which does not already begin with ''Other Users/'' or ''Public Folders/''.

## **2.6 Application Program Interface (API)**

Support for the MessageStore was added to the popstore API after the API was designed. Therefore all API routine names begin with ''POPSTORE\_'' even if they work with the MessageStore. The routines which operate on popstore message files are not supported for use with the MessageStore. The following routines are supported for use with the MessageStore:

| <b>Routine Name</b>            | <b>Comments</b>                                                                                                    |
|--------------------------------|----------------------------------------------------------------------------------------------------|
| POPSTORE_command_d             | Include store=imap in the command to operate on a<br>MessageStore user. Use the copy user command with the<br>default account as the source to create new MessageStore<br>accounts. |
| POPSTORE_end                   |                                                                                                    |
| POPSTORE_error_to_text         |                                                                                                    |
| POPSTORE format profiles stype |                                                                                                    |
| POPSTORE_init                  |                                                                                                    |
| POPSTORE_manage                |                                                                                                    |
| POPSTORE_user_begin_d          |                                                                                                    |
| POPSTORE_user_billing_d        |                                                                                                    |
| POPSTORE user delete d         |                                                                                                    |
| POPSTORE_user_end              |                                                                                                    |
| POPSTORE_user_exists_d         | Returns success if a matching popstore or MessageStore<br>account exists.                                                                                                    |
| POPSTORE_user_pw_change_d      |                                                                                                    |
| POPSTORE_user_pw_check         |                                                                                                    |
| POPSTORE_user_update           | POPSTORE_SET_MESSAGE_COUNT is not supported for<br>use with MessageStore accounts.                                                                                                  |

**Table 2–1 popstore API routines which support the MessageStore**

# **3 Options**

The popstore and MessageStore have a few options controlled through the use of option files. The popstore option file contains popstore specific options as well as options shared by both the popstore and MessageStore. Use of this option file is optional for the popstore but mandatory for the MessageStore. The MessageStore option file contains options specific to the MessageStore. Both of these option files are described in the following sections.

Initial option files are created by the configuration utility described in the *PMDF Installation Guide* manual.

## **3.1 Location of the Option Files**

On UNIX and NT platforms, the popstore and MessageStore option files are, respectively, the files

> /pmdf/table/popstore\_option /pmdf/table/msgstore\_option

On OpenVMS platforms, they are the files

PMDF TABLE: popstore option. PMDF\_TABLE:msgstore\_option.

The option files are ordinary text files and can be created and edited with a normal text editor. Like many PMDF option files, the option files must be world readable.

**Note:** The POP and IMAP servers also have option files which alter their behavior. See the *PMDF System Manager's Guide* for details for information on those option files.

## **3.2 Option File Formats**

Option files consist of several lines. Each line contains the setting for one option. An option setting has the form:

*option-name*=*option-value*

where *option-value* can be either a string or an integer, depending on the option's requirements. If the option accepts an integer value, *option-value*, a base can be specified using notation of the form  $b\$ r, where *b* is the base expressed in base 10 and  $\nu$ is the actual value expressed in base *b*.

Comments are allowed in option files. Any line that begins with an exclamation point is considered to be a comment and is ignored. Blank lines are also ignored in any option file.

## **3.3 Options for Both the popstore and the MessageStore**

The following options, while specified in the popstore option file, affect both the popstore and MessageStore:

### **AVOID\_LOGIN\_NAMES (0, 1, or 2)**

Under some circumstances, sites using a password database shared between login and popstore or MessageStore accounts may want to ensure that no popstore or MessageStore accounts are created which have the same name as a login account. By setting AVOID\_LOGIN\_NAMES=1, popstore and MessageStore accounts cannot be created which have the same name as a login account. When AVOID LOGIN NAMES is set to the value 2, popstore and MessageStore accounts cannot be created which have the same name as a privileged login account. On UNIX platforms, a privileged login account is considered to be any account with a UID of  $0$  or which is in the root group. On OpenVMS platforms, a privileged account is deemed to be any account with a group UIC number less than or equal to the SYSGEN MAXSYSGROUP parameter or which has any default or authorized privileges other than TMPMBX and NETMBX. On NT platforms, AVOID LOGIN NAMES only prevents an account named Administrator from being created when a value of either 1 or 2 is used.

The default value of AVOID LOGIN NAMES is 0 which allows accounts of any name to be created.

Note that the AVOID LOGIN NAMES option only influences accounts created through the management interfaces and the POPSTORE\_command and POPSTORE\_command\_d subroutines. The option does not influence accounts created through other popstore API routines such as POPSTORE user create.

### **COMPUTE\_CONNECT (UNIX or NT file specification; OpenVMS exec-mode logical name)**

This option is used to supply the name of a site-developed, shared library which the popstore will then use to compute elapsed connect time for client connections. The shared library must contain an entry point for a subroutine named compute connect as described in Section 14.1. On UNIX and NT systems, the value of the option must be a full file path — the path to the file containing the shared library. On OpenVMS systems, the value of the option must be the name of a system-wide, executive mode logical whose translation value is the full file specification for the shared library. Any logical referenced by the logical must also be a system-wide, executive mode logical. Moreover, on OpenVMS systems, the shared library must be installed as a known image with the OpenVMS INSTALL utility.

### **DEBUG (bit mask)**

When set to a value of  $-1$ , enables debugging in the popstore. When debugging is enabled, the output is appended to the file /pmdf/log/popstore.log (UNIX and NT) or PMDF LOG:popstore.log (OpenVMS). The default value is 0 which disables all debug output.

Note that use of this option will impact performance of the popstore. Moreover, the format of the debug output is intentionally not documented as it is subject to change. Sites wanting to generate similar output should provide their own logging subroutine; see Chapter 13 for details.

### **HTTP\_REALM (string)**

Use the HTTP\_REALM option to override the name of the HTTP authentication realm used by the popstore and MessageStore HTTP CGIs.

### **LOG\_ACTIVITY (UNIX or NT file specification; OpenVMS exec-mode logical name)**

This option is used to supply the name of a site-developed, shared library which the popstore will then use to log activity. The shared library must contain an entry point for a subroutine named log\_activity as described in Section 13.2. On UNIX and NT systems, the value of the option must be a full file path — the path to the file containing the shared library. On OpenVMS systems, the value of the option must be the name of a system-wide, executive mode logical whose translation value is the full file specification for the shared library. Any logical referenced by the logical must also be a system-wide, executive mode logical. Moreover, on OpenVMS systems, the shared library must be installed as a known image with the OpenVMS INSTALL utility.

### **LOG\_ACTIVITY\_MASK (bit mask)**

This option can be used in conjunction with the LOG\_ACTIVITY option to control for which events the site supplied logging routine is called. By default, the logging routine is called for all events. See Section 13.2.2 for further details.

### **MAP\_PROFILE\_FILENAME (UNIX or NT file specification; OpenVMS exec-mode logical name)**

This option is used to supply the name of a site-developed, shared library which the popstore will then use to map message filenames to disk devices and directory trees. The shared library must contain an entry point for a subroutine named map profile filename as described in Chapter 14. On UNIX and NT systems, the value of the option must be a full file path  $-$  the path to the file containing the shared library. On OpenVMS systems, the value of the option must be the name of a systemwide, executive mode logical whose translation value is the full file specification for the shared library. Any logical referenced by the logical must also be a system-wide, executive mode logical. Moreover, on OpenVMS systems, the shared library must be installed as a known image with the OpenVMS INSTALL utility.

### **MESSAGE\_PROFILE\_VERSION (non-negative integer)**

The value of this option is passed to the site supplied map profile filename subroutine; see Section 14.2 for details. When not specified in the option file, this option assumes the default value of 0.

### **PASSWORD\_LIFETIME (non-negative integer)**

Non-negative integer value specifying in units of days, how long a password's lifetime should be before it expires and the user must change their password. To disable password expiration, specify a value of zero, PASSWORD\_LIFETIME=0, meaning that passwords never expire.

When no PASSWORD LIFETIME value is specified, password expiration is disabled.

Units other than days can be selected by immediately following the numeric value with a single character unit specifier chosen from the table below:

- M, m Units of minutes
- H, h Units of hours<br>D. d Units of davs
- Units of days
- W, w Units of weeks

For instance, a value of 14 days might be specified as

PASSWORD\_LIFETIME=2w

where the value 2w indicates two weeks.

### **PASSWORD\_MINIMUM\_LENGTH (0 <= integer <= 32)**

This option is used to specify a minimum acceptable length for a password. If the password specified is shorter than PASSWORD\_MINIMUM\_LENGTH, then it is rejected. If a value of 0 is specified, or this option is not specified at all, there is no minimum length required (this is the default).

### **PASSWORD\_REASONABLENESS (0, 1, or 2)**

This option is used to specify what level of "reasonableness" checks that a password must go through to be acceptable. If the password specified does not pass the reasonableness checks, it is rejected.

A value of 0 (the default) causes no reasonableness checks to be made.

A value of 1 causes PMDF to check and make sure that the password is not the same as the username.

A value of 2 causes PMDF to check and make sure both that the password is not the same as the username, and it is not a substring of the "Owner" field (usually used to contain the real name of the user).

### **REJECT\_OVER\_QUOTA (0 or 1)**

By default, PMDF will accept incoming messages for users who have exceeded their storage quota. This corresponds to the option setting REJECT\_OVER\_QUOTA=0. To have PMDF reject incoming messages for over quota users, specify REJECT OVER QUOTA=1. The rejections will take the form of a temporary error (*e.g.,* an SMTP 4yz response). Note that when this option is specified, local users can experience difficulty sending mail to over quota users. For instance, a local POP user when sending mail to an over quota user will be met with a temporary error and their client will be unable to send the message. This option is, in general, only useful when all incoming messages are coming from remote store-and-forward mail systems and not from local user agents.

### **USERNAME\_STYLE (1, 2, or 3)**

Selects the name space used for usernames. A value of 3 selects the preferred name space described in Section 1.3.1.1. A value of 2 selects the default name space described in Section 1.3.1.2. Finally, a value of 1 selects the name space described in Section 1.3.1.3.

Note that the MessageStore requires that USERNAME\_STYLE=3 be used.

**Note:** After creating popstore accounts, you cannot simply change the value of the USER-NAME\_STYLE option. The value of this option influences the file names used to store profile files. Should you change this option after creating accounts, accounts created before the change can become inaccessible. Contact Process Software for assistance in changing this option with an existing popstore installation. As such, sites which have been using the popstore prior to PMDF V6.0 and now want to use the MessageStore should contact Process Software for assistance.

### **VALIDATE\_PASSWORD (UNIX or NT file specification; OpenVMS exec-mode logical name)**

This option is used to supply the name of a site-developed, shared library which PMDF will call to perform additional validation (reasonableness) checks when a user's password is changed. The shared library must contain an entry point for a subroutine named validate password as described in Section 14.3. On UNIX and NT systems, the value of the option must be a full file path — the path to the file containing the shared library. On OpenVMS systems, the value of the option must be the name of a system-wide, executive mode logical whose translation value is the full file specification for the shared library. Any logical referenced by the logical must also be a system-wide, executive mode logical. Moreover, on OpenVMS systems, the shared library must be installed as a known image with the OpenVMS INSTALL utility.

## **3.4 popstore Specific Options**

The following options are specified in the popstore option file and only affect the behavior of the popstore.

### **COMPUTE\_BLOCK\_DAYS (UNIX or NT file specification; OpenVMS exec-mode logical name)**

This option is used to supply the name of a site-developed, shared library which the popstore will then use to compute elapsed block days of storage for message files. The shared library must contain an entry point for a subroutine named compute block days as described in Section 14.1. On UNIX and NT systems, the value of the option must be a full file path — the path to the file containing the shared library. On OpenVMS systems, the value of the option must be the name of a systemwide, executive mode logical whose translation value is the full file specification for the shared library. Any logical referenced by the logical must also be a system-wide, executive mode logical. Moreover, on OpenVMS systems, the shared library must be installed as a known image with the OpenVMS INSTALL utility.

### **MAP\_MESSAGE\_FILENAME (UNIX or NT file specification; OpenVMS exec-mode logical name)**

This option is used to supply the name of a site-developed, shared library which the popstore will then use to map message filenames to disk devices and directory trees. The shared library must contain an entry point for a subroutine named map message filename as described in Chapter 14. On UNIX and NT systems, the value of the option must be a full file path  $-$  the path to the file containing the shared library. On OpenVMS systems, the value of the option must be the name of a systemwide, executive mode logical whose translation value is the full file specification for the shared library. Any logical referenced by the logical must also be a system-wide, executive mode logical. Moreover, on OpenVMS systems, the shared library must be installed as a known image with the OpenVMS INSTALL utility.

### **MESSAGE\_FILENAME\_VERSION (non-negative integer)**

This option is intended for use with a site-supplied map\_message\_filename subroutine as described in Section 14.2. The value of this option modulo 36 is used to generate the last character appearing in the names of the files used to store messages. The value of the option is also passed to the site supplied map message filename subroutine. When not specified in the option file, this option assumes the default value of 0.

### **QUOTA\_WARNING (0 <= integer <= 100)**

The POP3 server can optionally generate quota warnings when a user's current storage exceeds a given percentage of their primary storage quota. The warning takes the effect of a virtual e-mail message. That is, the user appears to have a new e-mail message

## **Options popstore Specific Options**

in their inbox which warns about their quota usage. However, this message does not actually exist: the POP server dynamically generates it.

By default, these quota warnings are not generated. This corresponds to the option setting QUOTA WARNING=0. To warn users when they have reached 90% of their allowed primary quota, specify QUOTA WARNING=90.

Note that the POP server OVER QUOTA MSG FILE option may be used to specify a file containing customized warning message text. This option is specified in the PMDF POP3 CONFIG FILE configuration file for the legacy POP server and in the PMDF\_IMAPPOP\_CONFIG\_FILE configuration file for the MessageStore POP server. See the *PMDF System Manager's Guide* for details.

### **RETURN\_AFTER (non-negative integer)**

Non-negative integer value specifying in units of days, how long to retain messages in the store. Any message exceeding the specified age will be silently deleted from the message store. A non-delivery notice is sent back to the message's originator, if one or more of the message's recipients had not read the message. To retain messages indefinitely, specify a value of zero, RETURN\_AFTER=0.

When no RETURN AFTER value is specified, a maximum message age of 14 days is assumed, RETURN\_AFTER=14.

Units other than days can be selected by immediately following the numeric value with a single character unit specifier chosen from the table below:

- M, m Units of minutes
- H, h Units of hours
- D, d Units of days
- W, w Units of weeks

For instance, the default value of 14 days might be specified as

RETURN\_AFTER=2w

where the value 2w indicates two weeks.

### **USER\_DOMAINS (0 or 1)**

By default, all popstore accounts are considered to be part of the same user domain called the default domain. This is true regardless of the e-mail address used to reach the account's mailbox. This default behavior corresponds to the setting USER\_DOMAINS=0.

By setting USER\_DOMAINS=1, the use of user domains is enabled. This allows distinct domains of users to be established, each domain distinguished by the host name associated with the e-mail address used for the accounts in that domain.

Note that if you are using USER\_DOMAINS=0 and have more than one host listed in the delivery channel's definition,

> popstore defragment holdexquota official-host-name second-host-name third-host-name fourth-host-name ...

then setting USER\_DOMAIN=1 will cause the mailboxes for the second, third, fourth, etc. hosts to appear to disappear. Specifically, with the above channel definition and USER DOMAINS=0, all the mailboxes for all those hosts are stored in the same user domain: the default user domain. For example, the e-mail addresses sue@officialhost-name and bob@third-host-name correspond, respectively, the the accounts sue and bob in the default user domain. When USER DOMAINS=1 is set, only the mailboxes for the first host, official-host-name, are associated with the default domain. Mail for bob@third-host-name will be for the account bob in the user domain named thirdhost-name. That mail will bounce until such time that the bob account is moved from the default user domain to the third-host-name domain, or a new bob account is added to the third-host-name domain.

- Note: You must not use the filter channel keyword on the popstore or MessageStore delivery channel if USER\_DOMAINS=1 is set. So doing will cause the wrong filters to be used for users in domains other than the default domain.
- **Note:** The legacy POP3 server does not support user domains.

### **USERNAME\_CHARSET (0-9)**

The USERNAME\_CHARSET option specifies the character set used for popstore account usernames and is only used when USERNAME STYLE=1 is set.<sup>1</sup> This character set information is in turn used by the popstore to perform upper case to lower case conversions on usernames presented to the popstore. The valid values for this option are

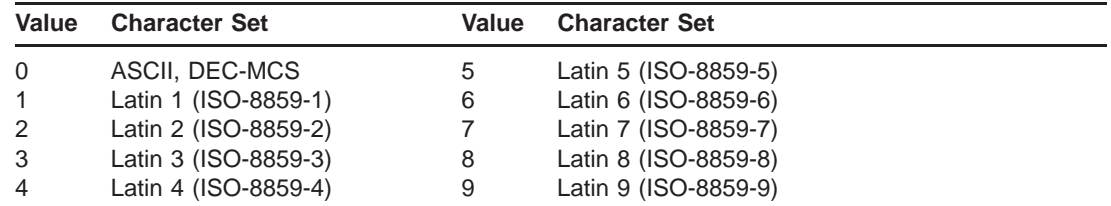

The default character set, when no USERNAME CHARSET option is specified, is Latin 1 and corresponds to USERNAME CHARSET=1.

## **3.5 MessageStore Specific Options**

The following options are specific to the MessageStore and are specified in the MesageStore option file.

### **DEFAULT\_ACL (Access Control List)**

This option sets the default Access Control List ACL used when creating top-level, public folders. An ACL is a list of pairs, each pair containing an identifier and a set of rights represented as single letters. The identifier can be anyone to represent all users, group:*groupname* to represent all users in a management group, or a user name to represent just that user. The rights are shown in Table 3–1.

<sup>1</sup> The character sets used for stored messages is controlled through a PMDF CHARSET-CONVERSION mapping table. Consult the *PMDF System Manager's Guide* for details.

## **Options MessageStore Specific Options**

| Letter      | <b>Rights</b>  | <b>Usage</b>                                                                            |
|-------------|----------------|-----------------------------------------------------------------------------------------|
| a           | Administrative | Permits ACLs to be changed                                                              |
| C           | Create         | Permit the creation of sub-folders                                                      |
| d           | Delete         | Permit the deletion of messages and folders                                             |
| i           | Insert         | Permit messages to be directly appended to a folder                                     |
| 1           | Lookup         | Permit the folder to be seen in listings                                                |
| p           | Post           | Permit sending e-mail messages to the folder (currently only implemented<br>for anyone) |
| $\mathbf r$ | Read           | Permit reading of messages in the folder                                                |
| S           | Seen           | Permit saving seen information between sessions                                         |
| W           | Write          | Permit shared IMAP flags to be set                                                      |

**Table 3–1 MessageStore ACL Rights**

The default setting is

DEFAULT\_ACL=anyone lrs

The value

DEFAULT\_ACL=anyone lrsp

will simplify administration as it allows messages to be delivered directly to all newly created top-level, public folders. You can also want to use a value like

DEFAULT ACL=anyone lrsp manager lrspicdwa

to allow the user manager to manage all folders. See RFC 2086 for technical details about IMAP access control lists.

### **FILE\_DEBUG (bit encoded integer value)**

A value of -1 sets full debugging on the low-level file operations used by the Message-Store. The debugging output goes to the server thread log file with the IMAP, POP and HTTP servers, to the channel log file for the msgstore channel, and to the display with the command-line management utility.

### **POST\_USER (string)**

This option sets the reserved account name which will be used for delivery to public folders. By default, mail addressed to

post+folder@host

will be delivered to the public folder named folder if the ACL on the folder has the p right for the anyone identifier.

# **4 Web-based Management Interface**

This chapter provides a description of both the popstore's web-based management interface as well as the HTTP CGI supporting that interface. The description of the interface itself, Section 4.1, is intentionally brief as the interface is intended to be self-documenting; use the HELP buttons provided in the interface to obtain operating **instructions** 

Sites which are familiar with the Hypertext Markup Language (HTML), can customize the interface or redesign it entirely. This is where an understanding of the HTTP CGI used by the popstore is needed. See Section 4.3 for details.

## **4.1 Using the Management Interface**

Before attempting to use the web-based management interface, you must first configure the PMDF Dispatcher and HTTP server. This is accomplished by running the Dispatcher configuration utility as described in the *PMDF Installation Guide*. If you have not configured the Dispatcher, then do so now.

In order to use the management interface, you will need a web client which supports HTML tables. The management interface is accessed via the URL

http://host:7633/popstore/admin.html

In place of host, use the actual IP host name of the system running the PMDF HTTP server. If you chose to run the PMDF HTTP server on a port other than port 7633, then specify that port number in place of 7633 in the above URL.

To manage a user domain other than the default user domain, instead specify the URL

http://host:7633/popstore/domain/admin.html

where domain is the name of the user domain to manage.

If you are met with an "Access Forbidden" message when you attempt to access the above URL, then you need to check:

- 1. that you have configured the PMDF Dispatcher and HTTP server;
- 2. that you have an HTTP\_ACCESS mapping table in your PMDF mapping file;
- 3. that if you created or changed the HTTP\_ACCESS mapping table that you have recompiled your configuration if using a compiled configuration; and,
- 4. that you have started the PMDF Dispatcher and that it is running.

Note further that if you change the HTTP\_ACCESS mapping table, then you will need to restart the HTTP server in order for those changes to take effect.

## **Web-based Management Interface Using the Management Interface**

When you issue the first command which requires access to the popstore itself, your web client will prompt you for your popstore account name and password. You must supply the correct name and password of a popstore account which has popstore management privileges.<sup>1</sup> Management privileges can only be granted to popstore accounts using the command line management utility. See Chapters 6 and 7 for directions on the use of that utility.

To obtain help for a given popstore management function, click on the HELP button associated with that function. A form's RESET button resets the form's entries to their default values.

### **4.1.1 Restricting Access**

Would-be managers of the popstore must be able to supply the correct name and password for a popstore account which has management privileges. You can impose further restrictions through the use of an HTTP\_ACCESS mapping table. For instance, you can deny access to the management interface from all but a few IP addresses. See the description of the HTTP\_ACCESS mapping table in the *PMDF System Manager's Guide* for directions on how to use the HTTP\_ACCESS mapping table.

The web management interface only allows managers to access and manage accounts contained within their own management group as described in Section 1.3.4. Moreover, only a manager with management privileges for the world group can create new management groups or modify the structure of existing groups.

## **4.1.2 Location of the Management Interface**

The GIF, HTML, and formatting files which comprise the web-based management interface are located in the /pmdf/www/popstore/ directory tree on UNIX and NT systems and PMDF ROOT: [WWW.POPSTORE] directory on OpenVMS systems. Sites wanting to customize the interface or develop their own interface can use these files as a starting point. However, do not make changes to the supplied files themselves: *any changes will be lost when you upgrade PMDF.* Instead, make copies of the files and access them via the appropriate URL; *e.g.,*

http://host:7633/popstore/x-admin.html

Details on developing your own formatting files are given in Section 4.3.

<sup>1</sup> Presently, the popstore CGI uses the HTTP Basic Authentication scheme. This is currently the only standardized HTTP authentication scheme. Unfortunately, with this authentication scheme, the account name and plain text password are transmitted in the clear from the client to the server.

## **4.2 Using the Password Change Interface**

The web-based user interface password change page (see Chapter 5) can also be used by managers to change a user's password. This is accomplished by specifying for authentication the username and password of either the pmdf account, or the system account (root on Unix, SYSTEM on OpenVMS, or Administrator on Windows).

Note that if you are modifying the password on behalf of a user, and the username and password are stored in multiple locations (for example, in the PMDF password database as well as in a system account), and there is a failure while changing the password, that the passwords could be left in an inconsistent state (i.e. some locations have the old password and some have the new password). The way to fix this is to keep attempting to change the password until it succeeds.

## **4.3 The Management CGI**

In order to customize the management interface, it is first necessary to understand how the management CGI processes HTTP requests and formulates HTTP responses. This is described in Section 4.3.1 and Section 4.3.2. Following those descriptions, Section 4.3.4 describes the individual commands which can be embedded in those requests.

## **4.3.1 Processing HTTP Requests**

The management CGI only processes HTTP POST requests. GET requests are relayed to a generic processor used by PMDF and can only be used to retrieve entities (*e.g.,* HTML, GIF, *etc.* files) from the /pmdf/www/popstore/ directory tree (UNIX and NT) or PMDF\_ROOT: [WWW.POPSTORE] directory (OpenVMS).

The CGI interface responds to HTTP POST requests by parsing the request for a management command and generating the appropriate response. The content of the POST request is the management command and takes the general form

> command=*command-name*&*parameter-name-1*=*parameter-value-1*& ...&*parameter-name-N*=*parameter-value-N*

(The above line has been wrapped for typographic reasons.) The ellipses, ..., in the above indicate additional parameter-name=parameter-value pairs which might appear in the command. The allowed command names and associated parameters are described in Section 4.3.4. The commands are case-insensitive: the command and parameter names can be specified in either upper, lower, or mixed case.

If the command cannot be extracted from the request, an HTTP 5yz error response is sent back to the client. If the command can be extracted but cannot be parsed or successfully executed, a successful HTTP 200 response is sent back; the content of the HTTP response will be formatted as per the error formatting directions specified in the management command. If those directions could not be extracted from the command, then an HTTP 500 error response is returned. See Section 4.3.2 for further details.

## **4.3.2 Generating HTTP Responses**

After processing an HTTP request from a client, the result of processing the command is sent back as an HTTP response to the client. The format of the response is governed by formatting files specified in the command from the client. That is, the request from the client includes the names of formatting files on the CGI server system that are to be used to format the response sent back to the client. On OpenVMS systems, these files must reside in the PMDF\_ROOT: [WWW.POPSTORE] directory; on UNIX and NT systems, these files must reside in the /pmdf/www/popstore/ directory tree.

The formatting files can contain text to be copied verbatim into the HTTP response as well as directives to substitute in values associated with the results of a particular command. There are three basic types of formatting files: success, error, and commandspecific files.

After the CGI parses a request and executes it, the results of the operation are sent back to the HTTP client using the following formatting steps:

- 1. The command-specific formatting files are used to format the data collected by the command. The files can be consulted multiple times such as when generating a list or table of information (*e.g.,* account listings).
- 2. If the preceeding step is successful, the content of the success formatting file is used as the response to the client. Each line of the file is copied to the content of the HTTP response. Any line beginning with %s is replaced with the formatted data generated in the first step. The HTTP response sent back to the client will have an HTTP 200 status code.
- 3. If the first step failed, the content of the error formatting file is sent as the response to the client. Each line of the file is copied to the content of the HTTP response. Any line beginning with %s is replaced with the output, if any, of the first step as well as any error messages. The HTTP response sent back to the client will have an HTTP 200 status code.

In the command-specific formatting files, command-specific substitution strings can appear. These strings all begin with the percent character, %. When such a string is encountered, the value it references is substituted into the HTTP response. For instance, the formatting file

```
%none{No users found matching your search criterion}
%first{<TABLE><TR><TH>Username<TH>Messages}
<TR><TD>%username<TD>%message_count
\{</TABLE>\}
```
might be used in conjunction with the list users command to produce an HTML table of the popstore users and how many messages each have stored; *e.g.,*

```
<TABLE><TR><TH>Username<TH>Messages
<TR><TD>asmith<TD>11
<TR><TD>jdoe<TD>7
<TR><TD>mfreed<TD>8
<TR><TD>wrobinson<TD>12
<TR><TD>zsmith<TD>0
</TABLE>
```
In the tables describing each substitution string, the type of data associated with the substitution string is stated. These types are:

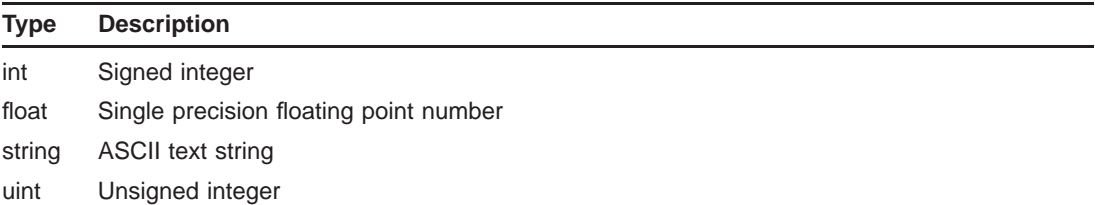

In addition, the default formatting string used to format the data is also shown in the tables. The formatting strings follow the C programming language convention for formatting strings passed to the sprint  $f(x)$  C run-time library subroutine. Alternate formatting strings can be used by enclosing them in braces,  $\{\}$ , and appending them to the substitution string. For instance,

%quota\_used{%.1f} Kbyte%s

might be used to limit the %quota\_used to a single digit of precision after the decimal point.

Five substitution strings, %first, %last, %!first, %!last, and %none, deserve special attention. These first four strings substitute into the output specific text when formatting, respectively, the first, the last, not the first, or not the last instance of the data to be formatted. The text to be substituted in must be enclosed in braces,  $\{\}$ , following the substitution string.<sup>3</sup> For example, suppose that a list of popstore users is to be formatted using the following formatting file:

```
%first{<TABLE>}
<TD>%username
%last{</TABLE>}
```
In the above, when information for the first popstore account is formatted, the text <TABLE> will be output followed by the username (%username). When information for the last account is formatted, the text  $\langle$  /TABLE> will be output following the username.

The %none substitution string supplies text to output when there are no instances of the collected data to display. For example, when there are no messages to list for a given user account.

<sup>3</sup> At present, substitution strings appearing within the text to be substituted are ignored and treated as literal text.

## **4.3.3 An Example**

Interested readers should consult the file admin\_cmd.html which can be found in the /pmdf/www/popstore/ directory on UNIX and NT systems, and on OpenVMS systems in the PMDF\_ROOT: [WWW.POPSTORE] directory. That file is the main management page for the popstore's web-based management interface. As such, the file shows most all of the commands described in Section 4.3.4 in use. Familiarity with HTML, especially the HTML <FORM> tag and its related tags, is helpful in understanding the contents of the admin.html file.

## **4.3.4 Management Commands**

As described in Section 4.3.1, management commands take the general form

command=*command-name*&*parameter-name-1*=*parameter-value-1*& ...&*parameter-name-N*=*parameter-value-N*

In the above, *command-name* gives the name of the command to execute. It is then followed by two or more parameters which provide supplemental information relevant to the operation to be performed. When parameter names are duplicated in the command, only the right most instance of the parameter=value pair is honored. Two exceptions to this are the username and flag parameters which for many commands can be repeated with significance.

For those parameters whose values are file specifications, the file specifications must be relative file paths specifying files in the /pmdf/www/popstore/ directory tree on UNIX and NT systems, or the directory PMDF\_ROOT:[WWW.POPSTORE] on OpenVMS systems.

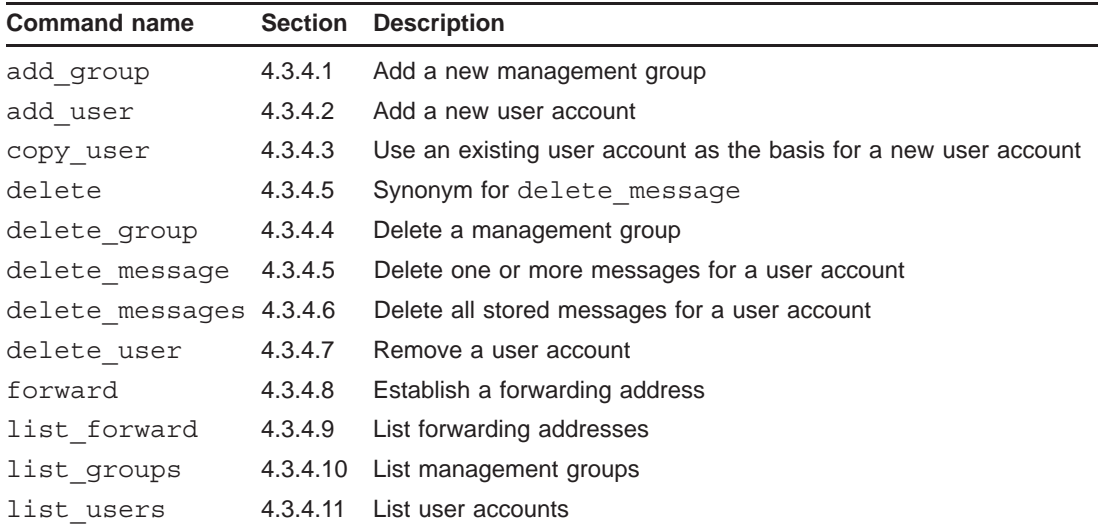

The valid command names are listed in the table below and described in the following sections.

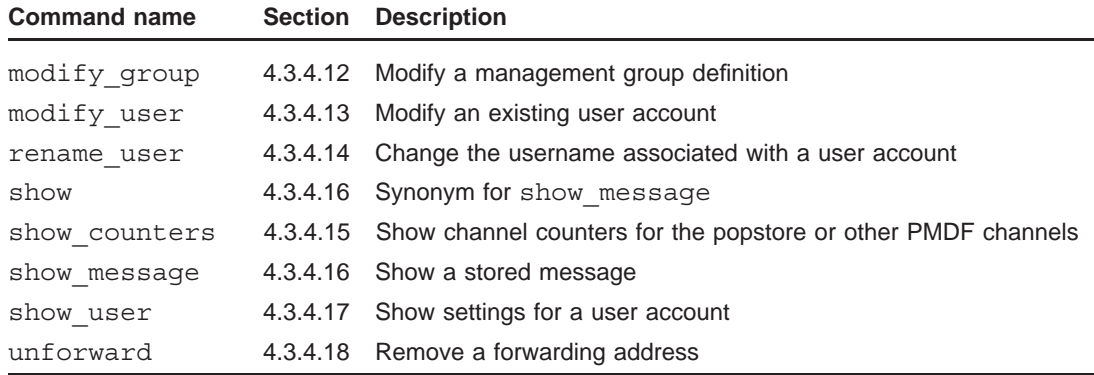

### **4.3.4.1** add\_group **Command: add a new management group**

The add group command adds a new management group to the popstore. Parameter names and associated values accepted by the command are listed in the Table 4–1.

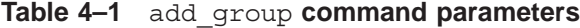

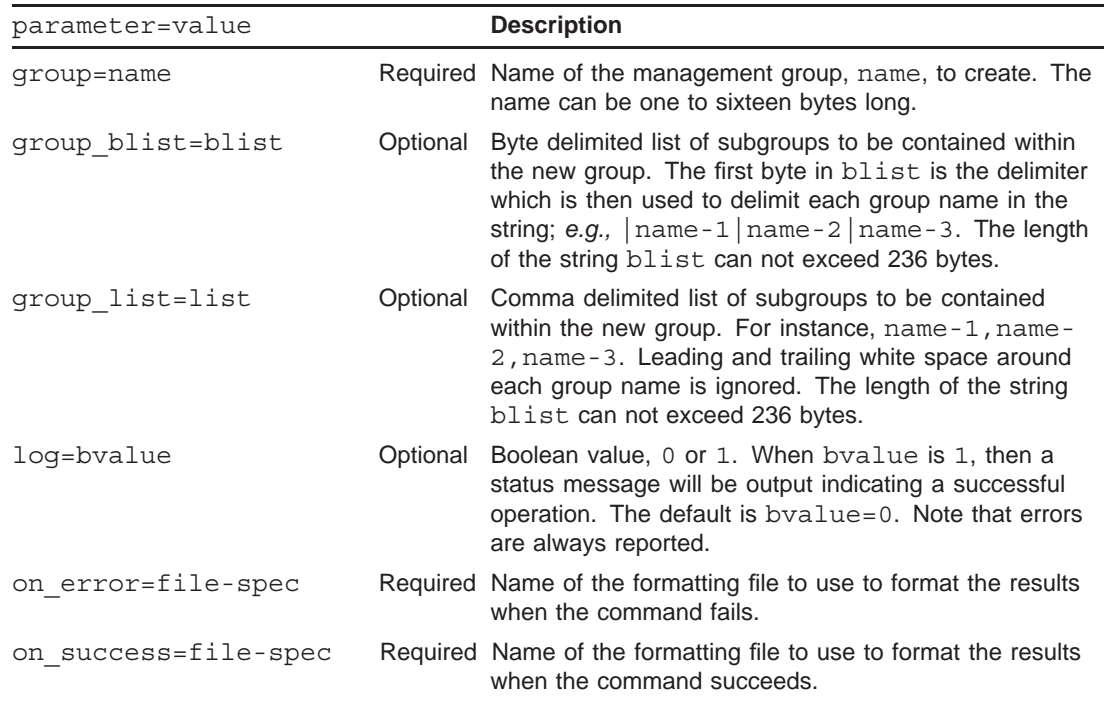

When creating a new management group, at most one of group\_list or group\_blist should be specified. If neither are specified, then the new group will contain no subgroups. If the specified group name conflicts with an existing group name, then an error will be issued and the pre-existing group definition left unchanged.

### **4.3.4.2** add\_user **Command: add a new user account**

The add user command adds one or more user accounts to the popstore. Parameter names and associated values accepted by the command are listed in the Table 4–2.

**Table 4–2** add\_user **command parameters**

| parameter=value                                                                             |          | <b>Description</b>                                                                                                    |
|---------------------------------------------------------------------------------------------|----------|----------------------------------------------------------------------------------------------------|
| flag=fvalue<br>flag0=fvalue<br>flag1=fvalue<br>flag2=fvalue<br>flag3=fvalue<br>flaq4=fvalue | Optional | Usage flags for the account. fvalue must be one of<br>dismail, nodismail, disuser, nodisuser,<br>lockpwd, or nolockpwd. The flag0, flag1,<br>parameters are provided for use in instances in HTML<br>where the same parameter name cannot be used more<br>than once in the same form.                                           |
| group name=name                                                                             | Optional | Name of the management group, name, to place the<br>new account in. The account must be placed into a<br>group to which the manager creating the account has<br>access to. When a group name is not specified for the<br>new account, a zero length group name is assumed thus<br>placing the new account into the world group. |
| log=bvalue                                                                                  |          | Optional Boolean value, 0 or 1. When bvalue is 1, then a<br>status message will be output indicating a successful<br>operation. The default is bvalue=0. Note that errors<br>are always reported.                                                                                                    |
| on error=file-spec                                                                          |          | Required Name of the formatting file to use to format the results<br>when the command fails.                                                                                                    |
| on success=file-spec                                                                        |          | Required Name of the formatting file to use to format the results<br>when the command succeeds.                                                                                                    |
| overdraft=qvalue                                                                            |          | Optional Amount of storage overdraft to allow the new account.<br>qvalue is a non-negative, floating point value.                                                                                                    |
| overdraft_units=qunits Optional                                                             |          | Storage units in which the overdraft quota qvalue is<br>expressed. Must be one of b (bytes), kb (kilobytes), mb<br>(megabytes), or gb (gigabytes). If this parameter is not<br>specified, storage units of kb are assumed.                                                                                                    |
| owner=string                                                                                | Optional | Name of the owner of the account. This string has a<br>maximum length of 40 bytes.                                                                                                    |
| password=string                                                                             |          | Required The account password. This string has a maximum<br>length of 32 bytes. A zero-length password allows<br>anyone to access the account.                                                                                                    |
| private=string                                                                              | Optional | Data to store in the account's site-defined private data<br>area. This string has a maximum length of 64 bytes.                                                                                                    |
| quota=qvalue                                                                                | Optional | Primary message storage quota for the account. A<br>qvalue of zero grants the account unlimited storage<br>quota. If the quota units parameter is not specified,<br>then units of kilobytes, kb, are assumed. qvalue is a<br>non-negative, floating point value.                                                                |
| quota units=qunits                                                                          | Optional | Storage units in which the quota qvalue is expressed.<br>Must be one of b (bytes), kb (kilobytes), mb<br>(megabytes), or gb (gigabytes).                                                                                                    |

| parameter=value | <b>Description</b>                                                                                                    |
|-----------------|----------------------------------------------------------------------------------------------------|
| username=string | Required Username to associate with the account. This string has<br>a maximum length of 32 bytes and can not contain wild<br>card characters. |

**Table 4–2 (Cont.)** add\_user **command parameters**

When creating a new account, values for omitted, optional parameters will be set to ''zero'': numeric values will be set to zero and string values will have a zero length.

If the username parameter is repeated, then multiple accounts are created, one with each username value. Each account so created will have the same password, flags, primary and overdraft quotas, *etc.*

As an example, consider the command

command=add\_user&username=jdoe&password=SeCrEt&owner=Jane Doe& success format=add success.txt&error format=add error.txt

which creates the new account jdoe with password SeCrEt and owner field Jane Doe.

To set more than one usage flag, repeat the flag parameter. For instance,

```
command=add_user&username=jdoe&password=SeCrEt&owner=Jane Doe&
  flag=nodismail&flag=nodisuser&flag=lockpwd&
  success format=add success.txt&error format=add error.txt
```
which sets the account's usage flags to nodismail, nodisuser, and lockpwd.

The parameter names and associated values accepted by the command are listed in Table 4–3.

| parameter=value                                                                                 |          | <b>Description</b>                                                                                                    |
|-------------------------------------------------------------------------------------------------|----------|----------------------------------------------------------------------------------------------------|
| flag=fvalue<br>flag0=fvalue<br>flag1=fvalue<br>$flag2 = fvalue$<br>flag3=fvalue<br>flag4=fvalue | Optional | Usage flags for the new account. Evalue must be one<br>of dismail, nodismail, disuser, nodisuser,<br>lockpwd, or nolockpwd. The flag0, flag1,<br>parameters are provided for use in instances in HTML<br>where the same parameter name cannot be used more<br>than once in the same form. |
| log=bvalue                                                                                      | Optional | Boolean value, 0 or 1. When byalue is 1, then a<br>status message will be output indicating a successful<br>operation. The default is bvalue=0. Note that errors<br>are always reported.                                                                                                  |

**Table 4–3** copy\_user **command parameters**

**<sup>4.3.4.3</sup>** copy user **Command: copy an existing user account** 

The copy user command creates a new account whose settings duplicate those of an existing account. Note that accounting information and stored messages are not copied.

| parameter=value                 |          | <b>Description</b>                                                                                                    |
|---------------------------------|----------|----------------------------------------------------------------------------------------------------|
| group name=name                 | Optional | Name of the management group, name, to place the<br>new account in. The account must be placed into a<br>group to which the manager creating the account has<br>access to. When a group name is not specified for<br>the new account, the group name of the account being<br>copied is assumed. |
| on error=file-spec              |          | Required Name of the formatting file to use to format the results<br>when the command fails.                                                                                                    |
| on success=file-spec            |          | Required Name of the formatting file to use to format the results<br>when the command succeeds.                                                                                                    |
| overdraft=qvalue                |          | Optional Amount of storage overdraft to allow the new account.<br>qvalue is a non-negative, floating point number.                                                                                                    |
| overdraft units=qunits Optional |          | Storage units in which the overdraft quota qvalue is<br>expressed. Must be one of b (bytes), kb (kilobytes), mb<br>(megabytes), or gb (gigabytes). If this parameter is not<br>specified, storage units of kb are assumed.                                                                      |
| owner=string                    | Optional | Name of the owner of the new account. This string has<br>a maximum length of 40 bytes.                                                                                                    |
| password=string                 | Optional | The password for the new account. This string has a<br>maximum length of 32 bytes. A zero-length password<br>allows anyone to access the account.                                                                                                    |
| private=string                  | Optional | Data to store in the new account's site-defined private<br>data area. This string has a maximum length of 64<br>bytes.                                                                                                    |
| quota=qvalue                    | Optional | Primary message storage quota for the new account. A<br>qvalue of zero grants the account unlimited storage<br>quota. If the quota units parameter is not specified,<br>then units of kilobytes, kb, are assumed. qvalue is a<br>non-negative, floating point number.                           |
| quota units=qunits              | Optional | Storage units in which the quota qvalue is expressed.<br>Must be one of b (bytes), kb (kilobytes), mb<br>(megabytes), or gb (gigabytes).                                                                                                    |
| username=string                 |          | Required First instance of this parameter gives the name of the<br>existing account to copy. Subsequent instances give<br>the names of the new accounts to create. These strings<br>each have a maximum length of 32 bytes and can not<br>contain wild card characters.                         |

**Table 4–3 (Cont.)** copy\_user **command parameters**

The username parameter must appear at least twice. The first instance, when reading the command from left to right, gives the name of the account to copy. The second and subsequent instances give the names of the accounts to create. Values for account fields not specified in the command will be drawn from the account being copied.

As an example, consider the command

```
command=copy_user&username=default&username=jdoe&
 password=SeCrEt&owner=Jane Doe&success_format=copy_success.txt&
  error_format=copy_error.txt
```
which creates a new account jdoe which is a copy of the account default. The new account is given the password SeCrEt and owner field Jane Doe. All other fields duplicate those of the default account.

As an aside, note that the add user command is actually implemented as a copy\_user command with the default account being the account which is copied.

### **4.3.4.4** delete\_group **Command: delete a management group**

Use the delete group command to delete a management group definition. Subgroups contained within the group are only deleted when recur=1 is explicitly specified. Note that any accounts contained in the group are not deleted; only the group definitions are deleted. Parameter names and associated values accepted by the command are listed in the Table 4–4.

| parameter=value      |          | <b>Description</b>                                                                                                    |
|----------------------|----------|----------------------------------------------------------------------------------------------------|
| qroup=name           |          | Required Name of the management group, name, to delete. The<br>name can be one to sixteen bytes long.                                                                                                    |
| loq=bvalue           | Optional | Boolean value, 0 or 1. When bvalue is 1, then a<br>status message will be output indicating a successful<br>operation. The default is bvalue=0. Note that errors<br>are always reported.                  |
| on error=file-spec   |          | Required Name of the formatting file to use to format the results<br>when the command fails.                                                                                                    |
| on success=file-spec |          | Required Name of the formatting file to use to format the results<br>when the command succeeds.                                                                                                    |
| recur=byalue         | Optional | Boolean value, 0 or 1. When byalue is 1, the<br>definitions of all subgroups contained within the group<br>are also deleted. When byalue=0, the default, only<br>the group definition of name is deleted. |

**Table 4–4** delete\_group **command parameters**

### **4.3.4.5** delete\_message **Command: delete a user's message**

A specific message stored for a user account can be deleted with the delete\_message command. The message to be deleted is identified by means of a UIDL as returned by the *Imsgr* uidl substitution string of the show users command.

If a return messages parameter with a bvalue of  $1$  is specified, then a nondelivery notice will be sent to the message's originator if the message is unread. Note that if the message has multiple recipients, those recipient's copies of the message are not affected by this command.

Parameter names and associated values accepted by the command are listed in Table 4–5.

| parameter=value                 | <b>Description</b>                                                                                                    |
|---------------------------------|----------------------------------------------------------------------------------------------------|
| on error=file-spec              | Required Name of the formatting file to use to format the results<br>when the command fails.                                                                                                    |
| on success=file-spec            | Required Name of the formatting file to use to format the results<br>when the command succeeds.                                                                                                    |
| loq=bvalue                      | Optional Boolean value, 0 or 1. When byalue is 1, then a<br>status message will be output indicating a successful<br>operation. The default is bvalue=0. Note that errors<br>are always reported.                                                                                                    |
| return messages=bvalue Optional | Boolean value, 0 or 1, indicating whether $(1)$ or not $(0)$<br>a non-delivery notice should be sent if the message has<br>not been read by the user. By default, a non-delivery<br>notice is not sent; this corresponds to a byalue of 0.<br>When byalue is 1, a non-delivery notice is sent should<br>the message prove to be unread. |
| uidl=string                     | Required UIDL for this user's instance of the message to be<br>deleted.                                                                                                    |
| username=string                 | Required Username of the account for which to delete the stored<br>messages. This string has a maximum length of 32<br>bytes and can not contain wild card characters.                                                                                                    |

**Table 4–5** delete\_message **command parameters**

Only a single instance of the username and uidl parameters can appear.

As an example, consider the following command which deletes the message with UIDL !!!!01234 for the account sue:

```
command=delete_message&username=sue&uidl=!!!!01234&
  return_messages=1&on_success=delmsg_success.txt&
  on_error=delmsg_error.txt
```
As return messages=1 is specified, a non-delivery notice is sent for each unread message which is deleted.

### **4.3.4.6** delete\_messages **Command: delete a user's messages**

Messages stored for a popstore account can be deleted with the delete\_messages command. If a return messages parameter with a bvalue of 1 is specified, then a non-delivery notice will be sent for unread messages. Parameter names and associated values accepted by the command are listed in Table 4–6. Note that if the messages have other recipients, those other recipients' copies of the messages are not effected by this command.

| parameter=value                 |          | <b>Description</b>                                                                                                    |
|---------------------------------|----------|----------------------------------------------------------------------------------------------------|
| qroup=name                      | Optional | Delete the messages stored for the matching accounts<br>contained within the specified management group and<br>subgroups thereof. The name of the group, name,<br>can not contain wild card characters. This parameter<br>should only be used when then value specified with the<br>username parameter contains wild cards. |
| loq=bvalue                      |          | Optional Boolean value, 0 or 1. When byalue is 1, then a<br>status message will be output indicating a successful<br>operation. The default is bvalue=0. Note that errors<br>are always reported.                                                                                                    |
| on error=file-spec              |          | Required Name of the formatting file to use to format the results<br>when the command fails.                                                                                                    |
| on success=file-spec            |          | Required Name of the formatting file to use to format the results<br>when the command succeeds.                                                                                                    |
| return messages=bvalue Optional |          | Boolean value, $0$ or $1$ , indicating whether $(1)$ or not<br>(0) non-delivery notices should be sent for unread<br>messages. By default, non-delivery notices are not sent;<br>this corresponds to a byalue of 0. When byalue is<br>1, non-delivery notices are sent for unread messages.                                 |
| username=string                 |          | Required Username of the account for which to delete the stored<br>messages. This string has a maximum length of 32<br>bytes and can contain wild card characters.                                                                                                    |

**Table 4–6** delete\_messages **command parameters**

When multiple instances of the username parameter are provided, messages for each of the specified accounts are deleted. When the value specified with a username parameter contains wild card characters, the operation will be confined to any matching user name within the management group and subgroups of the manager requesting the operation. If a group name is also specified, then the operation will be further confined to that group and subgroups.

As an example, consider the following command which deletes the messages for the accounts sue and tom:

```
command=delete_messages&username=sue&username=tom&return_messages=1&
  on_success=delmsgs_success.txt&on_error=delmsgs_error.txt
```
As return=1 is specified, non-delivery notices are sent for each unread message which is deleted.

### **4.3.4.7** delete\_user **Command: delete a user account**

Popstore accounts can be deleted with the delete user command. Parameter names and associated values accepted by the command are listed in Table 4–7.

| parameter=value                 |          | <b>Description</b>                                                                                                    |
|---------------------------------|----------|----------------------------------------------------------------------------------------------------|
| qroup=name                      | Optional | Delete the matching accounts contained within the<br>specified management group and subgroups thereof.<br>The name of the group, name, can not contain wild card<br>characters. This parameter should only be used when<br>then value specified with the username parameter<br>contains wild cards.     |
| loq=bvalue                      |          | Optional Boolean value, 0 or 1. When bvalue is 1, then a<br>status message will be output indicating a successful<br>operation. The default is bvalue=0. Note that errors<br>are always reported.                                                                                                    |
| on error=file-spec              |          | Required Name of the formatting file to use to format the results<br>when the command fails.                                                                                                    |
| on success=file-spec            |          | Required Name of the formatting file to use to format the results<br>when the command succeeds.                                                                                                    |
| return messages=bvalue Optional |          | Boolean value, $0$ or $1$ , indicating whether $(1)$ or not<br>(0) unread messages stored for the account should be<br>returned to their originator. By default, unread messages<br>are not returned; this corresponds to a bvalue of 0.<br>A byalue of 1 requests that unread messages be<br>returned. |
| username=string                 |          | Required Username associated with the account to delete. This<br>string has a maximum length of 32 bytes and can contain<br>wild card characters.                                                                                                    |

**Table 4–7** delete\_user **command parameters**

When multiple instances of the username parameter are provided, each of the associated accounts are deleted. When the value specified with a username parameter contains wild card characters, the operation will be confined to any matching user names within the management group and subgroups of the manager requesting the operation. If a group name is also specified, then the operation will be further confined to that group and subgroups.

As an example, consider the following command which deletes the accounts sue and tom:

```
command=delete_user&username=sue&username=tom&
  on success=delusr success.txt&on error=delusr error.txt
```
Since the return messages parameter is not specified, any unread messages will be deleted.

### **4.3.4.8** forward **Command: establish a forwarding address**

The forward command establishes a forwarding address for a given name in the popstore's addressing name space. The name need not correspond to an existing popstore account. Parameter names and associated values accepted by the command are listed in Table 4–8.

**Table 4–8** forward **command parameters**

| parameter=value      |          | <b>Description</b>                                                                                                    |
|----------------------|----------|----------------------------------------------------------------------------------------------------|
| fwd from=username    |          | Required Username for which to establish the forwarding.<br>Maximum string length is 32 bytes.                                                                                                    |
| fwd override=bvalue  | Optional | Boolean value, 0 or 1, indicating whether or not to<br>establish a forwarding for an existing popstore account.<br>If byalue is 0, then the forwarding will be disallowed<br>if the fwd from username corresponds to an existing<br>account. Otherwise, the forwarding is permitted. When<br>this parameter is omitted, a byalue of 1 is assumed. |
| fwd to=address       |          | Required Single RFC822 address to which to forward messages.<br>The address can be either another popstore address or<br>an address external to the popstore. Maximum length of<br>the string is 252 bytes.                                                                                                    |
| on error=file-spec   |          | Required Name of the formatting file to use to format the results<br>when the command fails.                                                                                                    |
| on success=file-spec |          | Required Name of the formatting file to use to format the results<br>when the command succeeds.                                                                                                    |

As an example, consider establishing a forwarding address for the existing user account jdoe to the RFC822 address Jane.Doe@example.com:

> command=forward&fwd\_from=jdoe&fwd\_to=jane.doe@example.com& on\_success=fwd\_success.txt&on\_error=fwd\_error.txt

### **4.3.4.9** list\_forward **Command: list forwarding addresses**

The list forward command is used to list popstore forwardings. The parameter names and associated values accepted by the command are listed in Table 4–9.

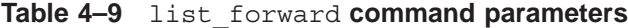

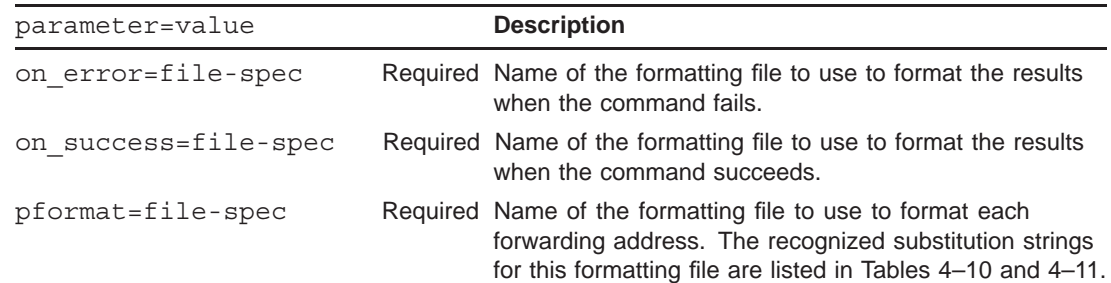

| parameter=value |          | <b>Description</b>                                                                                                    |
|-----------------|----------|----------------------------------------------------------------------------------------------------|
| rooted=bvalue   | Optional | Boolean value, 0 or 1, indicating whether or not an<br>exact lookup is performed. When bvalue is 0, only<br>the entry, if any, exactly matching the username string is<br>returned. When bvalue is 1, then the username string<br>is treated as a prefix and any forwarding beginning with<br>the supplied username string will be returned. When not<br>specified, a byalue of 0 is assumed. |
| username=string |          | Optional Username for which to list the forwarding. If omitted, all<br>forwardings are listed. Maximum length of string is<br>32 bytes. The string can not contain wild cards.                                                                                                    |

**Table 4–9 (Cont.)** list\_forward **command parameters**

The username parameter can appear in the command at most once. If the username parameter is omitted and rooted=1 is specified, then all forwardings will be returned. Note that username lookups are done in a case-insensitive manner.

An example command to list all forwardings starting with the letter  $d$  is shown below:

```
command=list_forward&username=d&rooted=1&pformat=lfwd.txt&
  on_success=lfwd_success.txt&on_error=lfwd_error.txt
```
A sample formatting file is shown in Example 4–1. This is the formatting file used by the interactive, command line management utility.

**Example 4–1** list\_forward **formatting file**

```
%none{No forwardings exist}
%first{Username Forwarding address}
%first{----------------------------------------------------}
%fwd from\{ -32s} %fwd to
```
**Table 4–10 General substitution strings**

| <b>Substitution string</b> | <b>Type</b> | Format | <b>Description</b>                                                  |
|----------------------------|-------------|--------|---------------------------------------------------------------------|
| %last                      | string      | နိဒ    | Text string to display if this is the last formatting pass.         |
| <sup>8</sup> none          | string      | ိဒ     | Text string to display if there is no information to format.        |
| %first                     | string      | နိဒ    | Text string to display if this is the first formatting pass.        |
| %!first                    | string      | ိဒ     | Text string to display if this is not the first formatting<br>pass. |
| %!last                     | string      | နိဒ    | Text string to display if this is not the last formatting pass.     |

| <b>Substitution string</b> | <b>Type</b> | Format | <b>Description</b>                                                                                                    |
|----------------------------|-------------|--------|----------------------------------------------------------------------------------------------------|
| %S                         | string      | S      | Output an uppercase letter "S" if the previously displayed<br>numeric value had a non-singular value. See the text<br>for a description of how to output different strings<br>depending upon whether or not the last numeric value<br>was non-singular. |
| % S                        | string      | S      | Output a lowercase letter "s" if the previously displayed<br>numeric value had a non-singular value. See the text<br>for a description of how to output different strings<br>depending upon whether or not the last numeric value<br>was non-singular.  |
| %host                      | string      | နိဌ    | Display the TCP/IP domain name of the CGI server host<br>on which the popstore information was collected.                                                                                                    |
| %image ident               | string      | နိဌ    | PMDF version number as recorded in the PMDF shared<br>library.                                                                                                    |
| %image link date string    |             | နိဒ    | Date and time the PMDF shared library was linked.                                                                                                    |
| %time                      | string      | နိဌ    | Display the date and time at which the data was<br>collected.                                                                                                    |

**Table 4–10 (Cont.) General substitution strings**

The formatting strings for the %s and %S substitution strings work differently from most substitution strings. The formatting strings specify the text to display when the previous numeric value was non-singular. If the formatting text contains a vertical bar, |, then the text to the left of the vertical bar is displayed when the previous numeric value is singular while the text to the right of the vertical bar is displayed when the previous numeric value is non-singular. For instance, the formatting instructions

$$
Repl
$$
 $\{y | \text{ies}\}$ 

generate the output Reply when the previously displayed numeric value is singular and the Replies otherwise.

| <b>Substitution string</b> | Type   |       | <b>Format</b> Description                         |  |
|----------------------------|--------|-------|---------------------------------------------------|--|
| %fwd from                  | string | ိန္မွ | Username being forwarded.                         |  |
| %fwd to                    | string | ိန္မွ | Address to which the username is being forwarded. |  |

**Table 4–11** list\_forward **command substitution strings**

### **4.3.4.10** list\_groups **Command: list management groups**

Listings of management group definitions are produced with the list groups command. Parameter names and associated values accepted by the command are listed in the Table 4–12.

**Table 4–12** list\_groups **command parameters**

| parameter=value      |          | <b>Description</b>                                                                                                    |
|----------------------|----------|----------------------------------------------------------------------------------------------------|
| qroup=name           | Optional | Name of the management groups, name, to list. The<br>name can be one to sixteen bytes long and can contain<br>wild card characters.                                                 |
| on error=file-spec   |          | Required Name of the formatting file to use to format the results<br>when the command fails.                                                                                        |
| on success=file-spec |          | Required Name of the formatting file to use to format the results<br>when the command succeeds.                                                                                     |
| pformat=file-spec    |          | Required Name of the formatting file to use to format each group<br>definition. The recognized substitution strings for this<br>formatting file are listed in Tables 4-10 and 4-13. |

**Table 4–13** list\_groups **command substitution strings**

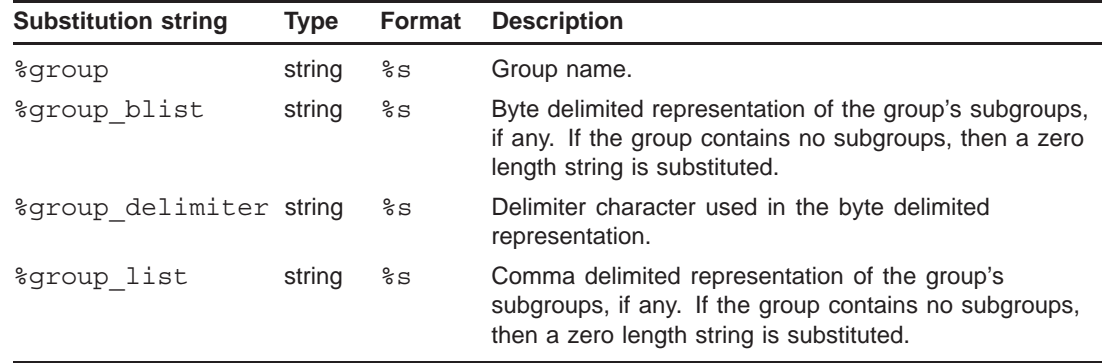

### **4.3.4.11** list\_users **Command: list user accounts**

The list users command is used to list accounts. Note that only accounts contained within the manager's management group will be listed. The parameter names and associated values accepted by the command are listed in Table 4–14.

**Table 4–14** list\_users **command parameters**

| parameter=value | <b>Description</b>                                                                                                    |
|-----------------|----------------------------------------------------------------------------------------------------|
| qroup=name      | Optional Restrict the listing to only accounts contained in the<br>specified group, name. When not specified, the group<br>associated with the manager generating the listing is<br>assumed. Wild cards are not permitted. |

| parameter=value      |          | <b>Description</b>                                                                                                    |
|----------------------|----------|----------------------------------------------------------------------------------------------------|
| on error=file-spec   |          | Required Name of the formatting file to use to format the results<br>when the command fails.                                                                                                    |
| on success=file-spec |          | Required Name of the formatting file to use to format the results<br>when the command succeeds.                                                                                                    |
| pformat=file-spec    |          | Required Name of the formatting file to use to format each account<br>listing. The recognized substitution strings for this<br>formatting file are listed in Tables 4-10 and 4-15.                                                                                                    |
| rooted=byalue        | Optional | Boolean value, 0 or 1, indicating whether or not an<br>exact lookup is performed. When byalue is 0, only<br>the entry, if any, exactly matching the username string is<br>returned. When byalue is 1, then the username string<br>is treated as a prefix and any forwarding beginning with<br>the supplied username string will be returned. When not<br>specified, a bvalue of 0 is assumed. |
| username=string      | Optional | List accounts whose username match the pattern<br>specified by string. string can contain wild cards.<br>If this parameter is omitted, then $*$ is assumed and a<br>listing of all accounts is generated.                                                                                                    |

**Table 4–14 (Cont.)** list\_users **command parameters**

The username parameter can appear in the command at most once. If the username parameter is omitted and rooted=1 is specified, then all accounts will be returned. Note that username lookups are done in a case-insensitive manner.

An example command to list all accounts starting with the letter d is shown below:

```
command=list_users&username=d&rooted=1&pformat=lusr.txt&
 on success=lusr success.txt&on error=lusr error.txt
```
An example formatting file is shown in Example 4–2. This is the formatting file used by the interactive, command line management interface.

**Example 4–2** list\_users **formatting file**

| %first{<br>%first{ Username<br>$%first$ --                                                                                                    | (kbytes) | Ouota Message<br>Count | Ouota used}<br>(kbytes) } |                      |
|----------------------------------------------------------------------------------------------------|----------|------------------------|---------------------------|----------------------|
| $flangs$ manaqe{ $\mid \cdot \rangle$ susername{ \s -32s} \squota k{\stat{ \stat{10.2f} \stat{ \stat{ \stat{ \stat{ \stat{ \stat{ \stat{ \stat{ \stat{ \stat{ \stat{ \stat{ \stat{ \stat{ \stat{ \stat{ \stat{ \stat{ \stat{ \stat{ \stat{ \<br>%last{<br>%last{*Note: privileged users are flagged with an asterisk} |          |                        |                           | %quota used k{%8.2f} |

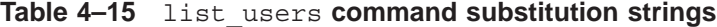

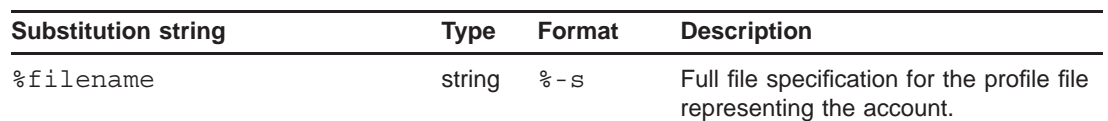

| <b>Substitution string</b>                   | <b>Type</b> | Format | <b>Description</b>                                                                                                    |
|----------------------------------------------|-------------|--------|----------------------------------------------------------------------------------------------------|
| %flags                                       | string      | နိဒ    | Comma separated string<br>representation of the account's<br>usage flags. Built from the words<br>DELETE, DISUSER, DISMAIL,<br>LOCKPWD, MANAGE, MIGRATED, and<br>PWD ELSEWHERE.                            |
| %flags_delete                                | string      |        | Disabled Enabled See text.                                                                                                    |
| %flags dismail                               | string      |        | Disabled Enabled See text.                                                                                                    |
| %flags disuser                               | string      |        | Disabled Enabled See text.                                                                                                    |
| %flags lockpasswd                            | string      |        | Disabled Enabled See text.                                                                                                    |
| %flags manage                                | string      |        | Disabled Enabled See text.                                                                                                    |
| %flags_migrated                              | string      |        | Disabled Enabled See text.                                                                                                    |
| %flags pwd elsewhere                         | string      |        | Disabled Enabled See text.                                                                                                    |
| <i><b>%glen</b></i>                          | uint        | %u     | Length in bytes of the contents of the<br>group_name field.                                                                                                    |
| %group_name                                  | uint        | ៖ន     | Contents of the group_name field.                                                                                                    |
| %last billing                                | string      | န္စီ   | Date and time when the account was<br>last billed. This field is initialized to the<br>creation date and time for the acount<br>after which it is subsequently set by<br>site-supplied account procedures. |
| %last connect                                | string      | န္မွ ဒ | Date and time of last connect ( <i>i.e.</i> , date<br>and time when the user last connected<br>to the POP3 server with their POP3<br>client).                                                              |
| %last disconnect                             | string      | န္မွ ဒ | Date and time of last disconnect ( <i>i.e.</i> ,<br>date and time when the user last<br>disconnected from the POP3 server<br>with their POP3 client).                                                      |
| %last pwd change                             | string      | န္မွ ဒ | Date and time that this user's<br>password was last changed.                                                                                                    |
| %message count                               | uint        | %u     | Count of stored messages.                                                                                                    |
| %olen                                        | uint        | %u     | Length in bytes of the contents of the<br>owner field.                                                                                                    |
| %overdraft b                                 | uint        | %u     | Message overdraft quota in units of<br>bytes.                                                                                                    |
| %overdraft k<br>%overdraft m<br>%overdraft g | float       | 8.2f   | Message overdraft quota in units of,<br>respectively, kbytes (k), mbytes (m),<br>or gbytes $(9)$ .                                                                                                    |
| <b>%owner</b>                                | string      | န္မွ ဒ | Contents of the owner field.                                                                                                    |
| %past block days                             | uint        | %u     | Accumulated message storage for past<br>(i.e., deleted) messages as measured<br>in units of block days.                                                                                                    |

**Table 4–15 (Cont.)** list\_users **command substitution strings**

| <b>Substitution string</b>                               | <b>Type</b> | <b>Format</b> | <b>Description</b>                                                                                                   |
|----------------------------------------------------------|-------------|---------------|----------------------------------------------------------------------------------------------------|
| \$past block days remainder uint                         |             | %u            | Accumulated round off of the past_<br>block_days field as measured in units<br>of byte minutes.                      |
| <i><b>&amp;private</b></i>                               | string      | ៖ន            | Contents of the site-specific private<br>data storage field.                                                         |
| %quota b                                                 | uint        | %u            | Primary message storage quota in<br>units of bytes.                                                                  |
| %quota k<br>%quota m<br>%quota g                         | float       | 8.2f          | Primary message storage quota in<br>units of, respectively, kbytes (k),<br>mbytes (m), or gbytes (g).                |
| %quota used b                                            | uint        | ริน           | Storage in bytes consumed by<br>messages currently stored for the<br>account.                                        |
| %quota used g<br>%quota used k<br>%quota used m          | float       | 8.2f          | Storage in kbytes $(k)$ , mbytes $(m)$ ,<br>or gbytes ( g) consumed by messages<br>currently stored for the account. |
| %received bytes                                          | uint        | %u            | Cumulative count of message bytes<br>stored for the account.                                                         |
| %received messages                                       | uint        | %u            | Cumulative count of messages stored<br>for the account.                                                              |
| %slen                                                    | uint        | %u            | Length in bytes of the contents of the<br>private field.                                                             |
| %store                                                   | uint        |               | popstore MessageStore native See text.                                                                               |
| %total connect s                                         | uint        | ริน           | Total elapsed connect time expressed<br>in units of seconds.                                                         |
| %total connect m<br>%total connect h<br>%total connect d | float       | 8.2f          | Total elapsed connect time expressed,<br>respectively, in units of minutes (m),<br>hours $($ h), or days $($ d).     |
| %total connect dhms                                      | string      | န္မွ ဒ        | Total, elapsed connect time expressed<br>in a format showing days, hours,<br>minutes, and seconds: dd hh:mm:ss.      |
| %total connections                                       | uint        | %u            | Total number of connections made to<br>the account.                                                                  |
| %ulen                                                    | uint        | %u            | Length in bytes of the contents of the<br>username field.                                                            |
| %username                                                | string      | န္စ           | Username field.                                                                                                    |
| %version                                                 | uint        | ริน           | Profile file version format field.                                                                                   |

**Table 4–15 (Cont.)** list\_users **command substitution strings**

The formatting fields for the %store and %flags substitution strings work differently than other substitution strings. These fields are interpreted, respectively, as three and two strings separated by a vertical bar, |. In the case of the %store substitution string, the first string is substituted when the account is a popstore account, the second when it is a MessageStore account, and the third when it is a profile file marked as being native. In the case of the *\flags\_substitution strings*, the first string is that substituted when the associated flag is not set and the second string that when the field is set. For instance, the formatting instructions

Management privileges: %flags\_manage{Disabled|Enabled}

produce the output

Management privileges: Disabled

for an account which does not have the MANAGE usage flag set. For an account with the MANAGE usage flag set, the output would instead be

Management privileges: Enabled

### **4.3.4.12** modify group **Command: modify a management group definition**

The modify group command modifies a management group definition. The only reason to modify a management group definition is to add, change, or remove the list of subgroups contained by the group.

Parameter names and associated values accepted by the command are listed in the Table 4–16.

| parameter=value      | <b>Description</b>                                                                                                    |
|----------------------|----------------------------------------------------------------------------------------------------|
| qroup=name           | Required Name of the management group, name, to modify. The<br>name can be one to sixteen bytes long.                                                                                                    |
| group blist=blist    | Optional Byte delimited list of subgroups to be contained within<br>the group. The first byte in blist is the delimiter which<br>is then used to delimit each group name in the string;<br>e.g., $ name-1 name-2 name-3$ . The length of the<br>string blist can not exceed 236 bytes. |
| group_list=list      | Optional Comma delimited list of subgroups to be contained within<br>the group. For instance, $name-1$ , $name-2$ , $name-3$ .<br>Leading and trailing white space around each group<br>name is ignored. The length of the string blist can<br>not exceed 236 bytes.                   |
| loq=bvalue           | Optional Boolean value, 0 or 1. When byalue is 1, then a<br>status message will be output indicating a successful<br>operation. The default is byalue=0. Note that errors<br>are always reported.                                                                                      |
| on error=file-spec   | Required Name of the formatting file to use to format the results<br>when the command fails.                                                                                                    |
| on success=file-spec | Required Name of the formatting file to use to format the results<br>when the command succeeds.                                                                                                    |

**Table 4–16** modify\_group **command parameters**

When modifying a management group, at most one of group list or group blist should be specified. If neither are specified, then the group is modified such that it contains no subgroups.

### **4.3.4.13** modify\_user **Command: modify a user account**

The  $\operatorname{modify}$  user command changes settings for one or more user accounts. Parameter names and associated values accepted by the command are listed in Table 4–17.

**Table 4–17** modify\_user **command parameters**

| parameter=value                                                                                                 |          | <b>Description</b>                                                                                                    |
|----------------------------------------------------------------------------------------------------|----------|----------------------------------------------------------------------------------------------------|
| flaq=fvalue<br>flag0=fvalue<br>flag1=fvalue<br>flag2=fvalue<br>flag3=fvalue<br>$flag4 = fvalue$<br>flag5=fvalue | Optional | Usage flags for the account. fvalue must be<br>one of pop, imap, dismail, nodismail,<br>disuser, nodisuser, lockpwd,<br>nolockpwd, migrated, nomigrated,<br>pwd elsewhere, or nopwd elsewhere.<br>The flag0, flag1,  parameters are provided<br>for use in instances in HTML where the same<br>parameter name cannot be used more than once<br>in the same form. |
| group=name                                                                                                    | Optional | Restrict the modifications to accounts contained<br>within the specified management group and<br>subgroups thereof. The group name, name, can<br>not contain wild card characters. This parameter<br>should only be used when the value supplied with<br>the username parameter contains wild cards.                                                             |
| group name=name                                                                                                 | Optional | Name of the management group, name, to move<br>the account to. The account can only be moved<br>to a group to which the manager modifying the<br>account has access to.                                                                                                    |
| last connect=0                                                                                                  | Optional | Resets the recorded last connect time to indicate<br>that no connection has yet been made.                                                                                                    |
| last disconnect=0                                                                                               | Optional | Resets the recorded last connect time to indicate<br>that no connection has yet been made.                                                                                                    |
| loq=bvalue                                                                                                    | Optional | Boolean value, 0 or 1. When byalue is 1,<br>then a status message will be output indicating a<br>successful operation. The default is bvalue=0.<br>Note that errors are always reported.                                                                                                    |
| message count=count                                                                                             | Optional | Set the account's stored message count to the<br>specified value, count. If the account's current<br>stored message count, c count, exceeds<br>this value, then the oldest c count - count<br>messages are deleted.                                                                                                    |
| on error=file-spec                                                                                              |          | Required Name of the formatting file to use to format the<br>results when the command fails.                                                                                                    |
| on success=file-spec                                                                                            |          | Required Name of the formatting file to use to format the<br>results when the command succeeds.                                                                                                    |
| overdraft=qvalue                                                                                                |          | Optional Amount of storage overdraft quota to allow the<br>account. qvalue is a non-negative, floating<br>point value.                                                                                                    |
| overdraft orig=string                                                                                           |          | Optional See text.                                                                                                    |

| parameter=value            |          | <b>Description</b>                                                                                                    |
|----------------------------|----------|----------------------------------------------------------------------------------------------------|
| overdraft units=qunits     | Optional | Storage units in which the overdraft quota<br>qvalue is expressed. Must be one of b<br>(bytes), kb (kilobytes), mb (megabytes), or<br>qb (gigabytes). If this parameter is not specified,<br>storage units of kb are assumed.                                                                                                    |
| owner=string               | Optional | Name of the owner of the account. string has<br>a maximum length of 40 bytes.                                                                                                    |
| password=string            | Optional | The account password. string has a maximum<br>length of 32 bytes. A zero-length password<br>allows anyone to access the account.                                                                                                    |
| past block days=value      | Optional | Set the past block days to the specified value,<br>value, and clear the past block days remainder<br>field. value is a non-negative integer.                                                                                                    |
| pre expire=pevalue         | Optional | Used to mark the account as pre-expired or<br>not. If the account is marked as pre-expired,<br>the last pwd change value is set to "No<br>time recorded". If the account is marked as<br>not pre-expired the last pwd changefield<br>is set to the current time. pevalue must be<br>one of dont-change, pre-expire, or<br>un-pre-expire. |
| private=string             | Optional | Data to store in the account's site-defined private<br>data area. string has a maximum length of 64<br>bytes.                                                                                                    |
| quota=qvalue               | Optional | Primary message storage quota for the account.<br>A qvalue of zero grants the account unlimited<br>storage quota. If the quota units parameter<br>is not specified, then units of kilobytes are<br>assumed. qvalue is a non-negative, floating<br>point number.                                                                          |
| quota orig=string          | Optional | See text.                                                                                                    |
| quota units=qunits         | Optional | Storage units in which the quota qvalue<br>is expressed. Must be one of b (bytes), kb<br>(kilobytes), mb (megabytes), or gb (gigabytes).                                                                                                    |
| received bytes=rvalue      |          | Optional Cumulative count of received message bytes.<br>If the recelved bytes parameter is not<br>specified, then units of kilobytes are assumed.<br>rvalue is a non-negative, floating point number.                                                                                                    |
| received bytes orig=string | Optional | See text.                                                                                                    |
| received byte units=runits | Optional | Storage units in which the received bytes<br>rvalue is expressed. Must be one of b<br>(bytes), kb (kilobytes), mb (megabytes), or<br>gb (gigabytes).                                                                                                    |
| received messages=mvalue   | Optional | Cumulative count of received messages.<br>mvalue is a non-negative, integer.                                                                                                    |

**Table 4–17 (Cont.)** modify\_user **command parameters**
| parameter=value            |          | <b>Description</b>                                                                                                    |
|----------------------------|----------|----------------------------------------------------------------------------------------------------|
| total connect=tvalue       | Optional | Set the total connect time to the specified<br>value, tyalue. If units are not specified with<br>the total connect units parameter,<br>units of seconds are assumed. tyalue is a<br>non-negative, floating point value. |
| total connect orig=string  | Optional | See text.                                                                                                    |
| total connect units=tunits |          | Optional Time units in which the total connect tyalue<br>is expressed. Must be one of s (seconds), m<br>(minutes), h (hours), or d (days).                                                                              |
| total connections=value    |          | Optional Set the cumulative count of connections to the<br>value, value.                                                                                                    |
| username=string            |          | Required Username of the account to modify. This string<br>has a maximum length of 32 bytes and can<br>contain wild card characters.                                                                                    |

**Table 4–17 (Cont.)** modify\_user **command parameters**

When multiple instances of the username parameter are provided, each of the associated accounts are modified. When the value specified with a username parameter contains wild card characters, the operation will be confined to any matching user names within the management group and subgroups of the manager requesting the operation. If a group name is also specified, then the operation will be further confined to that group and subgroups.

One important usage model for the modify user command involves presenting a manager with a form whose input fields display an account's current settings. The manager is then free to change the values in only a few of the fields and then post the form to the management CGI via a submit button. The posted form will, however, carry values for every field: both those values which were and were not changed by the manager. Thus, the CGI will set every account field. This is acceptable in those cases where the displayed value reflects exactly the actual value stored for the account. However, this is not the case for those values which are displayed as fixed precision, floating point numbers. Specifically, the quota, overdraft quota, received bytes, and total connect time fields.

Hence the parameters overdraft orig, quota orig, received bytes orig, and total\_connect\_orig. The string values for these parameters should be the original string representation of the value presented in the form along with a unit specifier. For instance, suppose an account has a quota of 500,000 bytes and this is displayed in a form as 0.5 megabytes (524,288 bytes). If the manager doesn't change the quota field, then the CGI will see a request to change the quota to 0.5 megabytes and thus to increase the account's quota by 24,288 bytes. To avoid this mistake, the quota\_orig parameter should be supplied:

#### quota\_orig=0.5m

When the management CGI receives a quota orig parameter, it compares the parameter value to that specified with the quota and quota\_units parameters. If the two values are identical, then the account's quota field is not changed.

### **Web-based Management Interface The Management CGI**

Thus, the values of the overdraft orig, quota orig, received bytes orig, and total connect orig parameters should be, respectively, representations of the overdraft, quota, received\_bytes, and total\_connect values initially presented in a form. The values should immediately be followed by a unit specifier: b (bytes),  $k$ (kilobytes), m (megabytes), q (gigabytes), or s (seconds), m (minutes), h (hours), d (days). For example, a HTML form might appear as

```
<FORM ACTION="/popstore/" METHOD="POST">
<INPUT TYPE="hidden" NAME="quota_orig" VALUE="0.5m">
<INPUT TYPE="text" NAME="quota" VALUE="0.5">
<SELECT NAME="quota_units" SIZE=1>
  <OPTION>bytes<OPTION>kbytes<OPTION SELECTED>mbytes
</SELECT>
<ENDFORM>
```
**4.3.4.14** rename\_user **Command: rename a user account**

The rename user command changes the username associated with an account. No other attribute of the account is changed. Parameter names and associated values accepted by the command are listed in Table 4–18.

| parameter=value      |          | <b>Description</b>                                                                                                    |
|----------------------|----------|----------------------------------------------------------------------------------------------------|
| log=bvalue           | Optional | Boolean value, 0 or 1. When byalue is 1, then a<br>status message will be output indicating a successful<br>operation. The default is bvalue=0. Note that errors<br>are always reported. |
| on error=file-spec   |          | Required Name of the formatting file to use to format the results<br>when the command fails.                                                                                             |
| on success=file-spec |          | Required Name of the formatting file to use to format the results<br>when the command succeeds.                                                                                          |
| username=string      |          | Required The first instance of this parameter gives the old<br>username and the second instance gives the new<br>username. string has a maximum length of 32 bytes.                      |

**Table 4–18** rename\_user **command parameters**

The username parameter must appear twice in the command. The first instance, when reading the command from left to right, gives the name of the account to rename. The second instance gives the new name to assign to the account.

As an example, consider the command

command=rename\_user&username=jdoe&username=jane.doe& success format=rename\_success.txt&error\_format=rename\_error.txt

which renames the account jdoe to jane.doe.

#### **4.3.4.15** show\_counters **Command: show channel counters**

The show counters command is used to display channel counters for PMDF channels such as the popstore channel. The parameter names and associated values accepted by the command are listed in Table 4–19.

**Table 4–19** show\_counters **command parameters**

| parameter=value      |          | <b>Description</b>                                                                                                    |
|----------------------|----------|----------------------------------------------------------------------------------------------------|
| channel=name         | Optional | Name of the channel for which to display information If<br>omitted, then information on all channels is displayed.<br>name can contain wild card characters.                                                                                                    |
| mformat=file-spec    | Optional | Name of the formatting file to use to format each set of<br>channel counters. The recognized substitution strings for<br>this formatting file are listed in Tables 4–10 and 4–20. At<br>least one of mformat or pformat must be specified.                                                                                                    |
| on error=file-spec   |          | Required Name of the formatting file to use to format the results<br>when the command fails.                                                                                                    |
| on success=file-spec |          | Required Name of the formatting file to use to format the results<br>when the command succeeds.                                                                                                    |
| pformat=file-spec    | Optional | Name of the formatting file to use to format each set of<br>channel counters. The recognized substitution strings for<br>this formatting file are listed in Tables 4-10 and 4-20. At<br>least one of mformat or pformat must be specified.                                                                                                    |
| rooted=bvalue        | Optional | Boolean value, 0 or 1, indicating whether or not an exact<br>channel name match is performed. When byalue is<br>0, only the channel, if any, exactly matching the channel<br>name string is returned. When byalue is 1, then<br>the channel name string is treated as a prefix and any<br>channels with names beginning with the supplied name<br>will be returned. When not specified, a byalue of 0 is<br>assumed. |

At least one of mformat and pformat must appear in the command. Both can appear in which case the output generated by both formatting files will be included in the response.<sup>4</sup>

An example command to show channel counters for the popstore channel is shown below:

command=show\_counters&channel=popstore&pformat=counters.txt& on success=counters success.txt&on error=counters error.txt

A sample formatting file is shown in Example 4–3.

<sup>&</sup>lt;sup>4</sup> The utility of specifying both mformat and pformat lies in having one format normal channel counter information and the other format popstore message and profile counts. That then allows a command to optionally display just channel counters or both channel counters and popstore message and profile counts. Note that counting the number of popstore messages can be slow which is why a manager can not want to always view that information.

### **Web-based Management Interface The Management CGI**

**Example 4–3** show\_counters **formatting file**

```
%none{No matching channels found}
                                         Stored messages}
%first{---------------------------------------------------------}
%counter_channel{%-40s} %counter_stored_messages
```
### **Web-based Management Interface The Management CGI**

| <b>Substitution string</b>                                                                                               | <b>Type</b> |      | <b>Format Description</b>                                                                                                    |
|----------------------------------------------------------------------------------------------------|-------------|------|----------------------------------------------------------------------------------------------------|
| %counter channel                                                                                                    | string      | ៖ន   | The channel's name.                                                                                                    |
| %counter delivered messages                                                                                              | int         | ይ§   | Total cumulative count of messages<br>processed (dequeued) by the channel.                                                                                                    |
| %counter delivered recipients int                                                                                        |             | \$ď  | Total cumulative count of message<br>recipients processed (dequeued) by<br>the channel.                                                                                                    |
| %counter delivered volume b<br>%counter delivered volume k<br>%counter delivered volume m<br>%counter delivered volume g | float       | 8.2f | Total cumulative count of message<br>volume processed (dequeued) by the<br>channel as measured in bytes (_b),<br>kbytes $(k)$ , mbytes $(m)$ , and gbytes<br>(g).                                               |
| %counter received messages                                                                                               | int         | %d   | Total cumulative count of messages<br>sent to the channel (messages<br>enqueued to the channel).                                                                                                    |
| %counter received recipients                                                                                             | int         | %d   | Total cumulative count of message<br>recipients sent to the channel<br>(recipients enqueued to the channel).                                                                                                    |
| %counter received volume b<br>%counter received volume k<br>%counter received volume m<br>%counter received volume g     | float       | 8.2f | Total cumulative count of message<br>volume sent to the channel (enqueued<br>to the channel) as measured in bytes<br>(_b), kbytes (_k), mbytes ( m), and<br>gbytes $(g)$ .                                      |
| %counter stored message files uint                                                                                       |             | %u   | Count of message files currently stored<br>in the popstore.                                                                                                    |
| %counter stored messages                                                                                                 | int         | %d   | Count of messages currently enqueued<br>(sent) to the channel.                                                                                                    |
| %counter stored profile files uint                                                                                       |             | %u   | Count of popstore user accounts<br>(profile files).                                                                                                    |
| %counter stored recipients                                                                                               | int         | ይ§   | Count of recipients currently enqueued<br>to the channel.                                                                                                    |
| %counter submitted messages                                                                                              | int         | \$ď  | Total cumulative count of messages<br>sent by the channel (enqueued by the<br>channel).                                                                                                    |
| %counter submitted recipients int                                                                                        |             | ይ§   | Total cumulative count of message<br>recipients sent to by the channel<br>(enqueued to by the channel).                                                                                                    |
| %counter submitted volume b<br>%counter submitted volume k<br>%counter submitted volume m<br>%counter submitted volume g | float       | 8.2f | Total cumulative count of message<br>volume sent by the channel (enqueued<br>by the channel) as measured in bytes<br>(b), kbytes (k), mbytes (m), and<br>gbytes $\left(\begin{array}{c} 9 \end{array}\right)$ . |

**Table 4–20** show\_counters **command substitution strings**

#### **4.3.4.16** show\_message **Command: show a user's message**

The show message command is used to display a message stored in the popstore. The message to display is identified by its file name as given by the  $\text{3mm}$  filename substitution string of the show user command. Note that the message to be displayed is first checked to ensure that at least on of its recipients are in the manager's management group.

The parameter names and associated values accepted by the command are listed in Table 4–21.

| parameter=value      | <b>Description</b>                                                                                                    |
|----------------------|----------------------------------------------------------------------------------------------------|
| filename=file-spec   | Required File name for the message file to display. Note that this<br>is not a full file path but rather a path relative to the<br>popstore message file directory tree.       |
| mformat=file-spec    | Required Name of the formatting file to use to format the message.<br>The recognized substitution strings for this formatting file<br>are listed in Table 4-10 and Table 4-22. |
| on error=file-spec   | Required Name of the formatting file to use to format the results<br>when the command fails.                                                                                   |
| on success=file-spec | Required Name of the formatting file to use to format the results<br>when the command succeeds.                                                                                |

**Table 4–21** show\_message **command parameters**

An example command to show the message file A0123450 is shown below:

command=show message&filename=A0123450&mformat=msg.txt& on\_success=msg\_success.txt&on\_error=msg\_error.txt

A sample formatting file is shown in Example 4–4.

**Example 4–4** show\_message **formatting file**

```
Recipient count: %msg_rcpt_count
Reference count: %msg_ref_count
From: %msg_env_from
To: %msg_env_to
%msg_content
```
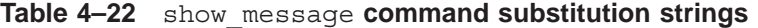

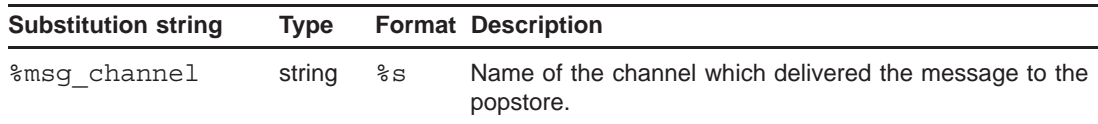

| <b>Substitution string</b>                | Type   |                            | <b>Format Description</b>                                                                                                    |
|-------------------------------------------|--------|----------------------------|----------------------------------------------------------------------------------------------------|
| %msg content                              | string | % S                        | Content of the message (both RFC822 message header<br>and body). Each line of the message content will be<br>formatted using the formatting string and terminated with a<br>CRLF pair. |
| %msq created                              | string | နိဒ                        | Date and time at which the message file was created.                                                                                                    |
| %msg env from                             | string | % S                        | Message's envelope From: address.                                                                                                    |
| %msg env id                               | string | ៖ន                         | Message's envelope identifier.                                                                                                    |
| %msg env to                               | string | % S                        | Message's envelope To: address. When there is more<br>than one envelope To: address, each address will listed<br>with comma separators.                                                |
| %msg filename                             | string | $\mathcal{E} - \mathbf{S}$ | Name of the file containing this message.                                                                                                    |
| %msg header                               | string | နိဒ                        | The message's RFC822 header. Each line of the message<br>header will be formatted using the formatting string and<br>terminated with a CRLF pair.                                      |
| %msg id                                   | string | %g                         | Content of the message's RFC822 Message-id: header<br>field.                                                                                                    |
| %msg rcpt count                           | uint   | %u                         | Number of popstore users which were recipients of this<br>message.                                                                                                    |
| %msg ref count                            | uint   | ริน                        | Number of popstore users which currently have references<br>to this message. This is the number of popstore users<br>who have not deleted their copy of this message.                  |
| %msg_size b                               | uint   | %u                         | Size of the message content as measured in bytes.                                                                                                    |
| %msg size k<br>%msg size m<br>%msg size b | float  | 8.2f                       | Size of the message content as measured, respectively, in<br>kbytes $(k)$ , mbytes $(m)$ , or gbytes $(g)$ .                                                                           |
| %msg version                              | uint   | %u                         | Value of the message file's format version field.                                                                                                    |

**Table 4–22 (Cont.)** show\_message **command substitution strings**

#### **4.3.4.17** show\_user **Command: show a user account**

The show user command is used to display information about a given user. The parameter names and associated values accepted by the command are listed in Table 4–23.

**Table 4–23** show\_user **command parameters**

| parameter=value    |          | <b>Description</b>                                                                                                    |
|--------------------|----------|----------------------------------------------------------------------------------------------------|
| mformat=file-spec  | Optional | Name of the formatting file to use to format each<br>message reference in the account's list of stored<br>messages. The recognized substitution strings for<br>this formatting file are listed in Tables 4-10 and 4-24. |
| on error=file-spec |          | Required Name of the formatting file to use to format the results<br>when the command fails.                                                                                                    |

### **Web-based Management Interface The Management CGI**

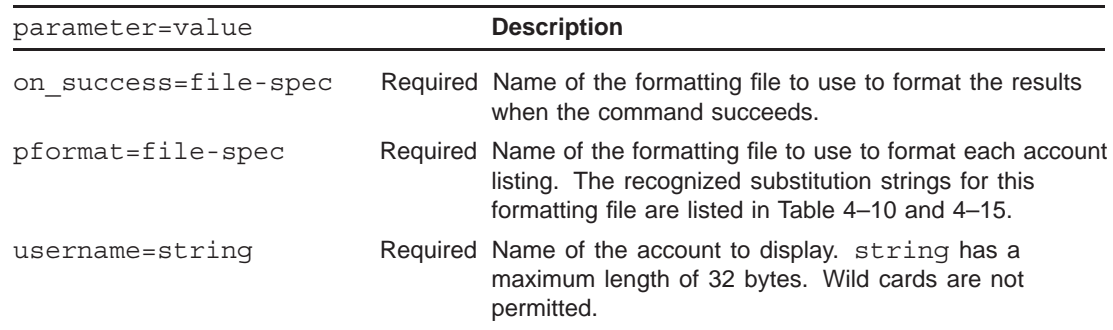

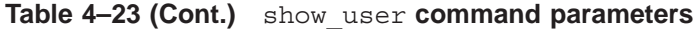

The username parameter can appear more than once in which case information for each account will be displayed.

An example command to display the jdoe account is shown below:

command=show\_user&username=jdoe&pformat=susr.txt&mformat=smsg.txt on success=susr success.txt&on error=susr error.txt

> Sample formatting files are shown in Example 4–5 and Example 4–6. These are the formatting files used by the interactive command line management utility.

**Example 4–5** show\_users **account formatting file**

| Username:                                                                                                    | <i><b>%username</b></i>                                                                      |
|----------------------------------------------------------------------------------------------------|----------------------------------------------------------------------------------------------|
| Owner:                                                                                                    | %owner                                                                                       |
| Group:                                                                                                    | % aroup name                                                                                 |
| Store Type:                                                                                                    | %store                                                                                       |
| Usage flags:                                                                                                    | %flaqs                                                                                       |
| Site-defined:                                                                                                    | <i><b>&amp;private</b></i>                                                                   |
| Last pwd change:<br>Last connect:<br>Last disconnect: %last disconnect<br>Total connect time: \$total connect dhms<br>Total connections:<br>Past block days:<br>Last billing: | %last pwd change<br>%last connect<br>%total connections<br>%past block days<br>%last billing |
| Message count:                                                                                                    | %message count { %10u } (% received messages total message% s received                       |
| Quota used:                                                                                                    | %quota used k{%10.2f} Kbyte%s                                                                |
| Primary quota:                                                                                                    | %quota k{%10.2f} Kbyte%s                                                                     |
| Overdraft quota:                                                                                                    | %overdraft k{%10.2f} Kbyte%s                                                                 |

**Example 4–6** show\_users **message list formatting file**

```
%none{User has no stored messages}
%msgr_id{%4u}. Filename: %msgr_filename
     Received: %msgr_created
     Size: %msgr_size k K
     Flags: %msgr_flags
```
The formatting field for the  $\frac{2\pi}{3}$  flags read substitution string works differently from other substitution strings. The formatting field is interpreted as two strings separated by a vertical bar, |. The first string is that substituted when the message read flag is not set and the second string that when the field is set. For instance, the formatting instructions

```
Message read: %msgr_flags_read{No|Yes}
```
produces the output

Message read: No

for a message not marked as read. For a message which is marked as having been read, the output would instead be

Message read: Yes

| <b>Substitution string</b>                   | <b>Type</b> |           | <b>Format Description</b>                                                                                                    |
|----------------------------------------------|-------------|-----------|----------------------------------------------------------------------------------------------------|
| %msgr created                                | string      | န္မွ ဒ    | Creation date and time for the referenced message file.                                                                                                    |
| %msgr filename                               | string      | $-\simeq$ | Name of the message file containing the referenced<br>message.                                                                                                    |
| %msqr flaqs                                  | string      | န္မွ ဒ    | Comma separated string representation of flags associated<br>with the state of the message. Presently the only flag is<br>READ which appears when the message is marked as<br>having been read. |
| %msgr flags read string                      |             |           | Unread Read See text.                                                                                                    |
| %msqr id                                     | uint32      | %u        | Index of the message in the list of stored messages. The<br>first message has an index of $1$ , the second an index of<br>2, etc.                                                               |
| %msgr size b                                 | uint32      | %u        | Size in bytes of the message content.                                                                                                    |
| %msgr size k<br>%msgr size m<br>%msgr size g | float       | 8.2f      | Size of the message content as measured, respectively, in<br>kbytes $(k)$ , mbytes $(m)$ , or gbytes $(g)$ .                                                                                    |
| %msgr uidl                                   | string      | $-\simeq$ | UIDL for this instance of the message.                                                                                                    |

**Table 4–24** show\_user **mformat command substitution strings**

#### **4.3.4.18** unforward **Command: remove a forwarding address**

Previously established forwarding addresses can be undone with the unforward command. Parameter names and associated values accepted by the command are listed in Table 4–25.

**Table 4–25** unforward **command parameters**

| parameter=value      | <b>Description</b>                                                                                                    |
|----------------------|----------------------------------------------------------------------------------------------------|
| on error=file-spec   | Required Name of the formatting file to use to format the results<br>when the command fails.                                        |
| on success=file-spec | Required Name of the formatting file to use to format the results<br>when the command succeeds.                                     |
| username=string      | Required Username for which to remove the forwarding. string<br>has a maximum length of 32 bytes and can not contain<br>wild cards. |

When multiple instances of the username parameter are provided, the forwardings for each of the specified usernames are removed.

As an example, consider the command which removes the forwardings for the two usernames sue and tom:

command=unforward&username=sue&username=tom& on\_success=unforward\_success.txt&on\_error=unforward\_error.txt

# **5 Web-based User Interface**

The popstore and MessageStore provides a web-based user interface. This interface is intended to provide a simple, safe mechanism with which popstore and MessageStore users can change their password and see basic usage information about their account. Primitive viewing of stored messages is also permitted (for popstore accounts only).

So as to maintain a solid brick wall between the web-based management interface and this web-based user interface, separate HTTP CGIs are used for each. Indeed, the web-based user interface takes the form of two distinct CGIs: one for showing account information and stored messages and another for changing passwords. This simplifies using the HTTP\_ACCESS mapping table to restrict access: different sets of access controls can be placed on the management, user password, and user account information CGIs. Despite being separate CGIs, however, the HTTP commands used for the three interfaces are identical in the sense that the user interface commands are a small, tightly controlled subset of the management interface commands.

This chapter provides a description of both the web-based user interface as well as the HTTP CGIs supporting that interface.

Sites which are familiar with the Hypertext Markup Language (HTML), can customize the interface or redesign it entirely. This is where an understanding of the HTTP CGI used by the popstore and MessageStore is needed. See Section 5.2 for details.

#### **5.1 Using the User Interface**

Before attempting to use the web-based user interface, you must first configure the PMDF Dispatcher and HTTP server. This is accomplished by running the Dispatcher configuration utility as described in the *PMDF Installation Guide*. If you have not configured the Dispatcher, do so now.

In order to use the user interface, you will need a web client which supports HTML tables. The user CGIs are accessed via the URLs

http://host:7633/msps\_user/

and

http://host:7633/chng\_pwd/

The first URL accesses the user information CGI and the second the password changing CGI.

In place of host above, use the actual IP host name of the system running the PMDF HTTP server. If you chose to run the PMDF HTTP server on a port other than port 7633, then specify that port number in place of 7633 in the above URL.

### **Web-based User Interface Using the User Interface**

If you are met with an ''Access Forbidden'' message when you attempt to access the above URL, then you need to check:

- 1. that you have configured the PMDF Dispatcher and HTTP server;
- 2. that you have an HTTP\_ACCESS mapping table in your PMDF mapping file;
- 3. that if you created or changed the HTTP\_ACCESS mapping table that you have recompiled your configuration if using a compiled configuration; and,
- 4. that you have started the PMDF Dispatcher and that it is running.

Note further that if you change the HTTP\_ACCESS mapping table, then you will need to restart the HTTP server in order for those changes to take effect.

When a user attempts to access either URL, their web client will prompt them for their popstore/MessageStore account name and password. The user must supply the correct name and password of a popstore or MessageStore account.<sup>1</sup>

Note that the password change page can be used by system managers to change a password on behalf of a user, as well as used by users to change their own passwords. When users are changing their own passwords, the user must specify their own username and existing password when prompted. System managers must specify the username and password of either the pmdf account, or the system account (root on Unix, SYSTEM on OpenVMS, or Administrator on Windows).

### **5.1.1 Restricting Access**

Users of the popstore/MessageStore must be able to supply the correct name and password for a popstore/MessageStore account. You can impose further restrictions through the use of an HTTP\_ACCESS mapping table. For instance, you can deny access to the user interfaces from all external IP addresses. See the description of the HTTP\_ACCESS mapping table in the *PMDF System Manager's Guide* for directions on how to use the HTTP ACCESS mapping table.

### **5.1.2 Location of the User Interface**

The GIF, HTML, and formatting files which comprise the web-based management interface are located in the /pmdf/www/msps user/ and /pmdf/www/chng pwd/ directory trees on UNIX and NT systems, and the PMDF ROOT: [WWW.MSPS USER] and PMDF\_ROOT: [WWW.CHNG\_PWD] directories on OpenVMS systems. Sites wanting to customize the interface or develop their own interface can use these files as a starting point. However, do not make changes to the supplied files themselves: *any changes will*

<sup>1</sup> Presently, the popstore/MessageStore CGIs use the HTTP Basic Authentication scheme. This is currently the only standardized HTTP authentication scheme. Unfortunately, with this authentication scheme, the account name and plain text password are transmitted in the clear from the client to the server.

*be lost when you upgrade PMDF.* Instead, make copies of the files and access them via the appropriate URL; *e.g.,*

http://host:7633/msps\_user/x-main-page.html

Details on developing your own formatting files are given in Section 5.2.

#### **5.2 The User CGIs**

In order to customize the management interface, it is first necessary to understand how the CGIs process HTTP requests and formulate HTTP responses. This is described in Section 4.3.1 and Section 4.3.2. Section 5.2.1 describes the individual commands which can be embedded in those requests.

#### **5.2.1 User Interface Commands**

When a command is sent to the user interface, the command is applied to the popstore/MessageStore account whose name is given with the HTTP authentication. That is, the HTTP command carries with it a popstore/MessageStore username and password. If the username and password are valid, then the command is applied to the popstore/MessageStore account denoted by the username.

As described in Section 4.3.1, commands take the general form

command=*command-name*&*parameter-name-1*=*parameter-value-1*& ...&*parameter-name-N*=*parameter-value-N*

In the above, *command-name* gives the name of the command to execute. It is then followed by two or more parameters which provide supplemental information relevant to the operation to be performed. When parameter names are duplicated in the command, only the right most instance of the parameter=value pair is honored.

For those parameters whose values are file specifications, the file specifications must be relative file paths specifying files in the  $/pmdf/www/msps$  user/ or /pmdf/www/chng\_pwd/ directory trees on UNIX and NT systems, or the directories PMDF\_ROOT: [WWW.MSPS\_USER] and PMDF\_ROOT: [WWW.CHNG\_PWD] on OpenVMS systems.

The valid command names are listed in the table below and described in the following sections.

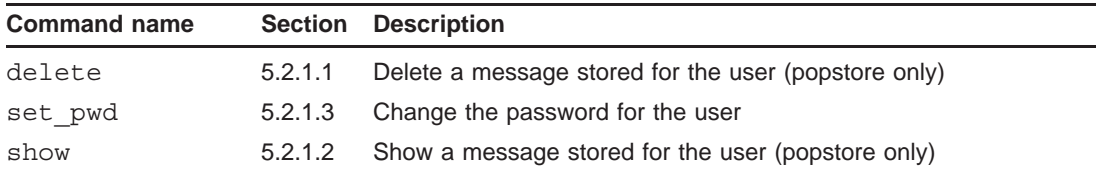

### **Web-based User Interface The User CGIs**

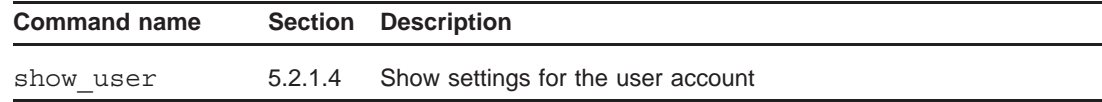

#### **5.2.1.1** delete **command: delete a stored message (popstore only)**

A specific message stored for a popstore user account can be deleted with the delete command. The message to be deleted is identified by means of a UIDL as returned by the *%msqr* uidl substitution string of the show user command.

This command must be presented to the user information CGI via the URL

http://host:7633/msps\_user/

Parameter names and associated values accepted by the command are listed in Table 5–1.

**Table 5–1** delete **Command Parameters**

| parameter=value      |          | <b>Description</b>                                                                                                    |
|----------------------|----------|----------------------------------------------------------------------------------------------------|
| on error=file-spec   |          | Required Name of the formatting file to use to format the results<br>when the command fails.                                                                                             |
| on success=file-spec |          | Required Name of the formatting file to use to format the results<br>when the command succeeds.                                                                                          |
| log=bvalue           | Optional | Boolean value, 0 or 1. When byalue is 1, then a<br>status message will be output indicating a successful<br>operation. The default is bvalue=0. Note that errors<br>are always reported. |
| uidl=string          |          | Required UIDL for this user's instance of the message to be<br>deleted.                                                                                                    |

As an example, consider the following command which deletes the message with UIDL !!!!01234:

> command=delete&uidl=!!!!01234& on\_success=delmsg\_success.txt& on\_error=delmsg\_error.txt

#### **5.2.1.2** show **command: show a stored message (popstore only)**

The show command is used to display a message stored in the popstore. The message to display is identified by its file name as given by the %msg\_filename substitution string of the show user command.

This command must be presented to the user information CGI which uses the URL

http://host:7633/msps\_user/

The parameter names and associated values accepted by the command are listed in Table 5–2.

### **Web-based User Interface The User CGIs**

| parameter=value      | <b>Description</b>                                                                                                    |
|----------------------|----------------------------------------------------------------------------------------------------|
| filename=file-spec   | Required File name for the message file to display. Note that this<br>is not a full file path but rather a path relative to the<br>popstore message file directory tree. A user can only<br>display a message file referenced in his or her profile's<br>list of stored messages. As such, user's cannot try<br>displaying random file names in the hopes of seeing<br>another user's mail. |
| trim=bvalue          | Optional Boolean value, 0 or 1. Only honored when part is<br>also specified. When byalue is 1 header trimming will<br>be applied. When bvalue is 0, no header trimming is<br>applied. The default is bvalue=1.                                                                                                    |
| mformat=file-spec    | Required Name of the formatting file to use to format the message.<br>The recognized substitution strings for this formatting file<br>are listed in Table 4-10 and Table 4-22.                                                                                                    |
| on error=file-spec   | Required Name of the formatting file to use to format the results<br>when the command fails.                                                                                                    |
| on success=file-spec | Required Name of the formatting file to use to format the results<br>when the command succeeds.                                                                                                    |
| part=bvalue          | Optional Non-negative integer value indicating which message<br>part to display. To display the entire message, specify<br>$part = 0$ . The first message part is $part = 1$ , the second<br>$part=2$ , and so on.                                                                                                    |

**Table 5–2** show **Command Parameters**

An example command to show the message file A0123450 is shown below:

command=show&filename=A0123450&mformat=msg.txt& on success=msg\_success.txt&on\_error=msg\_error.txt

A sample formatting file is shown in Example 5–1.

**Example 5–1** show\_message **Formatting File**

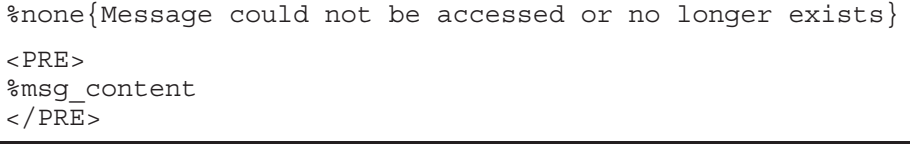

When the part parameter is specified, the message will be interpreted as a MIMEformatted message and displayed all at once, but divided into parts. Binary parts will be represented by hypertext links which can be clicked on to download the associated data. Header trimming will be applied to the message's outer header as well as any internal headers. To suppress this trimming, specify trim=0 in the command. Header trimming uses a default header trimming option file. Sites can supply their own header trimming option file if they want. See Section 5.2.2 for further details.

#### **5.2.1.3** set\_pwd **command: change the user's password**

The set pwd command is used to change a user's password. This command must be presented to the password changing CGI which uses the URL

http://host:7633/chng\_pwd/

The parameter names and associated values accepted by the command are listed in Table 5–3.

| parameter=value      | <b>Description</b>                                                                                                    |
|----------------------|----------------------------------------------------------------------------------------------------|
| newp=string1         | Required New password to use for the account. Length of this<br>string can not exceed a length of 32 bytes.                                                                                                    |
| on error=file-spec   | Required Name of the formatting file to use to format the results<br>when the command fails.                                                                                                    |
| on success=file-spec | Required Name of the formatting file to use to format the results<br>when the command succeeds.                                                                                                    |
| username=string3     | Required The name of the account whose password to change.<br>Length of this string can not exceed a length of 32 bytes.                                                                                                    |
| verp=string2         | Required Verification copy of the new password to use for the<br>account. The value of string2 must be identical to<br>the value of string1 given by the newp parameter.<br>Length of this string can not exceed a length of 32 bytes. |

**Table 5–3** set\_pwd **Command Parameters**

An example command is shown below:

command=set\_pwd&username=myacct&newp=SeCReT&verp=SeCReT& on\_success=pwd\_success.txt&on\_error=pwd\_error.txt

#### **5.2.1.4** show\_user **command: show information about the user's account**

The show user command is used to display information about a given user. The parameter names and associated values accepted by the command are listed in Table 5–4.

This command must be presented to the user information CGI via the URL

http://host:7633/msps\_user/

| parameter=value    |          | <b>Description</b>                                                                                                    |
|--------------------|----------|----------------------------------------------------------------------------------------------------|
| mformat=file-spec  | Optional | (popstore only) Name of the formatting file to use to<br>format each message reference in the account's list of<br>stored messages. The recognized substitution strings for<br>this formatting file are listed in Tables 4-10 and 4-24. |
| on error=file-spec |          | Required Name of the formatting file to use to format the results<br>when the command fails.                                                                                                    |

**Table 5–4** show\_user **Command Parameters**

| parameter=value      | <b>Description</b>                                                                                                    |
|----------------------|----------------------------------------------------------------------------------------------------|
| on success=file-spec | Required Name of the formatting file to use to format the results<br>when the command succeeds.                                                                                   |
| pformat=file-spec    | Required Name of the formatting file to use to format each account<br>listing. The recognized substitution strings for this<br>formatting file are listed in Table 4-10 and 4-15. |

**Table 5–4 (Cont.)** show\_user **Command Parameters**

An example command is shown below:

command=show\_user&pformat=susr.txt&mformat=smsg.txt on success=susr success.txt&on error=susr error.txt

> Sample formatting files are shown in Example 5–2 and Example 5–3. These are the formatting files used by the interactive command line management utility.

**Example 5–2** show\_user **Account Formatting File**

| Username:                                                                                                    | <i><b>%username</b></i>                                                                      |
|----------------------------------------------------------------------------------------------------|----------------------------------------------------------------------------------------------|
| Owner:                                                                                                    | %owner                                                                                       |
| Group:                                                                                                    | <i>o</i> group name                                                                          |
| Store Type:                                                                                                    | 8store *                                                                                     |
| Usage flags:                                                                                                    | %flaqs                                                                                       |
| Site-defined:                                                                                                    | %private                                                                                     |
| Last pwd change: %last pwd change<br>Last connect:<br>Last disconnect:<br>Total connect time: %total connect dhms<br>Total connections:<br>Past block days:<br>Last billing: | %last connect<br>%last disconnect<br>%total connections<br>%past block days<br>%last billing |
| Message count:                                                                                                    | %message count{%10u} (popstore only)                                                         |
| Quota used:                                                                                                    | %quota used k{%10.2f} Kbyte%s                                                                |
| Primary quota:                                                                                                    | %quota k{%10.2f} Kbyte%s                                                                     |
| Overdraft quota:                                                                                                    | %overdraft k{%10.2f} Kbyte%s                                                                 |

```
Example 5–3 show_user Message List Formatting File (popstore only)
```
%none{User has no stored messages} %msgr\_id{%4u}. Filename: %msgr\_filename Received: %msgr\_created Size: %msgr\_size\_k K Flags: %msgr\_flags

### **5.2.2 Header trimming of displayed messages**

Header trimming is applied to the displayed message's header when the part parameter is supplied to the show command. The user CGI uses a default header trimming option file, popstore\_cgi\_headers.opt, file located in the PMDF table directory. To use different options, create a new header trimming option file named popstore site cgi headers.opt. Place that file in the PMDF\_table directory. (On UNIX systems, ensure that the file is owned by the PMDF account.) When that file is detected, it will be used instead of the Process Software-supplied file. The Process Software-supplied file will be ignored and only those options specified in the site-supplied file used.

See the *PMDF System Manager's Guide* for information on the use and format of header trimming option files.

## **6 UNIX & Windows Command Line Management Utility**

The command line management utility is an interactive, command oriented interface for managing popstore and MessageStore accounts. Users with operating system privileges as well as users with privileged popstore or MessageStore accounts can use the utility. Also, the utility can be used as a report generator as described briefly in Section 6.15.2 and more completely in Chapter 9.

The utility is invoked with the command

```
# pmdf popstore
or
# pmdf msgstore
```
Use the exit or quit commands to exit the utility. Table Table 6–1 summarizes the recognized commands; see Section 6.18 for complete command descriptions.

| <b>Command</b> | <b>Description</b>                                                          |
|----------------|-----------------------------------------------------------------------------|
| add            | Add a new user account                                                      |
| copy           | Copy a user account (popstore only)                                         |
| delete         | Delete a user account or messages                                           |
| exit           | Exit the utility                                                            |
| forward        | Establish a forwarding address                                              |
| qroup          | Manipulate management groups                                                |
| login          | Enable privileges by "logging in" to a privileged popstore/msgstore account |
| logout         | Disable privileges                                                          |
| modify         | Modify a user account                                                       |
| noforward      | Remove a forwarding address                                                 |
| quit           | Exit the utility                                                            |
| rename         | Rename a user's account (popstore only)                                     |
| set            | Select user domain or set units used for expression of storage and time     |
| show           | Display information about user accounts, messages, or forwardings           |

**Table 6–1 Summary of command line management commands (UNIX & NT)**

On UNIX, the command recall and editing capabilities are provided by the open source software libedit (also known as editline). By default, the standard "vi" key bindings are defined. You can change various elements of the editing environment, such as using "Emacs" key bindings instead of "vi", by creating in your home directory a file called .editrc. See the editrc manpage for more information.

### **6.1 Basic operation**

Popstore and MessageStore accounts are managed using four basic commands: add, delete, modify, and show. These four commands add accounts, remove accounts, modify accounts, and display information about accounts. For popstore accounts, two additional commands, copy and rename, can be used to create new accounts which look like existing accounts and to change the name of an existing account.

When an account is created with the add command, you can also specify various account settings such as the account password, the name of the account's owner, and storage quotas. Once the account is created, you can subsequently change these settings with the modify command.

Some of the account settings involve the use of values expressed in units of storage or time. By default, the units of storage are kbytes (1024 bytes), and the units of time are days. Within a session with the utility, these units can be changed with the set command; see the command descriptions in Section 6.18 for details.

### **6.2 Adding new accounts**

New accounts can be added in one of two ways: by creating a new account or (for popstore only) copying an existing account. The former is done with the add command while the latter with the copy command. Regardless of the method chosen, when a new account is added a name and password to associate with the account should be chosen. This is the name and password which the owner of the account must use in order to access messages stored for the account. Specify -flags=pwd\_elsewhere to create the account with an externally stored password (*e.g.,* an /etc/passwd password). Optionally, account quotas and an ownership field identifying the owner of the account can also be specified. Quotas not specified will be copied from the default account.

See Section 1.3.1 for a discussion of the name space allowed for account usernames.

For instance, suppose that Jane Doe is to be given the account jdoe with the password SecRet. The command to add the account would then be

```
popstore> add jdoe -password=SecRet -owner="Jane Doe"
popstore> show jdoe
Username: jdoe
Owner: Jane Doe
Group:
Store Type: popstore
Usage flags:
Site-defined:
Last pwd change: Fri Nov 15 12:02:22 2012
Last connect: No time recorded
Last disconnect: No time recorded
Total connect time: 0 00:00:00
Total connections: 0
Past block days: 0
Last billing: Fri Nov 15 12:02:22 2012
```
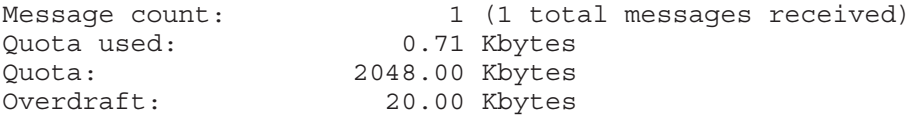

Note that POP passwords are case sensitive.

It is important to note that when the popstore was configured, default account settings were specified. These settings are kept in the form of a default account named default. Whenever an account is added with the add command, the popstore actually copies the default account to the new account thereby using the default account's settings as the basis for the new account.

Copying an existing popstore account with the copy command also creates a new account. In the example below, the new account doe is created by copying the account ariel:

popstore> **show ariel** Username: ariel Owner: Tempest Ariel Group: Store Type: popstore Usage flags: Site-defined: Last pwd change: Fri Oct 18 09:12:23 2012 Last connect: Fri Nov 15 16:09:38 2012 Last disconnect: Fri Nov 15 16:09:39 2012 Total connect time: 0 00:10:03 Total connections: 145 Past block days: 123953 Last billing: Fri Oct 18 09:12:23 2012 Message count: 0 (189 total messages received) Quota used: 0.00 Kbytes Quota: 102400.00 Kbytes Overdraft: 10.00 Kbytes popstore> **copy ariel doe -password=secret -owner="John Doe"** popstore> **show doe** Username: doe Owner: John Doe Group: Store Type: popstore Usage flags:

Last pwd change: Fri Nov 15 13:23:18 2012 Last connect: No time recorded Last disconnect: No time recorded Total connect time: 0 00:00:00 Total connections: 0 Past block days: 0 Last billing: Fri Nov 15 13:23:18 2012

Site-defined:

### **UNIX & Windows Command Line Management Utility Adding new accounts**

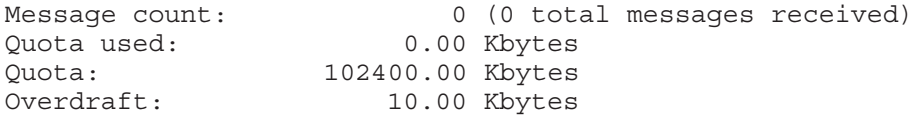

Note that when an account is copied to make a new account, the new account does not inherit the messages or accounting information of the original account.

**Note:** Your PMDF-POPSTORE license controls the number of popstore user accounts which you can have at any one time. When you reach this limit, you will not be allowed to create additional accounts without first deleting some accounts or obtaining a new license with an increased limit. Sites without a PMDF-POPSTORE license are allowed to use the popstore and create up to ten user accounts. This limit does not include the default account. Use the show -count users command to display the number of currently defined accounts as well as the limit allowed by your license.

### **6.3 Listing accounts**

Verbose and brief listings of accounts can be generated with the show command. When no username parameter is supplied, all accounts are listed:

popstore> **show -brief**

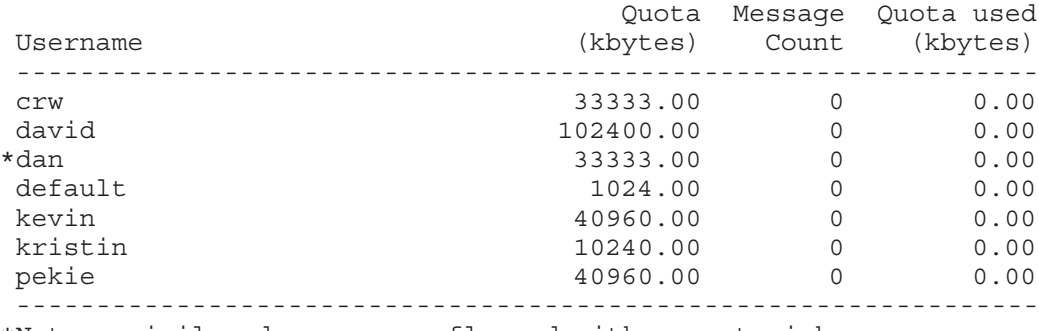

\*Note: privileged users are flagged with an asterisk

In the above output, an asterisk is displayed by each account which has the management privilege. The -brief switch, causes a brief listing to be generated. Omitting that switch generates a much more detailed listing.

When a username parameter is specified, wild cards can be used:

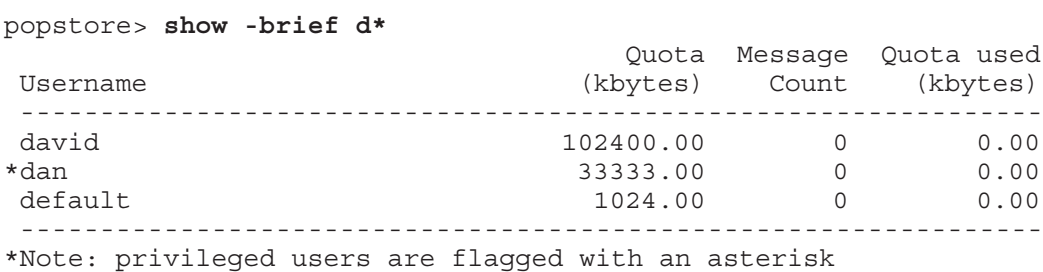

As discussed in Section 6.15.2, the -format switch of the show command can be used to generate custom listings. Section 6.11 describes how to use the -forwardings switch to display mail forwardings.

#### **6.4 Modifying accounts**

The modify command can be used to change fields associated with an account. For instance, to reset accounting information, change a password, or to increase or decrease an account quota. In the following example, the password for the account jdoe is changed to MYDUCKY:

popstore> **modify jdoe -password=MYDUCKY**

The modify command does not accept wild cards and the username parameter must be specified.

Note that the last connect and disconnect time accounting fields can only be reset to signify a ''never connected'' state. They can not be changed to an arbitrary time. Also note that when the message count is set to zero, any messages stored for the account are deleted. If the count is reduced but not set to zero then starting with the oldest message, messages are deleted until the desired count is reached. For instance, if the current message count is 5 messages and the count is set to 2 messages, then messages 1, 2, and 3 will be deleted.

#### **6.5 Removing accounts**

Accounts are removed with the delete command. By default, any messages stored for the account are deleted silently. Use the -return switch to return as undelivered any unread messages.

In the example below, the delete command is used to delete the jdoe account.

popstore> **show -brief jdoe**

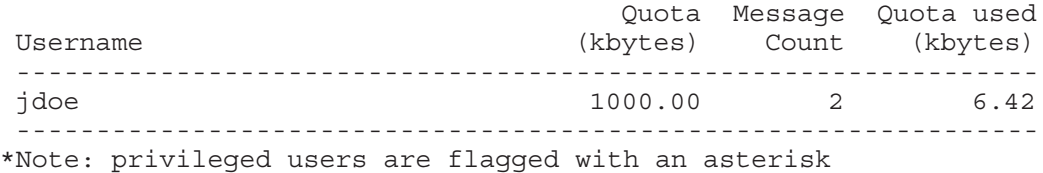

popstore> **delete -return jdoe** popstore> **show -brief jdoe** %POPMGR-E-CANTSHOW, cannot show data popstore error #68: No such user

> To delete more than one account, issue multiple delete commands, or use wild cards in the username parameter, or use the -group switch. For instance, to delete all accounts in the class97 group, issue the command

```
popstore> delete -group=class97
```
### **6.6 Changing new account defaults**

Recall that when a new account is created with the add command, the default account is used as a source of defaults for the new account. Thus, by changing the settings for the default account with the modify command, you change the defaults which will be applied to subsequently created accounts. For instance, to change the default account quota to 100 kbytes with an overdraft quota of 10 kbytes, you would modify the default account accordingly:

popstore> **modify default -quota=100 -overdraft=10**

Note that the settings for the default account only applies to new accounts created with the add command. The default account settings do not apply to all existing accounts.

## **6.7 Bulk loading accounts**

To create many accounts at once, use the run command. Before using that command, first create a text file containing commands with one command per line. For instance,

```
# cat a.com
add jdoe -owner "John Doe" -password 133458
add csmith -owner "Cathy Smith" -password 244587
add rbrown -owner "Randy Brown" -password 569214
...
#
```
Then use the run command to execute the commands from the file:

```
# pmdf popstore
popstore> run -log a.com
popstore> add bjames -owner "Bob Jones" -password 133458
popstore> add csmith -owner "Cathy Smith" -password 244587
popstore> add rbrown -owner "Randy Brown" -password 569214
popstore> ...
popstore> quit
#
```
Each command will be read from the specified file and executed. By default, if an error occurs, it will be reported and processing of the file will be aborted. Use the -ignore switch to cause processing to continue despite any errors which might occur.

#### **6.8 Returning or deleting messages**

A user's stored messages can be deleted with the delete -messages command. When the -return switch is also specified, any unread messages are returned as unread to their sender. For instance, to delete the messages for the account jdoe, returning any unread messages, use the command

popstore> **delete -messages -return jdoe**

### **UNIX & Windows Command Line Management Utility Returning or deleting messages**

Note that the -return switch can also be used with the delete command as described in Section 6.5.

#### **6.9 Account quotas**

Account quotas are used to control how much mail a user can store. Each account has a primary quota and an overdraft quota which are established when the account is created and can be changed with the  $modify$  command. An account can not receive a new message if either the account's present storage exceeds the account's quota, or storage of the message would cause the account to exceed the sum of its quota and overdraft quota.1

Quotas are set and changed with the -quota and -overdraft switches of the add, copy, and modify commands. An account can be granted unlimited quota with the -noquota switch. By default, quotas are expressed in units of kbytes (1024 bytes). Alternate units can be selected with the set storage units command.

### **6.10 Blocking access, blocking new mail, and locking passwords**

There are three account flags which can be set to influence account access:

#### dismail

The dismail flag is used to prevent an account from receiving new mail messages. When this flag is set for an account, new messages are rejected and returned to their sender. The account owner can, however, read any existing messages they might have unless the account is also flagged with the disuser flag.

#### disuser

The disuser flag is used to deny access to an account. The account can, however, continue to receive new messages unless it is either over quota or also flagged with the dismail flag.

#### lockpwd

The lockpwd flag prevents users from changing the account's password. The password can only be changed by a user with the management privilege or operating system privileges.

These flags are set on an account with the modify -flags command. A flag can be negated by prefixing the name with no; for example, nodismail. In the following example, the jdoe account is marked dismail and disuser:

popstore> **modify jdoe -flags=(dismail,disuser)**

To undo those settings, issue the command:

popstore> **modify jdoe -flags=(nodismail,nodisuser)**

 $^1$  See Section 1.3.3 for a discussion of the rationale behind the use of an overdraft quota.

### **6.11 Forwarding mail**

Mail to the popstore can automatically be forwarded to other addresses. The addresses can be within the popstore or outside of it; the forwarding can be for actual popstore accounts or for non-existent accounts.

For example, suppose the host name associated with the popstore is naples.example.com. Suppose further that the popstore user jdoe would like her mail forwarded to the address jane.doe@naples.example.com. This forwarding would be accomplished with the forward command:

```
popstore> forward jdoe jane.doe@naples.example.com
popstore> show -forwardings
Username Forwarding address
-----------------------------------------------------------------------
jdoe jane.doe@naples.example.com
```
To forward mail for jdoe to herself and her assistant aclarke@naples.example.com, you would use the command

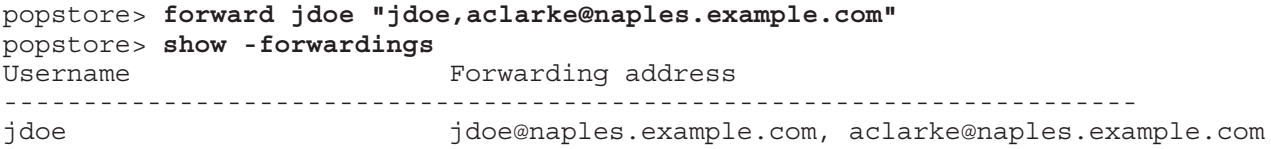

Use the noforward command to remove a forwarding address:

#### popstore> **noforward jdoe**

As mentioned earlier, forwarding can be established for non-existent accounts. For instance, suppose that the address list@naples.example.com is to be forwarded to a PMDF mailing list list@example.com. This is accomplished with the forward command:

#### popstore> **forward list list@example.com**

Note that currently stored messages are not affected by a forwarding address. Only new messages are affected: new incoming messages will be routed to the forwarding address and not stored. Note also that the presence of a forwarding address does not prevent a user from reading any stored messages which they might have.

### **6.12 Management groups**

Management groups are manipulated with the group command. This command has four variants:

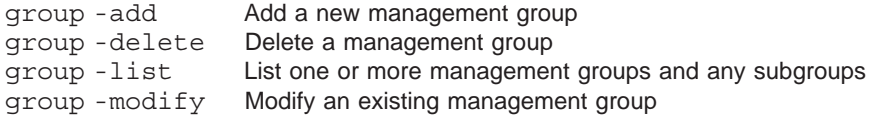

It is important to note that use of management groups is not required by the

### **UNIX & Windows Command Line Management Utility Management groups**

popstore. Moreover, when you place an account into a management group, that group is automatically created if it was not already defined. As such, you only need to use the group command to establish group-subgroup relationships and to delete groups which are no longer being used.

Use the group -add command to add a new management group. If the group already exists, then an error will ensue and the existing group left unchanged. In that case, use the group -modify command to modify the existing group.

To add the management groups class\_97, class\_98, class\_99, and class\_00 use the commands

```
popstore> group -add class_97
popstore> group -add class_98
popstore> group -add class_99
popstore> group -add class_00
```
To then make a new group named students containing these four groups, issue the command

popstore> **group -add students class\_97,class\_98,class\_99,class\_00**

The results can then be listed with the group -list command

```
popstore> group -list students
     Group name: Subgroups contained within
--------------------------------------------
       students: class 97, class 98, class 99, class 00
       class_97:
       class_98:
       class_99:
       class_00:
popstore>
```
After the Class of 2010 has graduated and left and the Class of 2014 arrives, the class\_10 group can be removed, the class\_14 group added, and the students group modified as follows

```
popstore> group -add class_14
popstore> group -modify students class_11,class_12,class_13,class_14
popstore> group -delete class_10
popstore> group -list students
     Group name: Subgroups contained within
--------------------------------------------
       students: class_11, class_12, class_13, class_14
       class_11:
       class_12:
       class_13:
       class_14:
popstore>
```
Note that the group -delete command deletes just the specified group. It will recursively delete the subgroups contained within the specified group only when -recur is specified. Also, it does not delete the accounts contained within the group; to do that, use the delete -group=group name \* command; *e.g.*,

popstore> **delete -group=class\_97 -return -log -noconfirm \***

### **UNIX & Windows Command Line Management Utility Management groups**

It is also important to note that a group can contain only a limited number of subgroups as immediate subgroups. Those subgroups can, of course, contain other subgroups. The limit on the number of immediate subgroups of a given group is controlled by the length in bytes of the names of each of those immediate subgroups. If there are to be N immediate subgroups and their combined name lengths are L, then N+L must be less than 236. If a group needs to contain more subgroups than allowed by that limit, nest its definition an extra level. For example,

```
popstore> group -add blah_x blah_01,blah_02,blah_03,...,blah_29
popstore> group -add blah_y blah_30,blah_33,blah_34,...,blah_52
popstore> group -add blah blah_x,blah_y
```
In the above example, the names blah 01, ..., blah 52 are collectively too long to be contained as immediate subgroups of a given group. Therefore they are split between the two groups blah  $x$  and blah y. Those two groups are then made subgroups of blah. Consequently, the group blah contains the all of the groups blah  $01, \ldots$ , blah  $52$  as subgroups despite the length limitation.

### **6.13 User domains**

By default, all popstore accounts for a given installation share the same name space. This means that if the two distinct e-mail addresses sandy@example.com and sandy@example.org are directed to the same popstore, then e-mail to either of these addresses will be delivered to the same user account sandy. At some sites, however, it is useful to have distinct communities of users, each with their own name spaces. This is achieved with the popstore<sup>2</sup> through the use of "user domains". Please see Section  $1.3.5$ for a basic discussion of popstore user domains. This section focuses on the mechanics of creating and managing user domains and assumes knowledge of the material presented in Section 1.3.5.

Note that all e-mail messages for all user domains are co-mingled in the same directory tree. That is, messages for one user domain are not stored distinct from other user domains.

### **6.13.1 Enabling user domains**

To enable the use of user domains, specify USER\_DOMAINS=1 in the popstore option file. See Section 3.4 for further details *including an important note for sites who are already associating more than one Internet host name with the popstore.*

Note: You must not use the filter channel keyword on the popstore or MessageStore delivery channel if USER DOMAINS=1 is set. So doing will cause the wrong filters to be used for users in domains other than the default domain.

<sup>2</sup> The PMDF MessageStore does not at present support the use of user domains.

### **6.13.2 Creating a new user domain**

New user domains are created with the add -domain command. For example, to create the user domain example.org, issue the command

popstore> **add -domain example.org**

This will create a new sub-directory tree in the popstore profiles directory. In that subdirectory tree, all profile files for the example.org user domain will be stored.

Issuance of the add -domain command also creates a default user account in the new user domain. This new account will be a copy of the default account from the default user domain.

A list of existing user domains can be obtained with the show -domains command:

popstore> **show -domains** Cannonicalized domain name ------------------------- default example.org

### **6.13.3 Managing a user domain**

When you invoke the command-line management utility, it will be set to manage the default user domain. To manage a different user domain, you need to issue a set domain command. This command tells the utility that all further commands will affect the specified user domain. For instance, to manage the example.org domain, issue the command

popstore> **set domain example.org**

If you are logged in to a privileged management account at the time you issue the set domain command, then you will automatically be logged out unless the management account was in the default user domain and not in any management group. This is a reflection of the management policy that only privileged accounts in the default user domain and in no management group can manage all accounts in all user domains.

Once the user domain has been selected, all subsequent commands will affect accounts in only that user domain. The default user domain can be re-selected with either the command set domain default or, more succinctly, set domain (no domain name parameter). The currently selected user domain can be shown by issuing the set command without any parameters:

> popstore> **set** Using the "default" user domain **...** popstore> **set domain naples** popstore> **set** Using the "example.org" user domain **...**

Note that presently, no commands are provided to copy or rename an account between user domains. The popstore API does, however, provide this functionality via the POPSTORE user copy d subroutine.

### **6.13.4 Deleting a user domain**

Owing to the rarity of the event, no single command is provided with which to delete an existing user domain. To delete an existing user domain, first select that domain and then delete every account within the domain. This ensures that messages for the account are deleted and that license limits are correctly credited for the deleted accounts. For example,

```
popstore> set domain example.org
popstore> delete -noconfirm *
Delete the specified accounts [Yes/No/Quit]? yes
User account "aalan" deleted
User account "aabe" deleted
...
```
Then, delete the example.org directory in the popstore profiles directory (usually, /pmdf/user/).

### **6.14 Use of the utility by non-privileged users**

The command line utility requires operating system privileges in order to operate. So as to control who can or cannot use the utility, the utility requires that the operator either have the necessary operating system privileges or that they have a popstore account which has the manage flag set. (The manage flag is also required to use the web-based management interface.) Thus, a user lacking operating system privileges can use the utility to manage the popstore provided that a privileged user first creates them an account and grants that account the manage flag:

popstore> **add oper -password=secret -owner="popstore operator" -flag=manage**

In the above command, a ''privileged'' popstore account named oper with password secret is created. The account's privileges can then be used to manage the popstore via the login command:

```
popstore> login oper
Password: secret
Login succeeded; management capabilities enabled
popstore>
```
Once logged in, the utility will allow the user to perform management functions on any account within the same management group and user domain as the user. If the user's account is in no management group — that is has a zero length group name then the account can manage all accounts within the same user domain. If the user's account is in no management group *and* is in the default user domain, then the user can manage *all* accounts in all groups and all user domains.

### **6.15 Information display formats**

Formatting files control the choice and format of information presented with the show and group commands. These formatting files are located in the /pmdf/www/popstore/ directory. To display different choices of information or to change the formatting of the information, do not edit the Process Software supplied formatting files — your changes will be lost when you next upgrade PMDF. Instead, create new formatting files and use them instead. Once you have created a new formatting file, you can configure the utility to always use it, as described in Section 6.15.1. Or, you can use it occassionally such as to generate a monthly report. Such occassional usage is effected with the -format switch as described in Section 6.15.2.

### **6.15.1 Changing default display formats**

You can change this utility's default display formats through the use of an option file. The file is a PMDF-style option file named /pmdf/table/popstore formats. Each option setting in the file takes the form

option-name=option-value

where option-name is the name of an option to set and option-value is the value to set for that option. The recognized option names and their default values are shown below

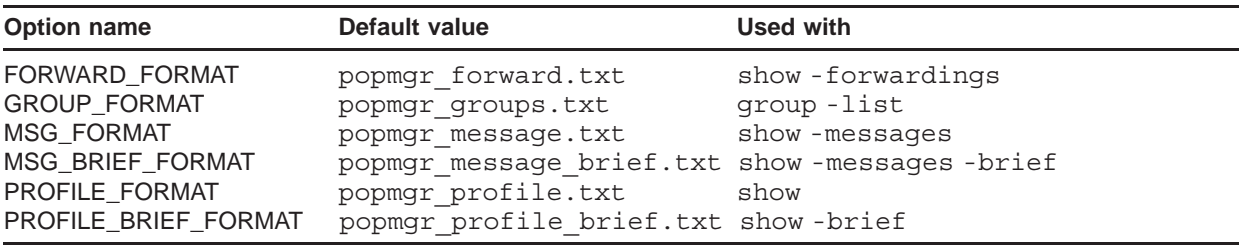

As an example, suppose you want to change the show command's output. You could then copy the popmgr\_profile.txt file to, say, site/profile.txt and then edit the new file.<sup>3</sup> Then, create the /pmdf/table/popstore formats file and in it place the line

PROFILE FORMAT=site/profile.txt

Make sure that these file are world readable and owned by the PMDF account. Once you have done this, the show output will by default use your new formatting file. Note that if you make this change while running the utility, you will need to exit it and restart it in order for the change to be seen.

<sup>&</sup>lt;sup>3</sup> Recall that these files are stored in the /pmdf/www/popstore/ directory tree.

### **6.15.2 Report generation**

Customized reports can be generated using the -format\_file switch of the show command. With that switch, a formatting file can be specified. The file will then be used to format the information to be displayed. For example, The syntax of formatting files is described in Section 4.3.4. suppose that the file  $/pm$ for  $/$ ww $/$ popstore $/$ usage.txt contains the lines

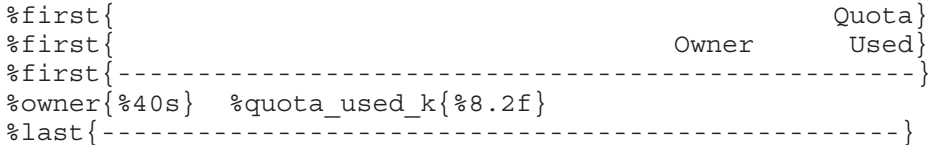

That file could then be used as follows:

```
# pmdf popstore show -format_file=usage.txt
                                       Quota
                              Owner Used
--------------------------------------------------
                       John Doe 24.02
                       Anne Clarke 8.56
                       Andy Harris 36.72
                 Default user profile 0.00
                       Karen Russo 133.98
                      Deanne Fagan 73.22
  --------------------------------------------------
#
```
Note that for security reasons, the formatting files must be kept in the directory tree /pmdf/www/popstore/. This is enforced so as to prevent users with popstore management privileges from using the -format\_file switch as a means of displaying protected files from other directories.

See Chapter 9 for further discussion of generating reports.

### **6.16 Recreating the Default Account**

Should you accidentally delete the default account, you can recreate it using the x-add-default command:

popstore> **x-add-default**

You can then set settings for the default account using the modify command:

popstore> **modify default -quota=1000 -overdraft=15**

### **6.17 Recreating the User Database**

Should the user database become corrupted or be accidentally deleted, you can recreate it using the x-build-user-db command:

```
popstore> x-build-user-db
```
This utility will create a new user database and populate it with entries found by scanning the profile directory tree.

## **6.18 Command descriptions**

The remainder of this chapter describes the individual utility commands.

## **add—Add a new account**

Add a new user account to the popstore or MessageStore.

## **SYNTAX add** *username* **add -domain** *domain-name*

#### **Command Switches**

*-confirm -domain -flags=flags -log -overdraft=value -owner=owner -password=password -private=data -prompt -pwdexpired -quota=value*

#### **PARAMETERS**

*username* Username to associate with the account or accounts being created. *domain-name*

Name of the user domain to create.

**DESCRIPTION** The add command is used to create a new popstore user accounts. Initial settings for the account are taken from the default account. Those settings can then be overridden with the command line switches described below.

> If a supplied username conflicts with an existing account, no new account is created and an error message is issued. Note that account usernames are case insensitive. That is the usernames JDOE, JDoe, and jdoe are all identical.

> To create a new user domain, specify the -domain switch. If the domain already exists, an error will be issued. Otherwise, it will be created and a default user account for that domain created. The new default account will be a copy of the default account from the default domain. To begin creating accounts in the new domain, use the set domain command. The maximum length of a user domain name is 40 bytes.

**Note:** Your PMDF-POPSTORE license controls the number of popstore user accounts which you can have at any one time. When you reach this limit, you will not be allowed to create additional accounts without first deleting some accounts

### **UNIX & NT Command Line Management Commands add**

or obtaining a new license with an increased limit. Sites without a PMDF-POPSTORE license are allowed to use the popstore and create up to ten user accounts. This limit does not include the default account. Use the show count\_users command to display the number of currently defined accounts as well as the limit allowed by your license.

#### **COMMAND SWITCHES**

#### **-confirm**

**-noconfirm** *(default)*

Prompt for positive confirmation before carrying out the indicated operation. -noconfirm is the default behavior.

**-domain**

Create a new user domain. This switch can not be used in conjunction with any of the other add command switches.

#### **-flags=(flag[,...])**

Specify one or more usage flags to associate with the new account. The recognized flags are as follows:

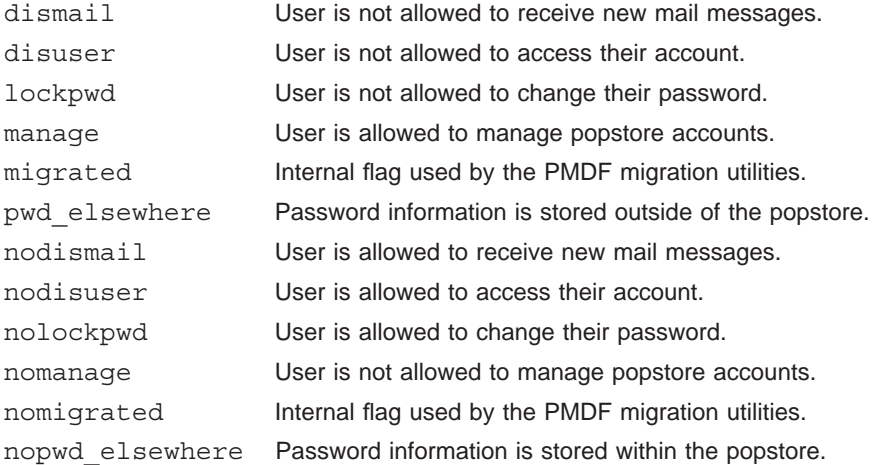

#### **-log**

#### **-nolog** *(default)*

When the operation is successful, output a status message stating that the operation succeeded. Note that error messages are always indicated. -nolog is the default behavior.

#### **-overdraft=value**

#### **-nooverdraft**

The -overdraft switch specifies the amount of message storage by which the account can exceed its message storage quota. If the account is currently using less than its storage quota, then a new message can be stored provided that it will

### **UNIX & NT Command Line Management Commands add**

not result in the account's storage exceeding the sum of its storage and overdraft quotas.

By default, this quantity is specified in units of kbytes; however, the set storage units command can be used to change the units used.

The -nooverdraft switch is equivalent to specifying -overdraft=0 and indicates that the account has no overdraft quota.

The maximum value is 4 gigabytes minus 1. If the value specified exceeds the maximum, the value is set to zero (no overdraft quota).

#### **-owner=owner**

A text string specifying the name of the owner of the account. The length of the string can not exceed 40 bytes. The owner field is not used by the popstore itself; it is generally used by humans to associate account usernames with the actual owner of the account.

#### **-password=password**

#### **-nopassword**

Specifies the account's access password. The length of the password can not exceed 32 bytes. Access by non-managers to the account requires knowledge of this password. For instance, to access the account from a POP3 client, the correct username and password associated with the account must be supplied.

When -nopassword is specified, the account has no password and anyone can access it.

Note that passwords are case sensitive.

#### **-private=data**

Site-specific account data can be stored in the account profile file using this switch. The data string can not exceed a length of 64 bytes. This data is not used by the popstore itself but can be used by site-developed procedures which access account profiles.

#### **-prompt** *(default)*

#### **-noprompt**

By default if a wildcard is used, even if -noconfirm is specified, one confirmation prompt is issued. If -noprompt is specified, there is no prompting at all.

#### **-pwdexpired**

#### **-nopwdexpired** *(default)*

If -pwdexpired is specified, then the account is marked as pre-expired. This means that if password expiration is enabled through the PASSWORD\_LIFETIME option, then the user must change their password immediately.

If -nopwdexpired is specified (the default), then the account is marked as not pre-expired. The time of last password change is set to the current time. If password expiration is enabled, then the user does not have to change the password until the PASSWORD\_LIFETIME has run out.
# **UNIX & NT Command Line Management Commands add**

**-quota=value**

**-noquota**

The account's message storage quota. The account can continue to receive new messages so long as the storage consumed by its currently stored messages does not exceed its message storage quota. See also -overdraft.

A quota value of zero, conveys unlimited storage. That is, to grant an account unlimited storage set its quota to zero.

By default, this quantity is specified in units of kbytes; however, the set storage\_units command can be used to change the units used.

When -noquota is specified, the account is granted unlimited storage quota. -noquota is equivalent to -quota=0.

The maximum value is 4 gigabytes minus 1. If the value specified exceeds the maximum, the value is set to zero (unlimited quota).

## **EXAMPLES**

To create the account  $\phi$  for Jane Doe with the password  $\phi$  secret, and a quota of 10 Mbytes (10240 Kbytes), use the command

```
popstore> add jdoe -password=SeCrEt -owner="Jane Doe" -quota=10240
popstore> show jdoe
Username: jdoe
Owner: Jane Doe
Group:
Store Type: popstore
Usage flags:
Site-defined:
Last pwd change: Fri 15 Nov 15:33:02 2012
Last connect: No time recorded
Last disconnect: No time recorded
Total connect time: 0 00:00:00
Total connections: 0
Past block days: 0
Last billing: Fri 15 Nov 15:33:02 2012
Message count: 0 (0 total messages received)
Quota used: 0.00 Kbytes
Quota: 10240.00 Kbytes
Overdraft: 20.00 Kbytes
```
# **copy—Duplicate an account**

Create a new account which duplicates an existing account (popstore only).

# **SYNTAX copy** *from-username to-username* **Command Switches** *-confirm -flags=flags -group\_name=name -log -overdraft=value -owner=owner -password=password -private=data -prompt -pwdexpired -quota=value* **PARAMETERS** *from-username* The name of the popstore account to copy. *to-username* The name of the popstore account to create. **DESCRIPTION** Use the copy command to create a new popstore account which duplicates an existing popstore account. Note that the new account will have its usage accounting fields set to zero (*e.g.,* last connect, total connect, past block days, *etc.*). Also, the new account will not have any stored messages, even if the account being duplicated has stored messages. If the username of the new account conflicts with an existing account, no new account is created and an error message is issued. See also the rename command. **Note:** Your PMDF-POPSTORE license controls the number of popstore user accounts which you can have at any one time. When you reach this limit, you will not be allowed to create additional accounts without first deleting some accounts or obtaining a new license with an increased limit. Sites without a PMDF-POPSTORE license are allowed to use the popstore and create up to ten user accounts. This limit does not include the default account. Use the show count\_users command to display the number of currently defined accounts as well as the limit allowed by your license.

## **COMMAND SWITCHES**

#### **-confirm -noconfirm** *(default)*

Prompt for positive confirmation before carrying out the indicated operation. -noconfirm is the default behavior.

# **-flags=(flag[,...])**

Specify one or more usage flags to associate with the new account. The recognized flags are as follows:

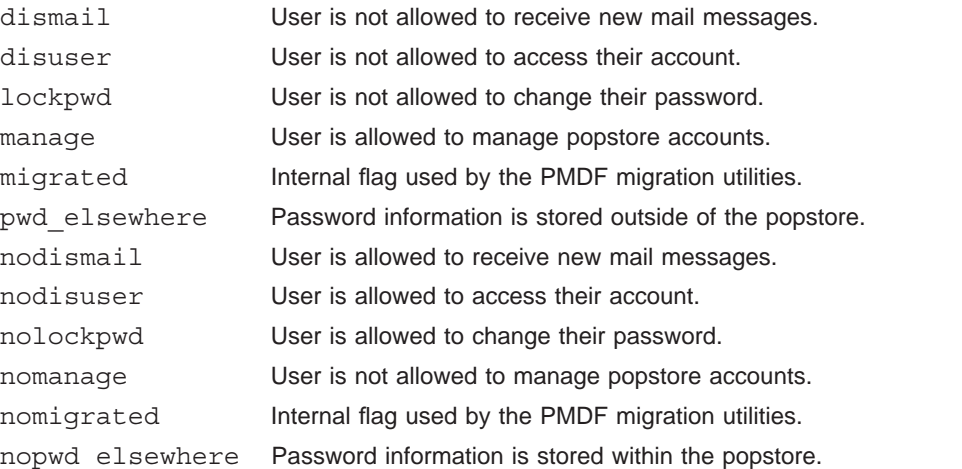

## **-group\_name=name**

Place the new account into the specified management group. If not specified, the the management group of the account being copied is assumed. A manager can not create an account into a group which they cannot manage.

**-log**

## **-nolog** *(default)*

When the operation is successful, output a status message stating that the operation succeeded. Note that error messages are always indicated. -nolog is the default behavior.

# **-overdraft=value**

## **-nooverdraft**

The -overdraft switch specifies the amount of message storage by which the new account can exceed its message storage quota. If the account is currently using less than its storage quota, then a new message can be stored provided that it will not result in the account's storage exceeding the sum of the its storage and overdraft quotas.

By default, this quantity is specified in units of kbytes; however, the set storage units command can be used to change the units used.

The -nooverdraft switch is equivalent to -overdraft=0 and indicates that the new account has no overdraft quota.

The maximum value is 4 gigabytes minus 1. If the value specified exceeds the maximum, the value is set to zero (no overdraft quota).

# **UNIX & NT Command Line Management Commands copy**

#### **-owner=owner**

A text string specifying the name of the owner of the new account. The length of the string can not exceed 40 bytes. The owner field is not used by the popstore itself; it is generally used by humans to associate account usernames with the actual owner of the account.

### **-password=password**

#### **-nopassword**

Specifies the new account's access password. The length of the password can not exceed 32 bytes. Access by non-managers to the account requires knowledge of this password. For instance, to access the account from a POP3 client, the correct username and password associated with the account must be supplied.

Specifying -nopassword indicates that the new account does not require a password to access it.

Note that passwords are case sensitive.

## **-private=data**

Site-specific account data for the new account can be stored in the account profile file using this switch. The data string can not exceed a length of 64 bytes. This data is not used by the popstore itself but can be used by site-developed procedures which access account profiles.

#### **-prompt** *(default)*

**-noprompt**

By default if a wildcard is used, even if  $\lnot$  -noconfirm is specified, one confirmation prompt is issued. If -noprompt is specified, there is no prompting at all.

#### **-pwdexpired**

### **-nopwdexpired** *(default)*

If -pwdexpired is specified, then the account is marked as pre-expired. This means that if password expiration is enabled through the PASSWORD\_LIFETIME option, then the user must change their password immediately.

If -nopwdexpired is specified (the default), then the account is marked as not pre-expired. The time of last password change is set to the current time. If password expiration is enabled, then the user does not have to change the password until the PASSWORD\_LIFETIME has run out.

## **-quota=value**

### **-noquota**

The new account's message storage quota. The account can continue to receive new messages so long as the storage consumed by its currently stored messages does not exceed its message storage quota. See also -overdraft.

A quota value of zero, conveys unlimited storage. That is, to grant an account unlimited storage set its quota to zero. Specifying -noquota is equivalent to -quota=0.

By default, this quantity is specified in units of kbytes; however, the set storage units command can be used to change the units used.

The maximum value is 4 gigabytes minus 1. If the value specified exceeds the maximum, the value is set to zero (unlimited quota).

# **EXAMPLES**

To create a new account jdoe for Jane Doe which duplicates the account bsmith but has different owner and password fields, use the command

popstore> **copy bsmith jdoe -password=SeCrEt -owner="Jane Doe"**

# **delete—Remove a user account or a user's messages**

Remove user accounts from the popstore or delete users' stored messages.

# **SYNTAX delete** *username*

**Command Switches** *-confirm -group=name -log -messages -prompt -return -noreturn*

# **PARAMETERS**

#### *username*

Name of the account to delete. Can contain wild card characters.

**DESCRIPTION** Use the delete command to remove a user account. By default, stored messages for the account are deleted silently. To cause unread messages to be returned to their originator as undelivered, specify -return.

> Use the -messages switch to delete or return a user's messages. The account itself will not be deleted.

> When the username parameter contains wild card characters, all matching accounts within the manager's management group and subgroups thereof will be deleted. The -group switch can be used to further constrain which accounts are deleted.

# **COMMAND SWITCHES**

**-confirm**

**-noconfirm**

Prompt for positive confirmation before carrying out the indicated operation. When wild cards are not used, -noconfirm is the default. When wild cards are used, -confirm is the default and a prompt is issued for each account to be operated upon. Moreover, when wild cards are used, -noconfirm causes only a single prompt to be issued—it does not eliminate the prompt altogether.

# **UNIX & NT Command Line Management Commands delete**

#### **-group=name**

Name of a management group to constrain the operation to. This switch can be used in conjunction with a username parameter containing wild card characters so as to further constrain the delete operation.

**-log**

**-nolog**

When the operation is successful, output a status message stating that the operation succeeded. Note that error messages are always indicated. -nolog is the default behavior unless wild card characters are used in which case  $-\log$  is the default.

### **-messages**

When the -messages switch is specified, only the user's messages are deleted or returned. The account itself is not deleted.

# **-prompt** *(default)*

**-noprompt**

By default if a wildcard is used, even if -noconfirm is specified, one confirmation prompt is issued. If -noprompt is specified, there is no prompting at all.

**-return**

### **-noreturn** *(default)*

When -return is specified, unread messages are returned to their originator as undelivered. By default unread messages are deleted without sending a nondelivery notice back to their originators.

# **EXAMPLES**

To delete the account jdoe, issue the command

popstore> **delete jdoe**

**UNIX & NT Command Line Management Commands exit**

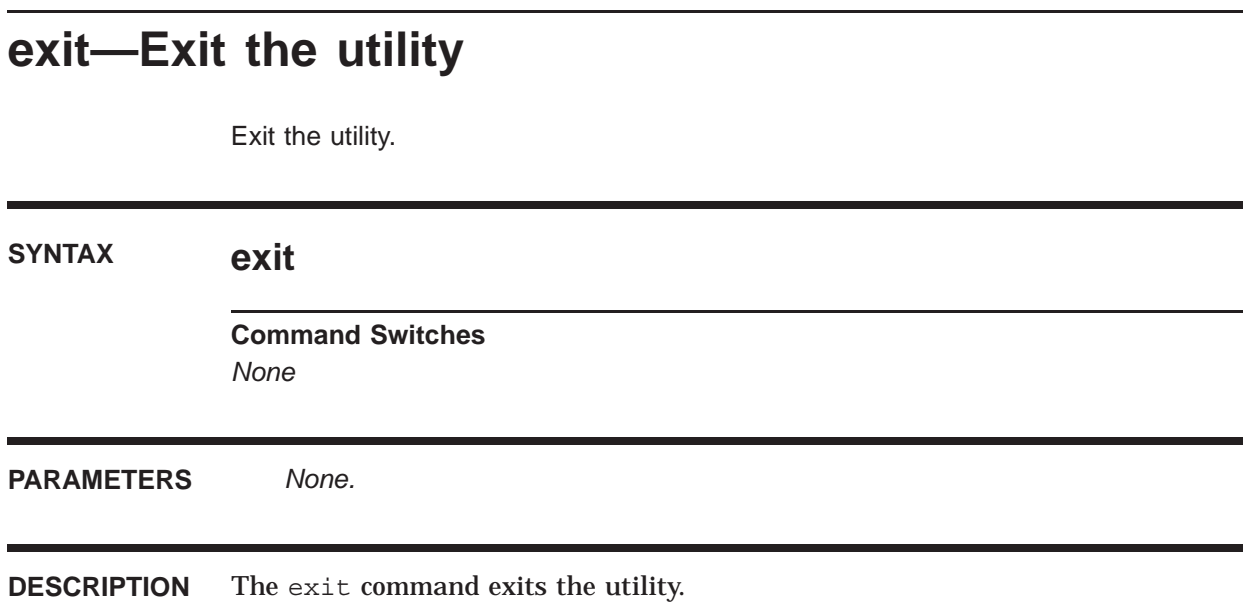

# **forward—Establish a forwarding address**

Establish a forwarding address.

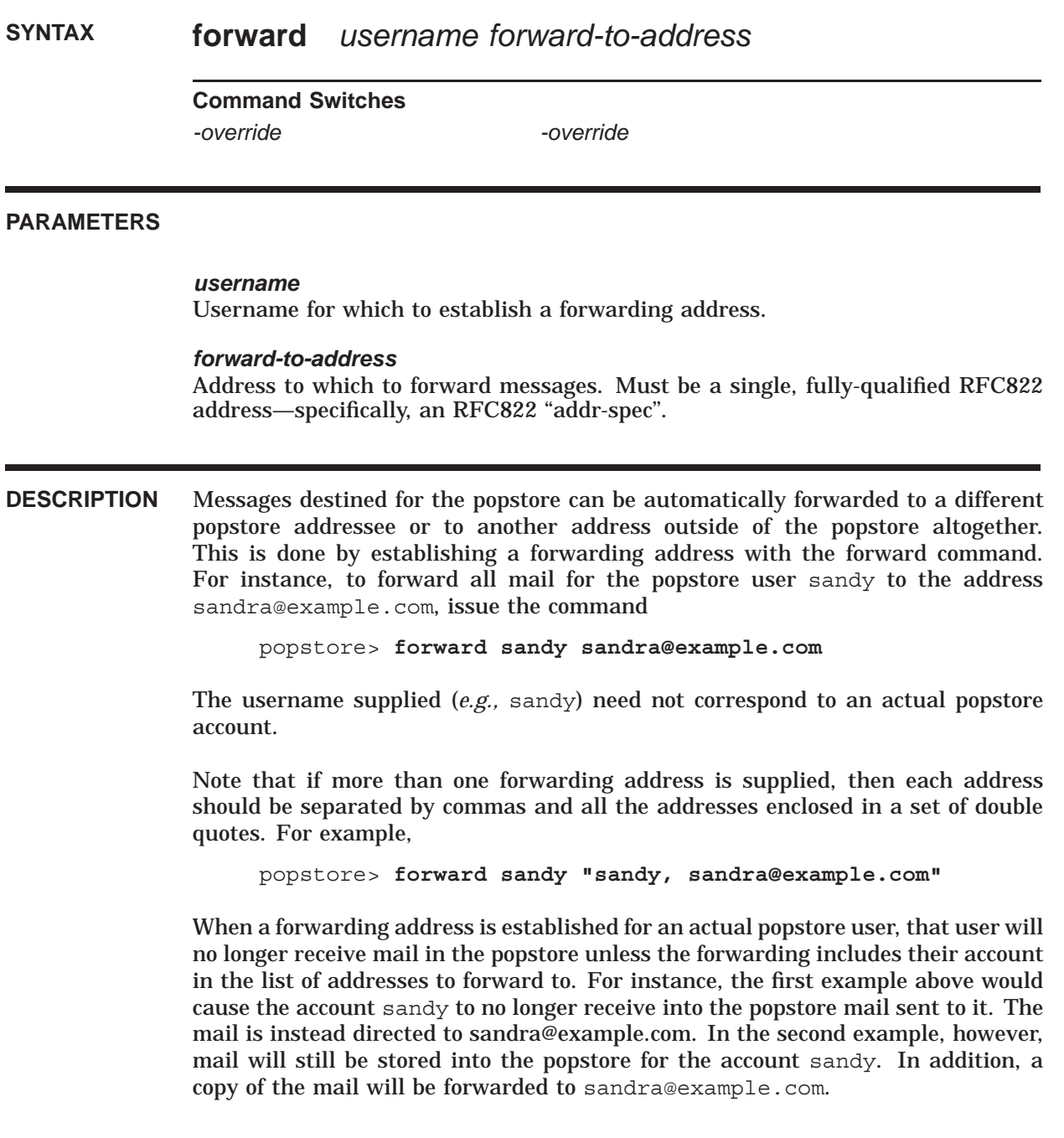

# **COMMAND SWITCHES**

# **-override** *(default)*

**-nooverride**

By default, forwarding addresses can be established for existing popstore users. Specify -nooverride to prevent inadvertently forwarding an existing user's messages elsewhere.

A manager can not establish a forwarding address which will override a popstore account outside of their own management group.

# **group—Manipulate management groups**

Manipulate management groups.

**SYNTAX group -add** *[group-name [subgroup-name[,...]]]* **group -delete** *group-name* **group -list** *[group-name]* **group -modify** *group-name [subgroup-name[,...]]*

# **Command Switches**

*-add -confirm -delete -format\_file=file-spec -list -log -modify -output=file-spec -prompt -recur*

# **PARAMETERS**

## *group-name*

Name of the group to add, delete, list, or modify. Wild cards can be used in conjunction with the -list switch.

# *subgroup-name[,...]*

A comma separated list group names to associated with the group being added or modified. The listed groups will become subgroups of the group being added or modified.

**DESCRIPTION** The group command is used to manipulate the popstore management groups. Only managers with either operating system privileges or a privileged popstore account with access to the world group can use this command. In regards to the latter case, that means that the manager's account must have the MANAGE usage flag set and either have no group name associated with the account—the empty group—or be in a management group which contains as a subgroup the world group. The one exception to this rule is that a manager can always use the -list switch to list their own management group and subgroups thereof.

> For further details on the usage of this command as well as usage examples, see Section 6.12.

## **COMMAND SWITCHES**

### **-add**

This switch indicates that a new management group is to be added. If a group already exists with the same name, then an error will be output.

### **-confirm**

#### **-noconfirm** *(default)*

Prompt for positive confirmation before carrying out the indicated operation. -noconfirm is the default behavior.

# **-delete**

This switch indicates that the specified management group is to be deleted. Note that subgroups contained within the group are not deleted unless -recur is also specified. Moreover, the actual accounts in the group are not deleted either. They can only be deleted with a delete -group=*group* name \* command.

#### **-format\_file=file-spec**

Specify a formatting file to use to format the output of a group -list command.

### **-list**

List the specified groups and subgroups. When this switch is used, the groupname parameter can contain wild card characters. When the parameter is omitted, \* is assumed.

#### **-log**

#### **-nolog** *(default)*

When the operation is successful, output a status message stating that the operation succeeded. Note that error messages are always indicated. -nolog is the default behavior.

#### **-modify**

Modify the specified group, replacing its list of subgroups with the specified list. If no list is specified, then the group is changed to contain no subgroups.

#### **-output=file-spec**

Write the output to the specified file rather than to the terminal. The file will be created as a new file each time it is specified.

### **-prompt** *(default)*

### **-noprompt**

By default if a wildcard is used, even if  $\text{-}n\text{-}conf\text{-}r$  is specified, one confirmation prompt is issued. If -noprompt is specified, there is no prompting at all. This qualifier can be used in conjunction with the -add, -delete, or -modify switches.

## **-recur**

## **-norecur** *(default)*

This qualifier can be used in conjunction with the -delete switch. By default, only the specified group is deleted. Subgroups of that group are not deleted unless -recur is also specified.

# **login—Activate management privileges**

Activate management privileges.

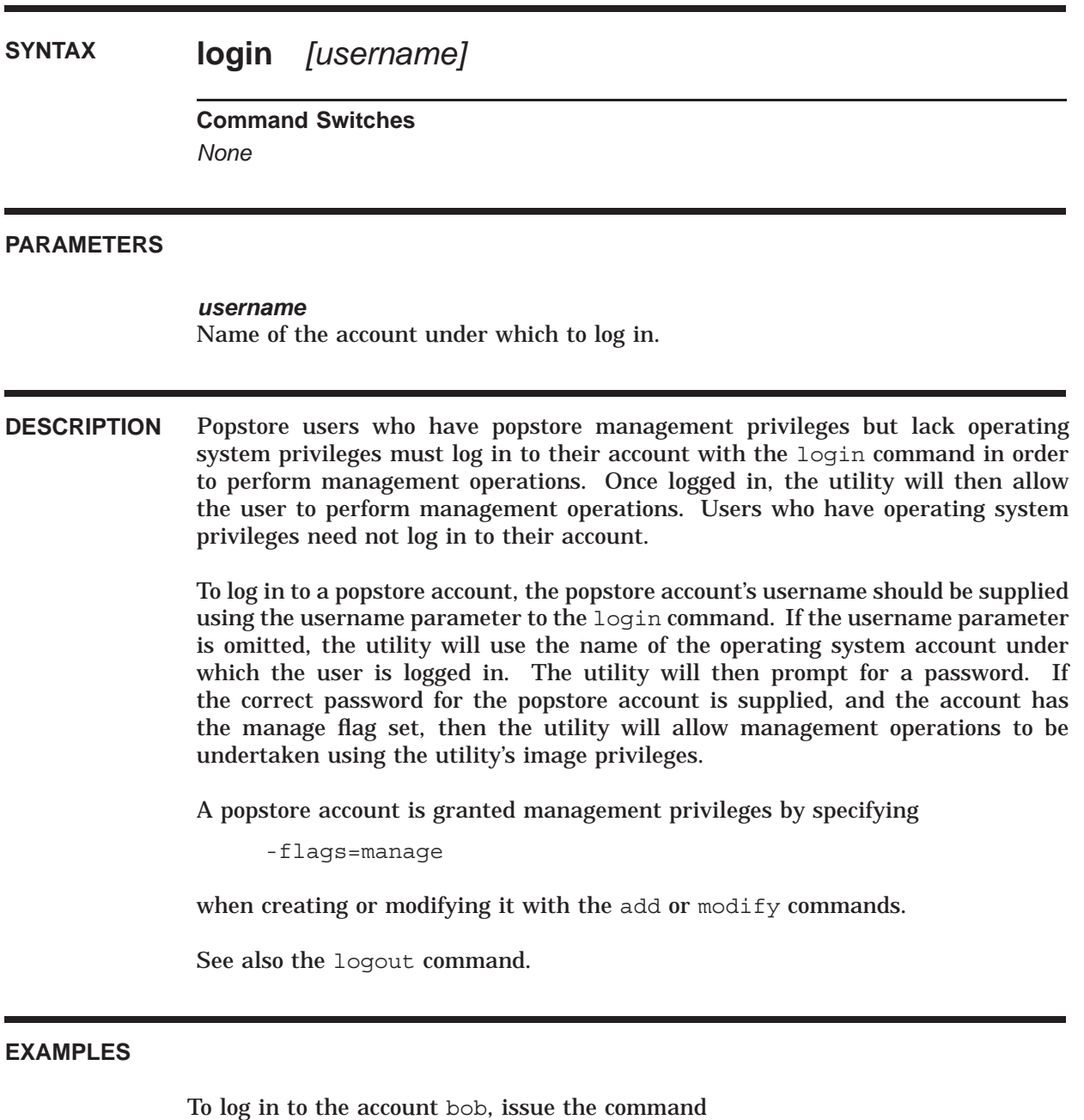

popstore> **login bob** Password: **santaclaus** Login succeeded; management capabilities enabled

# **logout—Deactivate management privileges**

Deactivate management privileges.

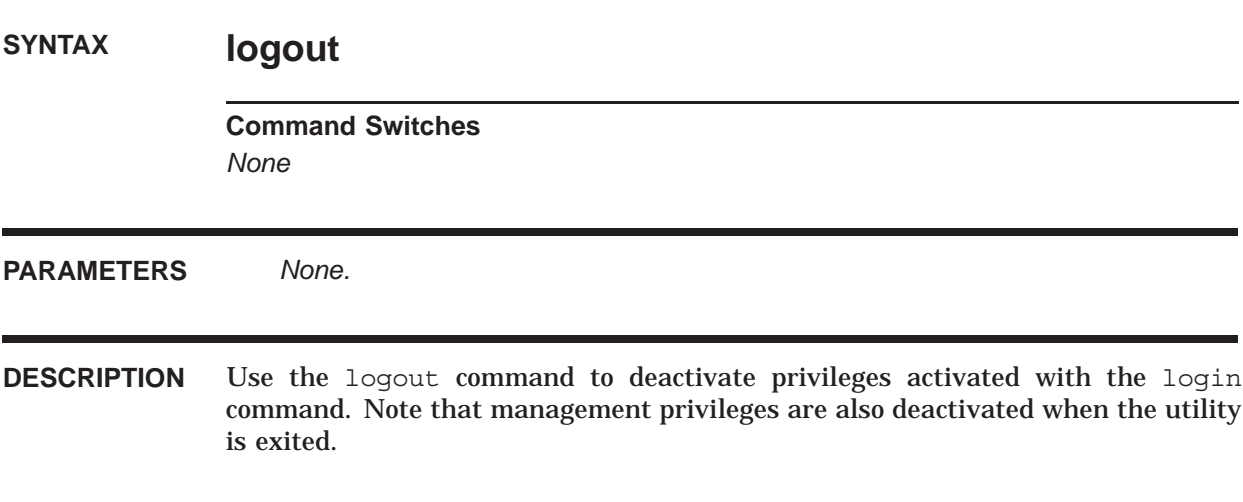

# **modify—Change an existing account**

Change characteristics of one or more existing accounts.

# **SYNTAX modify** *username*

## **Command Switches**

*-confirm -flags=flags -group=name -group\_name=name -last\_connect -last\_disconnect -log -message\_count=value -overdraft=value -owner=owner -password=password -past\_block\_days=value -private=data -prompt -pwdexpired -quota=value -received\_bytes=value -received\_messages=value -total\_connect=value -total\_connections=value*

# **PARAMETERS**

## *username*

Name of the account for which to make the modifications. Can contain wild card characters.

**DESCRIPTION** The modify command changes one or more characteristics of an existing account. Characteristics not specified with switches in the command are left unchanged.

> When the username parameter contains wild card characters, all matching accounts within the manager's management group and subgroups thereof will be modified. The -group switch can be used to further constrain which accounts are modified.

## **COMMAND SWITCHES**

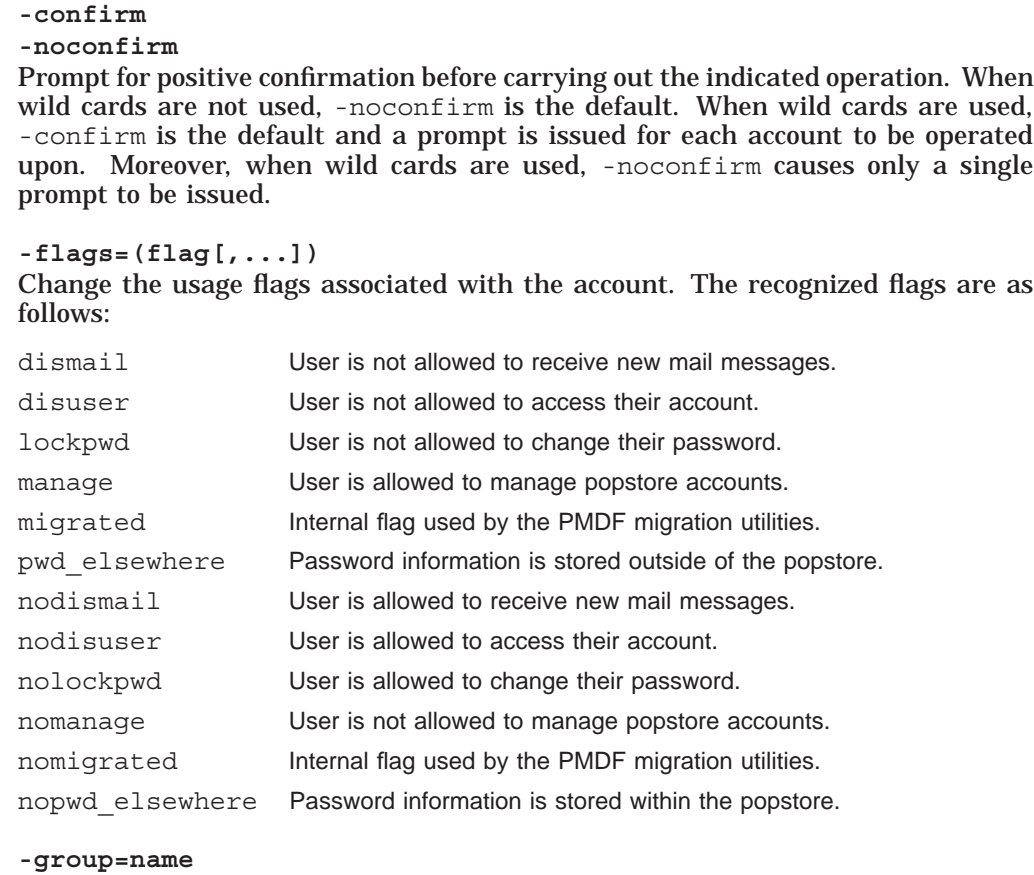

Name of a management group to constrain the operation to. This switch can be used in conjunction with a username parameter containing wild card characters so as to further constrain the modify operation.

### **-group\_name=name**

Change the accounts to be in the specified management group. A manager can not change an account's management group to be a group outside of the manager's group.

**-last\_connect** Clear the user's last connect time field.

# **-last\_disconnect**

Clear the user's last disconnect time field.

# **-log**

**-nolog**

When the operation is successful, output a status message stating that the operation succeeded. Note that error messages are always indicated. -nolog is the default behavior.

# **UNIX & NT Command Line Management Commands modify**

#### **-message\_count=value**

Reduce the user's message count to the specified value, deleting stored messages if necessary. The act of deleting stored message will change the past block days field.

# **-overdraft=value**

### **-nooverdraft**

Change the account's overdraft quota which is the amount of message storage by which the account can exceed its primary message storage quota. By default, this quantity is specified in units of kbytes; however, the set storage\_units command can be used to change the units used.

Specifying -nooverdraft is equivalent to specifying -overdraft=0.

The maximum value is 4 gigabytes minus 1. If the value specified exceeds the maximum, the value is set to zero (no overdraft quota).

#### **-owner=owner**

Change the accounts ownership field. The length of the string can not exceed 40 bytes. The owner field is not used by the popstore itself; it is generally used by humans to associate account usernames with the actual owner of the account.

#### **-password=password**

### **-nopassword**

Change the account's password. The length of the password can not exceed 32 bytes. Access by non-managers to the account requires knowledge of this password. For instance, to access the account from a POP3 client, the correct username and password associated with the account must be supplied.

When -nopassword is specified, the account is changed to not require any password in order to access it.

Note that passwords are case sensitive.

#### **-past\_block\_days=value**

Set the user's past block days field to the specified, integer value. Changing this value clears the past block days remainder field.

#### **-private=data**

Change the site-specific account data stored in the account profile file. The data string can not exceed a length of 64 bytes. This data is not used by the popstore itself but can be used by site-developed procedures which access account profiles.

#### **-prompt** *(default)*

**-noprompt**

By default if a wildcard is used, even if  $\text{-}n\text{-}conf\text{-}r$  is specified, one confirmation prompt is issued. If -noprompt is specified, there is no prompting at all.

#### **-pwdexpired**

#### **-nopwdexpired**

If -pwdexpired is specified, then the account is marked as pre-expired. This means that if password expiration is enabled through the PASSWORD\_LIFETIME option, then the user must change their password immediately.

# **UNIX & NT Command Line Management Commands modify**

If -nopwdexpired is specified, then the account is marked as not preexpired. The time of last password change is set to the current time. If password expiration is enabled, then the user does not have to change the password until the PASSWORD\_LIFETIME has run out.

The default is to not change the pre-expired status of the account.

#### **-quota=value**

**-noquota**

Change the account's message storage quota. The account can continue to receive new messages so long as the storage consumed by its currently stored messages does not exceed its message storage quota. See also -overdraft.

A quota value of zero, conveys unlimited storage. That is, to grant an account unlimited storage set its quota to zero. This can be done by specifying either -quota=0 or -noquota.

By default, this quantity is specified in units of kbytes; however, the set storage units command can be used to change the units used.

The maximum value is 4 gigabytes minus 1. If the value specified exceeds the maximum, the value is set to zero (unlimited quota).

### **-received\_bytes=value**

Set the cumulative count of received message bytes to the specified, integer value. By default, this quantity is specified in units of kbytes; however, the set storage units command can be used to change the units used. The maximum value is 4 gigabytes minus 1. If the value specified exceeds the maximum, the value is set to zero.

**-received\_messages=value** Set the cumulative count of received messages to the specified, integer value.

**-total\_connect=value** Set the user's total connect field to the specified, integer value.

**-total\_connections=value** Set the user's count of total connections to the specified, integer value.

### **EXAMPLES**

In the following example, the quota and password fields are changed for the user jdoe:

popstore> **modify jdoe -password=TodaY -quota=20000**

# **noforward—Remove a forwarding address**

Remove a forwarding address.

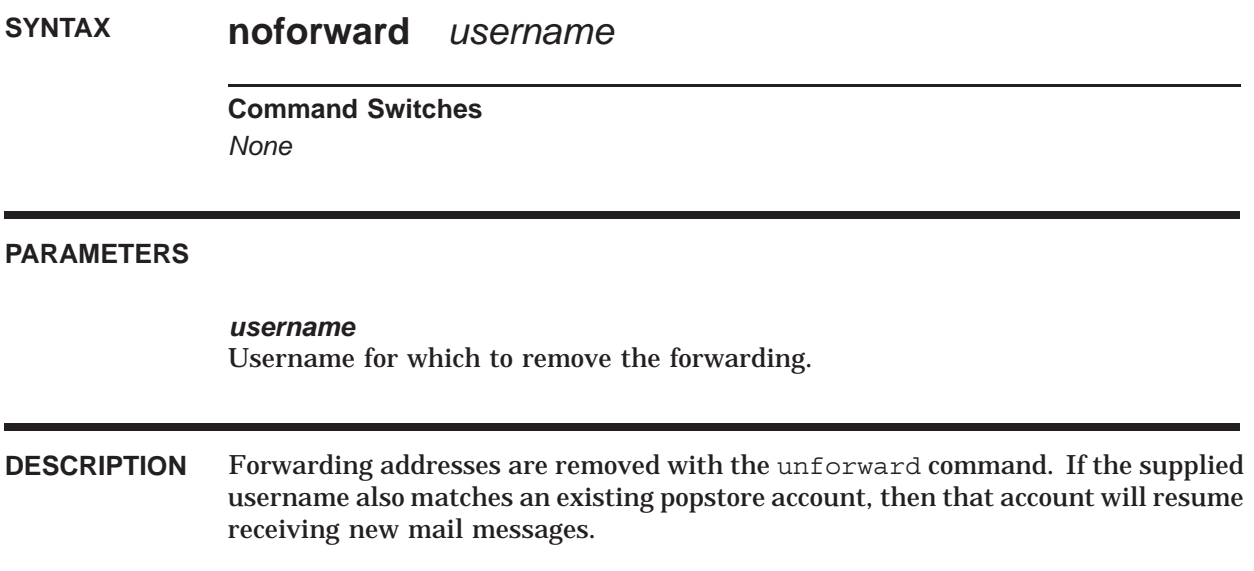

**UNIX & NT Command Line Management Commands quit**

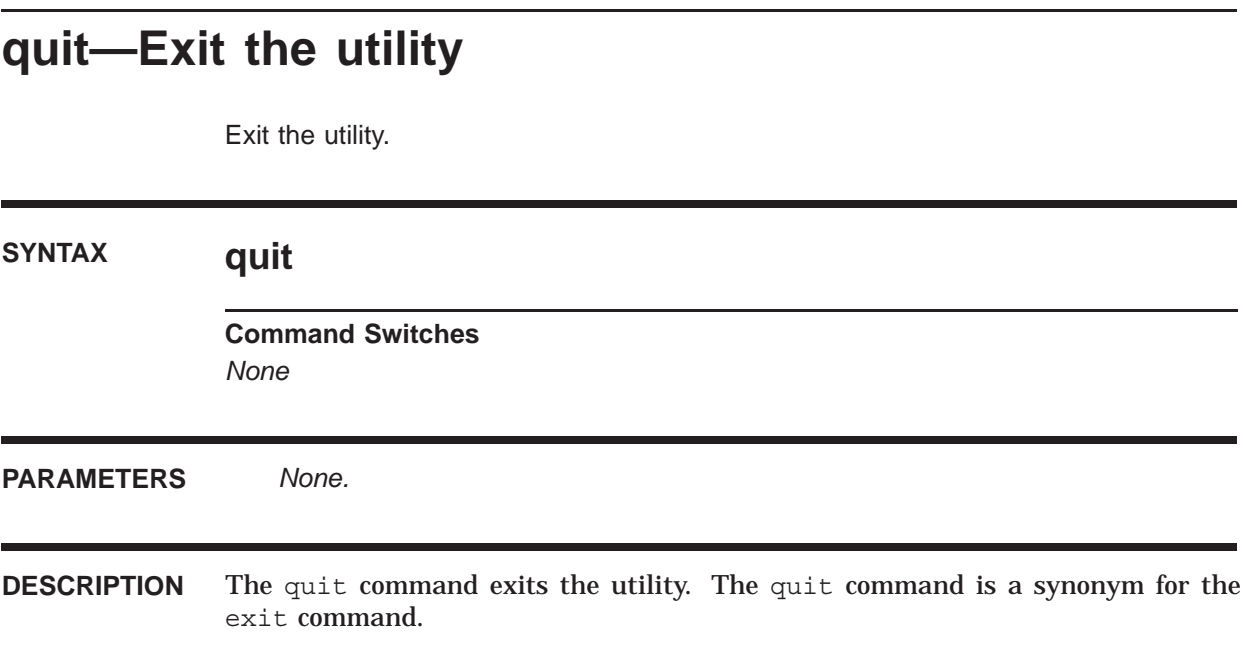

# **rename—Rename an account**

Change the username associated with an account (popstore only).

# **SYNTAX rename** *old-username new-username*

**Command Switches** *-confirm -log -prompt*

# **PARAMETERS**

*old-username* The old name of the account.

*new-username* The new name for the account.

**DESCRIPTION** The rename command changes the username associated with a popstore account. Once an account is renamed, it can no longer receive mail under the old name unless a forwarding from the old name to the new name is also established with the forward command.

## **COMMAND SWITCHES**

**-confirm**

**-noconfirm** *(default)*

Prompt for positive confirmation before carrying out the indicated operation. -noconfirm is the default behavior.

**-log**

**-nolog** *(default)* When the operation is successful, output a status message stating that the operation succeeded. Note that error messages are always indicated. -nolog is the default behavior.

**-prompt** *(default)* **-noprompt** By default if a wildcard is used, even if -noconfirm is specified, one confirmation prompt is issued. If -noprompt is specified, there is no prompting at all.

# **UNIX & NT Command Line Management Commands rename**

**EXAMPLES**

To rename the popstore account jdoe to janedoe, issue the command: popstore> **rename jdoe janedoe**

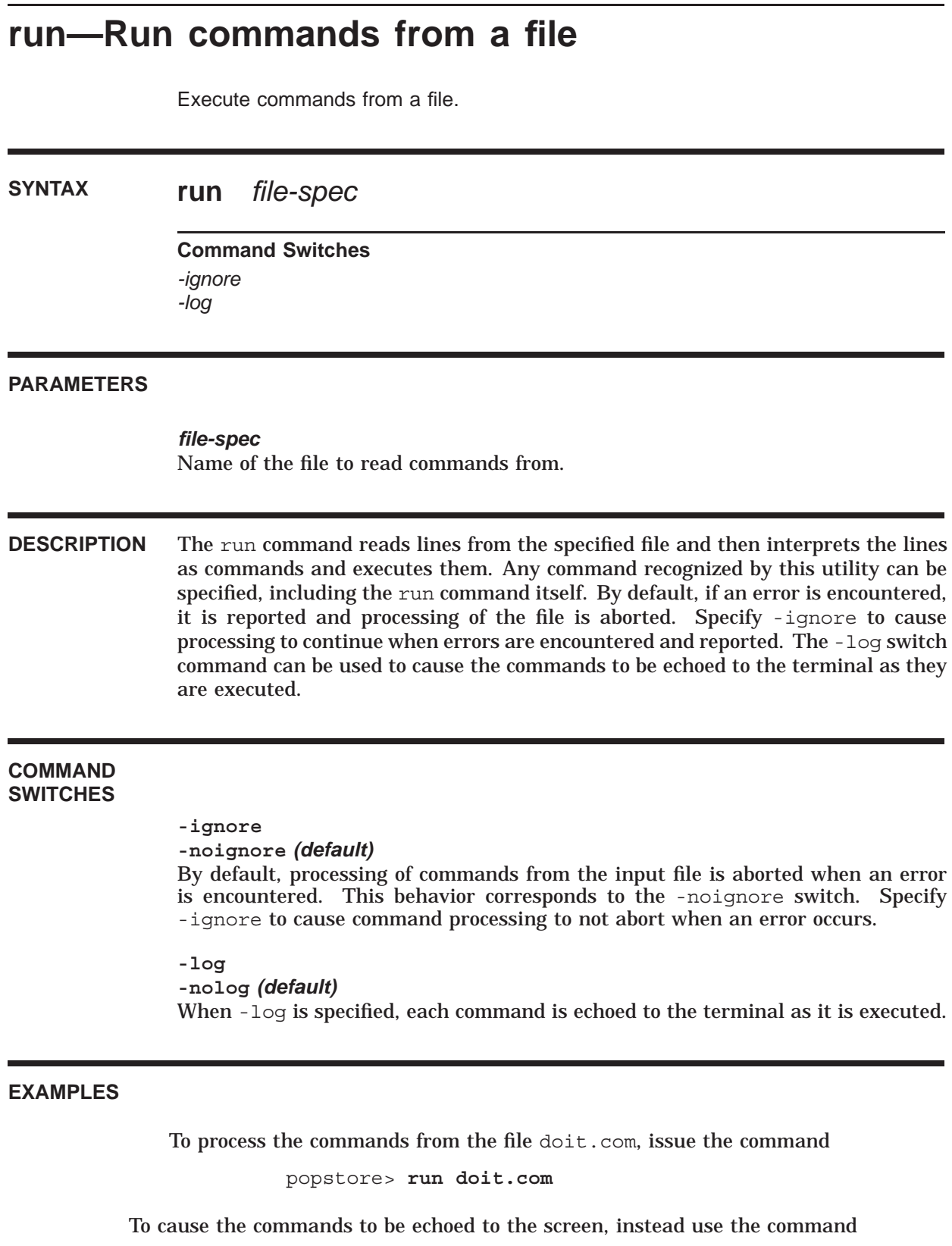

popstore> **run -log doit.com**

# **set domain—Set user domain** Select the user domain to manage. **SYNTAX set domain** *domain-name* **Command Qualifiers** *None* **PARAMETERS** *domain-name* Name of the user domain to manage. **DESCRIPTION** By default, the default user domain is managed with this utility. To manage a different user domain, select that domain with the set domain command. For example, to manage the example.com domain, specify popstore> **set** Using the "default" user domain **...** popstore> **set domain example.com** popstore> **set** Using the "example.com" user domain **...** popstore>

# **set storage\_units—Set storage units**

Set the units used to measure byte-counted values.

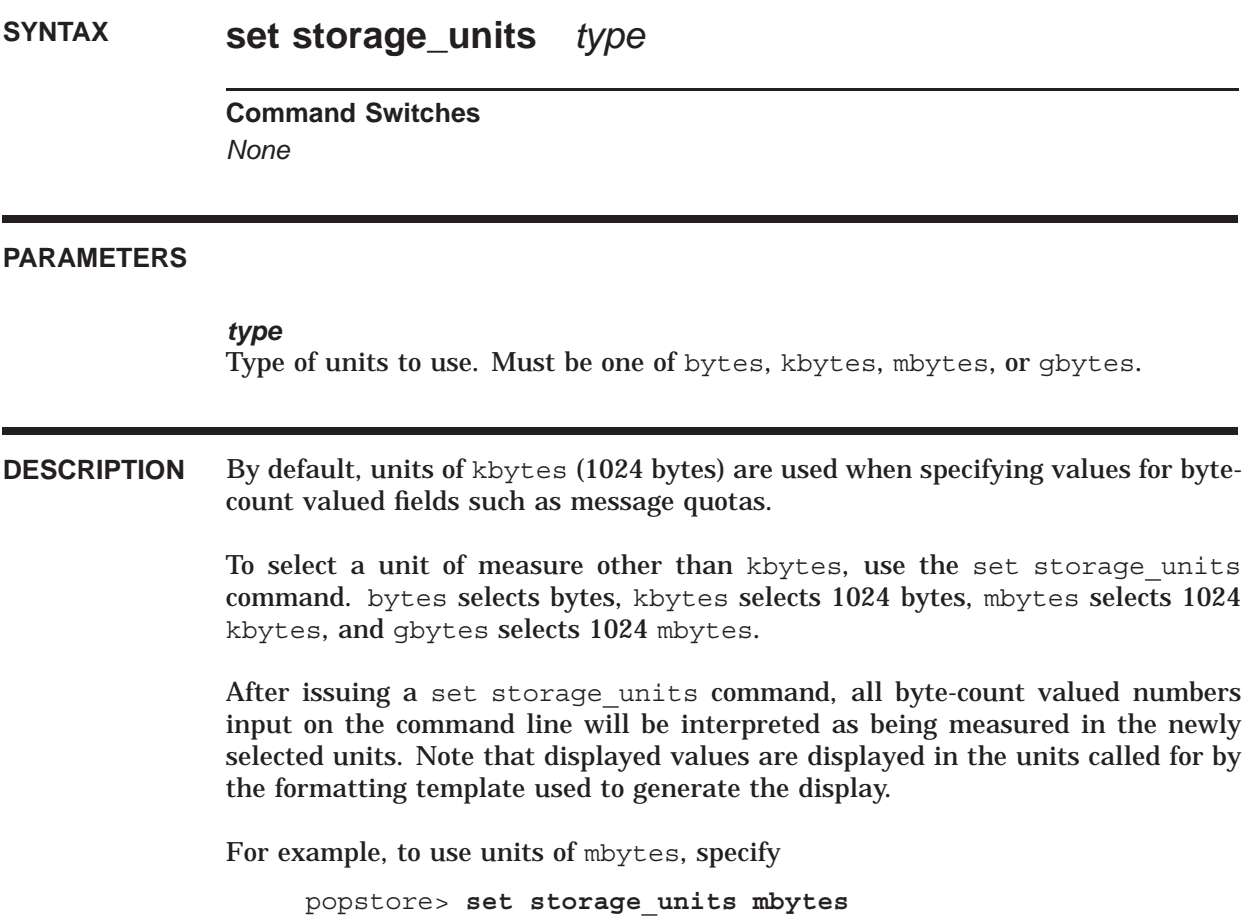

# **set time\_units—Set time units**

Set the units used to measure time-valued fields.

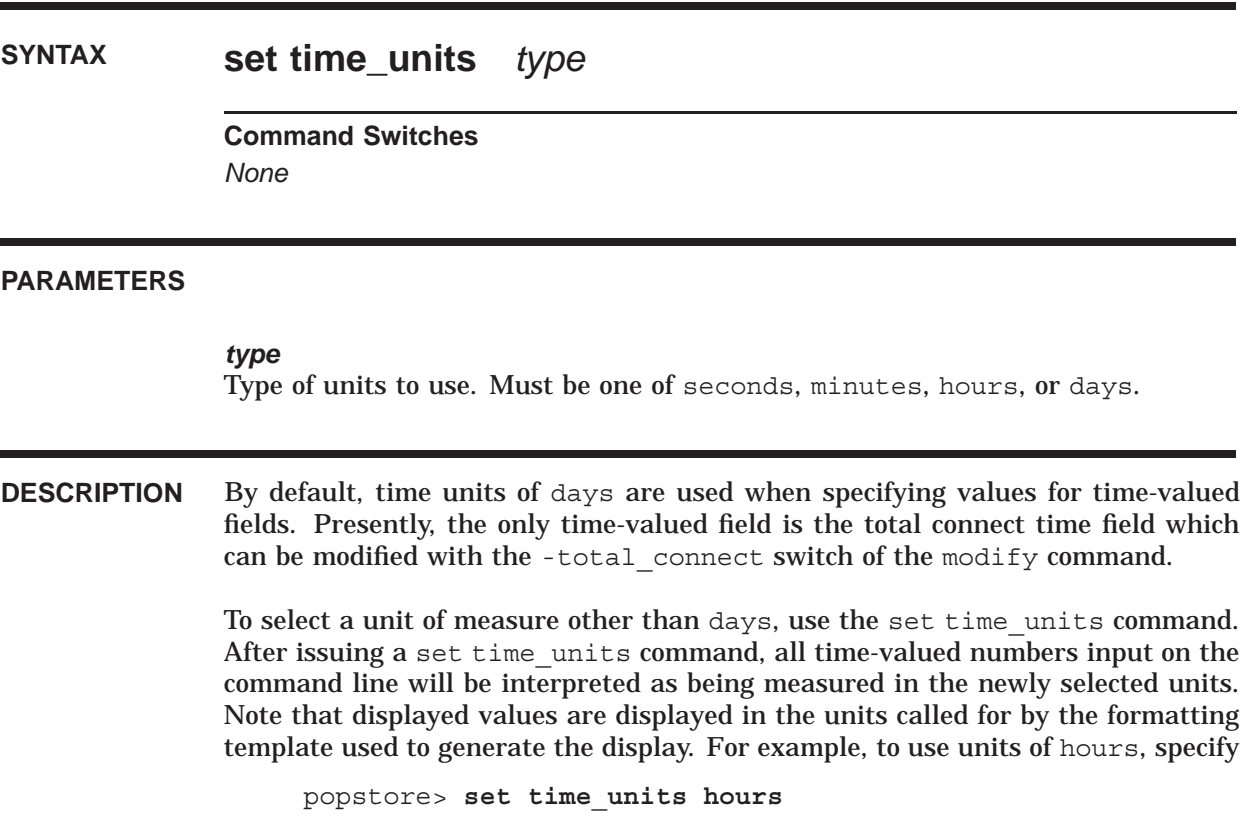

# **show—Show information about user profiles**

Display user accounts.

# **SYNTAX show** *username* **Command Switches** *-all -brief -count\_users -domains -format\_file=file-spec -forwardings -group=name -messages -output=file-spec -store=store-type* **PARAMETERS** *username* Name of the account for which to display information. Wild cards are permitted. **DESCRIPTION** The show command shows settings for one or more user profiles, displays established forwarding addresses, and lists information about messages received by users. The username parameter can contain wild cards when displaying account information; it can not contain wild cards when listing forwardings. Use the show -forwardings and show -domains commands to generate listings of, respectively, user e-mail forwardings and user domains. Use the show -count users command to list the number of currently defined accounts as well as any licensing limits. **COMMAND SWITCHES -all** By default, only popstore accounts are displayed: MessageStore and native accounts are not displayed. Specify -all to list all accounts. Note that -all

and -store=all are synonyms.

# **UNIX & NT Command Line Management Commands show**

## **-brief**

Generate a brief profile or message listing. By default, the formatting file popmgr\_profile\_brief.txt is used to format the output for profile displays and popmgr\_messsage\_brief.txt for message displays. This switch can not be used in conjunction with the -forwardings switch.

#### **-count\_users**

Display the number of currently defined user accounts as well as the number allowed by your PMDF-POPSTORE license. Specify -all to see both the popstore and MessageStore counts.

#### **-domains**

Generate a list of defined user domains. By default, the formatting file popmgr domains.txt is used to format the output.

### **-format\_file=file-spec**

Specify a formatting file to use to format the output.

#### **-forwardings**

Display information about established forwarding addresses. By default, the formatting file popmgr forward.txt is used to format the output.

#### **-group=name**

Confine the listing to the specified management group and its subgroups.

# **-full** *(default)*

Generate verbose output. By default, the formatting file popmar profile.txt is used to format profile information; popmgr\_message.txt for message listings; popmgr\_domains.txt for domain listings; and, popmgr\_forward.txt for forwarding addresses. Those formatting files are found with the other formatting files in the /pmdf/www/popstore/ directory tree.

#### **-messages**

Display information on the users' messages. By default, the formatting file popmgr\_message.txt is used to format the display.

#### **-output=file-spec**

Write the output to the specified file rather than to the terminal. The file will be created as a new file each time it is specified.

#### **-store=store-type**

By default, only popstore accounts are displayed: MessageStore and native accounts are not displayed. Specify -store=all to list all accounts; -store=msgstore or -store=imap to list only MessageStore accounts; -store=popstore or store=pop to list only popstore accounts; and, -store=native to list only profiles marked as being native.

# **EXAMPLES**

In the following example, full and brief listings are generated for the default popstore account:

# **UNIX & NT Command Line Management Commands show**

popstore> **show default** Username: default Owner: Default user profile Group: Store Type: popstore Usage flags: Site-defined: Last pwd change: No time recorded Last connect: No time recorded Last disconnect: No time recorded Total connect time: 0 00:00:00 Total connections: 0 Past block days: 0 Last billing: Fri Nov 15 10:23:54 2012 Message count: 0 (0 total messages received) Quota used: 0.00 Kbytes Quota: 1024.00 Kbytes Overdraft: 51.00 Kbytes popstore> **show -brief default** Quota Message Quota used Username (kbytes) Count (kbytes)

--------------------------------------------------------------- default 1024.00 0 0.00 ----------------------------------------------------------------

\*Note: privileged users are flagged with an asterisk

# **test—Test site-supplied subroutines**

Test optional, site-supplied subroutines to verify that they load and function correctly.

**SYNTAX test -block\_days** *image-spec starting-time ending-time size remainder* **test -connect** *image-spec starting-time ending-time* **test -message\_mapping** *image-spec* **test -paths** *path-file-spec* **test -profile\_mapping** *image-spec*

# **Command Switches**

*-block\_days -connect -message\_mapping -paths -profile\_mapping*

## **PARAMETERS**

*image-spec* File specification for the shared image containing the subroutine to test.

#### *starting-time*

Starting time value to pass to the compute connect or compute block days subroutine.

### *ending-time*

Ending time value to pass to the compute\_connect or compute\_block\_days subroutine.

# *size*

Size value to pass to the compute block days subroutine.

## *remainder*

Remainder value to pass to the compute block days subroutine.

### *path-file-spec*

File specification for the file of directory paths to check.

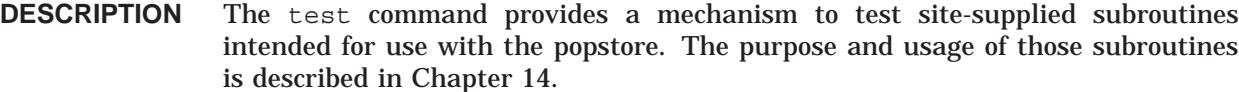

The test -message\_mapping and test -profile\_mapping commands test, respectively, map\_message\_filename and map\_profile\_filename subroutines. The command will load the subroutine from the specified image and then, for each stored message or profile file, run the filename through the subroutine. The input and output file names for each file will be displayed along with diagnostic information, should an error occur.

The test -connect and test -block days commands test, respectively, the compute connect and compute block days subroutines. With each command, you can specify the values of the input arguments to be passed to those subroutines. The results produced by the subroutine will then be displayed. Should an error occur, diagnostic information will be displayed.

Text files intended for use as a /pmdf/table/popstore message paths or /pmdf/table/popstore\_profiles\_paths file can be tested with the test paths command. The command will scan the directory trees listed in the specified file, displaying the files found in each directory.

# **COMMAND SWITCHES**

**-block\_days**

Test the compute\_block\_days subroutine from the shared image **image-spec**.

**-connect** Test the compute\_connect subroutine from the shared image **image-spec**.

**-message\_mapping**

Test the map\_message\_filename subroutine from the shared image **image-spec**.

**-profile\_mapping**

Test the map\_profile\_filename subroutine from the shared image **image-spec**.

**-paths**

List the files from the directory trees specified in the path file **path-file-spec**.

# **7 OpenVMS Command Line Management Utility**

The command line management utility is an interactive, command oriented interface for managing popstore and MessageStore accounts. Users with operating system privileges as well as users with privileged popstore or MessageStore accounts can use the utility. Also, the utility can be used as a report generator as described briefly in Section 7.15.2 and more completely in Chapter 9.

To run the utility, issue the DCL command

\$ **PMDF POPSTORE** or \$ PMDF MSGSTORE

Use the EXIT or QUIT command to exit the utility. Table Table 7–1 summarizes the recognized commands; see Section 7.18 for complete command descriptions.

| <b>Command</b>   | <b>Description</b>                                                          |
|------------------|-----------------------------------------------------------------------------|
| <b>ADD</b>       | Add new user accounts                                                       |
| <b>COPY</b>      | Copy user accounts (popstore only)                                          |
| <b>DELETE</b>    | Delete user accounts or messages                                            |
| <b>EXIT</b>      | Exit the utility                                                            |
| <b>FORWARD</b>   | Establish forwarding addresses                                              |
| <b>GROUP</b>     | Manipulate management groups                                                |
| <b>LOGIN</b>     | Enable privileges by "logging in" to a privileged popstore/msgstore account |
| <b>LOGOUT</b>    | Disable privileges                                                          |
| <b>MODIFY</b>    | Modify user accounts                                                        |
| <b>NOFORWARD</b> | Remove forwarding addresses                                                 |
| QUIT             | Exit the utility                                                            |
| <b>RENAME</b>    | Rename user accounts (popstore only)                                        |
| <b>SET</b>       | Select user domain or set units used for expression of storage and time     |
| <b>SHOW</b>      | Display information about user accounts, messages, or forwardings           |

**Table 7–1 Summary of command line management commands (OpenVMS)**

# **7.1 Basic Operation**

Popstore and MessageStore accounts are managed using four basic commands: ADD, DELETE, MODIFY, and SHOW. These four commands add accounts, remove accounts, modify accounts, and display information about accounts. For popstore accounts, two additional commands, COPY and RENAME, can be used to create new accounts which look like existing accounts and to change the name of an existing account.

When an account is created with the ADD command, you can also specify various account settings such as the account password, the name of the account's owner, and storage quotas. Once the account is created, you can subsequently change these settings with the MODIFY command.

Some of the account settings involve the use of values expressed in units of storage or time. By default, the units of storage are kbytes (1024 bytes), and the units of time are days. Within a session with the utility, these units can be changed with the SET command; see the command descriptions in Section 7.18 for details.

# **7.2 Adding New Accounts**

New accounts can be added in one of two ways: by creating a new account or (for popstore only) copying an existing account. The former is done with the ADD command while the latter with the COPY command. Regardless of the method chosen, when a new account is added a name and password to associate with the account should be chosen. This is the name and password which the owner of the account must use in order to access messages stored for the account. Specify -flags=pwd\_elsewhere to create the account with an externally stored password (*e.g.,* an /etc/passwd password). Optionally, account quotas Optionally, account quotas and an ownership field identifying the owner of the account can also be specified. Quotas not specified will be copied from the default account.

See Section 1.3.1 for a discussion of the name space allowed for account usernames.

For instance, suppose that Jane Doe is to be given the account jdoe with the password SecRet. The command to add the account would then be

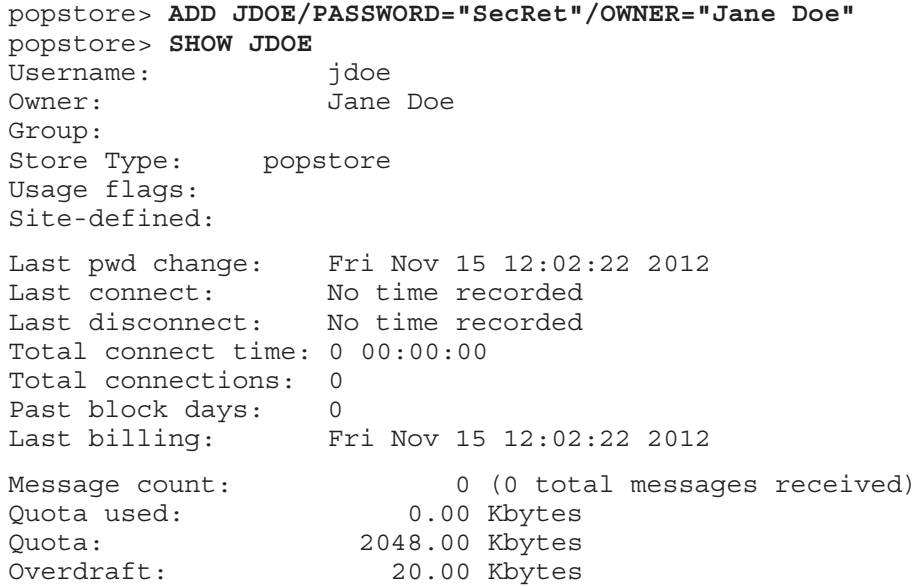

Note that POP passwords are case sensitive. Moreover, the utility will lower case strings not placed within quotes. As such, it is necessary to quote strings such as passwords which contain upper case characters which must be preserved.

# **OpenVMS Command Line Management Utility Adding New Accounts**

It is important to note that when the popstore was configured, default account settings were specified. These settings are kept in the form of a default account named default. Whenever an account is added with the ADD command, the popstore actually copies the default account to the new account thereby using the default account's settings as the basis for the new account.

Copying an existing popstore account with the COPY command also creates a new account. In the example below, the new account jones is created by copying the account adams:

#### popstore> **SHOW ADAMS**

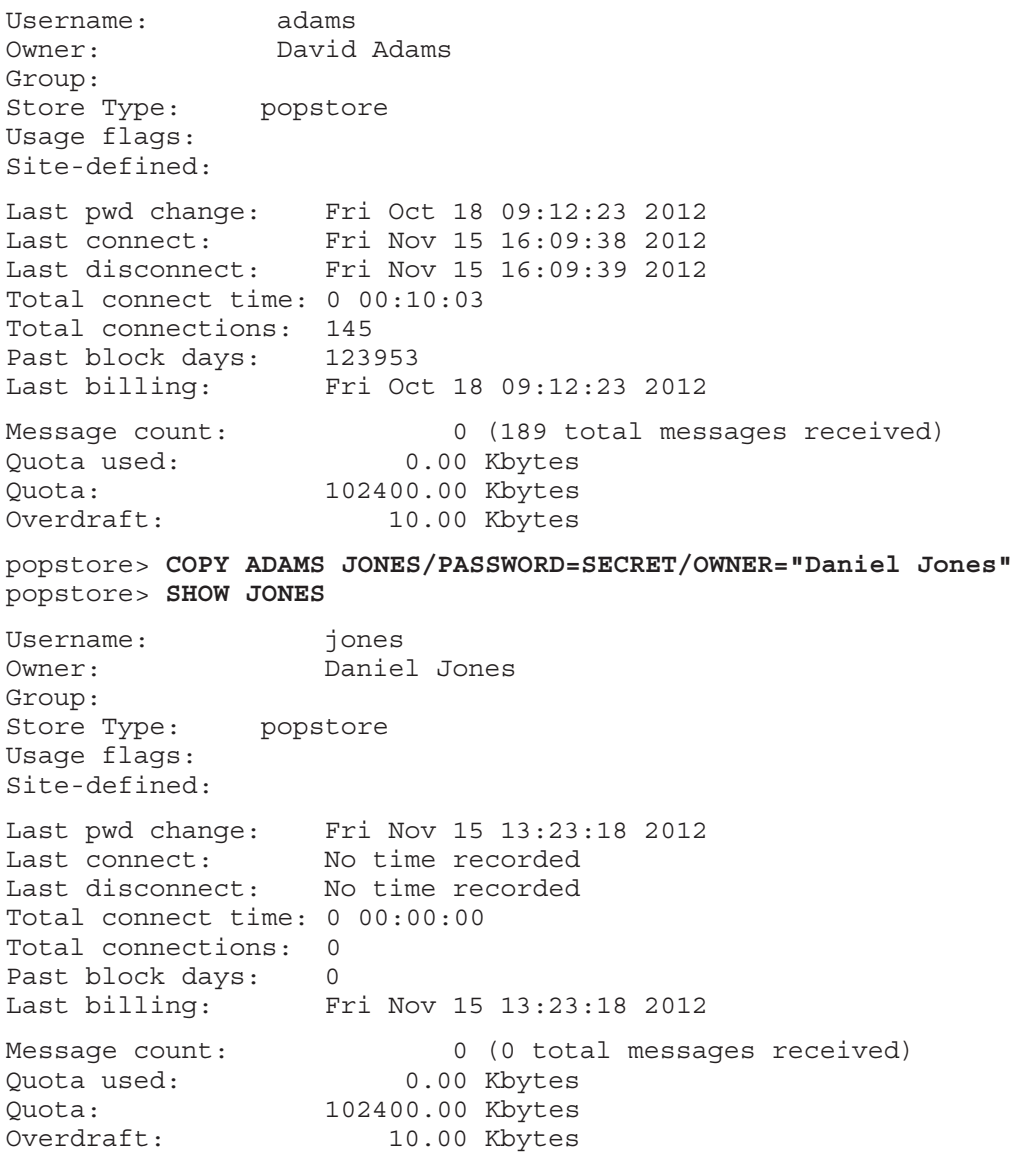

Note that when an account is copied to make a new account, the new account does not inherit the messages or accounting information of the original account.

**Note:** Your PMDF-POPSTORE license controls the number of popstore user accounts which you can have at any one time. When you reach this limit, you will not be allowed

to create additional accounts without first deleting some accounts or obtaining a new license with an increased limit. Sites without a PMDF-POPSTORE license are allowed to use the popstore and create up to ten user accounts. This limit does not include the default account. Use the SHOW/COUNT USERS command to display the number of currently defined accounts as well as the limit allowed by your license.

# **7.3 Listing Accounts**

Verbose and brief listings of accounts can be generated with the SHOW command. When no username parameter is supplied, all accounts are listed:

```
popstore> SHOW/BRIEF
```
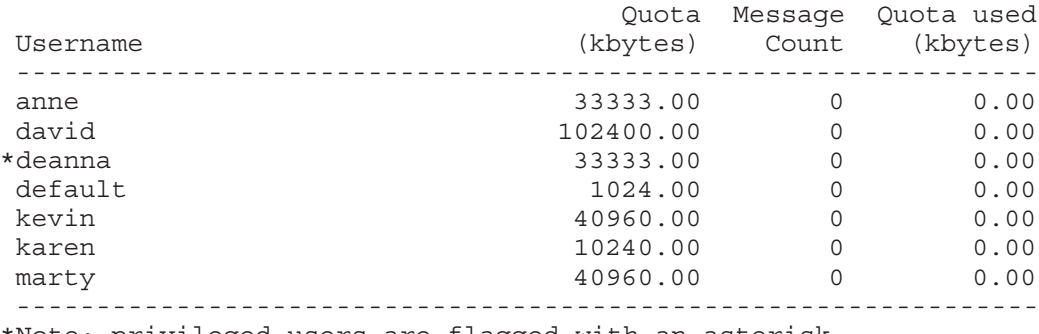

\*Note: privileged users are flagged with an asterisk

In the above output, an asterisk is displayed by each account which has the management privilege. The /BRIEF qualifier, causes a brief listing to be generated. Omitting that qualifier generates a much more detailed listing.

When a username parameter is specified, wild cards can be used:

popstore> **SHOW/BRIEF D\***

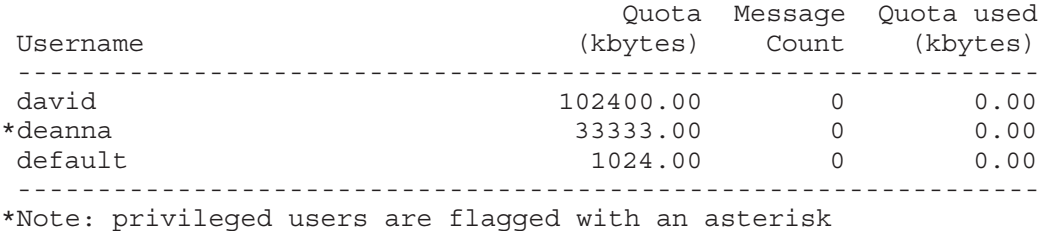

As discussed in Section 7.15.2, the /FORMAT qualifier of the SHOW command can be used to generate custom listings. Section 7.11 describes how to use the /FORWARDINGS qualifier to display mail forwardings.
# **7.4 Modifying Accounts**

The MODIFY command can be used to change fields associated with an account. For instance, to reset accounting information, change a password, or to increase or decrease an account quota. In the following example, the password for the account  $\phi$  is changed to MORGAN:

popstore> **MODIFY JDOE/PASSWORD="MORGAN"**

The MODIFY command does not accept wild cards and the username parameter must be specified.

Note that the last connect and disconnect time accounting fields can only be reset to signify a ''never connected'' state. They can not be changed to an arbitrary time. Also note that when the message count is set to zero, any messages stored for the account are deleted. If the count is reduced but not set to zero then starting with the oldest message, messages are deleted until the desired count is reached. For instance, if the current message count is 5 messages and the count is set to 2 messages, then messages 1, 2, and 3 will be deleted.

# **7.5 Removing Accounts**

Accounts are removed with the DELETE command. By default, any messages stored for the account are deleted silently. Use the /RETURN qualifier to return as undelivered any unread messages.

In the example below, the DELETE command is used to delete the jdoe account.

```
popstore> SHOW/BRIEF JDOE
                                  Quota Message Quota used
Username (kbytes) Count (kbytes)
 ----------------------------------------------------------------
                                jdoe 1000.00 2 6.42
 ----------------------------------------------------------------
*Note: privileged users are flagged with an asterisk
popstore> DELETE/RETURN JDOE
popstore> SHOW/BRIEF JDOE
%POPMGR-E-CANTSHOW, cannot show data
       popstore error #68: No such user
```
To delete more than one account, issue multiple DELETE commands, or use wild cards in the username parameter, or use the /GROUP qualifier. For instance, to delete all accounts in the class97 group, issue the command

```
popstore> DELETE/GROUP=class97
```
# **7.6 Changing New Account Defaults**

Recall that when a new account is created with the ADD command, the default account is used as a source of defaults for the new account. Thus, by changing the settings for the default account with the MODIFY command, you change the defaults which will be applied to subsequently created accounts. For instance, to change the default account quota to 100 kbytes with an overdraft quota of 10 kbytes, you would modify the default account accordingly:

popstore> **MODIFY DEFAULT/QUOTA=100/OVERDRAFT=10**

Note that the settings for the default account only applies to new accounts created with the ADD command. The default account settings do not apply to all existing accounts.

# **7.7 Bulk Loading Accounts**

To create many accounts at once, use the @ command to execute commands from a command file. Before using that command, first create a file containing commands with one command per line. For instance,

```
$ TYPE A.COM
ADD BJAMES/OWNER="Bob James"/PASSWORD=837271
ADD CSMITH/OWNER="Cathy Smith"/PASSWORD=382374
ADD RBROWN/OWNER="Randy Brown"/PASSWORD=383838
...
$
```
Then use the @ command to execute the commands from the file:

```
$ PMDF POPSTORE
popstore> @A.COM
popstore> ADD BJAMES/OWNER="Bob James"/PASSWORD=837271
popstore> ADD CSMITH/OWNER="Cathy Smith"/PASSWORD=382374
popstore> ADD RBROWN/OWNER="Randy Brown"/PASSWORD=383838
popstore> ...
popstore> QUIT
$
```
Each command will be read from the specified file and executed. If an error occurs, it will be reported and processing of the file will continue. Each command from the file will be echoed as it is executed. Use the @@ command to suppress the command echo,

```
$ PMDF POPSTORE
popstore> @A.COM
popstore> QUIT
$
```
Any command recognized by this utility can be used in the command file, including @ and @@ commands.

# **7.8 Returning or Deleting Messages**

A user's stored messages can be deleted with the DELETE/MESSAGES command. When the /RETURN qualifier is also specified, any unread messages are returned as unread to their sender. For instance, to delete the messages for the account jdoe, returning any unread messages, use the command

popstore> **DELETE/MESSAGES/RETURN JDOE**

Note that the /RETURN qualifier can also be used with the DELETE command as described in Section 7.5.

# **7.9 Account Quotas**

Account quotas are used to control how much mail a user can store. Each account has a primary quota and an overdraft quota which are established when the account is created and can be changed with the MODIFY command. An account can not receive a new message if either the account's present storage exceeds the account's quota, or storage of the message would cause the account to exceed the sum of its quota and overdraft quota.<sup>1</sup>

Quotas are set and changed with the /QUOTA and /OVERDRAFT qualifiers of the ADD, COPY, and MODIFY commands. An account can be granted unlimited quota with the /NOQUOTA qualifier. By default, quotas are expressed in units of kbytes (1024 bytes). Alternate units can be selected with the SET STORAGE UNITS command.

# **7.10 Blocking Access, Blocking New Mail, and Locking Passwords**

There are three account flags which can be set to influence account access:

## **DISMAIL**

The DISMAIL flag is used to prevent an account from receiving new mail messages. When this flag is set for an account, new messages are rejected and returned to their sender. The account owner can, however, read any existing messages they might have unless the account is also flagged with the DISUSER flag.

## **DISUSER**

The DISUSER flag is used to deny access to an account. The account can, however, continue to receive new messages unless it is either over quota or also flagged with the DISMAIL flag.

## **LOCKPWD**

The LOCKPWD flag prevents users from changing the account's password. The password can only be changed by a user with the management privilege or operating system privileges.

<sup>1</sup> See Section 1.3.3 for a discussion of the rationale behind the use of an overdraft quota.

# **OpenVMS Command Line Management Utility Blocking Access, Blocking New Mail, and Locking Passwords**

These flags are set on an account with the MODIFY/FLAGS command. A flag can be negated by prefixing the name with NO; for example, NODISMAIL. In the following example, the jdoe account is marked DISMAIL and DISUSER:

popstore> **MODIFY JDOE/FLAGS=(DISMAIL,DISUSER)**

To undo those settings, issue the command:

popstore> **MODIFY JDOE/FLAGS=(NODISMAIL,NODISUSER)**

# **7.11 Forwarding Mail**

Mail to the popstore can automatically be forwarded to other addresses. The addresses can be within the popstore or outside of it; the forwarding can be for actual popstore accounts or for non-existent accounts.

For example, suppose the host name associated with the popstore is naples.example.com. Suppose further that the popstore user jdoe would like her mail forwarded to the address jane.doe@naples.example.com. This forwarding would be accomplished with the FORWARD command:

popstore> **FORWARD JDOE jane.doe@naples.example.com** popstore> **SHOW/FORWARDINGS** Username Forwarding address ---------------------------------------------------------------------- jdoe jane.doe@naples.example.com

> To forward mail for jdoe to herself and her assistant aclarke@naples.example.com, you would use the command

```
popstore> FORWARD JDOE "jdoe,aclarke@naples.example.com"
popstore> SHOW/FORWARDINGS
Username Forwarding address
-----------------------------------------------------------------------
jdoe jdoe@naples.example.com, aclarke@naples.example.com
```
Use the NOFORWARD command to remove a forwarding address:

popstore> **NOFORWARD JDOE**

As mentioned earlier, forwarding can be established for non-existent accounts. For instance, suppose that the address list@naples.example.com is to be forwarded to a PMDF mailing list list@example.com. This is accomplished with the FORWARD command:

popstore> **FORWARD list list@example.com**

Note that currently stored messages are not affected by a forwarding address. Only new messages are affected: new incoming messages will be routed to the forwarding address and not stored. Note also that the presence of a forwarding address does not prevent a user from reading any stored messages which they might have.

# **7.12 Management Groups**

Management groups are manipulated with the GROUP command. This command has four variants:

GROUP/ADD Add a new management group GROUP/DELETE Delete a management group GROUP/LIST List one or more management groups and any subgroups GROUP/MODIFY Modify an existing management group

It is important to note that use of management groups is not required by the popstore. Moreover, when you place an account into a management group, that group is automatically created if it was not already defined. As such, you only need to use the GROUP command to establish group-subgroup relationships and to delete groups which are no longer being used.

Use the GROUP/ADD command to add a new management group. If the group already exists, then an error will ensue and the existing group left unchanged. In that case, use the GROUP/MODIFY command to modify the existing group.

To add the management groups class\_97, class\_98, class\_99, and class\_00 use the commands

```
popstore> GROUP/ADD class_97
popstore> GROUP/ADD class_98
popstore> GROUP/ADD class_99
popstore> GROUP/ADD class_00
```
To then make a new group named students containing these four groups, issue the command

popstore> **GROUP/ADD STUDENTS CLASS\_97,CLASS\_98,CLASS\_99,CLASS\_00**

The results can then be listed with the GROUP/LIST command as shown below.<sup>2</sup>

```
popstore> GROUP/LIST STUDENTS
      Group name: Subgroups contained within
            --------------------------------------------
        students: class_97, class_98, class_99, class_00
        class_97:
        class_98:
        class_99:
        class_00:
popstore>
```
After the Class of 2010 has graduated and left and the Class of 2014 arrives, the class\_10 group can be removed, the class\_14 group added, and the students group modified as follows

<sup>&</sup>lt;sup>2</sup> Note that group names are case insensitive and that the popstore converts all group names to lower case.

# **OpenVMS Command Line Management Utility Management Groups**

```
popstore> GROUP/ADD class_14
popstore> GROUP/MODIFY students class_11,class_12,class_13,class_14
popstore> GROUP/DELETE class_10
popstore> GROUP/LIST students
     Group name: Subgroups contained within
--------------------------------------------
       students: class_11, class_12, class_13, class_14
        class_11:
        class_12:
        class_13:
        class_14:
popstore>
```
Note that the GROUP/DELETE command deletes just the specified group. It will recursively delete the subgroups contained within the specified group only when /RECUR is specified. Also, it does not delete the accounts contained within the group; to do that, use the DELETE/GROUP=group\_name \* command; *e.g.,*

popstore> **DELETE/GROUP=class\_97/RETURN/LOG/NOCONFIRM \***

It is also important to note that a group can contain only a limited number of subgroups as immediate subgroups. Those subgroups can, of course, contain other subgroups. The limit on the number of immediate subgroups of a given group is controlled by the length in bytes of the names of each of those immediate subgroups. If there are to be N immediate subgroups and their combined name lengths are L, then N+L must be less than 236. If a group needs to contain more subgroups than allowed by that limit, nest its definition an extra level. For example,

popstore> **GROUP/ADD blah\_x blah\_01,blah\_02,blah\_03,...,blah\_29** popstore> **GROUP/ADD blah\_y blah\_30,blah\_33,blah\_34,...,blah\_52** popstore> **GROUP/ADD blah blah\_x,blah\_y**

> In the above example, the names blah\_01, ..., blah\_52 are collectively too long to be contained as immediate subgroups of a given group. Therefore they are split between the two groups blah  $x$  and blah  $y$ . Those two groups are then made subgroups of blah. Consequently, the group blah contains the all of the groups blah  $01, \ldots$ , blah 52 as subgroups despite the length limitation.

# **7.13 User Domains**

By default, all popstore accounts for a given installation share the same name space. This means that if the two distinct e-mail addresses sandy@example.com and sandy@example.org are directed to the same popstore, then e-mail to either of these addresses will be delivered to the same user account sandy. At some sites, however, it is useful to have distinct communities of users, each with their own name spaces. This is achieved with the popstore<sup>3</sup> through the use of "user domains". Please see Section  $1.3.5$ for a basic discussion of popstore user domains. This section focuses on the mechanics of creating and managing user domains and assumes knowledge of the material presented in Section 1.3.5.

<sup>3</sup> The PMDF MessageStore does not at present support the use of user domains.

# **OpenVMS Command Line Management Utility User Domains**

Note that all e-mail messages for all user domains are co-mingled in the same directory tree. That is, messages for one user domain are not stored distinct from other user domains.

# **7.13.1 Enabling User Domains**

To enable the use of user domains, specify USER\_DOMAINS=1 in the popstore option file. See Section 3.4 for further details *including an important note for sites who are already associating more than one Internet host name with the popstore.*

Note: You must not use the filter channel keyword on the popstore or MessageStore delivery channel if USER DOMAINS=1 is set. So doing will cause the wrong filters to be used for users in domains other than the default domain.

# **7.13.2 Creating a New User Domain**

New user domains are created with the ADD/DOMAIN command. For example, to create the user domain example.org, issue the command

popstore> **ADD/DOMAIN example.org**

This will create a new sub-directory tree in the popstore profiles directory. In that subdirectory tree, all profile files for the example.org user domain will be stored.

Issuance of the ADD/DOMAIN command also creates a default user account in the new user domain. This new account will be a copy of the default account from the default user domain.

A list of existing user domains can be obtained with the SHOW/DOMAINS command:

```
popstore> SHOW/DOMAINS
Cannonicalized domain name
--------------------------
default
example.org
```
# **7.13.3 Managing a User Domain**

When you invoke the command-line management utility, it will be set to manage the default user domain. To manage a different user domain, you need to issue a SET DOMAIN command. This command tells the utility that all further commands will affect the specified user domain. For instance, to manage the example.org domain, issue the command

popstore> **SET DOMAIN example.org**

If you are logged in to a privileged management account at the time you issue the SET DOMAIN command, then you will automatically be logged out unless the management account was in the default user domain and not in any management group. This is a reflection of the management policy that only privileged accounts in the default user domain and in no management group can manage all accounts in all user domains.

Once the user domain has been selected, all subsequent commands will affect accounts in only that user domain. The default user domain can be re-selected with either the command ''SET DOMAIN default'' or, more succinctly, SET DOMAIN (no domain name parameter). The currently selected user domain can be shown by issuing the SET command without any parameters:

> popstore> **SET** Using the "default" user domain **...** popstore> **SET DOMAIN example.org** popstore> **SET** Using the "example.org" user domain **...**

Note that presently, no commands are provided to copy or rename an account between user domains. The popstore API does, however, provide this functionality via the POPSTORE user copy d subroutine.

# **7.13.4 Deleting a User Domain**

Owing to the rarity of the event, no single command is provided with which to delete an existing user domain. To delete an existing user domain, first select that domain and then delete every account within the domain. This ensures that messages for the account are deleted and that license limits are correctly credited for the deleted accounts. For example,

> popstore> **SET DOMAIN example.org.** popstore> **DELETE/NOCONFIRM \*** Delete the specified accounts [Yes/No/Quit]? **yes** User account "aalan" deleted User account "aabe" deleted ...

Then, delete the example.org.dir directory in the popstore profiles directory (usually, PMDF\_POPSTORE\_PROFILES:[000000]).

# **7.14 Use of the Utility by Non-privileged Users**

The command line utility requires operating system privileges in order to operate. So as to control who can or cannot use the utility, the utility requires that the operator either have the necessary operating system privileges or that they have a popstore account which has the MANAGE flag set. (The manage flag is also required to use the web-based management interface.) Thus, a user lacking operating system privileges can use the utility to manage the popstore provided that a privileged user first creates them an account and grants that account the MANAGE flag:

popstore> **ADD OPER/PASSWORD=secret/OWNER="popstore operator"/FLAG=MANAGE**

In the above command, a ''privileged'' popstore account named oper with password secret is created. The account's privileges can then be used to manage the popstore via the LOGIN command:

```
popstore> LOGIN OPER
Password: secret
Login succeeded; management capabilities enabled
popstore>
```
Once logged in, the utility will allow the user to perform management functions on any account within the same management group as the user. If the user's account is in no management group — that is has a zero length group name — then the account can manage all accounts in the popstore. If the user's account is in no management group *and* is in the default user domain, then the user can manage *all* accounts in all groups and all user domains.

# **7.15 Information Display Formats**

Formatting files control the choice and format of information presented with the SHOW and GROUP commands. These files are located in the pmdf root: [www.popstore] directory. To display different choices of information or to change the formatting of the information, do not edit the Process Software supplied formatting files — your changes will be lost when you next upgrade PMDF. Instead, create new formatting files and use them instead. Once you have created a new formatting file, you can configure the utility to always use it, as described in Section 7.15.1. Or, you can use it occasionally to generate a monthly report. Such occasional usage is effected with the /FORMAT switch as described in Section 7.15.2.

# **7.15.1 Changing Default Display Formats**

You can change this utility's default display formats through the use of an option file. The file is a PMDF-style option file named PMDF TABLE: popstore formats.;. Each option setting in the file takes the form

# **OpenVMS Command Line Management Utility Information Display Formats**

option-name=option-value

where option-name is the name of an option to set and option-value is the value to set for that option. The recognized option names and their default values are shown below

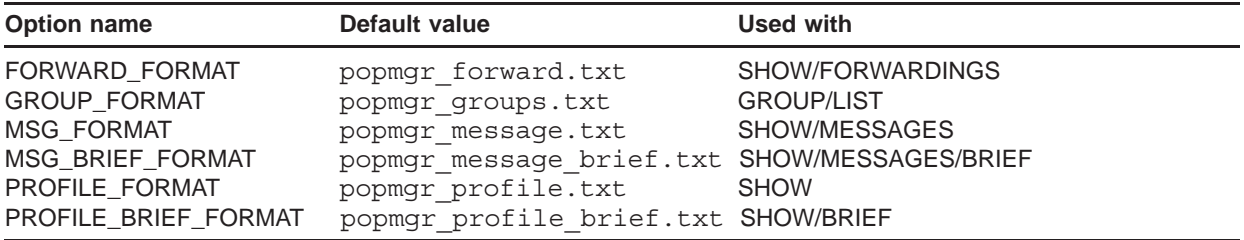

As an example, suppose you want to change the show command's output. You could then copy the popmgr\_profile.txt file to, say, site\_profile.txt and then edit the new file.<sup>4</sup> Then, create the PMDF TABLE: popstore formats.; file and in it place the line

PROFILE FORMAT=site profile.txt

Make sure that these file are world readable and owned by the PMDF account. Once you have done this, the SHOW command output will by default use your new formatting file. Note that if you make this change while running the utility, you will need to exit it and restart it in order for the change to be seen.

# **7.15.2 Report Generation**

Customized reports can be generated using the /FORMAT\_FILE qualifier of the SHOW command. With that qualifier, a formatting file can be specified. The file will then be used to format the information to be displayed. The syntax of formatting files is described in Section 4.3.4. For example, suppose that the file PMDF\_ROOT: [WWW.POPSTORE]usage.txt contains the lines

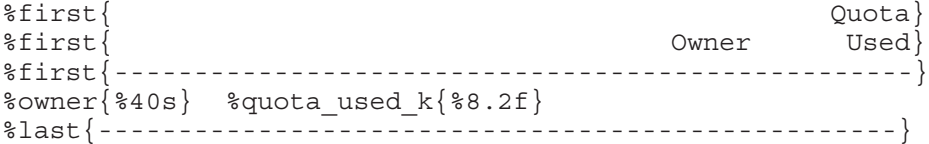

That file could then be used as follows:

<sup>&</sup>lt;sup>4</sup> Recall that these files are stored in the pmdf root: [www.popstore] directory.

\$ **PMDF POPSTORE SHOW/FORMAT\_FILE=USAGE.TXT**

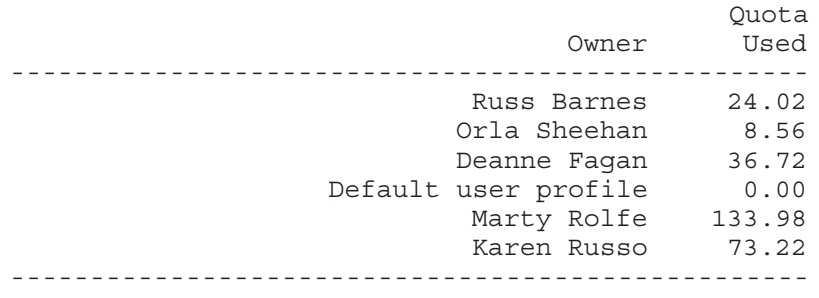

 $\ddot{\varsigma}$ 

Note that for security reasons, the formatting files must be kept in the directory PMDF\_ROOT: [WWW.POPSTORE]. This is enforced so as to prevent users with popstore management privileges from using the /FORMAT\_FILE qualifier as a means of displaying protected files from other directories.

See Chapter 9 for further discussion of generating reports.

# **7.16 Recreating the Default Account**

Should you accidentally delete the default account, you can recreate it using the x-add-default command:

```
popstore> x-add-default
```
You can then set settings for the default account using the modify command:

popstore> **MODIFY DEFAULT/QUOTA=1000/OVERDRAFT=15**

# **7.17 Recreating the User Database**

Should the user database become corrupted or be accidentally deleted, you can recreate it using the x-build-user-db command:

```
popstore> x-build-user-db
```
This utility will create a new user database and populate it with entries found by scanning the profile directory tree.

# **7.18 Command Descriptions**

The remainder of this chapter describes the individual utility commands.

# **ADD—Add a new account**

Add a new user account to the popstore or MessageStore.

# **SYNTAX ADD** *username[,...]* **ADD/DOMAIN** *domain-name*

# **Command Qualifiers**

*/CONFIRM /DOMAIN /FLAGS=flags /LOG /OVERDRAFT=value /OWNER=owner /PASSWORD=password /PRIVATE=data /PROMPT /PWDEXPIRED /QUOTA=value*

# **PARAMETERS**

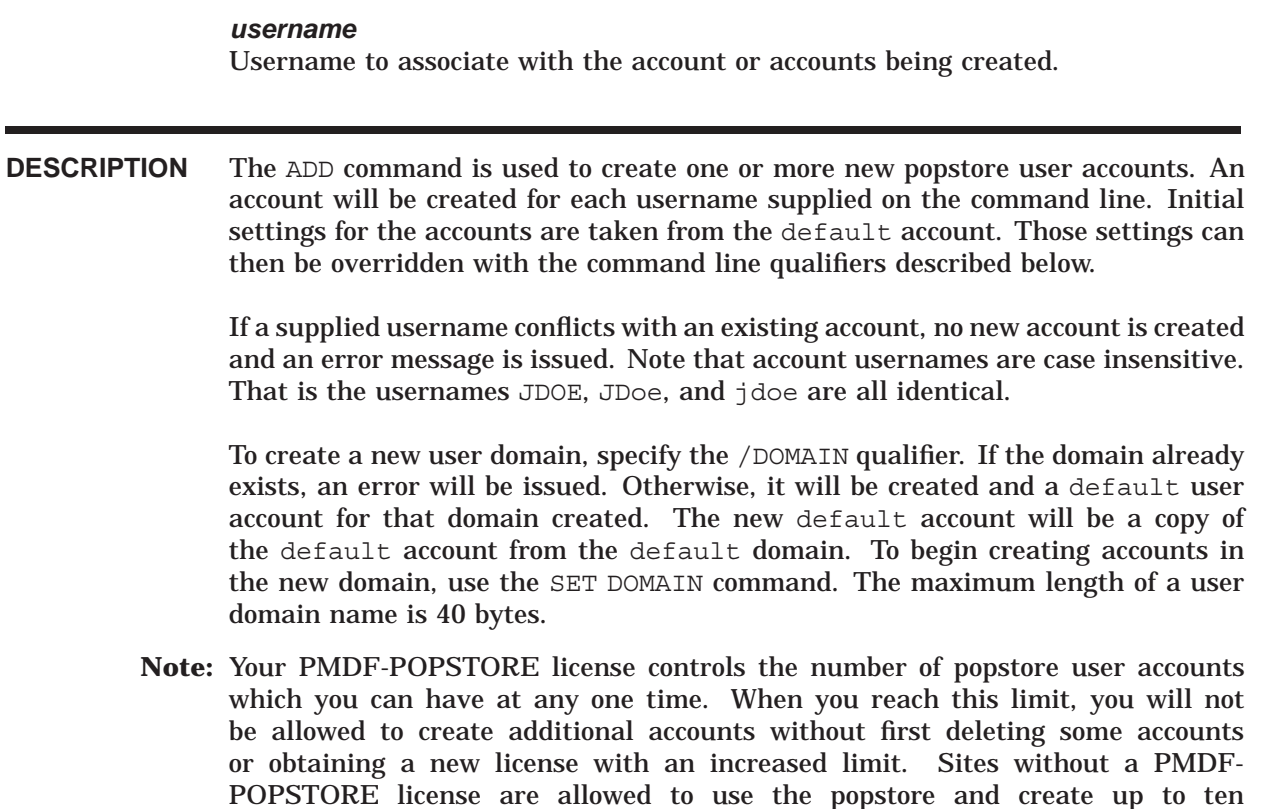

user accounts. This limit does not include the default account. Use the SHOW/COUNT USERS command to display the number of currently defined accounts as well as the limit allowed by your license.

## **COMMAND QUALIFIERS**

## */CONFIRM*

### */NOCONFIRM (default)*

Prompt for positive confirmation before carrying out the indicated operation. /NOCONFIRM is the default behavior.

## */DOMAIN*

Create a new user domain. This switch can not be used in conjunction with any of the other ADD command qualifiers.

## */FLAGS=(flag[,...])*

Specify one or more usage flags to associate with the new account. The recognized flags are as follows:

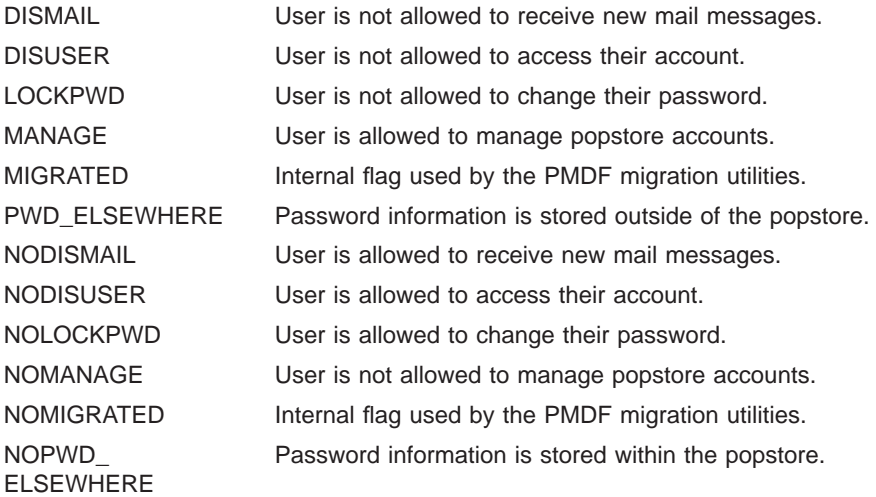

# */LOG*

#### */NOLOG (default)*

When the operation is successful, output a status message stating that the operation succeeded. Note that error messages are always indicated. /NOLOG is the default behavior.

#### */OVERDRAFT=value /NOOVERDRAFT*

The /OVERDRAFT qualifier specifies the amount of message storage by which the account can exceed its message storage quota. If the account is currently using less than its storage quota, then a new message can be stored provided that it will not result in the account's storage exceeding the sum of its storage and overdraft quotas.

The /NOOVERDRAFT qualifier is equivalent to specifying /OVERDRAFT=0 and indicates that the account has no overdraft quota.

By default, this quantity is specified in units of kbytes; however, the SET STORAGE UNITS command can be used to change the units used.

The maximum value is 4 gigabytes minus 1. If the value specified exceeds the maximum, the value is set to zero (no overdraft quota).

#### */OWNER=owner*

A text string specifying the name of the owner of the account. The length of the string can not exceed 40 bytes. The owner field is not used by the popstore itself; it is generally used by humans to associate account usernames with the actual owner of the account.

#### */PASSWORD=password /NOPASSWORD*

Specifies the account's access password. The length of the password can not exceed 32 bytes. Access by non-managers to the account requires knowledge of this password. For instance, to access the account from a POP3 client, the correct username and password associated with the account must be supplied.

The /NOPASSWORD qualifier specifies that the account does not require a password to access it.

Note that passwords are case sensitive. Note further that the command line reader will convert to lower case any string not enclosed in quotes. As such, a password containing upper case characters must be enclosed in quotes.

## */PRIVATE=data*

Site-specific account data can be stored in the account profile file using this qualifier. The data string can not exceed a length of 64 bytes. This data is not used by the popstore itself but can be used by site-developed procedures which access account profiles.

## */PROMPT (default)*

## */NOPROMPT*

By default if a wildcard is used, even if /NOCONFIRM is specified, one confirmation prompt is issued. If /NOPROMPT is specified, there is no prompting at all.

# */PWDEXPIRED*

#### */NOPWDEXPIRED (default)*

If /PWDEXPIRED is specified, then the account is marked as pre-expired. This means that if password expiration is enabled through the PASSWORD\_LIFETIME option, then the user must change their password immediately.

If /NOPWDEXPIRED is specified (the default), then the account is marked as not pre-expired. The time of last password change is set to the current time. If password expiration is enabled, then the user does not have to change the password until the PASSWORD\_LIFETIME has run out.

# */QUOTA=value*

#### */NOQUOTA*

The /QUOTA qualifier specifies the account's message storage quota. The account can continue to receive new messages so long as the storage consumed by its

# **OpenVMS Command Line Management Commands ADD**

currently stored messages does not exceed its message storage quota. See also /OVERDRAFT.

A quota value of zero, as specified with  $/NOQUOTA$  or  $/QUOTA=0$ , conveys unlimited storage. That is, to grant an account unlimited storage set its quota to zero.

By default, this quantity is specified in units of kbytes; however, the SET STORAGE UNITS command can be used to change the units used.

The maximum value is 4 gigabytes minus 1. If the value specified exceeds the maximum, the value is set to zero (unlimited quota).

## **EXAMPLES**

To create the account jdoe for Jane Doe with the password SeCrEt, and a quota of 10 Mbytes (10240 Kbytes), use the command

popstore> **ADD JDOE/PASSWORD="SeCrEt"/OWNER="Jane Doe"/QUOTA=10240** popstore> **SHOW JDOE** Username: jdoe Owner: Jane Doe Group: Store Type: popstore Usage flags: Site-defined: Last pwd change: Fri 15 Nov 15:33:02 2012 Last connect: No time recorded Last disconnect: No time recorded Total connect time: 0 00:00:00 Total connections: 0 Past block days: 0 Last billing: Fri Nov 15 5 15:33:02 2012 Message count: 0 (0 total messages received) Quota used: 0.00 Kbytes Quota: 10240.00 Kbytes Quota: 10240.00 Kbytes<br>Overdraft: 20.00 Kbytes

# **COPY—Duplicate an account**

Create a new account which duplicates an existing account (popstore only).

# **SYNTAX COPY** *from-username to-username[,...]*

**Command Qualifiers** */CONFIRM /FLAGS=flags /GROUP\_NAME=name /LOG /OVERDRAFT=value /OWNER=owner /PASSWORD=password /PRIVATE=data /PROMPT /PWDEXPIRED /QUOTA=value*

## **PARAMETERS**

*from-username* The name of the popstore account to copy.

#### *to-username*

The name of the popstore account or accounts to create.

**DESCRIPTION** Use the COPY command to create a new popstore account which duplicates an existing popstore account. Note that the new account will have its usage accounting fields set to zero (*e.g.,* last connect, total connect, past block days, *etc.*). Also, the new account will not have any stored messages, even if the account being duplicated has stored messages.

> If the username of the new account conflicts with an existing account, no new account is created and an error message is issued.

See also the RENAME command.

**Note:** Your PMDF-POPSTORE license controls the number of popstore user accounts which you can have at any one time. When you reach this limit, you will not be allowed to create additional accounts without first deleting some accounts or obtaining a new license with an increased limit. Sites without a PMDF-POPSTORE license are allowed to use the popstore and create up to ten user accounts. This limit does not include the default account. Use the SHOW/COUNT\_USERS command to display the number of currently defined accounts as well as the limit allowed by your license.

### **COMMAND QUALIFIERS**

# */CONFIRM*

## */NOCONFIRM (default)*

Prompt for positive confirmation before carrying out the indicated operation. /NOCONFIRM is the default behavior.

## */FLAGS=(flag[,...])*

Specify one or more usage flags to associate with the new account. The recognized flags are as follows:

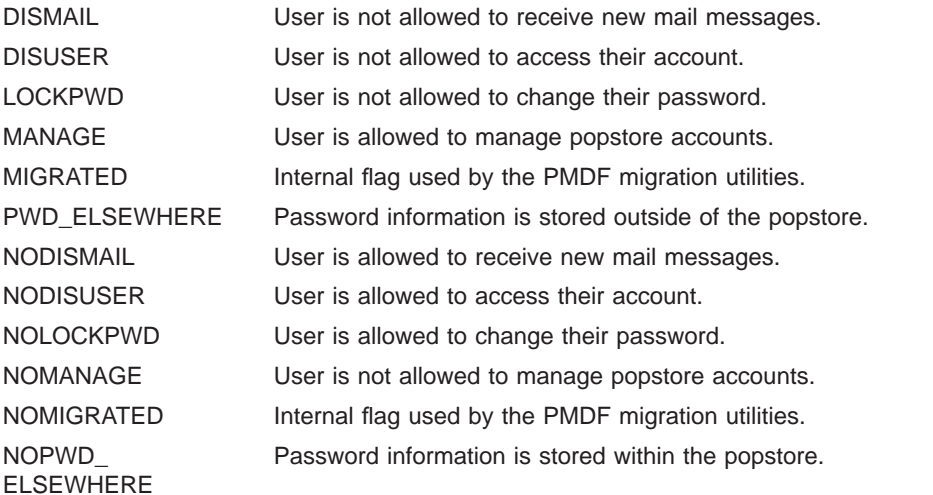

## */GROUP\_NAME=name*

Place the new account into the specified management group. If not specified, the the management group of the account being copied is assumed. A manager can not create an account into a group which they cannot manage.

# */LOG*

## */NOLOG (default)*

When the operation is successful, output a status message stating that the operation succeeded. Note that error messages are always indicated. /NOLOG is the default behavior.

### */OVERDRAFT=value /NOOVERDRAFT*

The /OVERDRAFT qualifier specifies the amount of message storage by which the new account can exceed its message storage quota. If the account is currently using less than its storage quota, then a new message can be stored provided that it will not result in the account's storage exceeding the sum of the its storage and overdraft quotas.

By default, this quantity is specified in units of kbytes; however, the SET STORAGE UNITS command can be used to change the units used.

The /NOOVERDRAFT qualifier is equivalent to /OVERDRAFT=0 and specifies that the new account has no overdraft quota.

The maximum value is 4 gigabytes minus 1. If the value specified exceeds the maximum, the value is set to zero (no overdraft quota).

#### */OWNER=owner*

A text string specifying the name of the owner of the new account. The length of the string can not exceed 40 bytes. The owner field is not used by the popstore itself; it is generally used by humans to associate account usernames with the actual owner of the account.

# */PASSWORD=password*

#### */NOPASSWORD*

Specifies the new account's access password. The length of the password can not exceed 32 bytes. Access by non-managers to the account requires knowledge of this password. For instance, to access the account from a POP3 client, the correct username and password associated with the account must be supplied.

The /NOPASSWORD qualifier specifies that the new account does not require a password to access it.

Note that passwords are case sensitive. Note further that the command line reader will convert to lower case any string not enclosed in quotes. As such, a password containing upper case characters must be enclosed in quotes.

#### */PRIVATE=data*

Site-specific account data for the new account can be stored in the account profile file using this qualifier. The data string can not exceed a length of 64 bytes. This data is not used by the popstore itself but can be used by site-developed procedures which access account profiles.

# */PROMPT (default)*

## */NOPROMPT*

By default if a wildcard is used, even if /NOCONFIRM is specified, one confirmation prompt is issued. If /NOPROMPT is specified, there is no prompting at all.

### */PWDEXPIRED /NOPWDEXPIRED (default)*

If /PWDEXPIRED is specified, then the account is marked as pre-expired. This means that if password expiration is enabled through the PASSWORD\_LIFETIME option, then the user must change their password immediately.

If /NOPWDEXPIRED is specified (the default), then the account is marked as not pre-expired. The time of last password change is set to the current time. If password expiration is enabled, then the user does not have to change the password until the PASSWORD\_LIFETIME has run out.

# */QUOTA=value*

#### */NOQUOTA*

The /QUOTA qualifier specifies the new account's message storage quota. The account can continue to receive new messages so long as the storage consumed by its currently stored messages does not exceed its message storage quota. See also /OVERDRAFT.

A quota value of zero, as specified with either /QUOTA=0 or /NOQUOTA, conveys unlimited storage. That is, to grant an account unlimited storage set its quota to

# **OpenVMS Command Line Management Commands COPY**

zero.

By default, this quantity is specified in units of kbytes; however, the SET STORAGE UNITS command can be used to change the units used.

The maximum value is 4 gigabytes minus 1. If the value specified exceeds the maximum, the value is set to zero (unlimited quota).

#### **EXAMPLES**

To create a new account jdoe for Jane Doe which duplicates the account bsmith but has different owner and password fields, use the command

popstore> **COPY BSMITH JDOE/PASSWORD="SeCrEt"/OWNER="Jane Doe"**

# **DELETE—Remove a user account or a user's messages**

Remove user accounts from the popstore or delete users' messages.

# **SYNTAX DELETE** *username[,...]*

**Command Qualifiers** */CONFIRM /GROUP=name /LOG /MESSAGES /PROMPT /RETURN /NORETURN*

### **PARAMETERS**

#### *username*

Name of the account to delete. Can contain wild card characters.

**DESCRIPTION** Use the DELETE command to remove one or more user accounts. By default, stored messages for the accounts are deleted silently. To cause unread messages to be returned to their originators as undelivered, specify /RETURN.

> Use the /MESSAGES qualifier to delete or return a user's messages. The account itself will not be deleted.

> When the username parameter contains wild card characters, all matching accounts within the manager's management group and subgroups thereof will be deleted. The /GROUP qualifier can be used to further constrain which accounts are deleted.

## **COMMAND QUALIFIERS**

## */CONFIRM*

#### */NOCONFIRM*

Prompt for positive confirmation before carrying out the indicated operation. When wild cards are not used, /NOCONFIRM is the default. When wild cards are used, /CONFIRM is the default and a prompt is issued for each account to be operated upon. Moreover, when wild cards are used, /NOCONFIRM causes only a single prompt to be issued—it does not eliminate the prompt altogether.

# **OpenVMS Command Line Management Commands DELETE**

## */GROUP=name*

Name of a management group to constrain the operation to. This qualifier can be used in conjunction with a username parameter containing wild card characters so as to further constrain the delete operation.

## */LOG*

*/NOLOG*

When the operation is successful, output a status message stating that the operation succeeded. Note that error messages are always indicated. /NOLOG is the default behavior unless wild cards are used in which case /LOG is the default.

## */MESSAGES*

When the /MESSAGES qualifier is specified, only the user's messages are deleted or returned. The account itself is not deleted.

## */PROMPT (default)*

*/NOPROMPT*

By default if a wildcard is used, even if /NOCONFIRM is specified, one confirmation prompt is issued. If /NOPROMPT is specified, there is no prompting at all.

## */RETURN*

## */NORETURN (default)*

When /RETURN is specified, unread messages are returned to their originator as undelivered. By default unread messages are deleted without sending a nondelivery notice back to their originators.

#### **EXAMPLES**

To delete the accounts jdoe and bsmith, issue the command

popstore> **DELETE JDOE,BSMITH**

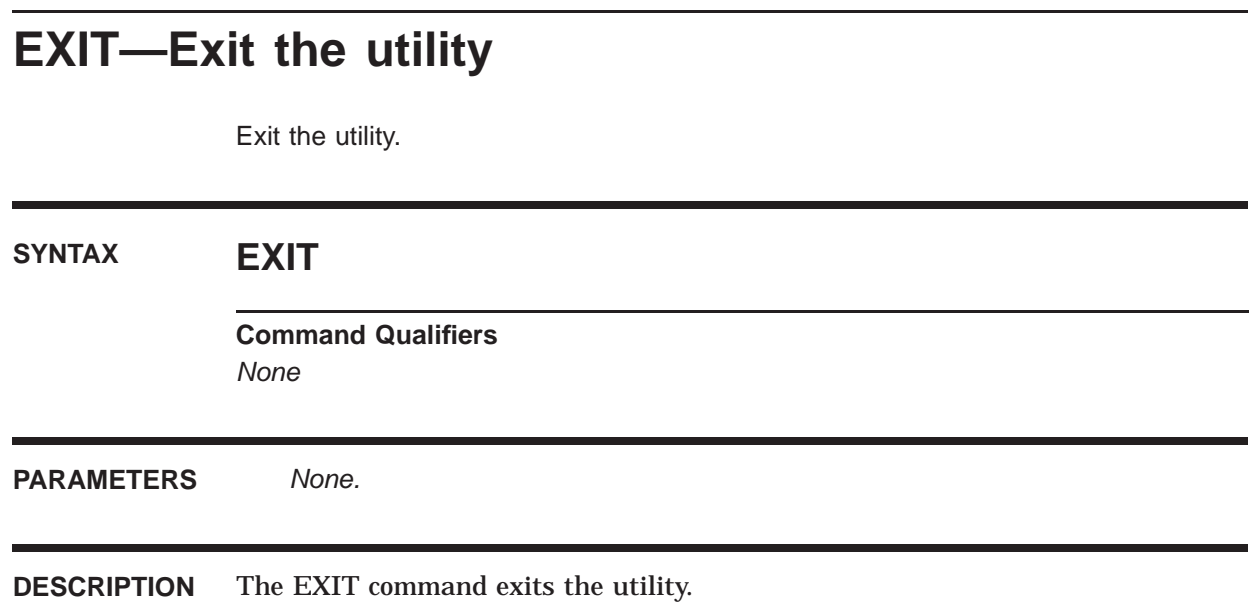

# **FORWARD—Establish a forwarding address**

Establish a forwarding address.

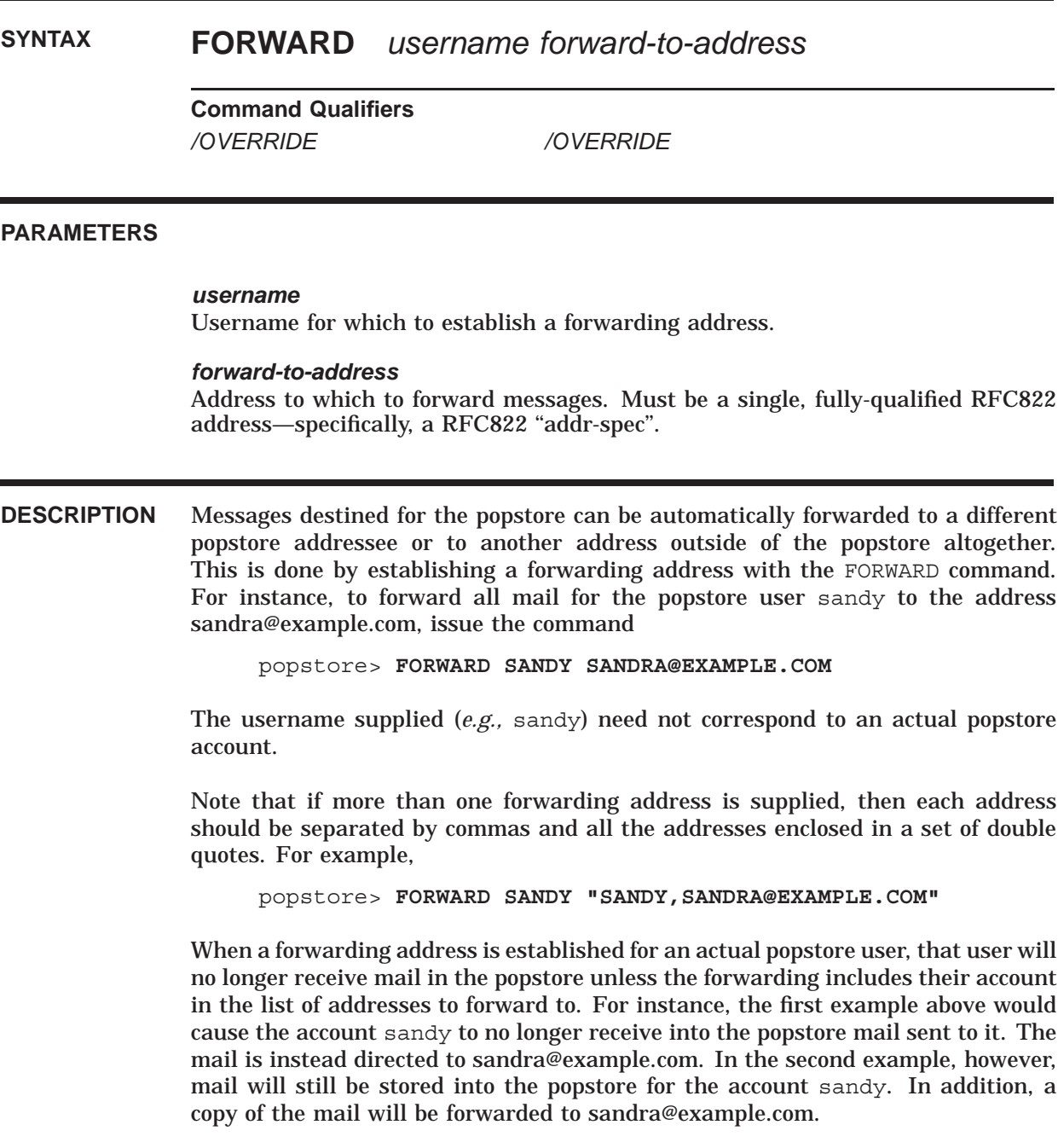

## **COMMAND QUALIFIERS**

## */OVERRIDE (default) /NOOVERRIDE*

By default, forwarding addresses can be established for existing popstore users. Specify /NOOVERRIDE to prevent inadvertently forwarding an existing user's messages elsewhere.

A manager cannot establish a forwarding address which will override a popstore account outside of their own management group.

# **GROUP—Manipulate management groups**

Manipulate management groups.

**SYNTAX GROUP/ADD** *[group-name [subgroup-name[,...]]]* **GROUP/DELETE** *group-name* **GROUP/LIST** *[group-name]* **GROUP/MODIFY** *group-name [subgroup-name[,...]]*

> **Command Qualifiers** */ADD /CONFIRM /DELETE /FORMAT\_FILE=file-spec /LIST /LOG /MODIFY /OUTPUT=file-spec /PROMPT /RECUR*

## **PARAMETERS**

#### *group-name*

Name of the group to add, delete, list, or modify. Wild cards can be used in conjunction with the /LIST qualifier.

## *subgroup-name[,...]*

A comma separated list group names to associated with the group being added or modified. The listed groups will become subgroups of the group being added or modified.

**DESCRIPTION** The GROUP command is used to manipulate the popstore management groups. Only managers with either operating system privileges or a privileged popstore account with access to the world group can use this command. In regards to the latter case, that means that the manager's account must have the MANAGE usage flag set and either have no group name associated with the account—the empty group—or be in a management group which contains as a subgroup the world group. The one exception to this rule is that a manager can always use the  $/LIST$ qualifier to list their own management group and subgroups thereof.

> For further details on the usage of this command as well as usage examples, see Section 7.12.

#### **COMMAND QUALIFIERS**

## */ADD*

This qualifier indicates that a new management group is to be added. If a group already exists with the same name, then an error will be output.

# */CONFIRM*

## */NOCONFIRM (default)*

Prompt for positive confirmation before carrying out the indicated operation. /NOCONFIRM is the default behavior.

#### */DELETE*

This qualifier indicates that the specified management group is to be deleted. Note that subgroups contained within the group are not deleted by default. Specify /RE-CUR to also delete any subgroups. Moreover, the actual accounts in the group are not deleted either. They can only be deleted with a DELETE/GROUP=group\_name \* command.

## */FORMAT\_FILE=file-spec*

Specify a formatting file to use to format the output of GROUP/LIST command.

### */LIST*

List the specified groups and subgroups. When this qualifier is used, the groupname parameter can contain wild card characters. When the parameter is omitted, \* is assumed.

## */LOG*

#### */NOLOG (default)*

When the operation is successful, output a status message stating that the operation succeeded. Note that error messages are always indicated. /NOLOG is the default behavior.

#### */MODIFY*

Modify the specified group, replacing its list of subgroups with the specified list. If no list is specified, then the group is changed to contain no subgroups.

#### */OUTPUT=file-spec*

Write the output to the specified file rather than to the terminal.

#### */PROMPT (default) /NOPROMPT*

By default if a wildcard is used, even if /NOCONFIRM is specified, one confirmation prompt is issued. If /NOPROMPT is specified, there is no prompting at all. This qualifier can be used in conjunction with the /ADD, /DELETE, or /MODIFY switches.

## */RECUR*

#### */NORECUR (default)*

This qualifier can be used in conjunction with /DELETE. By default, only the specified group is deleted. Subgroups of that group are not deleted unless /RECUR is also specified.

# **LOGIN—Activate management privileges**

Activate management privileges.

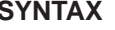

**LOGIN** *[username]* 

**Command Qualifiers** *None*

## **PARAMETERS**

*username* Name of the account under which to log in.

**DESCRIPTION** Popstore users who have popstore management privileges but lack operating system privileges must log in to their account with the LOGIN command in order to perform management operations. Once logged in, the utility will then allow the user to perform management operations. Users who have operating system privileges (*e.g.,* SYSPRV and SYSLCK privileges on OpenVMS), need not log in to their account.

> To log in to a popstore account, the popstore account's username should be supplied using the username parameter to the LOGIN command. If the username parameter is omitted, the utility will use the name of the operating system account under which the user is logged in. The utility will then prompt for a password. If the correct password for the popstore account is supplied, and the account has the manage flag set, then the utility will allow management operations to be undertaken using the utility's image privileges.

A popstore account is granted management privileges by specifying

/FLAGS=MANAGE

when creating or modifying it with the ADD or MODIFY commands.

See also the LOGOUT command.

#### **EXAMPLES**

To log in to the account bob, issue the command

popstore> **LOGIN BOB** Password: **santaclaus** Login succeeded; management capabilities enabled

# **LOGOUT—Deactivate management privileges**

Deactivate management privileges.

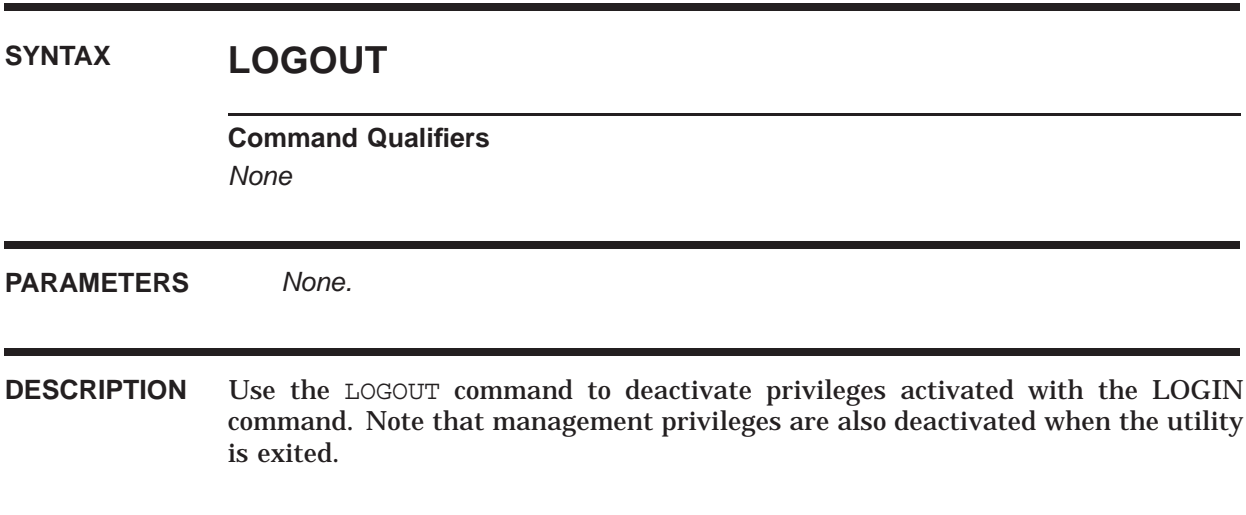

# **MODIFY—Change an existing account**

Change characteristics of one or more existing accounts.

# **SYNTAX MODIFY** *username[,...]*

**Command Qualifiers** */CONFIRM /FLAGS=flags /GROUP=name /GROUP\_NAME=name /LAST\_CONNECT /LAST\_DISCONNECT /LOG /MESSAGE\_COUNT=value /OVERDRAFT=value /OWNER=owner /PASSWORD=password /PAST\_BLOCK\_DAYS=value /PRIVATE=data /PROMPT /PWDEXPIRED /QUOTA=value /RECEIVED\_BYTES=value /RECEIVED\_MESSAGES=value /TOTAL\_CONNECT=value /TOTAL\_CONNECTIONS=value*

## **PARAMETERS**

#### *username*

Name of the account for which to make the modifications. Can contain wild card characters.

**DESCRIPTION** The MODIFY command changes one or more characteristics of an existing account. Characteristics not specified with qualifiers in the command are left unchanged.

> When the username parameter contains wild card characters, all matching accounts within the manager's management group and subgroups thereof will be modified. The /GROUP qualifier can be used to further constrain which accounts are modified.

#### **COMMAND QUALIFIERS**

# */CONFIRM*

## */NOCONFIRM*

Prompt for positive confirmation before carrying out the indicated operation. When wild cards are not used, /NOCONFIRM is the default. When wild cards are used, /CONFIRM is the default and a prompt is issued for each account to be operated upon. Moreover, when wild cards are used, /NOCONFIRM causes only a single prompt to be issued—it does not eliminate the prompt altogether.

## */FLAGS=(flag[,...])*

Change the usage flags associated with the account. The recognized flags are as follows:

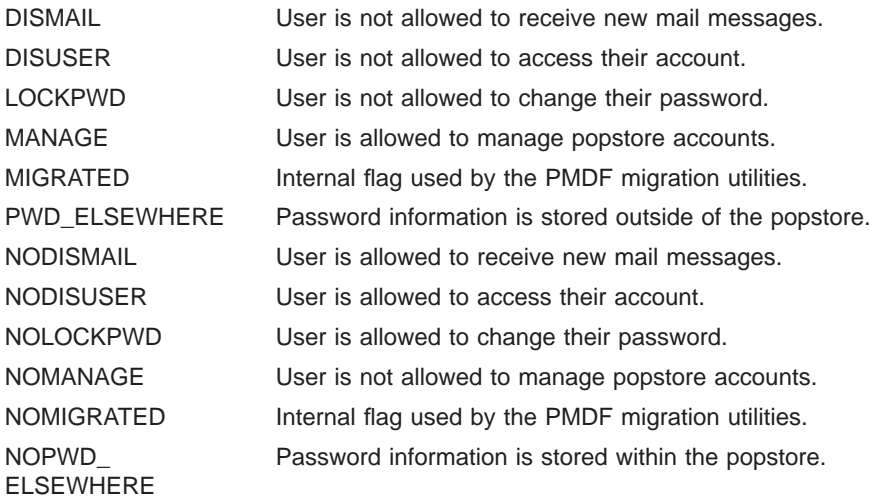

#### */GROUP=name*

Name of a management group to constrain the operation to. This qualifier can be used in conjunction with a username parameter containing wild card characters so as to further constrain the modify operation.

#### */GROUP\_NAME=name*

Change the accounts to be in the specified management group. A manager can not change an account's management group to be a group outside of the manager's group.

## */LAST\_CONNECT*

Clear the user's last connect time field.

### */LAST\_DISCONNECT*

Clear the user's last disconnect time field.

## */LOG*

#### */NOLOG*

When the operation is successful, output a status message stating that the operation succeeded. Note that error messages are always indicated. /NOLOG is the default behavior unless wild cards are used in which case /LOG is the default.

# **OpenVMS Command Line Management Commands MODIFY**

#### */MESSAGE\_COUNT=value*

Reduce the user's message count to the specified value, deleting stored messages if necessary. The act of deleting stored message will change the past block days field.

#### */OVERDRAFT=value /NOOVERDRAFT*

Change the account's overdraft quota which is the amount of message storage by which the account can exceed its primary message storage quota. By default, this quantity is specified in units of kbytes; however, the SET STORAGE\_UNITS command can be used to change the units used.

The /NOOVERDRAFT qualifier is equivalent to specifying /OVERDRAFT=0 and indicates that the account has no overdraft quota.

The maximum value is 4 gigabytes minus 1. If the value specified exceeds the maximum, the value is set to zero (no overdraft quota).

#### */OWNER=owner*

Change the accounts ownership field. The length of the string can not exceed 40 bytes. The owner field is not used by the popstore itself; it is generally used by humans to associate account usernames with the actual owner of the account.

# */PASSWORD=password*

## */NOPASSWORD*

Change the account's password. The length of the password can not exceed 32 bytes. Access by non-managers to the account requires knowledge of this password. For instance, to access the account from a POP3 client, the correct username and password associated with the account must be supplied.

The /NOPASSWORD qualifier specifies that the account does not require a password to access it.

Note that passwords are case sensitive. Note further that the command line reader will convert to lower case any string not enclosed in quotes. As such, a password containing upper case characters must be enclosed in quotes.

#### */PAST\_BLOCK\_DAYS=value*

Set the user's past block days field to the specified, integer value. Changing this value clears the past block days remainder field.

#### */PRIVATE=data*

Change the site-specific account data stored in the account profile file. The data string can not exceed a length of 64 bytes. This data is not used by the popstore itself but can be used by site-developed procedures which access account profiles.

# */PROMPT (default)*

## */NOPROMPT*

By default if a wildcard is used, even if /NOCONFIRM is specified, one confirmation prompt is issued. If /NOPROMPT is specified, there is no prompting at all.

## */PWDEXPIRED /NOPWDEXPIRED*

If /PWDEXPIRED is specified, then the account is marked as pre-expired. This means that if password expiration is enabled through the PASSWORD\_LIFETIME option, then the user must change their password immediately.

# **OpenVMS Command Line Management Commands MODIFY**

If /NOPWDEXPIRED is specified, then the account is marked as not preexpired. The time of last password change is set to the current time. If password expiration is enabled, then the user does not have to change the password until the PASSWORD\_LIFETIME has run out.

The default is to not change the pre-expired status of the account.

# */QUOTA=value*

# */NOQUOTA*

Change the account's message storage quota. The account can continue to receive new messages so long as the storage consumed by its currently stored messages does not exceed its message storage quota. See also /OVERDRAFT.

A quota value of zero, as specified with  $/NOQUOTA$  or  $/QUOTA=0$ , conveys unlimited storage. That is, to grant an account unlimited storage set its quota to zero.

A quota value of zero, conveys unlimited storage. That is, to grant an account unlimited storage set its quota to zero.

By default, this quantity is specified in units of kbytes; however, the SET STORAGE UNITS command can be used to change the units used.

The maximum value is 4 gigabytes minus 1. If the value specified exceeds the maximum, the value is set to zero (unlimited quota).

#### */RECEIVED\_BYTES=value*

Set the cumulative count of received message bytes to the specified, integer value. By default, this quantity is specified in units of kbytes; however, the set storage units command can be used to change the units used. The maximum value is 4 gigabytes minus 1. If the value specified exceeds the maximum, the value is set to zero.

#### */RECEIVED\_MESSAGES=value*

Set the cumulative count of received messages to the specified, integer value.

#### */TOTAL\_CONNECT=value*

Set the user's total connect field to the specified, integer value.

#### */TOTAL\_CONNECTIONS=value*

Set the user's count of total connections to the specified, integer value.

## **EXAMPLES**

In the following example, the quota and password fields are changed for the user jdoe:

popstore> **MODIFY JDOE/PASSWORD="TodaY"/QUOTA=20000**

# **NOFORWARD—Remove a forwarding address**

Remove a forwarding address.

# **SYNTAX NOFORWARD** *username[,...]*

**Command Qualifiers** *None*

## **PARAMETERS**

*username* Username for which to remove the forwarding.

**DESCRIPTION** Forwarding addresses are removed with the UNFORWARD command. If the supplied username also matches an existing popstore account, then that account will resume receiving new mail messages.

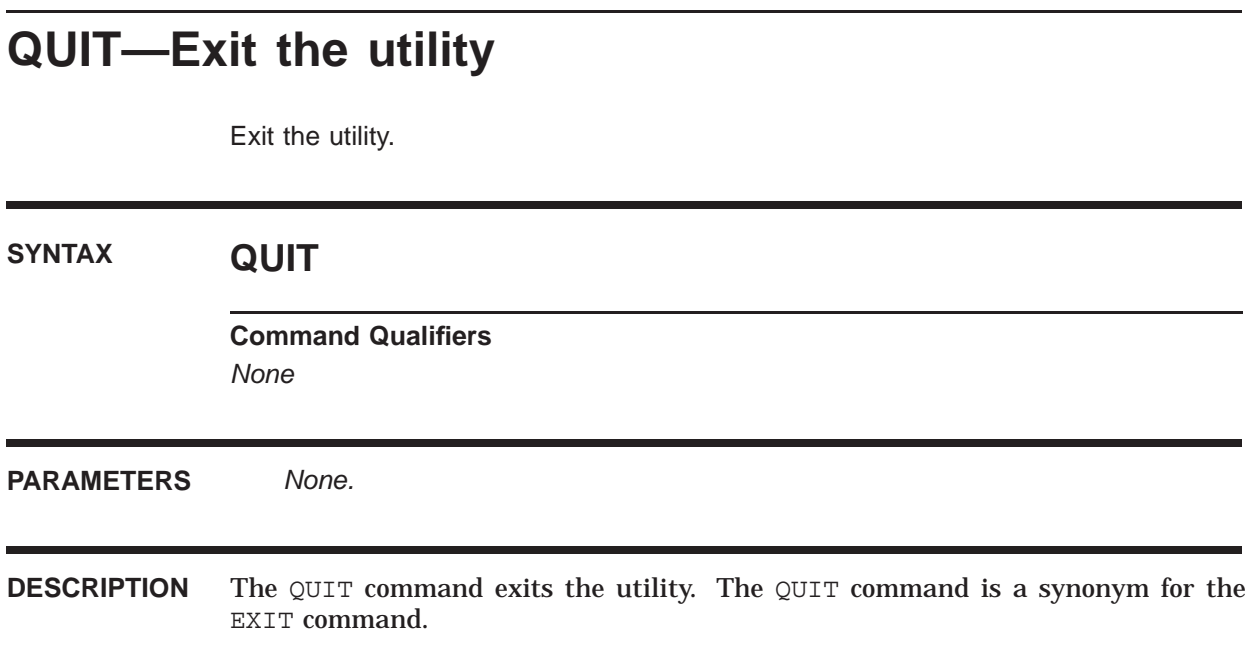

# **RENAME—Rename an account**

Change the username associated with an account (popstore only).

# **SYNTAX RENAME** *old-username new-username*

**Command Qualifiers** */CONFIRM /LOG /PROMPT*

## **PARAMETERS**

*old-username* The old name of the account.

*new-username* The new name for the account.

**DESCRIPTION** The RENAME command changes the username associated with a popstore account. Once an account is renamed, it can no longer receive mail under the old name unless a forwarding from the old name to the new name is also established with the FORWARD command.

### **COMMAND QUALIFIERS**

## */CONFIRM*

## */NOCONFIRM (default)*

Prompt for positive confirmation before carrying out the indicated operation. /NOCONFIRM is the default behavior.

# */LOG*

## */NOLOG (default)*

When the operation is successful, output a status message stating that the operation succeeded. Note that error messages are always indicated. /NOLOG is the default behavior.

## */PROMPT (default) /NOPROMPT*

By default if a wildcard is used, even if /NOCONFIRM is specified, one confirmation prompt is issued. If /NOPROMPT is specified, there is no prompting at all.

**EXAMPLES**

To rename the popstore account jdoe to janedoe, issue the command: popstore> **RENAME JDOE JANEDOE**
## **SET DOMAIN—Set user domain**

Select the user domain to manage.

### **SYNTAX SET DOMAIN** *domain-name*

**Command Qualifiers** *None*

#### **PARAMETERS**

*domain-name* Name of the user domain to manage.

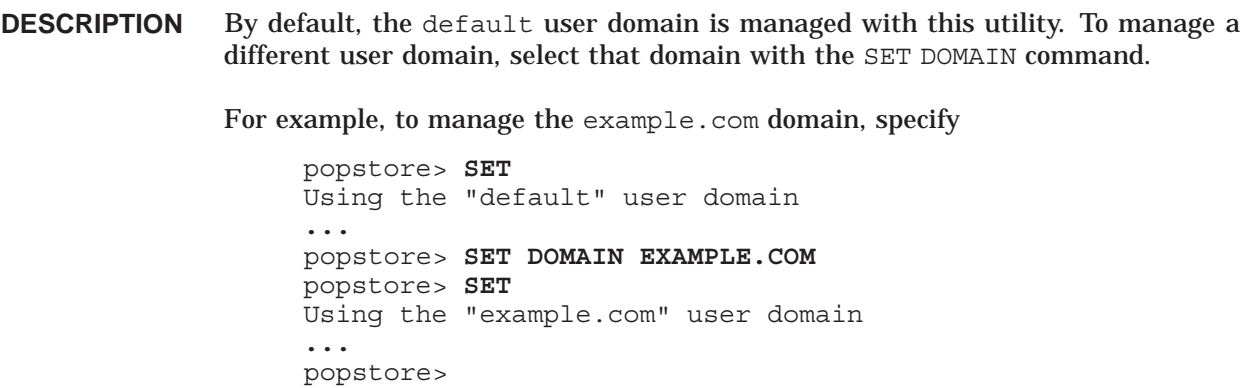

## **SET STORAGE\_UNITS—Set storage units**

Set the units used to measure byte-counted values.

### **SYNTAX SET STORAGE\_UNITS** *type*

**Command Qualifiers** *None*

#### **PARAMETERS**

*type* Type of units to use. Must be one of BYTES, KBYTES, MBYTES, or GBYTES.

**DESCRIPTION** By default, units of KBYTES (1024 bytes) are used when specifying values for bytecount valued fields such as message quotas.

> To select a unit of measure other than KBYTES, use the SET STORAGE\_UNITS command. BYTES selects bytes, KBYTES selects 1024 bytes, MBYTES selects 1024 KBYTES, and GBYTES selects 1024 MBYTES.

> After issuing a SET STORAGE\_UNITS command, all byte-count valued numbers input on the command line will be interpreted as being measured in the newly selected units. Note that displayed values are displayed in the units called for by the formatting template used to generate the display.

For example, to use units of megabytes, specify

popstore> **SET STORAGE\_UNITS MBYTES**

## **SET TIME\_UNITS—Set time units**

Set the units used to measure time-valued fields.

### **SYNTAX SET TIME\_UNITS** *type*

**Command Qualifiers** *None*

### **PARAMETERS**

*type* Type of units to use. Must be one of SECONDS, MINUTES, HOURS, or DAYS.

**DESCRIPTION** By default, time units of DAYS are used when specifying values for time-valued fields. Presently, the only time-valued field is the total connect time field which can be modified with the /TOTAL\_CONNECT qualifier of the MODIFY command.

> To select a unit of measure other than DAYS, use the SET TIME\_UNITS command. After issuing a SET TIME\_UNITS command, all time-valued numbers input on the command line will be interpreted as being measured in the newly selected units. Note that displayed values are displayed in the units called for by the formatting template used to generate the display. For example, to use units of HOURS, specify

popstore> **SET TIME\_UNITS HOURS**

## **SHOW—Show information about user profiles**

Display user accounts.

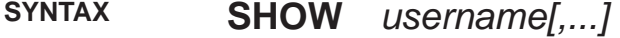

#### **Command Qualifiers**

*/ALL /BRIEF /COUNT\_USERS /DOMAINS /FORMAT\_FILE=file-spec /FORWARDINGS /GROUP=name /MESSAGES /OUTPUT=file-spec /STORE=store-type*

### **PARAMETERS**

#### *username*

Names of the accounts for which to display information. Wild cards are permitted.

**DESCRIPTION** The SHOW command shows settings for one or more user profiles, displays established forwarding addresses, and lists information about messages received by users. The username parameter can contain wild cards when displaying account information; it can not contain wild cards when listing forwardings.

> Use the SHOW/FORWARDINGS and SHOW/DOMAINS commands to generate listings of, respectively, user e-mail forwardings and user domains.

> Use the SHOW/COUNT USERS command to list the number of currently defined accounts as well as any licensing limits.

#### **COMMAND QUALIFIERS**

#### */ALL*

By default, only popstore accounts are displayed: MessageStore and native accounts are not displayed. Specify /ALL to list all accounts. Note that /ALL and /STORE=ALL are synonyms.

### **OpenVMS Command Line Management Commands SHOW**

#### */BRIEF*

Generate a brief profile or message listing. By default, the formatting file popmgr\_profile\_brief.txt is used to format the output for profile displays and popmgr messsage brief.txt for message displays. This qualifier has no effect when used in conjunction with the /FORWARDINGS qualifier.

#### */COUNT\_USERS*

Display the number of currently defined user accounts as well as the number allowed by your PMDF-POPSTORE license. Specify /ALL to see both the popstore and MessageStore counts.

#### */DOMAINS*

Generate a list of defined user domains. By default, the formatting file popmgr domains.txt is used to format the output.

#### */FORMAT\_FILE=file-spec*

Specify a formatting file to use to format the output.

#### */FORWARDINGS*

Display information about established forwarding addresses. By default, the formatting file popmgr\_forward.txt is used to format the output.

#### */FULL (default)*

Generate verbose output. By default, the formatting file popmgr\_profile.txt is used to format profile information; popmgr\_message.txt for message listings; popmgr\_domains.txt for domain listings; and, popmgr\_forward.txt for forwarding addresses. Those formatting files are found with the other formatting files in the PMDF ROOT: [WWW.POPSTORE] directory.

#### */GROUP=name*

Confine the listing to the specified management group and its subgroups.

#### */MESSAGES*

Display information on the users' messages. By default, the formatting file popmgr\_message.txt is used to format the display.

#### */OUTPUT=file-spec*

Write the output to the specified file rather than to the terminal.

#### */STORE=store-type*

By default, only popstore accounts are displayed: MessageStore and native accounts are not displayed. Specify /STORE=ALL to list all accounts; use a storetype of MSGSTORE or IMAP to list only MessageStore accounts; use a store-type of POPSTORE or POP to list only popstore accounts; and, use a store-type of NATIVE to list only profiles marked as being native.

#### **EXAMPLES**

In the following example, full and brief listings are generated for the default popstore account:

### **OpenVMS Command Line Management Commands SHOW**

popstore> **SHOW DEFAULT** Username: default Owner: Default user profile Group: Store Type: popstore Usage flags: Site-defined: Last pwd change: No time recorded Last connect: No time recorded Last disconnect: No time recorded Total connect time: 0 00:00:00 Total connections: 0 Past block days: 0 Last billing: Fri Nov 15 10:23:54 2012 Message count: 0 (0 total messages received) Quota used: 0.00 Kbytes Quota: 1024.00 Kbytes Overdraft: 51.00 Kbytes popstore> **SHOW/BRIEF DEFAULT** Quota Message Quota used

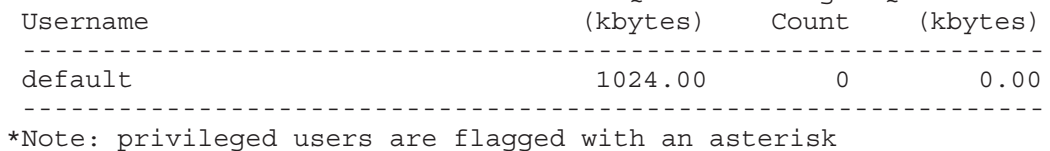

## **TEST—Test site-supplied subroutines**

Test optional, site-supplied subroutines to verify that they load and function correctly.

**SYNTAX TEST/BLOCK\_DAYS** *image-spec starting-time ending-time size remainder* **TEST/CONNECT** *image-spec starting-time ending-time* **TEST/MESSAGE\_MAPPING** *image-spec* **TEST/PATHS** *path-file-spec* **TEST/PROFILE\_MAPPING** *image-spec*

#### **Command Qualifiers**

*/BLOCK\_DAYS /CONNECT /MESSAGE\_MAPPING /PATHS /PROFILE\_MAPPING*

#### **PARAMETERS**

#### *image-spec*

Executive mode logical whose translation value is the file specification for the shareable image containing the subroutine to test.

#### *starting-time*

Starting time value to pass to the compute\_connect or compute\_block\_days subroutine.

#### *ending-time*

Ending time value to pass to the compute\_connect or compute\_block\_days subroutine.

#### *size*

Size value to pass to the compute block days subroutine.

#### *remainder*

Remainder value to pass to the compute block days subroutine.

#### *path-file-spec*

File specification for the file of directory paths to check.

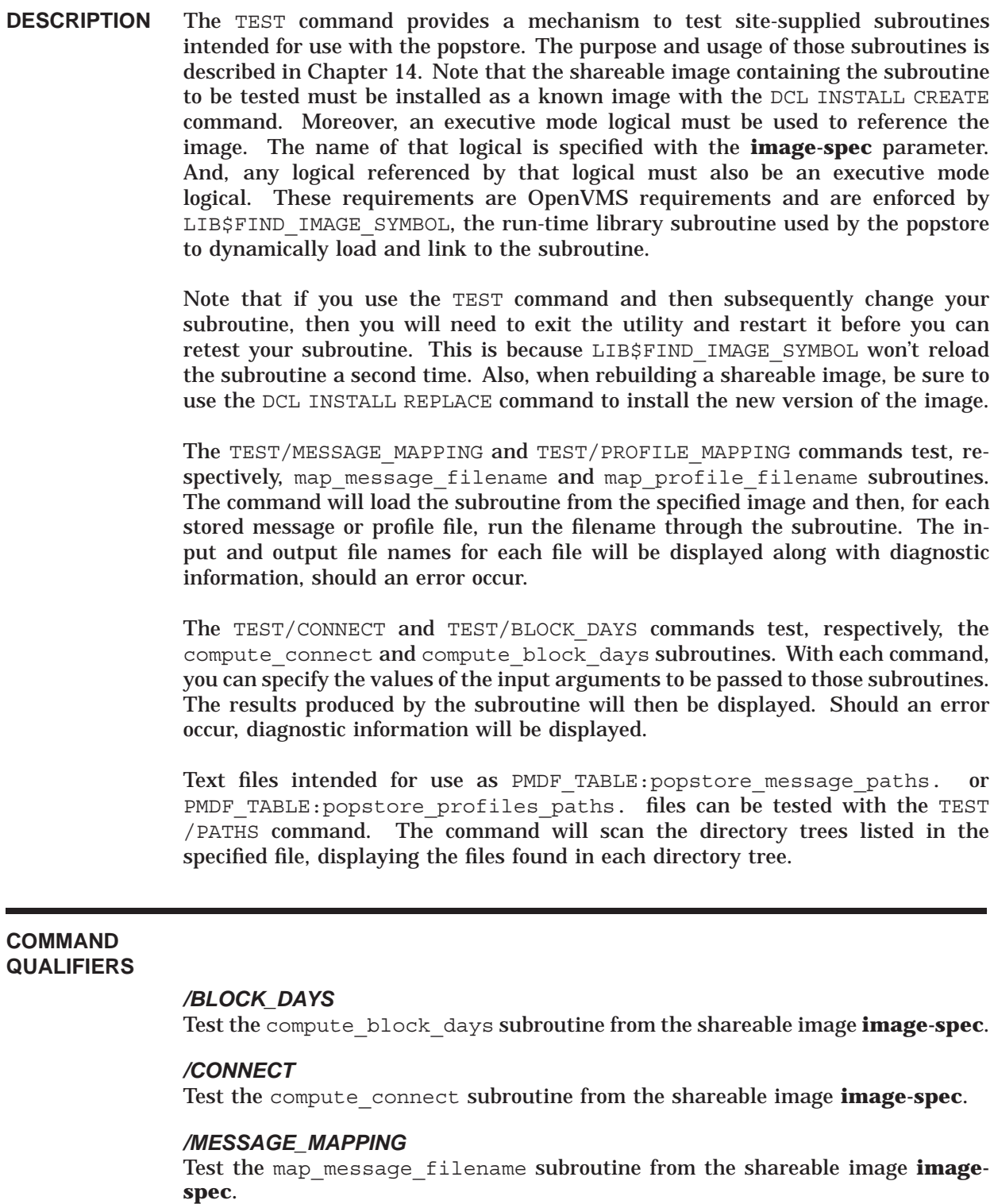

### */PROFILE\_MAPPING*

Test the map\_profile\_filename subroutine from the shareable image **imagespec**.

### **OpenVMS Command Line Management Commands TEST**

#### */PATHS*

List the files from the directory trees specified in the path file **path-file-spec**.

#### **EXAMPLES**

In the following example, the map profile filename subroutine of Example 14–5 is tested with the TEST/PROFILE\_MAPPING command on an OpenVMS Alpha system.

\$ **DEFINE/SYSTEM/EXECUTIVE\_MODE POP\_MAP\_PROFILES -** \_\$ **DISK3:[IMAGES]MAP\_PROFILES.EXE**  $\overline{\$}$  CC MAP PROFILES.C \$ **LINK/SHAREABLE=POP\_MAP\_PROFILES MAP\_PROFILES.OBJ,SYS\$INPUT:/OPT SYMBOL\_VECTOR=(map\_profile\_filename=PROCEDURE)** CTRL/Z \$ **INSTALL CREATE POP\_MAP\_PROFILES** \$ **PMDF POPSTORE** popstore> **TEST/PROFILE\_MAPPING POP\_MAP\_PROFILES** PMDF\_POPSTORE\_PROFILES: [C.R.W]CRW.;1 -> DISK0: [PROFILES.C.R.W]CRW.; PMDF\_POPSTORE\_PROFILES:[D.A.D]DAVID.;1 -> DISK0:[PROFILES.D.A.D]DAVID.; PMDF\_POPSTORE\_PROFILES:[D.A.N]DAN.;1 -> DISK0:[PROFILES.D.A.N]DAN.; PMDF\_POPSTORE\_PROFILES: [D.E.T] DEFAULT.; 1 -> DISK0: [PROFILES.D.E.T] DEFAULT.; PMDF\_POPSTORE\_PROFILES:[K.E.N]KEVIN.;1 -> DISK0:[PROFILES.K.E.N]KEVIN.; PMDF\_POPSTORE\_PROFILES: [K.R.N] KRISTIN.; 1 -> DISKO: [PROFILES.K.R.N] KRISTIN.; PMDF\_POPSTORE\_PROFILES:[P.E.E]PEKIE.;1 -> DISK1:[PROFILES.P.E.E]PEKIE.; PMDF\_POPSTORE\_PROFILES: [T.E.T]TEST.;1 -> DISK1: [PROFILES.T.E.T]TEST.; popstore>

## **8 Migration**

This chapter discusses two different forms of migration. In Section 8.1, the subject of moving the popstore from one machine to another is discussed. In Section 8.2, migrating Berkeley and VMS MAIL mailboxes to the popstore is discussed.

### **8.1 Migrating the popstore to Another Platform**

Should you want to migrate the popstore to another platform, then you can simply copy the profile and message directory trees to the other platform: the files are architecture and operating system independent. On UNIX and NT, these are the directory trees /pmdf/user/ and /pmdf/popstore/messages/. On OpenVMS, these are the directory trees PMDF\_POPSTORE\_PROFILES: [\*...] and PMDF\_POPSTORE\_MESSAGES: [\*...].

However, PMDF database files are not in general architecture or operating system independent. They can only be exchanged between OpenVMS systems (Alpha, VAX, or I64). So, when moving the popstore to a different operating system or between Solaris SPARC and Solaris x86 systems, you will need to regenerate the popstore's management databases as described below.

#### **User database**

Once the profile files have been moved, simply run the PMDF POPSTORE utility and issue the X-BUILD-USER-DB command. The utility will create a new user database and populate it with entries found by scanning the profile directory tree.

#### **Group database**

Before moving the popstore, on the old system run the PMDF POPSTORE utility and issue the command

popstore> **group -list -format=dump\_groups\_2unix.txt -output=groups.com**

On OpenVMS systems, instead issue the command

popstore> **GROUP/LIST/FORMAT=DUMP\_GROUPS\_2UNIX.TXT/OUTPUT=GROUPS.COM**

If moving to an OpenVMS system, use the name dump\_groups\_2vms.txt in place of dump groups 2unix.txt in the above commands.

The resulting file, groups.com, can then be used with the PMDF POPSTORE utility on the new system to build a new group database. If the new system is a UNIX or NT platform, then on the new system issue the command

popstore> **run groups.com**

If the new system is an OpenVMS system, instead issue the command

popstore> **<<GROUPS.COM**

### **Migration Migrating the popstore to Another Platform**

#### **Forwarding database**

Before moving the popstore, on the old system run the PMDF POPSTORE utility and issue the command

popstore> **show -forwardings -format=dump\_forwardings.txt -output=forwardings.com**

On OpenVMS systems, instead issue the command

popstore> **SHOW/FORWARDINGS/FORMAT=DUMP\_FORWARDINGS.TXT/OUTPUT=FORWARDINGS.COM**

The resulting file, forwardings.com can then be used with the PMDF POPSTORE utility on the new system to build a new forwarding database. If the new system is a UNIX or NT platform, then on the new system issue the command

popstore> **run forwardings.com**

If the new system is an OpenVMS system, issue the command

popstore> **<<FORWARDINGS.COM**

Once the three databases have been built, the migration should be completed. Of course, you still have to configure PMDF on the new system.

### **8.2 Migrating Mailboxes**

The popstore provides a migration utility which can be used to migrate mail mailboxes for login accounts to either the PMDF MessageStore or the PMDF popstore:

- On UNIX platforms, the utility migrates BSD-style mail files to the popstore or MessageStore as well as migrating popstore accounts to the MessageStore.
- On OpenVMS platforms, the utility migrates VMS MAIL NEWMAIL folders to the popstore, migrates entire VMS MAIL mail.mai files to the MessageStore, and migrates popstore accounts to the Message Store.
- On NT platforms the utility can migrate popstore accounts to the MessageStore.

The utility, described below, can be used to simultaneously migrate one or many accounts. It can either create new accounts as it runs (*e.g.,* when migrating native mail boxes to the popstore or MessageStore), or use pre-created accounts (*e.g.,* when moving popstore accounts to the MessageStore).

### **8.2.1 Migrating UNIX and NT Mailboxes**

On UNIX and NT platforms, the migration utility is the pmdf movein utility. Its usage is described below.

## **MOVEIN—Move a mailbox**

Migrate mail files between message stores or between accounts.

### **SYNTAX pmdf movein** *[username [password]]*

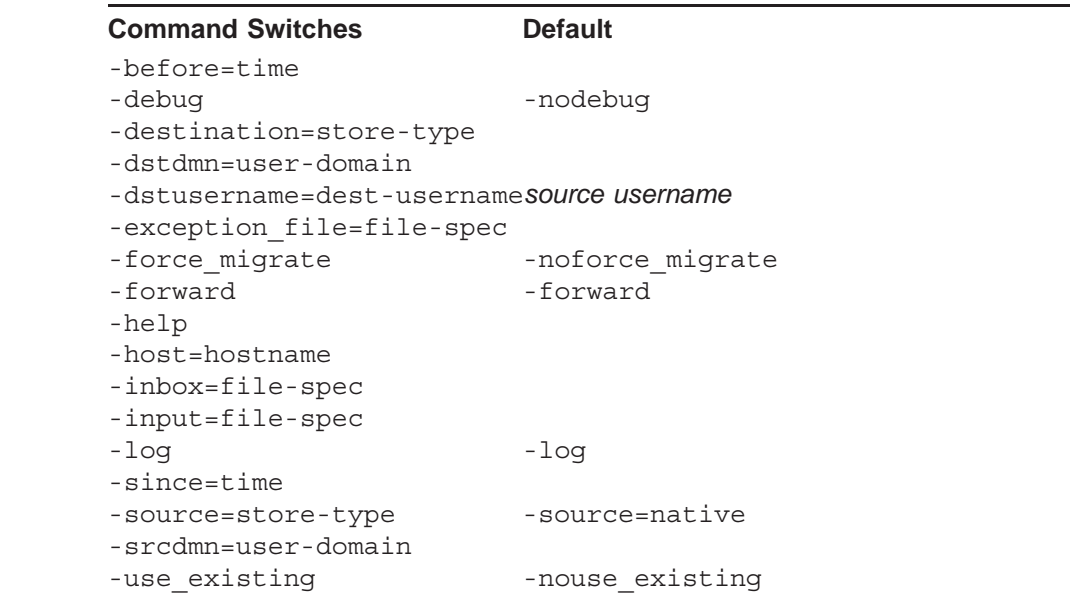

**restrictions** You must be user root to run this utility.

#### **PARAMETERS**

#### *username*

Optional name of a single source message store user account to migrate. If not supplied, then the names of accounts to migrate are read from either an input file or standard input, stdin.

#### *password*

Optional password to set for the new account in the destination message store. Only used when migrating to the popstore or MessageStore.

**DESCRIPTION** The pmdf movein utility migrates mailboxes from one message store to another, or from one account to another. The supported message stores are: BSD-style mail files (the ''native'' message store), the PMDF MessageStore, and the PMDF popstore. When moving from or to the native or popstore message stores, only messages in the inbox are migrated. For migrations from one msgstore account to another, messages in all folders are moved.

The pmdf movein utility performs all of the necessary locking so as to allow migrations to be carried out on an active system without loss of mail. Forwardings from the source message store account to the destination message store account are automatically established for each migrated user. Note, however, that use of the -noforwarding switch can compromise this robustness.

The basic inputs to the utility are: the names of the source and destination message stores; the names of the source store user accounts to migrate; optionally, the names of the destination store user accounts to create; and, also optionally, passwords to set for these new accounts. The source store username is assumed for the destination store if a desintation username is not specified. That is, by default, the name of the account in the destination store is the same as that in the source store.

When a username is supplied on the command line, then just that one user account is migrated. To migrate multiple accounts, do not specify a username on the command line and instead use the -input switch. Each line of the input file specifies the username of a single source store account to migrate. In addition, a line can specify a password to associate with the new account in the destination store, and the username to create in the destination store. The password and destination username, if supplied, must be on the same input line following the username with one or more white space characters separating each of the three. If the password contains a space itself, it must be enclosed in double quotes. To specify a destination username without specifying a password, the password must be specfied as an empty string (two double-quotes next to each other).

Comment lines can appear in the input file: a comment line is any line which begins with a  $\#$  or ! character. Leading and trailing white space characters on lines are ignored. The following sample input should give the flavor of input files:

```
# A comment line
#
# to supply a password and destination username:
angel "alex's password" alex
bailey blakes-password blake
#
# to supply a destination username, but no password:
chris "" casey
#
# to supply a password but no destination username:
dana danas-password
#
# to supply neither a password nor a destination username:
emile
```
When no username or input file is specified, input lines are read from standard input, stdin. The format of those input lines is identical to that of lines read from an input file. Input is terminated by typing a  $CTRL/D$  (EOD).

When migrating to a msgstore or popstore account, the destination account is automatically created. If a password is supplied, then the password is set in the

### **MOVEIN utility on UNIX and NT MOVEIN**

new account. If no password is supplied, then the new account is marked with the PWD\_ELSEWHERE flag. Normally, that causes authentication to then be performed against /etc/passwd. See the popstore documentation for further information. When migrating from a BSD-style mail file, the owner field in the new account is set from the gcos field in the /etc/passwd file. If moving between a popstore and msgstore account, the owner field of the destination account is set from the source account.

If there already is a pre-existing msgstore or popstore account—such as when migrating from the popstore to the msgstore—then the migration fails unless use existing is specified. Moreover, if the existing msgstore or popstore account has the MIGRATED flag set, then the migration fails unless -force migrate is specified. When the account is successfully migrated, the MIGRATED flag is set in the account.

When migrating to a BSD-style mail file, a login account must already exist for the user. The account will not automatically be created. Any supplied password is ignored.

When migrating either to or from BSD-style mail files, the PMDF local delivery channel's methodology for locating a user's BSD-style mailbox file is used: the user's .forward file is first consulted, the PMDF profile database is checked, and as a last resort the path specified with the -inbox switch is used. If that switch is not specified, then the platform-specific  $/var/mail$  location is used as a last resort.

**Note:** After a successful migration, the account in the source message store is left intact with its mail in place. In the case of a BSD-style mail file, the mail file is protected against further writing. In the case of migration from a popstore to MesageStore store type with the same username (or vice-versa), the account is changed in place from the one store type to the other.

The pmdf movein utility is extremely careful to back out of a failed migration, leaving the user account in the source message store in its original state. When multiple accounts are migrated, a failure to migrate an account does not terminate the utility. Instead, the utility backs out of the migration for the failed account and continues on to the next account. Failures are reported to standard error, stderr. The -exception file switch can be used to log errors in an exception file. The format of the exception file is suitable for re-use as an input file.

#### **COMMAND SWITCHES**

**-before=hh:mm:ss:dd-mmm-yyyy** *(UNIX only)*

By default, all messages are migrated. The -before switch can be used to only migrate those messages stored on or before the specified time. For instance, to migrate all messages received between 08:30 and 13:00 on 1 April 2012, specify

-since=8:30:00:1-april-2012 -before=13:00:00:1-april-2012

The actual date and time time specification is parsed by the C run-time library function strptime. The formatting string used with strptime is

%H:%M:%S:%d-%b-%Y

For further information on specifying date and time specifications, please consult your platform's strptime documentation.

**-debug**

**-nodebug** *(default)*

Debug output can be enabled with the -debug switch.

#### **-destination=store-type**

This required switch specifies the name of the target message store. The accepted names are native (BSD-style mail files), msgstore (PMDF MessageStore), and popstore (PMDF popstore).

#### **-dstdmn=user-domain**

The name of the user domain to use in the destination message store. If not specified, then the default domain is used. Only applicable in conjunction with destination message stores which support user domains (currently, only popstore).

#### **-dstusername=dest-username**

The username to use in the destination message store. If not specified, the source store username is used.

#### **-exception\_file=file-spec**

By default, failures are only written to standard error, stderr. Failures can also be reported to an exception file. The name of the exception file is given with the -exception file switch. The file will only be created should a failure occur; the file will have the permissions 0600. For each account whose migration fails, an entry will be made to the exception file. The entry takes the form of one or more lines of comments followed by a line containing the failed username and any optional password and destination username. The format of the exception file is such that it can be re-used as an input file.

#### **-force\_migrate**

#### **-noforce\_migrate** *(default)*

This switch can be used in conjunction with the -use existing switch. See the description of that switch for further details.

#### **-forward** *(default)*

#### **-noforward**

By default, a forwarding address for each migrated user account is established. This forwarding causes undelivered mail sent to the user's source message store address to be automatically forwarded to their account in the destination message store.

When migrating from the native message store, a forwarding to the account in the destination store is placed in the PMDF alias database. In addition, a .forward file with the same forwarding is created in the user's login directory. Any previously existing .forward file is renamed to .forward.save. If a file named .forward.save already exists, the previously existing .forward file is instead renamed to .forward.save.nnnnnn where nnnnnn is a six-digit number

between 000000 and 999999. The new .forward file will either have the same ownership and permissions as the previous file or, if there was no previous file, it will be owned by the user and have the permissions 0600.

When migrating to the native message store, any forwarding for the account in the PMDF alias database is removed, and any .forward file is displaced in accord with the rules cited in the prior paragraph.

When migrating from the popstore or msgstore, a forwarding to the account in the destination store is added to the msgstore's forwarding database. When migrating to the popstore or msgstore, any msgstore forwarding for the destination account is removed from the msgstore's forwarding database. If the account is just being converted from popstore to msgstore (or vice-versa) in place, no forwarding is necessary.

Specify -noforward to prevent forwardings from being established. Note, however, that when -noforward is used, undelivered mail directed to the user's old address in the source message store can be returned as undeliverable (native message store) or delivered to the old, unused account (popstore or msgstore) until such time that the old account is deleted at which point the mail will be returned as undeliverable.

#### **-host=hostname**

Optional switch to specify the host name associated with the destination message store. If omitted, the host name used will be determined from PMDF configuration information: the official local host name when the destination store is the native message store; the host name on the msgstore channel when the destination store is popstore or msgstore. This host name is only used in conjunction with the -forward switch to construct a forwarding address for each migrated account.

#### **-inbox=file-spec**

This switch can be used when the native message store is used as either a source or destination message store or both. In those cases, it provides a default file specification to use when attempting to locate a user's BSD-style inbox file. The utility will always first look for a .forward file. If that does not produce an inbox file location, then the PMDF profile database is consulted. If that does not provide an inbox file location, then the location specified with the -inbox switch is used. If that switch is not specified, then /var/mail (Solaris) or /var/spool/mail (Linux) is used.

The file specification supplied with the -inbox switch can include the following substitution strings:

- %+, %s, %u Substitute in the name of the user account being migrated
- %d, %h Substitute in the home directory of the user account being migrated
- $\chi$  Substitute in the literal character x (*e.g.,* \ & substitutes in  $\delta$ ).

Thus, for example, on Solaris platforms the default path is  $-i$ nbox=/var/mail/ $\$ s.

#### **-input=file-spec**

Specify an input file containing names of user accounts to migrate. Can not be used in conjunction with the **username** command line parameter. See the description above for further information on input files.

### **MOVEIN utility on UNIX and NT MOVEIN**

#### **-log** *(default)*

**-nolog**

By default, the utility reports each successfully migrated account to standard error, stderr. To suppress this reporting, specify -nolog. Note that errors are always reported.

#### **-since=hh:mm:ss:dd-mmm-yyyy** *(UNIX only)*

By default, all messages are migrated. The -since switch can be used to only migrate those messages stored on or after the specified time. See the description of the -before switch for further details.

#### **-source=store-type**

By default, the source message store is assumed to be the native message store. The permitted values are native, popstore, and msgstore.

#### **-srcdmn=user-domain**

The name of the user domain to use in the source message store. If not specified, then the default domain is used. Only applicable in conjunction with source message stores which support user domains (currently, only popstore).

#### **-use\_existing**

#### **-nouse\_existing** *(default)*

This switch is only honored when the destination message store is the popstore or msgstore. It is ignored when migrating to the native message store.

By default, a migration to a popstore or msgstore account will fail when there already is a pre-existing account with the same name as the requested destination account name (by default, the name of the source store account being migrated). To override this behavior, specify -use\_existing. However, if the pre-existing account has the msgstore/popstore MIGRATED flag set, the migration will fail unless -force\_migrate is also specified. Note that when migrating to a pre-existing account, the password for the account is left unchanged and migrated messages are added to those already stored for the account.

#### **EXAMPLES**

```
1 # pmdf movein -destination=popstore sue SeCreT
```
movein: Destination message store host name not supplied; using pop.com movein: User "sue" successfully migrated (/var/mail/sue)

This example shows migrating to the popstore the login user sue. The password on the new popstore account is set to SeCreT.

2 # **pmdf movein -source=popstore -destination=msgstore -use\_existing sue** movein: Destination message store host name not supplied; using imap.com movein: User "sue" successfully migrated

> This example shows migrating the popstore user sue to the MessageStore. The use existing switch instructs the utility to use Sue's existing profile file for her MessageStore account. This way, her password and other usage information is preserved. Note that if -use\_existing was not specified, this command would fail.

# **cat user\_list** smith SeCreT jones williams "" johnson # **pmdf movein -destination=msgstore -source=msgstore -input=user\_list** movein: Destination message store host name not supplied; using imap.com movein: "smith" migrated movein: "williams" migrated

3

In the above example an input file is used to direct the pmdf movein utility. The file instructs movein to copy the messages from one msgstore account to another. For example, in the first case, a jones msgstore account is created, its password is set to "SeCreT", and all of the messages in the msgstore smith account are copied over.

## **8.2.2 Migrating OpenVMS Mailboxes**

On OpenVMS platforms, the migration utility is the PMDF MOVEIN utility. Its usage is described below.

## **MOVEIN—Move a mailbox**

Migrate mail files between message stores or between accounts.

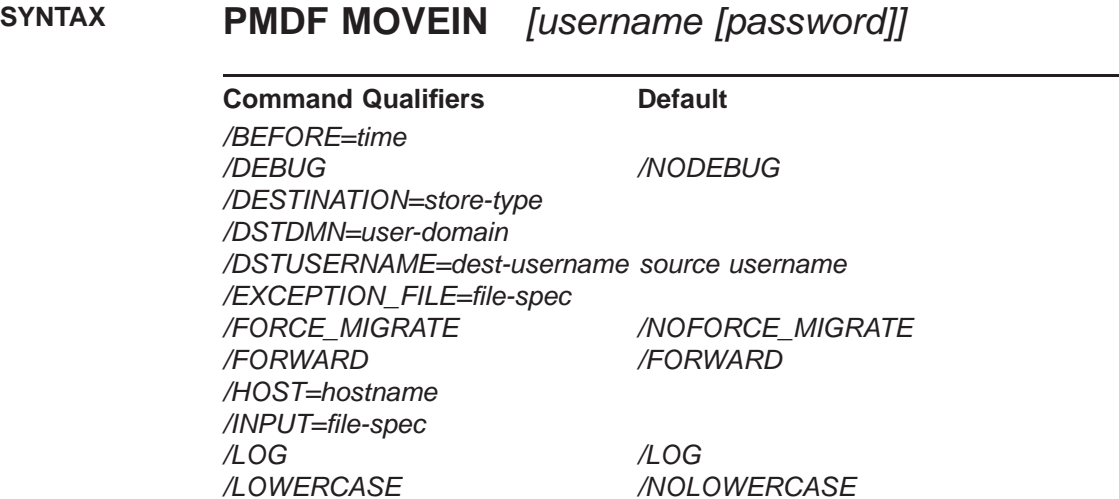

*/SOURCE=store-type /SOURCE=NATIVE*

*/USE\_EXISTING /NOUSE\_EXISTING /WASTEBASKET /WASTEBASKET*

**restrictions** Operating system privileges are required to run this utility.

#### **PARAMETERS**

#### *username*

*/SINCE=time*

*/SRCDMN=user-domain*

Optional name of a single source message store user account to migrate. If not supplied, then the names of accounts to migrate are read from either an input file or SYS\$INPUT.

#### *password*

Optional password to set for the new account in the destination message store. Only used when migrating to the popstore or MessageStore.

**DESCRIPTION** The PMDF MOVEIN utility migrates mailboxes from one message store to another, or from one account to another. The supported message stores are: VMS MAIL (the ''native'' message store), the PMDF MessageStore, and the PMDF popstore. When moving from or to the popstore, only messages in the inbox are migrated.

For migrations from VMS MAIL to msgstore, or from one msgstore account to another, messages in all folders are moved.

Forwardings from the source message store account to the destination message store account are automatically established for each migrated user. Note, however, that use of the -noforwarding switch can compromise this robustness.

As it is not possible to temporarily block delivery of mail to a user by VMS MAIL, when migrating mail from a VMS MAIL account, the PMDF MOVEIN utility should not be run on an active system. Running it on an active system can lead to loss of mail when the migration utility migrates a user's NEWMAIL folder and, at the same time, VMS MAIL delivers a new message to that same folder. Depending upon the timing, that new message can be left behind and not migrated. To prevent this from happening, ensure that PMDF's local delivery channel is not running (*e.g.,* stop the MAIL\$BATCH queue or whatever queue the l channel runs in) and that any other VMS MAIL applications are not running (*e.g.,* no login users using VMS MAIL, no Pathworks users, DECnet MAIL-11 shutdown, *etc.*).

When migrating mail from a popstore or msgstore account, and to a popstore or msgstore account, the PMDF MOVEIN utility performs all of the necessary locking so as to allow migrations to be carried out on an active system without loss of mail.

The basic inputs to the utility are: the names of the source and destination message store; the names of the source store user accounts to migrate; optionally, the names of the destination store user accounts to create; and, also optionally, passwords to set for these new accounts. The source store username is assumed for the destination store if a desintation username is not specified. That is, by default, the name of the account in the destination store is the same as that in the source store.

When a username is supplied on the command line, then just that one user account is migrated. To migrate multiple accounts, do not specify a username on the command line and instead use the  $/$ INPUT qualifier. Each line of the input file specifies the username of a single source store account to migrate. In addition, a line can specify a password to associate with the new account in the destination store, and the username to create in the destination store. The password and destination username, if supplied, must be on the same input line following the username with one or more white space characters separating each of the three. If the password contains a space itself, it must be enclosed in double quotes. To specify a destination username without specifying a password, the password must be specfied as an empty string (two double-quotes next to each other).

Comment lines can appear in the input file: a comment line is any line which begins with a # or ! character. Leading and trailing white space characters on lines are ignored. The following sample input should give the flavor of input files:

! A comment line ! ! to supply a password and destination username: angel "alex's password" alex bailey blakes-password blake ! ! to supply a destination username, but no password: chris "" casey ! ! to supply a password but no destination username: dana danas-password ! ! to supply neither a password nor a destination username: emile

When no username or input file is specified, input lines are read from SYS\$INPUT. The format of those input lines is identical to that of lines read from an input file. Input is terminated by typing a CTRL/Z.

When migrating to a msgstore or popstore account, the destination account is automatically created. If a password is supplied, then the password is set in the new account. If no password is supplied, then the new account is marked with the PWD ELSEWHERE flag. Normally, that causes authentication to then be performed against the SYSUAF database. See the popstore documentation for further information. When migrating from VMS MAIL, the owner field in the new account is set using the owner field from the SYSUAF. When migrating between a popstore and msgstore account, the owner field of the destination account is set from the source account.

If there already is an pre-existing MessageStore or popstore account—such as when migrating from the popstore to MessageStore—then the migration fails unless /USE\_EXISTING is specified. Moreover, if the existing account has the MIGRATED flag set, then the migration fails unless / FORCE\_MIGRATE is specified. When the account is successfully migrated, the MIGRATED flag is set in the account.

**Note:** After a successful migration, the account in the source message store is left intact with its mail in place. In the case of migration from a popstore to MesageStore store type with the same username (or vice-versa), the account is changed in place from the one store type to the other.

The PMDF MOVEIN utility is extremely careful to back out of a failed migration, leaving the user account in the source message store in its original state. When multiple accounts are migrated, a failure to migrate an account does not terminate the utility. Instead, the utility backs out of the migration for the failed account and continues on to the next account. Failures are reported to SYS\$ERROR. The /EXCEPTION\_FILE qualifier can be used to log errors in an exception file. The format of the exception file is suitable for re-use as an input file.

#### **COMMAND QUALIFIERS**

#### */BEFORE=dd-mmm-yyyy:hh:mm:ss*

By default, all messages are migrated. The /BEFORE qualifier can be used to only migrate those messages stored on or before the specified time. For instance, to migrate all messages received between 08:30 and 13:00 on 15 November 2012, specify

/SINCE=15-NOV-2012:8:30:00 /BEFORE=15-NOV-2012:13:00:00

#### */DEBUG*

#### */NODEBUG (default)*

Debug output can be enabled with the /DEBUG qualifier.

#### */DESTINATION=store-type*

This required qualifier specifies the name of the target message store. The accepted names are MSGSTORE (PMDF MessageStore) and POPSTORE (PMDF popstore).

#### */DSTDMN=user-domain*

The name of the user domain to use in the destination message store. If not specified, then the default domain is used. Only applicable in conjunction with destination message stores which support user domains (currently, only popstore).

#### */DSTUSERNAME=dest-username*

The username to use in the destination message store. If not specified, the source store username is used.

#### */EXCEPTION\_FILE=file-spec*

By default, failures are only written to SYS\$ERROR. Failures can also be reported to an exception file. The name of the exception file is given with the /EXCEP-TION\_FILE qualifier. The file will only be created should a failure occur; the file will have the protection mask (S:RWED,O:RWED,G,W). For each account whose migration fails, an entry will be made to the exception file. The entry takes the form of one or more lines of comments followed by a line containing the failed username and any optional password and destination username. The format of the exception file is such that it can be re-used as an input file.

#### */FORCE\_MIGRATE*

#### */NOFORCE\_MIGRATE (default)*

This qualifier can be used in conjunction with the /USE\_EXISTING qualifier. See the description of that qualifier for further details.

### */FORWARD (default)*

### */NOFORWARD*

By default, a forwarding address for each migrated user account is established. This forwarding causes undelivered mail sent to the user's source message store address to be automatically forwarded to their account in the destination message store.

When migrating an account from VMS MAIL, a forwarding for the VMS MAIL user is is placed both in the PMDF alias database and VMS MAIL's forwarding database. When migrating from the popstore or msgstore, a forwarding to the account in the destination store is added to the msgstore's forwarding database.

When migrating to the popstore or msgstore, any msgstore forwarding for the destination account is removed from the msgstore's forwarding database. If the account is just being converted from popstore to msgstore (or vice-versa) in place, no forwarding is necessary.

Specify /NOFORWARD to prevent forwardings from being established. Note, however, that when /NOFORWARD is used, undelivered mail directed to the user's old address in the source message store can be returned as undeliverable or delivered to the old, unused account until such time that the old account is deleted at which point the mail will be returned as undeliverable.

#### */HOST=hostname*

Optional qualifier to specify the host name associated with the destination message store. If omitted, the host name used will be determined from PMDF configuration information: the official local host name when the destination store is the native message store; the host name on the msgstore channel when the destination store is msgstore or popstore. This host name is only used in conjunction with the /FORWARD qualifier to construct a forwarding address for each migrated account.

#### */INPUT=file-spec*

Specify an input file containing names of user accounts to migrate. Can not be used in conjunction with the **username** command line parameter. See the description above for further information on input files.

#### */LOG (default)*

*/NOLOG*

By default, the utility reports each successfully migrated account to SYS\$ERROR. To suppress this reporting, specify /NOLOG. Note that errors are always reported.

#### */LOWERCASE*

#### */NOLOWERCASE (default)*

This qualifier is only used when the source store is VMS MAIL and the destination store is MessageStore. By default, VMS MAIL folder names are not modified when they are migrated. This default behavior corresponds to /NOLOWERCASE. When /LOWERCASE is specified, all migrated folder names are converted to lower case.

#### */SINCE=dd-mmm-yyyy:hh:mm:ss*

By default, all messages are migrated. The /SINCE qualifier can be used to only migrate those messages stored on or after the specified time. See the description of the /BEFORE qualifier for further details.

#### */SOURCE=store-type*

By default, the source message store is assumed to be the native message store, VMS MAIL. The permitted values are NATIVE (VMS MAIL), POPSTORE (PMDF popstore), and MSGSTORE (PMDF MessageStore).

#### */SRCDMN=user-domain*

The name of the user domain to use in the source message store. If not specified, then the default domain is used. Only applicable in conjunction with source message stores which support user domains (currently, only popstore).

#### */USE\_EXISTING /NOUSE\_EXISTING (default)*

By default, a migration to a popstore or msgstore account will fail when there already is a pre-existing account with the same name as the requested destination account name (by default, the name of the source store account being migrated). To override this behavior, specify /USE\_EXISTING. However, if the pre-existing account has the msgstore/popstore MIGRATED flag set, the migration will fail unless /FORCE\_MIGRATE is also specified. Note that when migrating to a pre-existing account, the password for the account is left unchanged and migrated messages are added to those already stored for the account.

#### */WASTEBASKET (default) /NOWASTEBASKET*

When migrating a VMS MAIL user to the MessageStore, the WASTEBASKET folder will, by default, also be migrated. Specify /NOWASTEBASKET to prevent the WASTEBASKET folder from being migrated.

### **EXAMPLES**

#### 1 \$ **PMDF MOVEIN /DESTINATION=POPSTORE SUE "SeCreT"**

movein: Destination message store host name not supplied; using pop.com movein: User "SUE" successfully migrated (D1:[USERS.SUE]MAIL.MAI)

This example shows migrating to the popstore the login user SUE. The password on the new popstore account is set to SeCreT.

#### 2 \$ **PMDF MOVEIN /SOURCE=POPSTORE /DESTINATION=MSGSTORE -** \_\$ **/USE\_EXISTING SUE**

movein: Destination message store host name not supplied; using imap.com movein: User "SUE" successfully migrated

This example shows migrating the popstore user sue to the MessageStore. The /USE\_EXISTING qualifier instructs the utility to use Sue's existing profile file for her MessageStore account. This way, her password and other usage information is preserved. Note that if /USE\_EXISTING was not specified, this command would fail.

```
3 $ TYPE USERS.LIS
    smith SeCreT jones
   williams "" johnson
    $ PMDF MOVEIN /DESTINATION=MSGSTORE /SOURCE=MSGSTORE -
    _$/INPUT=USERS.LIS
   movein: Destination message store host name not supplied; using imap.com
   movein: "smith" migrated
   movein: "williams" migrated
```
In the above example an input file is used to direct the PMDF MOVEIN utility. The file instructs MOVEIN to copy the messages from one msgstore account to another. For example, in the first case, a jones msgstore account is created, its password is set to "SeCreT", and all of the messages in the msgstore smith account are copied over.

## **9 Report Generation**

The command line management utility described in Chapters 6 and 7 can be used to generate reports and account listings.

There are two steps to generating a report:

- 1. writing a formatting file which formats the desired data, and
- 2. invoking the command line management utility to process the formatting file.

Each of these steps are discussed in this chapter.

### **9.1 Writing a Formatting File**

Three types of information can be reported:

- 1. user account information,
- 2. user account message lists, and
- 3. listings of forwarding addresses.

The information is formatted using formatting files as described in Section 4.3.2. The substitution strings allowed in the formatting files are listed in the tables cited below:

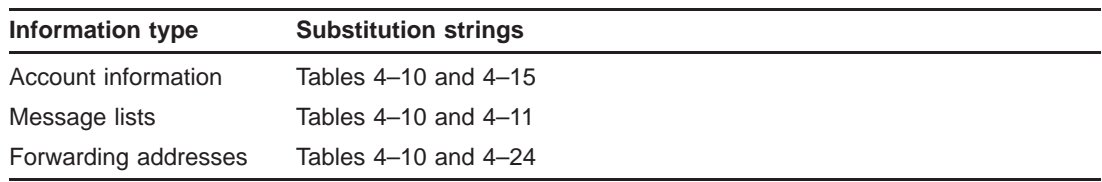

The formatting files, once written, must be stored in the  $\text{/pmf}/\text{www/popstore/}$ directory tree on UNIX and NT systems or the in the PMDF ROOT: [WWW.POPSTORE] directory on OpenVMS systems.

### **9.2 Producing a Report**

Once a formatting file has been written, it can be used in conjunction with the command line management utility with a command from the table below:

### **Report Generation Producing a Report**

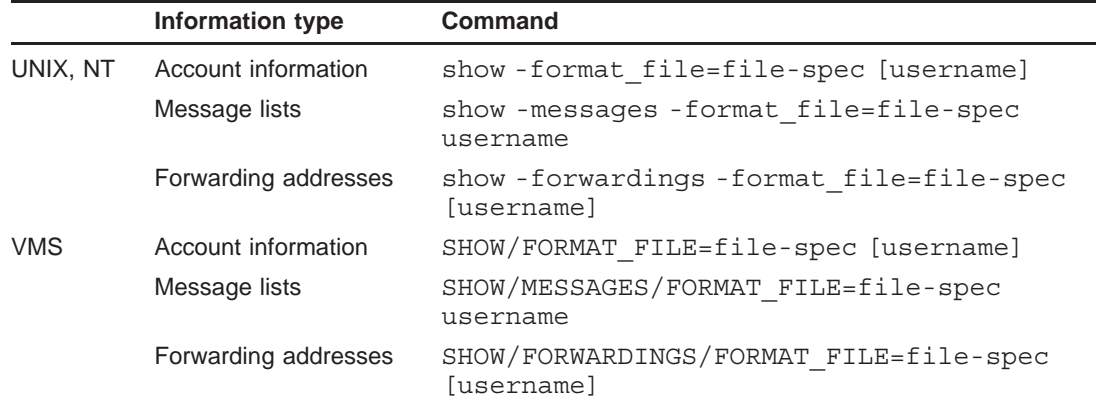

where file-spec is the name of the formatting file to use and username is the name of the account to report on. The account name is optional when listing account or forwarding information.

For example, to list all user accounts using the formatting file  $list.txt$ , issue the command

# **pmdf popstore show -format\_file=list.txt**

on UNIX and NT systems. On OpenVMS systems, issue the command

\$ **PMDF POPSTORE SHOW/FORMAT\_FILE=LIST.TXT**

### **9.3 An Example**

The following example demonstrates how to generate a report of all popstore accounts. In the listing, the account name, message count, and total size of stored messages is shown for each account. The formatting file is shown in Example 9–1 and provided with PMDF under the name report.txt.

#### **Example 9–1 Account Listing Report**

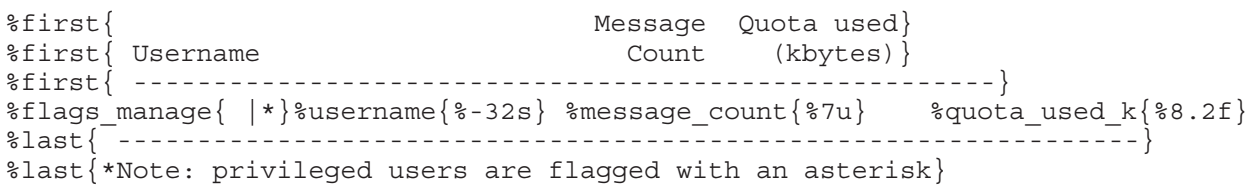

To generate the report on UNIX and NT systems, issue the command:

# **pmdf popstore show -format\_file=report.txt**

and on OpenVMS systems, issue the command:

\$ **PMDF POPSTORE SHOW/FORMAT\_FILE=REPORT.TXT**

## **10 Inbound Message Delivery & Message Bouncer**

The popstore and MessageStore share a common inbound delivery channel. The popstore also has a message bouncer process which returns or removes old, undeleted e-mail from the popstore. The function of these two agents are described in this chapter. See the *PMDF Installation Guide* for directions on configuring these agents.

### **10.1 The Inbound Delivery Channel**

The inbound delivery channel runs as a normal PMDF delivery channel. Messages are queued to it by PMDF for delivery to the popstore or MessageStore. The delivery channel then processes each inbound message, either delivering it to the popstore or MessageStore, forwarding it elsewhere, or returning it to its originator as undeliverable.

In the popstore, the messages are stored in a ready-to-download format so that the POP3 server can simply map them into memory and send the bytes down to the client without the need for any further processing. Envelope information is also stored in the message file.

On UNIX systems, the message files are kept in the directory tree specified by the PMDF\_POPSTORE\_MESSAGES option in the PMDF tailor file; On NT systems, the message files are kept in the directory tree specified by the PMDF\_POPSTORE\_MESSAGES registry entry; and, on OpenVMS systems, they are stored in the PMDF POPSTORE MESSAGES: directory tree. Read and write access to these files is controlled using private locks.

In the MessageStore, the messages are stored in a ready-to download format for IMAP, and the index and cache files in the appropriate folder are updated to include precalculated responses to common IMAP queries. This makes the MessageStore delivery process a bit slower in exchange for making all IMAP queries much faster.

The MessageStore message files are kept in a directory subtree with the user profiles. On UNIX systems, user profiles are located in the directory tree specified by the PMDF\_POPSTORE\_PROFILES option in the PMDF tailor file (usually /pmdf/user); on Windows NT systems, the directory tree is specified by the PMDF\_POPSTORE\_PROFILES registry entry; on OpenVMS systems, they are stored in the PMDF\_POPSTORE\_PROFILES: directory tree. Read and write access to these files is controlled using private locks.

### **10.1.1 Validating Accounts**

There is a channel keyword validatelocalmsgstore which is enabled by default on the inbound delivery channel. This causes PMDF to validate each envelope To: address destined for the popstore and MessageStore. The checks consist of the following three steps:

- 1. Check that the address specifies a valid account. If there is no valid account, the message is rejected for that addressee using a permanent error response (*e.g.,* a SMTP 5yz response), unless there is an entry in the forward database with that account name.
- 2. If there is a valid account, the account is then checked to see if it is marked DISMAIL. If it is marked DISMAIL, the message is rejected for that addressee using a permanent error response.
- 3. Finally, if the option REJECT OVER QUOTA is set to 1, check to see if the user is over quota. If so, reject the message for that addressee using a temporary error response (*e.g.,* an SMTP 4yz response). This handling is suppressed for the delivery channel itself which occasionally needs to requeue messages back to itself.

Use of this channel keyword enables PMDF to perform the above checks as a message is presented to PMDF. This allows PMDF to reject outright messages which should not be accepted and thus preventing cases where a message is received only to have to be bounced back to the sender by PMDF. Since the message is never accepted, network and CPU resources are not consumed receiving it, generating a non-delivery notification, and then sending that notification back to the originator.

Account validation may be disabled by specifying the channel keyword validatelocalnone on the inbound delivery channel.

### **10.1.2 Storage Quotas**

At time of delivery, the delivery channel checks the message size against the user's current disk usage and allowed quota. If storage of the message would exceed the sum of the user's primary and overdraft quotas, then one of the following three actions is taken:

- 1. If the delivery channel is marked with the exquota channel keyword, then the message is delivered to the user.
- 2. If the delivery channel is marked with the holdexquota channel keyword, then delivery of the message is deferred until either the user has space for the message, or the message ''times out'' and is returned by the PMDF message bouncer.
- 3. If the delivery channel is marked with the noexquota channel keyword, then the message is returned as undeliverable to its sender.

Case 2 above is the default case. Note that users with a primary quota value of zero have unlimited storage quota.

### **10.1.3 Delivery Notifications**

The delivery channel supports the generation of delivery notifications as described in the NOTARY specifications, RFCs 1891 and 1894. Note that the delivery channel itself handles the success and failure notifications while the PMDF message bouncer process generates delay notifications.

### **10.2 The Message Bouncer**

The popstore has its own message bouncer job which runs once a day around midnight and deletes old, stored messages whose age exceeds the maximum allowed storage age. That age is controlled with the RETURN\_AFTER popstore option as described in Chapter 3. By default, messages older than 14 days are deleted. If one or more of the message's recipients have not read the message, a non-delivery notification is sent to the message's originator. Through the RETURN\_AFTER option, the maximum allowed age can be changed. When the maximum age is set to zero, messages are retained until explicitly deleted by their respective recipients or manually deleted by a popstore manager.

In addition, the message bouncer performs sanity checks on the popstore. For instance, if the system crashes during a message delete operation, it is possible that the message file can be left behind with no pointers to it. Such orphans are detected by the message bouncer.<sup>1</sup>

Note that the message bouncer is not used by the MessageStore.

<sup>1</sup> When RETURN\_AFTER is set to zero, the message bouncer still performs these sanity checks.

# **11 Servers**

There are five servers which interact with the popstore and MessageStore: two POP3 servers, the MessageStore's IMAP server, the poppassd server, and the HTTP server. Each of these servers are documented in the *PMDF System Manager's Guide*.

### **11.1 POP3 Servers**

The configuration of the POP3 servers is discussed in the *PMDF Installation Guide*. Refer to that manual for directions on configuring the POP3 server.

On UNIX and OpenVMS platforms, a ''legacy'' multi-threaded POP3 server which serves out both native mailboxes as well as popstore mailboxes is provided. Specifically, on UNIX systems the legacy POP3 server serves out both popstore and BSD-style mailboxes. On OpenVMS systems the legacy server serves out both popstore and VMS MAIL mailboxes. When a client attempts to authenticate against the legacy POP3 server, the server first checks for a popstore account for the username. If there is a match, the associated popstore mailbox is served out. If there is no match, then the server checks for a native mailbox and serves it out if there is one. If you are not using the native mailbox feature, the non-legacy POP3 server should be used instead as it has better performance and security characteristics.

The ''non-legacy'' POP3 server is a multi-threaded server which is capable of serving out both popstore and MessageStore mailboxes. It cannot, however, serve out native mailboxes. This server has improved performance over the legacy POP3 server. In addition, this server is required to take advantage of the multiple domain facility of the popstore.

Both POP3 servers use PMDF's authentication services and as such supports plain text passwords as well as APOP, CRAM-MD5 and DIGEST-MD5 authentication. Additionally, the server supports SASL (RFC 2222). For further information on the POP3 server or authentication services, consult the ''Connection Authentication and Password Management'' chapter of the *PMDF System Manager's Guide*.

### **11.2 IMAP Server**

The configuration of the IMAP server is discussed in the *PMDF Installation Guide*. Refer to that manual for directions on configuring the IMAP server.

The MessageStore IMAP server is a high-performance, multi-threaded server which serves out MessageStore accounts. The MessageStore stores pre-computed responses to many IMAP queries at delivery time so that the IMAP server has much less work to do.

The IMAP server uses PMDF's authentication services and as such supports plain text passwords as well as APOP, CRAM-MD5 and DIGEST-MD5 authentication. Additionally, the server supports SASL (RFC 2222). For further information on the POP3 server or authentication services, consult the ''Connection Authentication and Password Management'' chapter of the *PMDF System Manager's Guide*.

### **11.3 poppassd Server**

Poppassd is an *ad hoc* protocol for changing POP, IMAP, and native account passwords. This protocol is used by several clients such as Eudora and Mulberry. PMDF provides a poppassd server which can be used by clients to change their password. The server is configured as part of the POP3 and IMAP server configuration process. Consult the *PMDF Installation Guide* for details on configuring the POP3 and IMAP servers.

Note that under the poppassd protocol, plain text passwords are exchanged in the clear between the client and poppassd server — even when the client is otherwise using APOP, CRAM-MD5, or DIGEST-MD5 for authentication. Owing to this limitation of poppassd, its usage should be questioned in settings where APOP, CRAM-MD5, DIGEST-MD5 or similar password security is expected.

### **11.4 HTTP Server**

The PMDF HTTP server is configured as part of the PMDF MTA configuration. See the *PMDF Installation Guide* for details. The HTTP server provides the webbased management interfaces for both the popstore and MessageStore as described in Chapter 4.

## **12Application Program Interface (API)**

The popstore provides an application program interface (API). With this interface, sites can write their own code to directly create, manipulate, and delete user accounts as well as interface the popstore to billing utilities and other management interfaces.

### **12.1 Fundamentals**

The popstore API is a re-entrant, thread-safe API. User and message contexts are shared between API client code and the API so as to facilitate the handling of multiple accounts and messages simultaneously from either single or multi-threaded programs. Note that writers of multi-threaded API client code should read Section 12.9.

Access to the underlying profile and message files is controlled and coordinated by the API subroutines. Programs must not attempt to access those files directly. The contexts used by the API are not opaque: clients of the API are provided with structure definitions for those contexts and can view the individual data fields in them. However, these fields must be treated as read only data and must not be changed. Indeed, changes to them generally will not affect the actual on-disk data. To change the actual, underlying on-disk data, call the appropriate API subroutines to effect the desired change.

For C programmers, a C header file declaring basic constants, data types, structures, and API subroutines in provided. This header file is the  $popstore.h$  header file and is, on UNIX and NT platforms, located in the /pmdf/include/ directory. On OpenVMS platforms, it is located in the PMDF\_COM: directory.

In order to use the popstore API, you must first call the POPSTORE init subroutine so as to initialize the API. When finished with the API, be sure to call POPSTORE end. The sections 12.2–12.8 provide information and code examples for performing common tasks. Section 12.12 provides complete descriptions for each API subroutine. See Section 12.10 for information on linking programs against the API.

### **12.2 Creating Accounts**

There are two approaches to creating accounts: either create an account from scratch with no default settings for fields in the account's profile, or create the account by copying fields from another account profile and then subsequently changing desired fields in the new account. Either approach is acceptable; both methods are described below. The advantage to the latter approach is that by copying the default account, the site's default account settings are used as an initial basis for the new account.

### **12.2.1 From Scratch**

The subroutines POPSTORE user create set and POPSTORE user create are used to create an account from scratch. With a variable of type

POPSTORE user context \*user context

initialized to NULL, make successive calls to POPSTORE\_user\_create\_set to set values for the account to be created. The username field must be set, and it is always a good idea to set a password too unless you genuinely want the account to require no password to access it. After setting the desired fields, call POPSTORE user create to actually create the account and dispose of the context created by the first call to POPSTORE user create set. That call will write to disk the profile file for the account and create an entry in the user database. If the username for the account conflicts with another existing account, the account will not be created and a POPSTORE USEREXISTS error will be returned.

Note that the POPSTORE user create set subroutine will not allow the MANAGE usage flag to be set or cleared without first calling POPSTORE manage to explicitly authorize such actions. (cleared). Note further that regardless of any value set for the last billing field, that field will be set to the current date and time when POPSTORE user create is called.

An example program which creates the profile

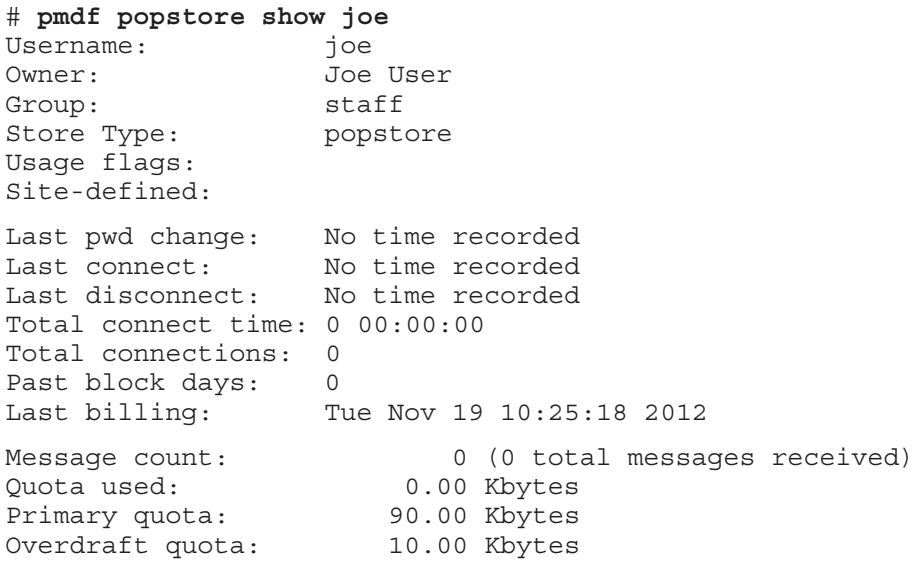

is shown in Example 12–1. The following items of note are identified with callouts in the sample program:

- **1** check is a subroutine used to check the return status from each call to the popstore API. In the event of an error, an error message is output, the API shutdown, and the program exited.
- **2** Before making any other API calls, the API is first initialized with a call to POPSTORE initialize.
- **3** Values for fields in the structure are set as desired.
- 4 The account is created with a call to POPSTORE user add.
- 5 Finally, the API is shutdown.

Example 12-1 Creating a New Account from Scratch

```
\star\starcreate sample.c
  Sample subroutine to create a popstore account from scratch. *
 #include <stdio.h>
#include <stdlib.h>
#ifdef VMS
# include "pmdf com:popstore.h"
#else
# include "/pmdf/include/popstore.h"
#endif
void check (int stat) 1
 if (stat == POPSTORE SUCCESS) return;
 fprintf (stderr, "Error %d: %s\n", stat, POPSTORE error to text (stat));
 (void) POPSTORE end ();
 exit (1);\{main ()
\{POPSTORE user context *ctx;
  /** Initialize the popstore
  \star/check (POPSTORE init (1, NULL, "create sample", 13)); 2
  /** Set values for various fields
  \star/ctx = NULL;check (POPSTORE user create set (&ctx, POPSTORE SET USERNAME, 3, "joe")); 3
 check (POPSTORE user create set (&ctx, POPSTORE SET GROUP NAME, 5, "staff"));
 check (POPSTORE user create set (&ctx, POPSTORE SET OWNER, 10, "Joe User"));
 check (POPSTORE user create set (&ctx, POPSTORE SET PASSWORD, 6, "secret"));
 check (POPSTORE user create set (&ctx, POPSTORE SET QUOTA,
                                                       1024*90) ;
 check (POPSTORE_user_create_set (&ctx, POPSTORE_SET_OVERDRAFT, 1024*10));
  /*
  * Create the account
  \star/check (POPSTORE user create (&ctx)); 4
```
Example 12-1 Cont'd on next page

# **Application Program Interface (API) Creating Accounts**

**Example 12–1 (Cont.) Creating a New Account from Scratch**

```
/*
   * All done
   */
  (void) POPSTORE_end (); 5
}
```
# **12.2.2 By Copying**

New accounts can also be created by copying an old account with the POPSTORE user copy d subroutine and then changing the value of fields with POPSTORE user update. For instance, both of the popstore management interfaces create new accounts by copying the default account to the new account and then changing the requested fields in the new account.

Note that the POPSTORE user update subroutine will not allow the MANAGE usage flag can not be set or cleared without first calling POPSTORE manage to explicitly authorize such actions.

The code in Example  $12-2$  creates the account joe by first copying the default account and then changing fields in the newly created joe account with POPSTORE user update. The account so created is identical to that created from scratch in Example 12–1. The following items of note are identified with callouts in the example program:

- **1** check is a subroutine used to check the return status from each call to the popstore API. In the event of an error, an error message is output, the API shutdown, and the program exited.
- **2** A macro to help construct an item list.
- **3** Before making any other API calls, the API is first initialized with a call to POPSTORE initialize.
- **4** Values for entries in the item list are set. These entries describe settings to make for fields in the new account.
- **5** The new account is created. It is identical to the default account except for the username and password fields.
- **6** Fields in the new account are changed to reflect the desired values for those fields.
- **7** Finally, the API is shutdown.

**Example 12–2 Creating a New Account by Copying the** default **Account**

**Example 12–2 Cont'd on next page**

Example 12-2 (Cont.) Creating a New Account by Copying the default Account

```
\star\star* copy_sample.c<br>* Sample subroutine to create a popstore account by copying
                                                               \star* the default account.
                                                              \star#include <stdio.h>
#include <stdlib.h>
#ifdef VMS
# include "pmdf_com:popstore.h"
#else
# include "/pmdf/include/popstore.h"
#endif
static POPSTORE user context *user context = NULL;
void check (int stat) 1
\{if (stat == POPSTORE SUCCESS) return;
 fprintf (stderr, "Error %d: %s\n", stat, POPSTORE error to text (stat));
 if (user context) (void) POPSTORE user end (user context);
  (void) POPSTORE end ();
 exit (1);\{#define PUSH(list, code, addr, len) \ 2
 list[item_index].itemcode = (code); \nlist [item index] .item address = (addr); \ \ \ranglelist[item index++].item length = (len);main ()
\{POPSTORE item list item list[5];
 int item index = 0;char group<br>
[] = "staff";<br>
char owner<br>
[] = "Joe User";<br>
uint32 quota = 1024*90;
 uint32 overdraft = 1024*10;char errmsg[80];
 int errmsg len;
  /*
  * Initialize the popstore
  \star/check (POPSTORE init (1, NULL, "copy sample", 11)); 3
```
### Example 12-2 Cont'd on next page

## **Application Program Interface (API) Creating Accounts**

/\*

### **Example 12–2 (Cont.) Creating a New Account by Copying the** default **Account**

```
* Build an item list describing the fields to set new values for
*/
PUSH (item_list, POPSTORE_SET_GROUP_NAME, group, strlen (group)); 4
PUSH (item_list, POPSTORE_SET_OWNER, owner, strlen (owner));
PUSH (item_list, POPSTORE_SET_QUOTA, \& aquota, 0);
PUSH (item_list, POPSTORE SET OVERDRAFT, &overdraft, 0);
PUSH (item_list, POPSTORE_SET_END, NULL, 0);
/*
* Create the new account as a duplicate of the default account but
* with the desired new username and password
*/
check (POPSTORE_user_copy_d (NULL, 0, "default", 7, 5
                            NULL, 0, "joe", 3,
                            "secret", 6, 0));
/*
* Change the account settings
 */
check (POPSTORE_user_begin_d (NULL, 0, &user_context, "joe", 3,
                             POPSTORE NOACCOUNTING, "copy sample", 11));
check (POPSTORE_user_update (user_context, item_list, 6
      errmsg, &errmsg len, sizeof(errmsg)));
check (POPSTORE user end (user context));
user context = NULL;/*
 * All done
 */
POPSTORE end ();
```
### **12.3 Modifying Accounts**

Fields in an existing account can be modified using the POPSTORE user update subroutine. This subroutine accepts as input a user context created by POPSTORE user begin d and an item list describing the fields to change and the new values to use for those fields. Before making any changes, the validity of the entries in the item list is first determined. Only if the entries are all correct, are any changes then made. The changes are made atomically: the profile is locked, read, all changes made, written back to disk, and then unlocked. In the event of an unexpected error, the old profile data is restored if possible.

An example of using POPSTORE user update is given in Example 12–2. When modifying accounts, keep the following notes in mind:

1. The username field for an account can not be changed with POPSTORE user update. To change that field, use POPSTORE\_user\_copy\_d specifying a non-zero value for the **do\_rename** argument of that subroutine.

}

- 2. The MANAGE flag can only be set or cleared if a prior call to POPSTORE manage has been made which enables the ability to set that bit.
- 3. When changing the count of stored messages for an account, the value can only be decreased. When the count is decreased from M to the value N, then the oldest M-N messages are deleted (*e.g.,* when M=N, all messages are deleted). Note that unread deleted messages are simply deleted: they are not returned to their originator. If they should instead be returned, use POPSTORE message return.
- 4. When an account's past block days field is changed, the past block days remainder field is reset to zero.
- 5. If just changing the account's password, consider using POPSTORE user pw change d.

### **12.4 Deleting Accounts**

Accounts are deleted with POPSTORE\_user\_delete\_d. When an account is deleted, any unread messages for that account can optionally be returned to their originators. Shown below is the call which would be made to delete the account  $\phi$  and  $\phi$ , returning any unread messages to their originators:

stat = POPSTORE user delete d ("jdoe", 4, 1);

### **12.5 Listing Accounts**

Formatted listings of accounts can be generated with the POPSTORE format profiles d procedure. Note that this same functionality is provided at the command line with the POPSTORE utility; see Chapter 9 for details.

In order to use POPSTORE format profiles d, you must first decide upon a layout for the listing and then implement that layout with a formatting file. See the description of the POPSTORE format profiles d subroutine for further details. Once a formatting file has been developed, it can then be used to format listings of user accounts. In the example code shown in Example 12–4, an actual formatting file used by the POPSTORE utility is used. That formatting file, as can be seen in Example 12–3, lists for each account the username, stored message count, and used quota.

### **Example 12–3 Formatting File for Account Listings**

```
%first{ Message Quota used}
%first{ Username Count (kbytes)}
%first{ ------------------------------------------------------}
%flags_manage{ |*}%username{%-32s} %message_count{%7u} %quota_used_k{%8.2f}
%last{ ----------------------------------------------------------------}
%last{*Note: privileged users are flagged with an asterisk}
```
### **Example 12–4 Generating Account Listings**

## **Application Program Interface (API) Listing Accounts**

Example 12-4 (Cont.) Generating Account Listings

```
\star\star\starformat sample.c
                                                         \star* Sample subroutine to generate an account listing.
                                                         \star#include <stdio.h>
#include <stdlib.h>
#include <string.h>
#ifdef VMS
# include "PMDF_COM:popstore.h"
#else
# include "/pmdf/include/popstore.h"
#endif
void check (int stat)
\{if (stat == POPSTORE SUCCESS) return;
 fprintf (stderr, "Error %d: %s\n", stat, POPSTORE_error_to_text (stat));
 (void) POPSTORE end ();
 exit (1);\}int output (void *ctx, char *line, int len, int eol, int literal)
 if (!eol) printf ("%.*s", len, line);
 else printf ("*.*s\nu", len, line);return (POPSTORE SUCCESS);
\}main ()
\{POPSTORE format element *format;
  /*
  * Initialize the popstore
  \star/check (POPSTORE init (0, NULL, "format sample", 13));
  /** Read in the formatting file and get a formatting context
  \star/check (POPSTORE_format_read (&format, "popmgr_profile_brief.txt", 24,
#ifdef VMS
                            "PMDF HTTP POPSTORE: [000000]", 27));
#else
                            "/pmdf/www/popstore/", 19));
#endif
```

```
Example 12-4 Cont'd on next page
```
**Example 12–4 (Cont.) Generating Account Listings**

}

```
/*
 * Display the profiles
 */
check (POPSTORE_format_profiles_d (format, NULL, 0, NULL, 0, NULL, 0, NULL,
                                     NULL, output));
/ _{\star}^{\star}Dispose of the formatting context
 */
check (POPSTORE format dispose (format));
/*
 * All done
 */
(void) POPSTORE end ();
```
To generate a simple listing of accounts, the POPSTORE\_user\_list\_d subroutine can prove sufficient. That subroutine is primarily intended for cases where a program needs to obtain one-by-one the usernames for each account. Sample code using POPSTORE user list d to list all accounts and then the first account with a username starting with the letter "z" is given in Example 12-5.

# **Application Program Interface (API) Listing Accounts**

Example 12-5 Simple Account Listing

```
\star\star\star\starlist sample.c
  Sample subroutine to generate an account listing.
                                                            \star\star#include <stdio.h>
#ifdef VMS
# include "PMDF COM: popstore.h"
#else
# include "/pmdf/include/popstore.h"
#endif
main ()
\{POPSTORE list context *list context;
 int stat, userlen;
 char user [POPSTORE MAX USER LEN+1];
  /** Initialize the popstore
  \star/stat = POPSTORE init (1, NULL, "list sample", 11);
  if (stat != POPSTORE SUCCESS) exit (\overline{1});
  /** List all accounts
  \star/printf ("--- Listing of all accounts ---\\n");list context = NULL;stat = POPSTORE SUCCESS;
 while (stat == POPSTORE SUCCESS) {
    stat = POPSTORE user list d (&list context, "*", 1, NULL, 0, NULL, 0,
                               user, &userlen, POPSTORE MAX USER LEN + 1);
    if (stat == POPSTORE SUCCESS) printf ("s\nn", user);\mathcal{E}printf ("\n---- The first account starting with the letter \"z\" ---\n");
  list context = NULL;stat = POPSTORE_user_list_d (&list_context, "z*", 2, NULL, 0, NULL, 0,
                             user, &userlen, POPSTORE_MAX_USER_LEN + 1);
  if (stat == POPSTORE SUCCESS) {
    printf ("s\nn", user);/* Done with this context; dispose of it now */
    (void) POPSTORE user list abort (&list context);
  \}else printf ("**** No accounts begin with the letter \Upsilon_2\" ****\\eta");
  /** All done
  \star/(void) POPSTORE end ();
```
## **12.6 Billing Accounts**

Sites who want to bill users for usage should use the POPSTORE user billing d subroutine to perform "atomic" billing operations. That subroutine locks a user profile, extracts billing information, resets accounting fields, writes the user profile back to disk, unlocks the profile, and then returns the extracted billing information to the caller.

The billing period is the intervening time between when POPSTORE user billing d was last called and the current billing time supplied to POPSTORE user billing d. The time when POPSTORE\_user\_billing\_d was last called is stored in each account's last billing profile field.<sup>1</sup>

The extracted billing information includes the total connect time and past block days of message storage used during the billing period. After that information is extracted, those two fields are set to the value zero. In addition, the last billing time fields in the profile and message list are set to the new billing time supplied to POPSTORE user billing d, and this data is then written out to the on-disk profile file.

Example 12-6 shows sample code which uses POPSTORE user billing d in conjunction with POPSTORE\_user\_list\_d to bill each account whose associated username starts with the letter "a" and is in the students management group.

### **Example 12-6 Account Billing Operations**

```
bill sample.c
                                              \starSample subroutine to bill each popstore account.
#include <stdio.h>
#include <times.h>
#ifdef VMS
# include "PMDF COM:popstore.h"
#else
# include "/pmdf/include/popstore.h"
#endif
main ()
 time t billing time;
 POPSTORE user data data;
 POPSTORE list context *list context;
 int stat, stat2, userlen;
 char user [POPSTORE MAX USER LEN +1];
```
### Example 12–6 Cont'd on next page

 $1$  For new accounts, that field is initialized to the time at which the account was created.

# **Application Program Interface (API) Billing Accounts**

**Example 12–6 (Cont.) Account Billing Operations**

```
/*
* Initialize the popstore
*/
stat = POPSTORE init (1, NULL, "list sample", 11);
if (stat != POPSTORE SUCCESS) exit (\overline{1});
/*
 * Output a heading
\frac{*}{p} printf ("
                                             Connect Block\n");
printf ("Username \text{Time} \quad \text{Days} \mid r);
printf ("-------------------------------- ------- -------\n");
/*
* Now, loop over each account and bill it
*/
billing time = time (NULL);
list context = NULL;do {
   stat = POPSTORE_user_list_d (&list_context, "a", 1, NULL, 0,
                                  "students", 8, user, &userlen,
                                  POPSTORE MAX USER LEN + 1);
   if (stat == POPSTORE SUCCESS) {
      stat2 = POPSTORE_user_billing_d (NULL, 0, user, userlen, billing_time,
                                        &data);
      if (stat2 == POPSTORE SUCCESS) {
         printf ("%-32s %\frac{7u}{x}%7u\n", user, data.total_connect,
                 data.past block days);
      } else {
         fprintf (stderr, "Unable to bill \ell.*s; error = \ell \in \mathbb{N}, userlen, user,
                   stat2);
         fprintf (stderr, "%s\n", POPSTORE error to text (stat2));
      }
   }
} while (stat == POPSTORE SUCCESS);
if (stat != POPSTORE EOM) \left\{ \right.fprintf (stderr, "POPSTORE user list d returned the error d\n\cdot d, stat);
   fprintf (stderr, "%s\n", POPSTORE error to text (stat));
}
/*
 * All done
*/
(void) POPSTORE end ();
```
}

## **12.7 Storing Messages**

To store a message into the message store, enqueue it as a mail message to PMDF with the desired popstore recipients given as the message's envelope To: recipients. See the *PMDF Programmer's Reference Manual* for information on using the PMDF API to enqueue messages to PMDF.

### **12.8 Accessing Messages**

A user's messages are accessed by first obtaining a user context, user\_context, with POPSTORE user begin d. The list of stored messages is the array of POP-STORE message ref structures which start at the address

```
user context->messages
```
and contain

user context->profile->message count

array elements. For example, the following code fragment counts the number of unread messages stored for the user sue:

### **Example 12–7 Message Lists**

```
int i, new count, stat;
POPSTORE message ref *msg ptr;
POPSTORE_user_context *user_context;
...
stat = POPSTORE user begin d (&user context, "sue", 3, POPSTORE NOACCOUNTING,
                             "new message count", 17);
new count = 0;for (i = 0, msg_pr = user</u>i < user_context->profile->message_count;
     i++, msg ptr++)if (!(msg_ptr->flags & POPSTORE MFLAGS_READ)) new_count++;
stat = POPSTORE user end (user context);
printf ("Sue has %d new messages\n", new count);
...
```
Individual messages are accessed and manipulated with the POPSTORE\_message subroutines. When accessing or manipulating a message, the message is referenced using its ''message index''. The first message stored for a user has message index value 1, the second index value 2, the third index value 3, and so on.

The code shown in Example 12–8 displays each new message for the user sue, marking each message as read after displaying it.

# **Application Program Interface (API) Accessing Messages**

Example 12-8 Displaying New Messages

```
\star\starread sample.c
  Sample subroutine to display new messages for an account.
#include <stdio.h>
#include <stdlib.h>
#include <string.h>
#ifdef
      VMS
# include "pmdf com:popstore.h"
#else
# include "/pmdf/include/popstore.h"
#endif
void check (int stat)
\{if (stat == POPSTORE SUCCESS) return;
 fprintf (stderr, "Error %d: %s\n", stat, POPSTORE error to text (stat));
 (void) POPSTORE end ();
 exit (1);\}void display message (POPSTORE user context *user context, int msg index)
\{char buffer[1024+1];
 int len, message context, stat;
 printf ("Message d\nu, msg_index);
 if (POPSTORE SUCCESS !=
    POPSTORE message begin (user context, msg index, &message context,
                       NULL, 0, NULL, 0)) return;
 do \{stat = POPSTORE message read (message context, buffer, 1024, &len);
   if (stat != POPSTORE READERROR) {
      buffer [len] = \sqrt{0'};
      printf ("%s", buffer);
    \}\} while (stat == POPSTORE SUCCESS);
 (void) POPSTORE message end (message context);
 \{main ()
\{POPSTORE message ref *msg ptr;
 int i, stat;
 POPSTORE user context *user context;
 /*
  \starInitialize the popstore
  \star/check (POPSTORE init (1, NULL, "read sample", 11));
```
# **Application Program Interface (API) Accessing Messages**

**Example 12–8 (Cont.) Displaying New Messages**

```
/*
* Access the popstore account
 */
check (POPSTORE_user_begin_d (NULL, 0, &user_context, "sue", 3,
                              POPSTORE ACCOUNTING, "read sample", 11));
/*
 * Display the new messages
 */
msg ptr = user context->messages;
for (i = 0, msgptr = user context-smessages;i < user context->profile->message count;
     i++, msg ptr++)if (!(msg_ptr->flags & POPSTORE_MFLAGS_READ)) {
    display_message (user_context, i+1);
     (void) POPSTORE message mark read (user context, i+1);
}
/*
* Deaccess the account
*/
(void) POPSTORE user end (user context);
/*
 * And shut down the popstore
 */
(void) POPSTORE end ();
```
### **12.9 Using the API from Multi-threaded Programs**

Multi-threaded programs need to register mutex handling subroutines with the PMDF API subroutine PMDF set mutex prior to initializing either the PMDF or popstore APIs. In addition, when calling POPSTORE\_initialize, supply the address of the sleep subroutine provided to PMDF\_set\_mutex.

# **12.10 Compiling and Linking Programs**

### **OpenVMS Systems**

}

To declare the API subroutines, data structures, and constants, C programs should use the PMDF COM: popstore.h header file.

# **Application Program Interface (API) Compiling and Linking Programs**

Linking programs to the popstore API is accomplished with a link command of the form

```
$ LINK program,PMDF_EXE:pmdfshr_link.opt/OPT
```
where *program* is the name of the object file to link.

### **Solaris Systems**

To declare the API subroutines, data structures, and constants, C programs should use the /pmdf/include/popstore.h header file.

Linking a C program to the API is accomplished with a link command of the form

% **cc -R/pmdf/lib/ -L/pmdf/lib/ -o** *program program***.c \ -lpmdf -lsocket -lintl -lnsl -lm -ldb -lldapv3**

where *program* is the name of your program.

### **NT Systems**

To declare the API subroutines, data structures, and constants, C programs should use the C:\pmdf\include\popstore.h header file.

When linking programs to the API with the Microsoft  $C/C++$  compiler, use the switches

 $-mD -D$  WIN32 WINNT=0x0400 C:\pmdf\lib\libpmdf.lib

## **12.11 Basic Constants, Types, and Data Structures**

Basic constants and data types used by the popstore are listed in Tables 12–1 and 12–2. The data structures describing a user profile, POPSTORE user data, and a message list, POPSTORE message list, are shown in Sections 12.11.1 and Section 12.11.2. A user context as obtained from the POPSTORE\_user\_begin\_d subroutine, is a pointer to a POPSTORE user context structure and is described in Section 12.11.3. Fields in that structure point to data structures containing the user's profile and message list. All of these constants, data types, and structures are declared in the popstore.h header file located in the  $/pmf/include/$  directory on UNIX and NT platforms and the PMDF  $COM:$ directory on OpenVMS.

| <b>Constant</b>        | Value | <b>Description</b>                      |
|------------------------|-------|-----------------------------------------|
| ALFA SIZE              | 252   | A basic PMDF string size                |
| <b>BIGALFA SIZE</b>    | 1024  | A basic PMDF string size                |
| POPSTORE_FLAGS_DELETE  | 16.   | Bit mask for the DELETE usage flag bit  |
| POPSTORE FLAGS DISMAIL |       | Bit mask for the DISMAIL usage flag bit |

**Table 12–1 Constants**

# **Application Program Interface (API) Basic Constants, Types, and Data Structures**

| Constant                         | Value        | <b>Description</b>                                                         |
|----------------------------------|--------------|----------------------------------------------------------------------------|
| POPSTORE FLAGS DISUSER           | $\mathbf{1}$ | Bit mask for the DISUSER usage flag bit                                    |
| POPSTORE_FLAGS_LOCKPWD           | 4            | Bit mask for the LOCKPWD usage flag bit                                    |
| POPSTORE_FLAGS_MANAGE            | 8            | Bit mask for the MANAGE usage flag bit                                     |
| POPSTORE_FULL_UIDL_LEN           | 23           | Length in bytes of a full message UIDL<br>derived                          |
| POPSTORE MAX DOMAIN LEN          | 40           | Maximum length in bytes of a user domain<br>name                           |
| POPSTORE_MAX_FILE_LEN            | 1024         | Maximum length in bytes for full file paths                                |
| POPSTORE MAX GROUP LEN           | 16           | Maximum length in bytes of a<br>management group name                      |
| POPSTORE_MAX_OWN_LEN             | 40           | Maximum length in bytes for the profile<br>owner field                     |
| POPSTORE_MAX_PRIV_LEN            | 64           | Maximum length in bytes for the profile<br>site-defined private data field |
| POPSTORE MAX PWD LEN             | 32           | Maximum length in bytes for the profile<br>password field                  |
| POPSTORE_MAX_USER_LEN            | 32           | Maximum length in bytes for the profile<br>username field                  |
| POPSTORE_MFLAGS_READ             | 1            | Bit mask for the READ message flag bit                                     |
| POPSTORE MSG_FILE_FORMAT_VERSION | 0            | Current value for message file format<br>version                           |
| POPSTORE_MSG_NAME_LEN            | 19           | Length in bytes of a message file name                                     |
| POPSTORE_USERDATA_VERSION        | 2            | Current value for the profile file format<br>version                       |

**Table 12–1 (Cont.) Constants**

**Table 12–2 Basic Data Types**

| <b>Type</b> | Size (bytes) | Underlying data type |  |
|-------------|--------------|----------------------|--|
| int32       | 4            | int                  |  |
| ubyte       |              | unsigned char        |  |
| uint32      | 4            | unsigned int         |  |
| ushort      |              | unsigned short int   |  |

# **12.11.1 POPSTORE\_user\_data Structure**

User profile information is stored in a POPSTORE\_user\_data structure of the form shown below. To change user profile information, the POPSTORE user set or POPSTORE\_user\_update subroutines should be used. The former is used when creating an account—an account which does not yet exist. The latter is used to modify an existing account. The profile information for an existing account is obtained with the POPSTORE user begin d subroutine. That subroutine returns a pointer to a POPSTORE user context structure; the profile data is pointed at by the profile field in that structure.

### **Application Program Interface (API) Basic Constants, Types, and Data Structures**

The layout of the POPSTORE user data structure is shown below:

```
typedef struct {
 ubyte version;
 ubyte store_type;
 ushort flags;
 ubyte ulen;
 ubyte plen;
 ubyte olen;
 ubyte slen;
 char username[POPSTORE_MAX_USER LEN];
 char password[POPSTORE_MAX_PWD_LEN];
  char owner[POPSTORE MAX OWN LEN];
  ubyte private[POPSTORE MAX PRIV LEN];
 uint32 quota;
 uint32 return_after;
 uint32 overdraft;
 time t last billing;
 uint32 total conntections;
 time t last connect;
 time t last pwd change;
 time t last disconnect;
 uint32 total connect;
 uint32 past block days;
 uint32 past block days remainder;
 uint32 message count;
 uint32 quota used;
 uint32 received messages;
 uint32 received_bytes;
 ubyte reserved5[3];
 ubyte glen;
 char group [POPSTORE MAX GROUP LEN];
} POPSTORE_user_data;
```
The interpretation of these fields are as follows:

#### version

Data structure version number. The current version number for the data structure is given by the POPSTORE USERDATA VERSION constant.

#### store type

Type of message store used for this profile. Value will typically be zero POPSTORE STORE TYPE POP.

#### flags

Bit masked field containing usage flag settings. The bits in this field can be tested with the POPSTORE\_FLAGS\_ constants.

### ulen

Length in bytes of the value stored in the username field.

### plen

Length in bytes of the value stored in the password field. The value of this field is encrypted.

### olen

Length in bytes of the value stored in the owner field.

### slen

Length in bytes of the value stored in the private field.

#### username

The account username. This field is not null terminated; the length of the value stored in this field is given by the value of the ulen field.

#### password

The account password. The value stored in this field is encrypted and is not null terminated. The encrypted value of the plen field gives the length of the value stored in this field.

#### owner

Account owner information. This field is not null terminated; the length of the value stored in this field is given by the value of the olen field.

#### private

Site-defined private data field. The length of the value stored in this field is given by the value of the slen field. This field is not null terminated.

#### quota

Primary message storage quota measured in units of bytes. A value of zero for this field conveys unlimited storage quota.

return\_after Field reserved for future use.

#### overdraft

Message overdraft storage quota.

#### last\_billing

Time of last billing as measured in seconds since 1 January 1970. This field is set to the current time when the account is first created.

#### total\_connections

Cumulative count of connections made to the account since either the account was created or this field last cleared.

#### last\_connect

Time of last connection attempt as measured in seconds since 1 January 1970. This field is set for both successful and unsuccessful login attempts. The time is recorded when the user context is created with POPSTORE user begin d and written to the profile when the context is disposed of with POPSTORE user end.

#### last pwd change

Time of last password change as measured in seconds since 1 January 1970. If the value is 0, then the account is pre-expired. This field is set whenever the password is successfully changed, or when the account is set to pre-expired or not pre-expired through the web-based management interface or the command line management utility.

## **Application Program Interface (API) Basic Constants, Types, and Data Structures**

#### last\_disconnect

Time of last disconnect as measured in seconds since 1 January 1970. This field is set for both successful and unsuccessful login attempts. The time is recorded when the user context is disposed of with POPSTORE user end.

#### total\_connect

Total number of seconds spent connected since the account was created or this field last cleared.

#### past\_block\_days

Cumulative block days for previously stored and since deleted or returned messages since the account was created or this field last cleared. The value of this field does not take into account messages currently held in the store.

#### past\_block\_days\_remainder

Remainder field used in computation of block days. This field is measured in units of byte seconds.

#### message\_count

Count of messages currently stored for the account.

#### quota\_used

Number of bytes currently being consumed to store messages for the account. This value only takes into consideration the size of the underlying messages themselves and not the size of the actual container files.

#### received\_messages

Cumulative count of messages received and stored for the account since either the account was created or this field last cleared.

#### received\_bytes

Cumulative count of message bytes received and stored for the account since either the account was created or this field last cleared.

reserved5 Field reserved for future use.

glen Length in bytes of the value stored in the group field.

group

Name of the management group to which this account belongs.

### **12.11.2 POPSTORE\_message\_ref Structure**

A user's list of stored messages is stored as an array of zero or more array elements each of type POPSTORE message ref. To change information in the list (*e.g.*, mark messages for deletion), use the appropriate POPSTORE\_message\_ subroutine. The list of an account's stored messages is obtained with the POPSTORE\_user\_begin\_d subroutine. That subroutine returns a pointer to a POPSTORE user context structure; the message list is pointed at by the messages field in that structure. The count of stored messages, and hence the count of array elements in the message list, is given by the user

profile information also available from the user context structure. See, for instance, Example 12–7.

The layout of the POPSTORE message ref structure is shown below:

```
typedef struct {
 uint32 size;
  uint32 last_billing;
  time t created;
  uint32 flags;
  char uidl[4];
  char filename [POPSTORE MSG_NAME_LEN];
 ubyte pad;
} POPSTORE_message_ref;
```
The interpretation of these fields are as follows:

### size

Size in bytes of the message. This size includes CRLF terminators but does not include any dots used for dot stuffing.

### last billing

Time at which usage billing was last done for the storage of this message. Measured as the count of seconds since 1 January 1970.

#### created

Time at which the message file was created. Measured as the count of seconds since 1 January 1970.

#### flags

Bit masked field containing message status flag bits. The bits in this field can be tested with the POPSTORE\_MFLAGS\_ constants. Currently, only one flag bit is stored in the message list: the read/unread bit accessed with the POPSTORE\_MFLAGS\_READ bit mask.

### uidl

The message UIDL begins with this field and includes the filename field. The length in bytes of the UIDL is given by POPSTORE\_FULL\_UIDL\_LEN. This portion of the UIDL is unique for each recipient of the underlying message file.

### filename

This field forms part of the message UIDL and is the same for all popstore recipients of this particular message. This field also is the name of the underlying file containing the message.

### pad

A padding byte. The value of this byte is set to zero thus making the full UIDL accessible as a null terminated string.

# **12.11.3 POPSTORE\_user\_context Structure**

Information about a popstore account is returned to callers of POPSTORE\_user\_begin\_d in the form of a pointer to a structure of type POPSTORE user context—a "user context". Fields in this structure must not be changed; use the appropriate API subroutines to effect the needed changes. When through with a user context, call POPSTORE\_user\_end to dispose of the context. Note that it is important that that call be made: not only does it dispose of allocated resources, it also updates accounting information for the account and performs any requested message deletion operations.

The layout of the POPSTORE user context structure is shown below:

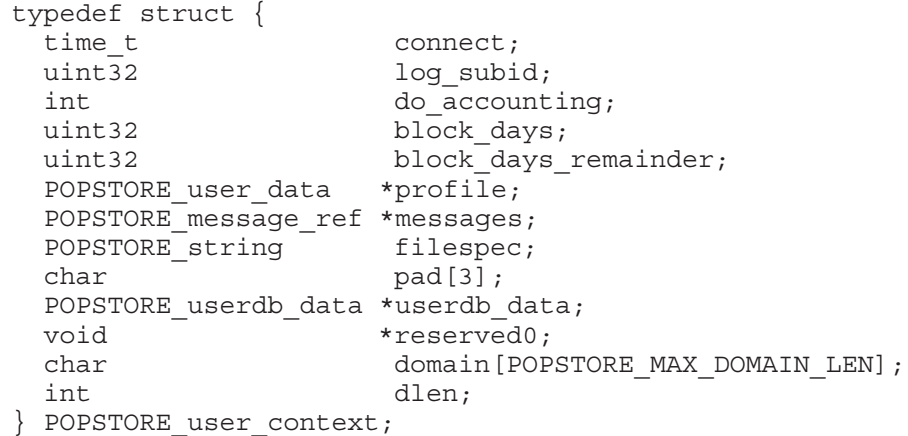

The interpretation of these fields are as follows:

connect

Time at which this context was established.

log\_subid

Sub-identifier used for logging purposes.

### do\_accounting

Flag indicating whether or not accounting should be done for this context.

#### block\_days

Accumulated block days for messages deleted with this context.

#### block\_days\_remainder

Accumulated block days roundoff for messages deleted with this context.

### profile

The user's profile data. The value of this field is a pointer to the profile information for this user account.

#### messages

The user's list of stored messages. The value of this field is a pointer to an array of POPSTORE message ref elements. This array contains profile->message count elements.

filespec

File specification for the underlying profile file.

pad

Alignment padding bytes.

### userdb\_data

This field will usually be NULL. It is a pointer to the account's user database record. That record is only obtained when the popstore is performing management operations and even then only seldom.

reserved0 Field reserved for future use.

domain User domain associated with this account.

dlen

Length in bytes of the user domain associated with this account. A length of zero indicates the default domain.

# **12.12 Subroutine Descriptions**

This section documents the individual popstore API subroutines. A brief description of each subroutine is given in Table 12–3 below.

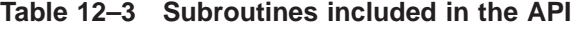

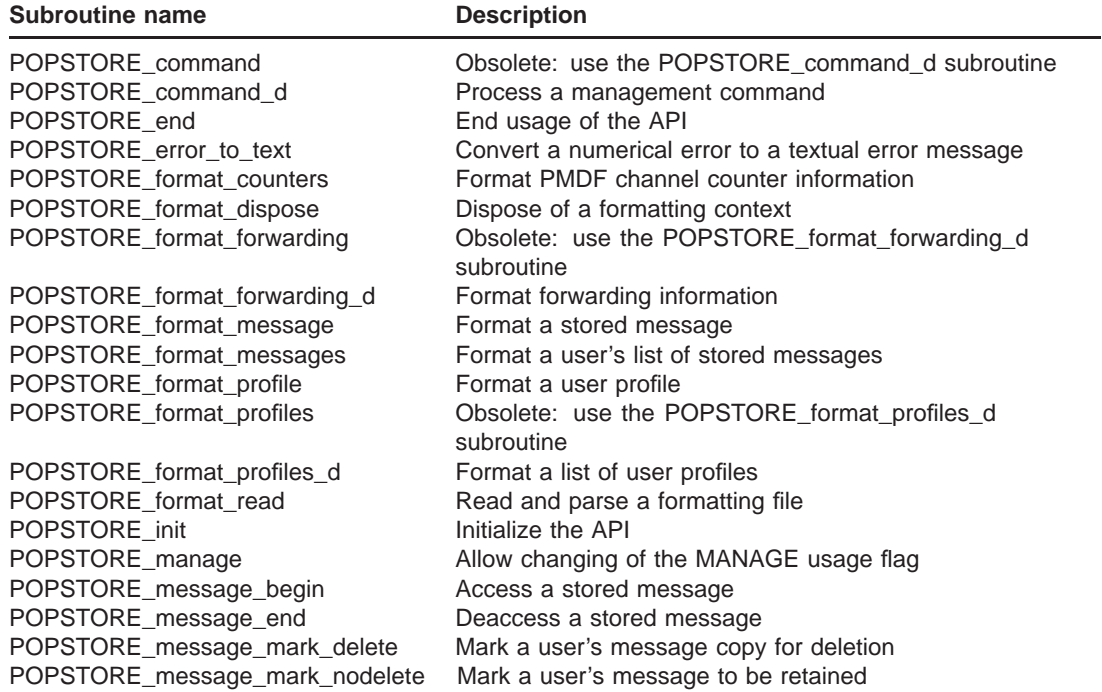

# **Application Program Interface (API) Subroutine Descriptions**

| <b>Subroutine name</b>       | <b>Description</b>                                         |
|------------------------------|------------------------------------------------------------|
| POPSTORE_message_mark_noread | Mark a user's message as being unread                      |
| POPSTORE_message_mark_read   | Mark a user's message as read                              |
| POPSTORE_message_read        | Sequentially read a message                                |
| POPSTORE_message_return      | Return a message to its originator                         |
| POPSTORE_user_begin          | Obsolete: use the POPSTORE_user_begin_d subroutine         |
| POPSTORE_user_begin_d        | Access a user account                                      |
| POPSTORE_user_billing        | Obsolete: use the POPSTORE_user_billing_d subroutine       |
| POPSTORE user billing d      | Perform billing operations                                 |
| POPSTORE_user_copy           | Obsolete: use the POPSTORE_user_copy_d subroutine          |
| POPSTORE_user_copy_d         | Copy or rename an existing account                         |
| POPSTORE_user_create         | Create a new account                                       |
| POPSTORE_user_create_dispose | Abort creating a new account                               |
| POPSTORE_user_create_set     | Set the value of a field for an account to be created with |
|                              | POPSTORE_user_create                                       |
| POPSTORE user delete         | Obsolete: use the POPSTORE_user_delete_d subroutine        |
| POPSTORE_user_delete_d       | Delete a user account                                      |
| POPSTORE_user_end            | Deaccess a user account                                    |
| POPSTORE user exists         | Obsolete: use the POPOPSTORE user exists d                 |
|                              | subroutine                                                 |
| POPSTORE user exists d       | See if a username specifies a valid account                |
| POPSTORE_user_list           | Obsolete: use the POPSTORE_user_list_d subroutine          |
| POPSTORE_user_list_abort     | Prematurely dispose of a list                              |
| POPSTORE user list d         | Return the usernames associated with each account within   |
|                              | an accounting group                                        |
| POPSTORE_user_pw_change      | Obsolete: use the POPSTORE_user_pw_change_d                |
|                              | subroutine                                                 |
| POPSTORE_user_pw_change_d    | Change a user's password                                   |
| POPSTORE_user_pw_check       | Perform an authentication check                            |
| POPSTORE user update         | Update a field in an existing account                      |

**Table 12–3 (Cont.) Subroutines included in the API**

# **POPSTORE\_command**

Obsolete subroutine: use the more general POPSTORE\_command\_d subroutine.

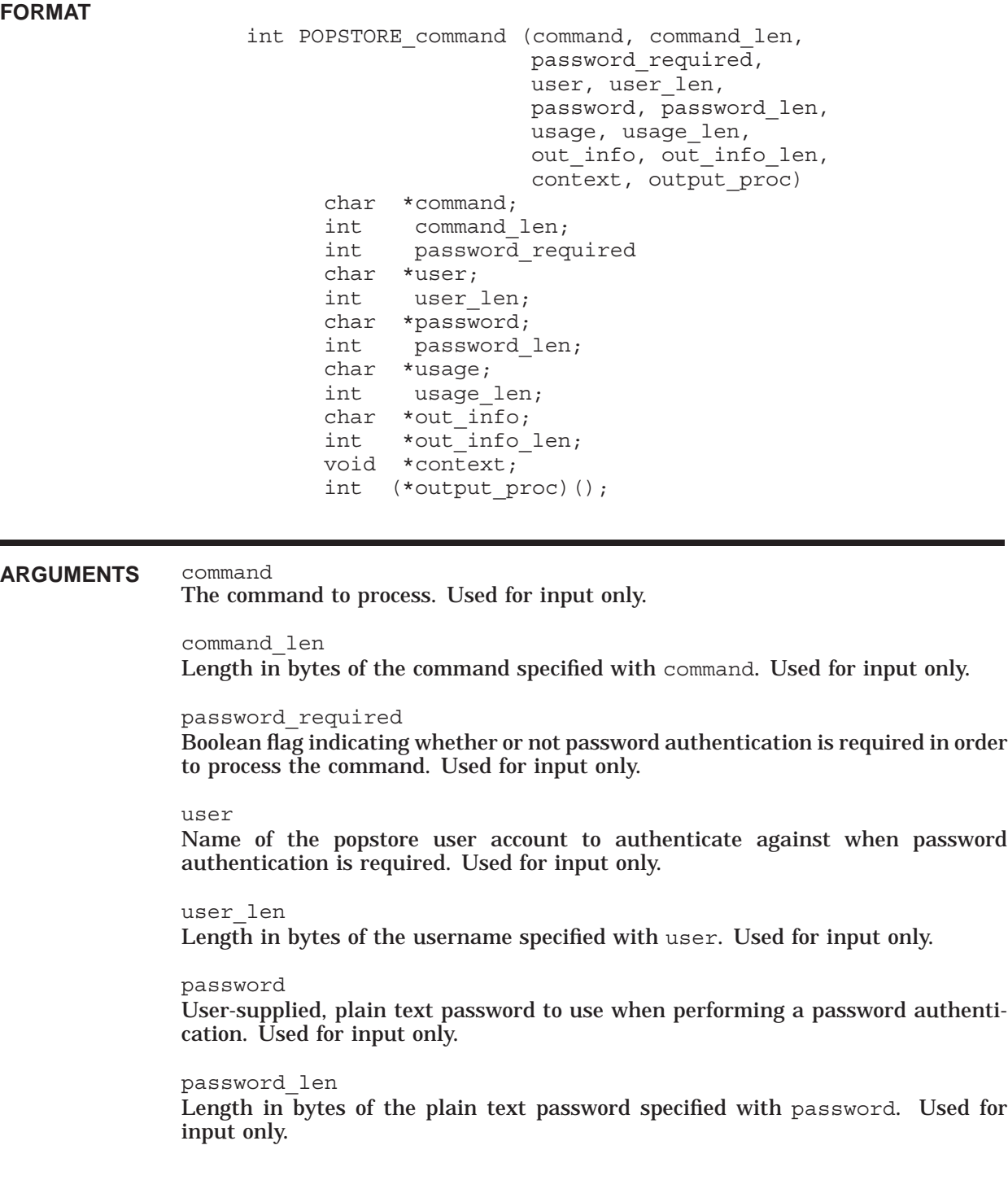

# **Application Program Interface (API) POPSTORE\_command**

#### usage

Usage description to be passed to site-supplied logging subroutines explaining the usage. Used for input only.

usage\_len Length in bytes of the usage description specified with usage. Used for input only.

out\_info Output buffer to receive post-processing information. Used for output only.

out\_info\_len

On input, the maximum length in bytes of the buffer pointed at by out\_info. On output, the length in bytes of the information placed in the out  $\Delta$  info buffer. Used for input and output.

### context

Pointer to private client data to be passed to the client-supplied output\_proc procedure. Used for input only.

### output\_proc Address of a client-supplied subroutine to receive command processing output. Used for input only.

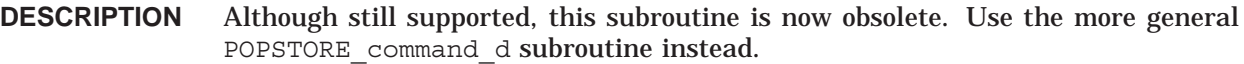

### **RETURN VALUES**

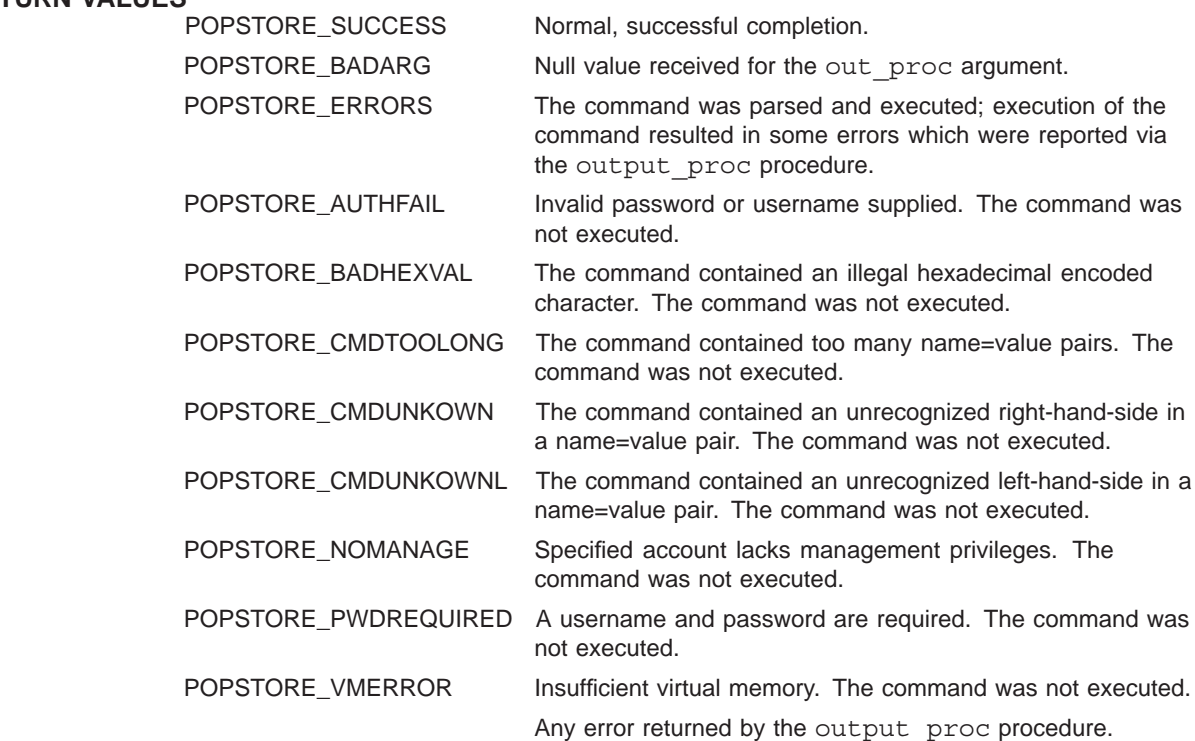

# **POPSTORE\_command\_d**

Process a popstore management command.

**FORMAT**

```
int POPSTORE command d (command, command len,
                       password required,
                       domain, domain_len
                       user, user len,
                       password, password_len,
                       usage, usage_len,
                       out info, out info len,
                       context, output proc)
     char *command;
     int command_len;
     int password_required
     char *domain;
     int domain_len;
     char *user;
     int user_len;
     char *password;
     int password_len;
     char *usage;
     int usage_len;
     char *out_info;
     int *out_info_len;
     void *context;
     int (*output proc)();
```
### **ARGUMENTS** command

The command to process. Used for input only.

command\_len Length in bytes of the command specified with command. Used for input only.

#### password\_required

Boolean flag indicating whether or not password authentication is required in order to process the command. Used for input only.

#### domain

Name of the user domain associated with the user user. Supply a value of NULL to indicate the default domain. Used for input only.

#### domain\_len

Length in bytes of the user domain name, domain. Supply a value of zero to indicate the default domain. Used for input only.

#### user

Name of the popstore user account to authenticate against when password authentication is required. Used for input only.

# **Application Program Interface (API) POPSTORE\_command\_d**

user\_len Length in bytes of the username specified with user. Used for input only.

password

User-supplied, plain text password to use when performing a password authentication. Used for input only.

password\_len

Length in bytes of the plain text password specified with password. Used for input only.

usage

Usage description to be passed to site-supplied logging subroutines explaining the usage. Used for input only.

usage\_len Length in bytes of the usage description specified with usage. Used for input only.

out\_info Output buffer to receive post-processing information. Used for output only.

out\_info\_len

On input, the maximum length in bytes of the buffer pointed at by out info. On output, the length in bytes of the information placed in the out  $\int$ info buffer. Used for input and output.

context

Pointer to private client data to be passed to the client-supplied output\_proc procedure. Used for input only.

output\_proc

Address of a client-supplied subroutine to receive command processing output. Used for input only.

**DESCRIPTION** The management commands documented in Chapter 4 are processed by the POP-STORE\_command\_d subroutine. Sites wanting to produce their own management interfaces can do so by generating management commands in the URL format described in Chapter 4 and then invoking POPSTORE command to process those commands. The commands should reference site-supplied formatting files which then format the command results in the desired format.<sup>2</sup>

> When called, POPSTORE command d will use the active privileges of the caller to access and manipulate the popstore. The password\_required argument can be used to implement a utility which itself has privileges but requires, for operation, that the user know the username and password of a popstore account with management privileges. When a non-zero value is supplied for password required, values for the user, user len, password, and password len arguments must be supplied. The supplied plain text password will be authenticated against the specified account. If the password is correct and the account has the MANAGE usage flag set, then the indicated command will be processed. Otherwise, a POP-STORE AUTHFAIL or POPSTORE NOMANAGE error will be returned. Moreover, the

<sup>2</sup> This is precisely how the Web-based and command line oriented management utilities are implemented.

account will only be allowed to perform management functions on other accounts within the same management group.

When user and user len arguments are supplied, the operation to be undertaken will be restricted to accounts within the same management group and subgroups of user. This behavior is regardless the setting of the password required argument.

On return from calling POPSTORE command, the out info buffer will contain the name of the formatting file associated with either the processed command's on\_success or on\_error parameter. If the command was successfully processed, then the buffer will contain the value specified with the command's on success parameter. If the command was not successfully processed, then the value specified by the on error parameter will be returned. If you do not care to have this information returned, specify a null value for out\_info or out\_info\_len or both.

The output proc procedure is called repeatedly to received lines of output generated as a result of processing the command. The procedure takes the form

```
int output proc (context, data, data len, is eol, is literal,
                is error)
     void *context;
     char *data;
     int data_len;
     int is eol;
     int is literal;
     int is error;
```
where the arguments to output proc are as follows:

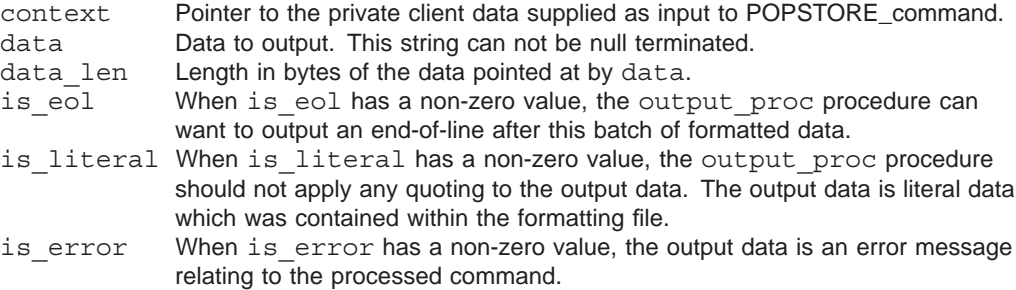

Upon successful completion, output\_proc should return the value POPSTORE SUCCESS. In the event of an error, some value other than POP-STORE\_SUCCESS should be returned. A user-requested abort can be signified by returning POPSTORE\_ABORT.

# **RETURN VALUES**

Normal, successful completion.

POPSTORE\_BADARG Null value received for the out proc argument.

# **Application Program Interface (API) POPSTORE\_command\_d**

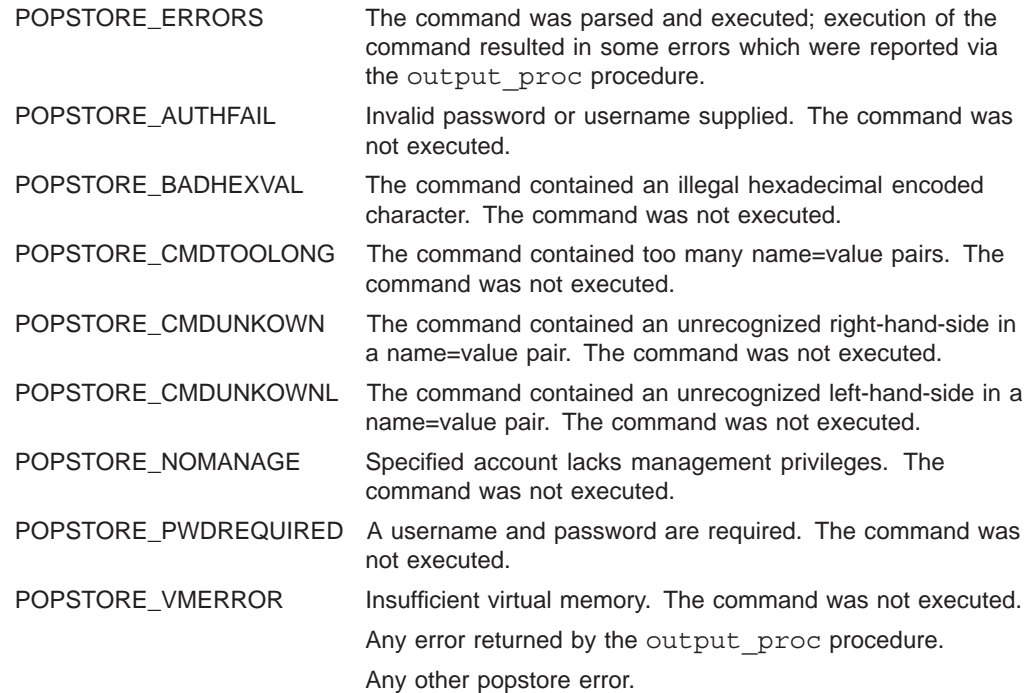

# **POPSTORE\_end**

End usage of the popstore API.

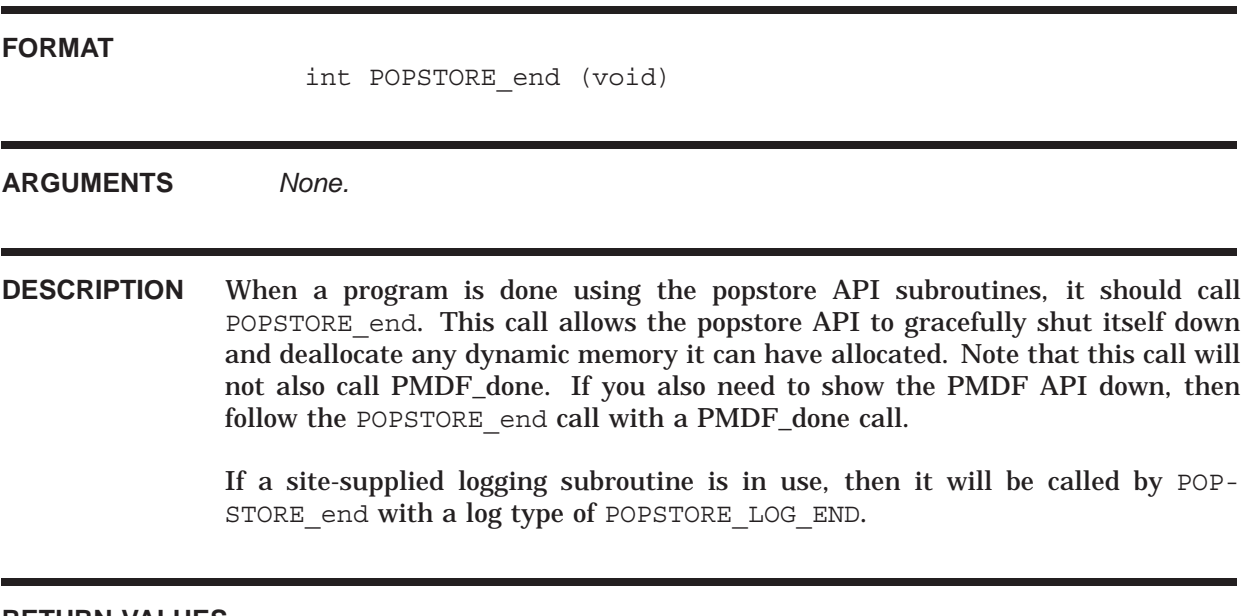

**RETURN VALUES**

Normal, successful completion.

# **POPSTORE\_error\_to\_text**

Convert a numerical popstore error to a textual error message.

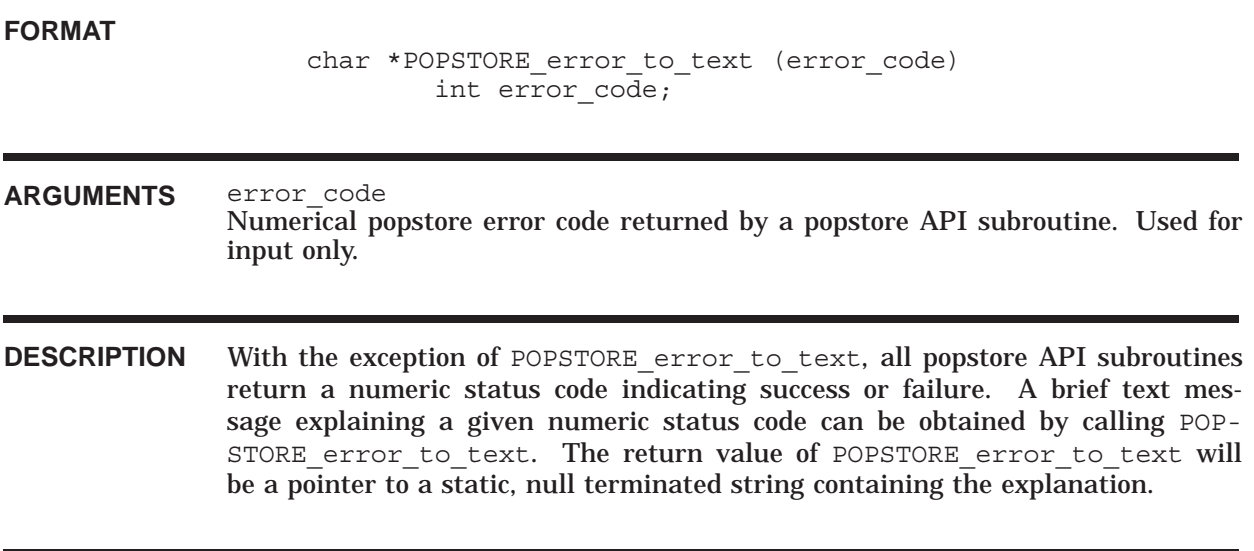

**RETURN VALUES***None.*

# **POPSTORE\_format\_counters**

Format PMDF channel counter information.

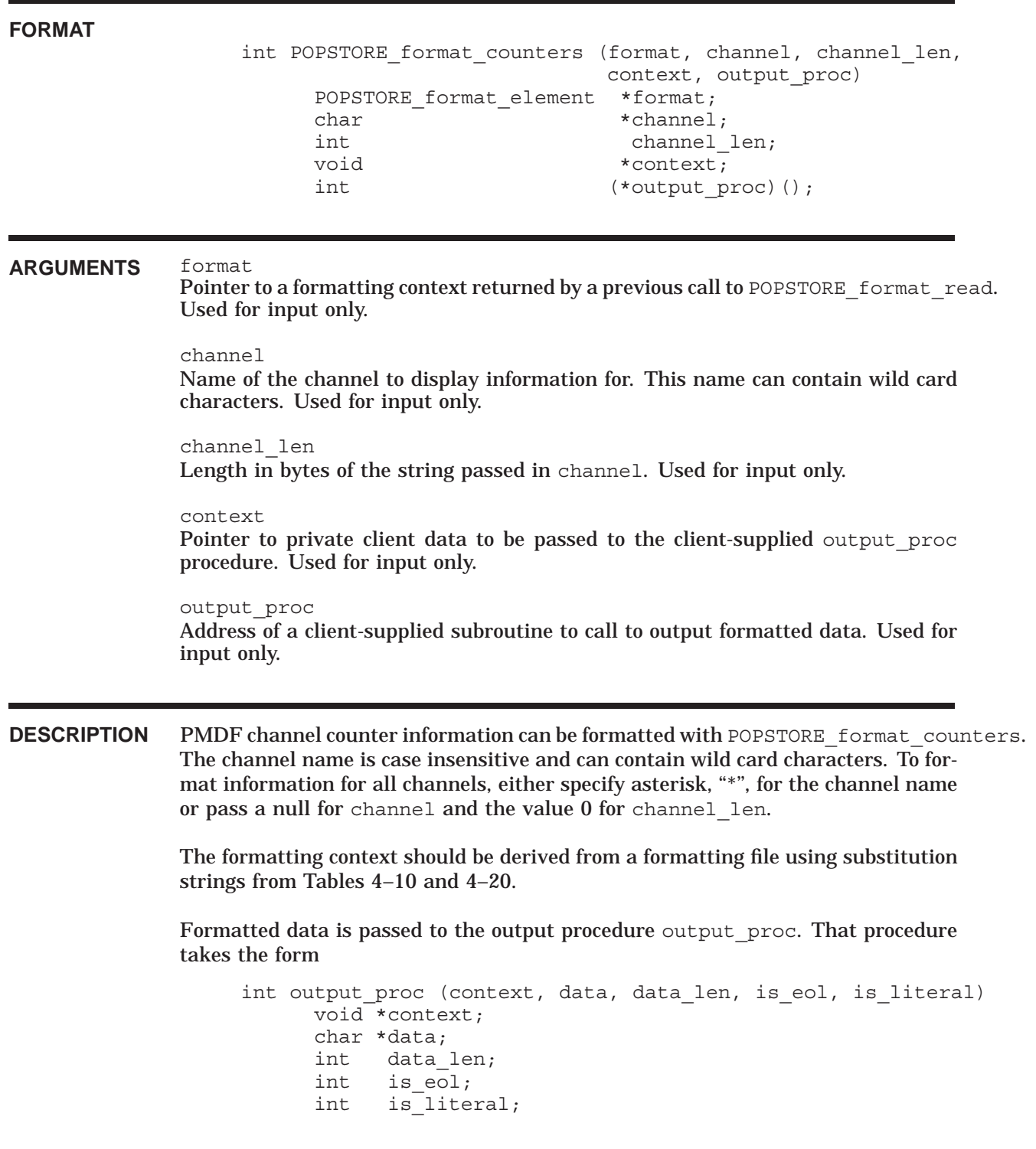

# **Application Program Interface (API) POPSTORE\_format\_counters**

where the arguments to output proc are as follows:

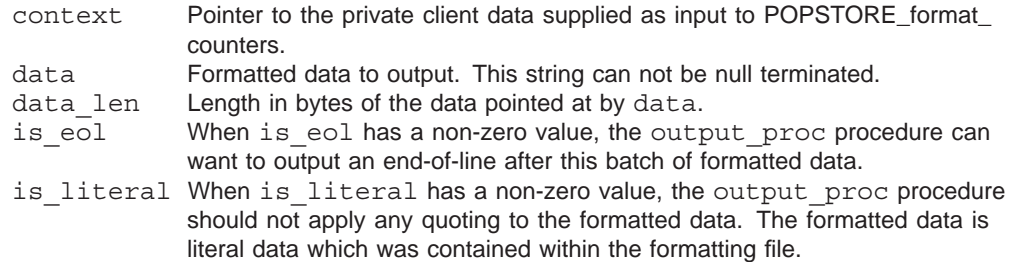

Upon successful completion, output\_proc should return the value POPSTORE SUCCESS. In the event of an error, some value other than POP-STORE SUCCESS should be returned. A user-requested abort can be signified by returning POPSTORE\_ABORT.

# **RETURN VALUES**

Normal, successful completion.

POPSTORE\_BADARG Bad value passed for the address of the output procedure, output proc.

> Any error value returned by the output procedure, output\_proc.

# **POPSTORE\_format\_dispose**

Dispose of a formatting context.

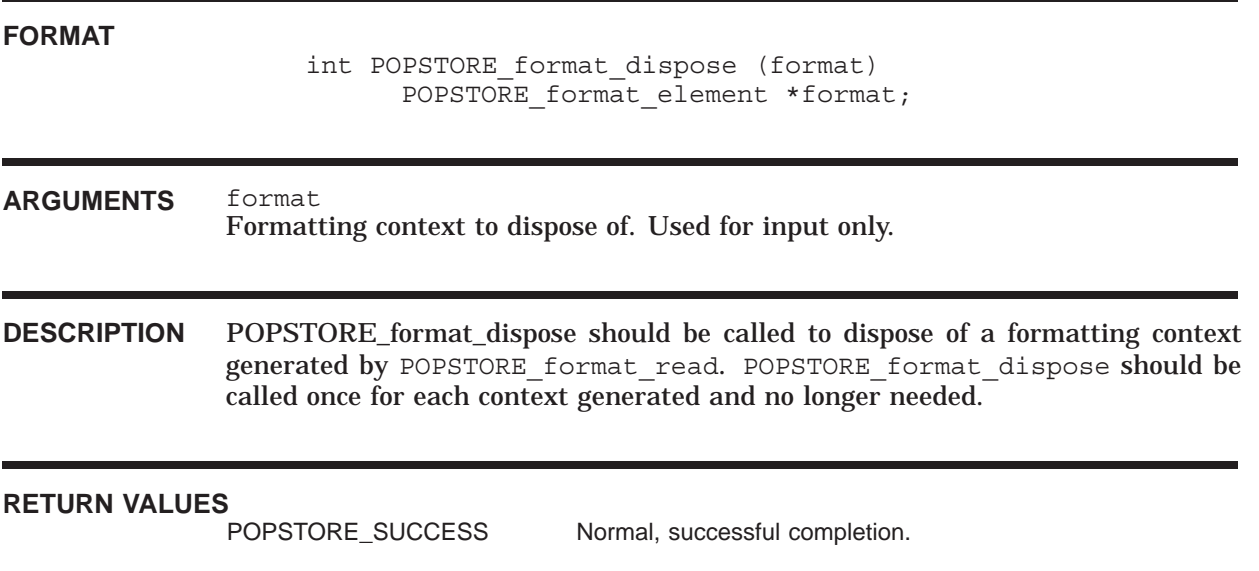

# **POPSTORE\_format\_forwarding**

Format forwarding information.

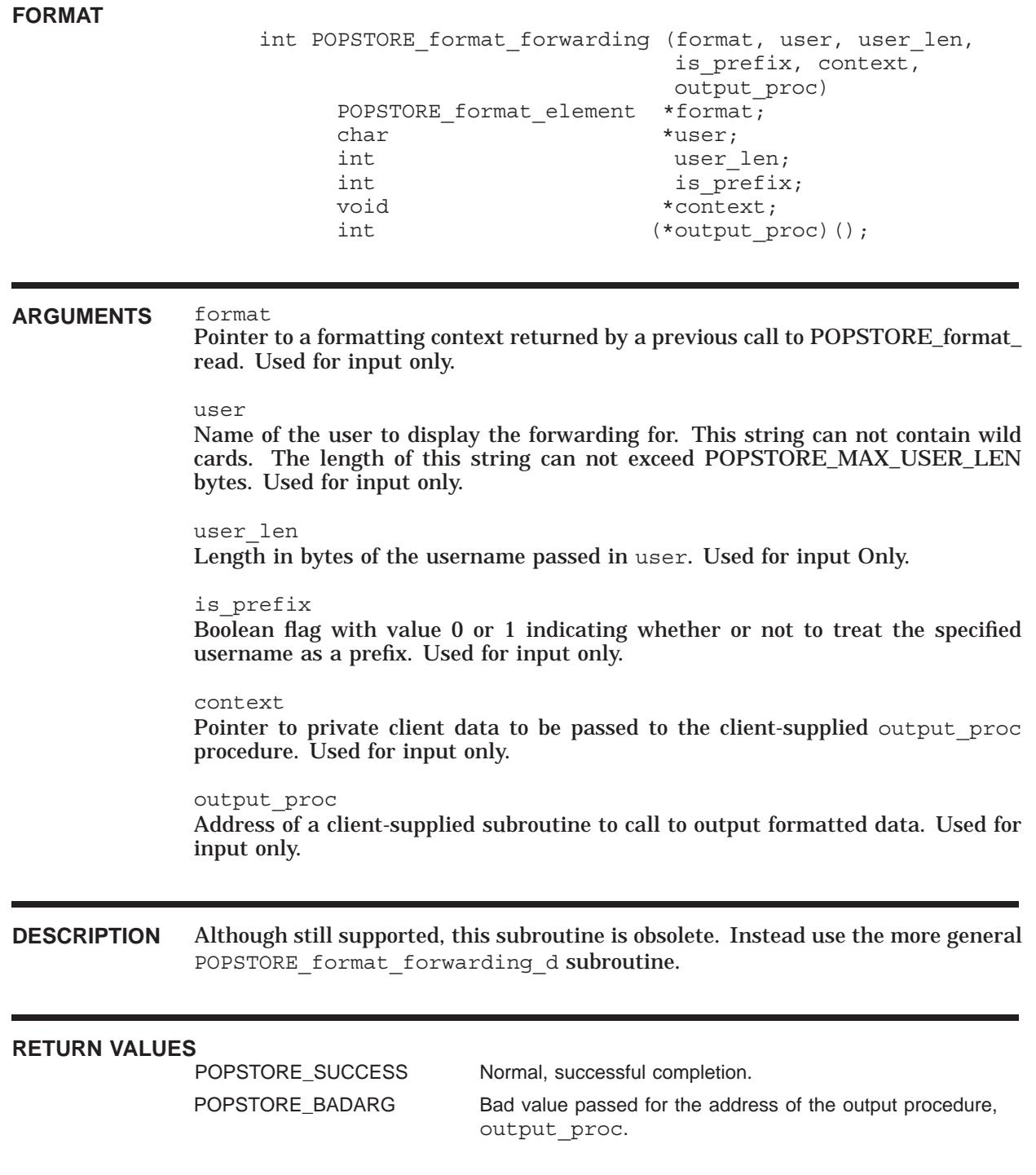

# **Application Program Interface (API) POPSTORE\_format\_forwarding**

POPSTORE\_TOOLONG Username string is too long; it can not exceed a length of POPSTORE\_MAX\_USER\_LEN bytes.

> Any error value returned by the output procedure, output\_proc.

# **POPSTORE\_format\_forwarding\_d**

Format forwarding information.

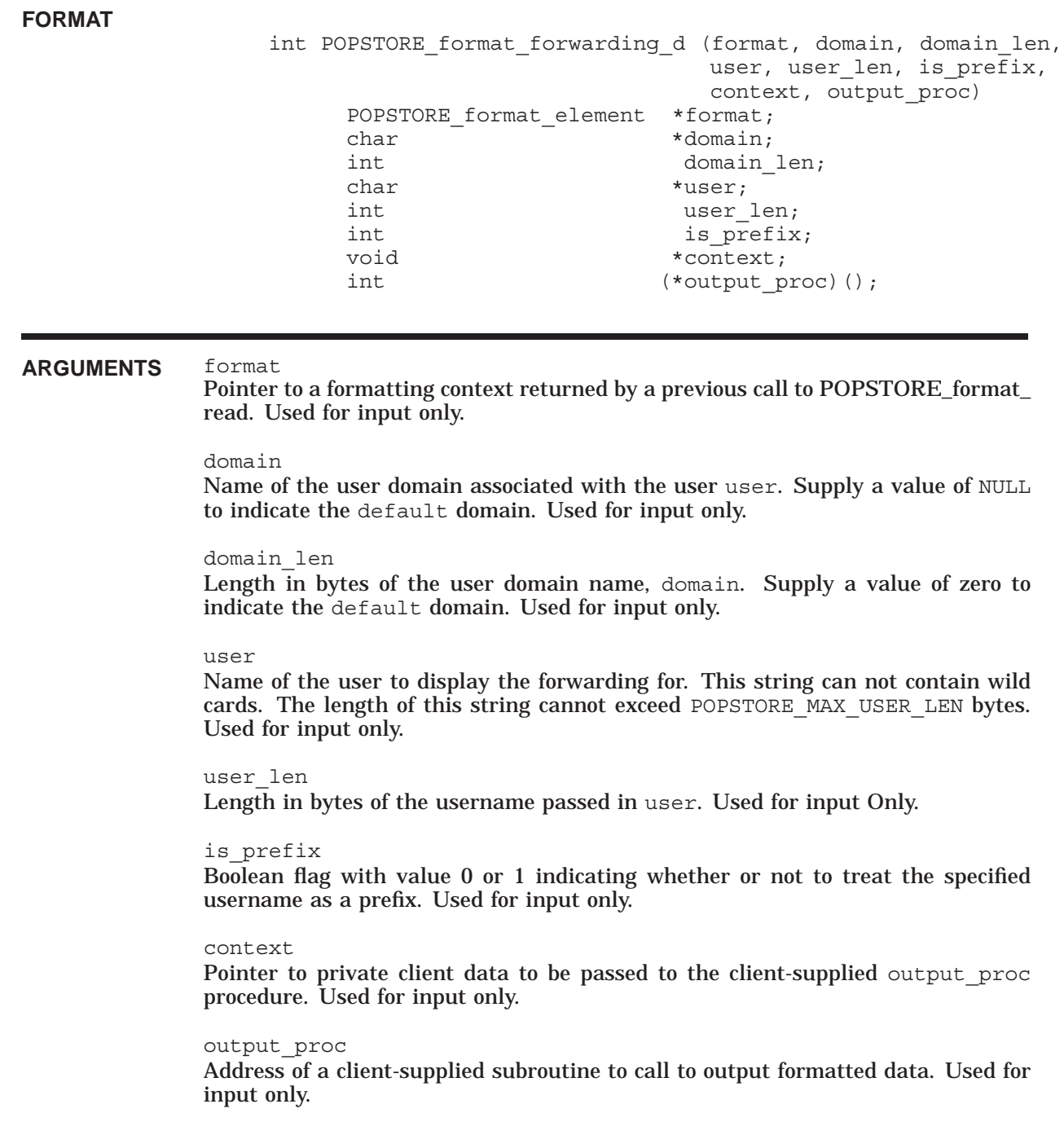
**DESCRIPTION** To generate a formatted display of forwarding information, use POPSTORE format forwarding. The formatting context passed to this subroutine should be derived from a formatting file using substitution strings from Tables 4–10 and 4–11.

> The supplied username is treated in a case-insensitive fashion and can not contain wild cards. An exact match will be done if is prefix has the value 0. If is prefix has a non-zero value, then the value of user will be treated as a prefix and all forwardings for usernames beginning with that value will be returned. For instance, if user has the value "D" and is prefix is non-zero, then all forwardings for usernames beginning with the letter "D" will be returned. To return all of the forwardings, supply an empty string for user, the value 0 for user len, and a non-zero value for is prefix.

> See the description of the POPSTORE format counters subroutine for a description of the output\_proc procedure.

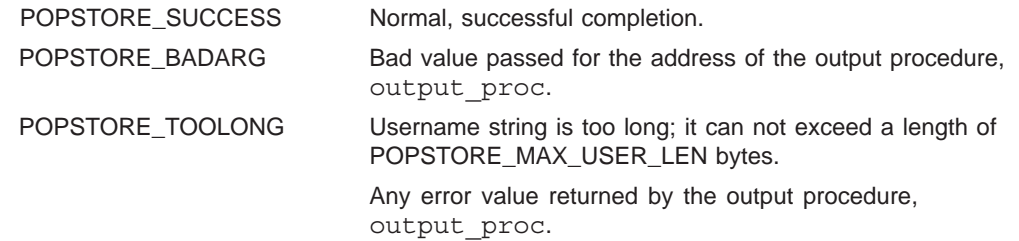

## **POPSTORE\_format\_message**

Format a stored message.

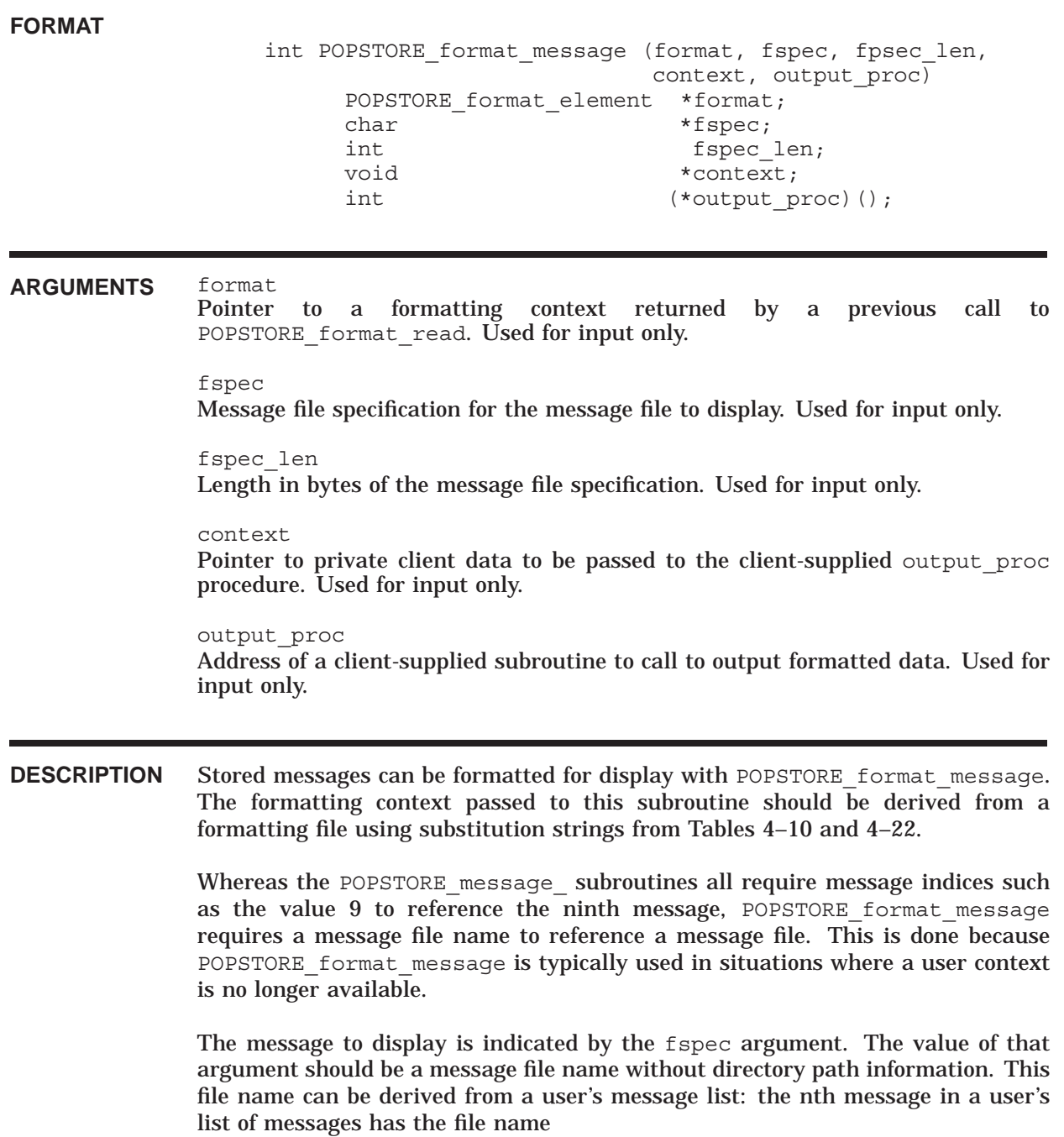

### **Application Program Interface (API) POPSTORE\_format\_message**

user\_context->messages[n-1].filename

where user\_context is a pointer to a POPSTORE\_user\_context returned by the POPSTORE\_user\_begin\_d subroutine.

See the description of the POPSTORE\_format\_counters subroutine for a description of the output\_proc procedure.

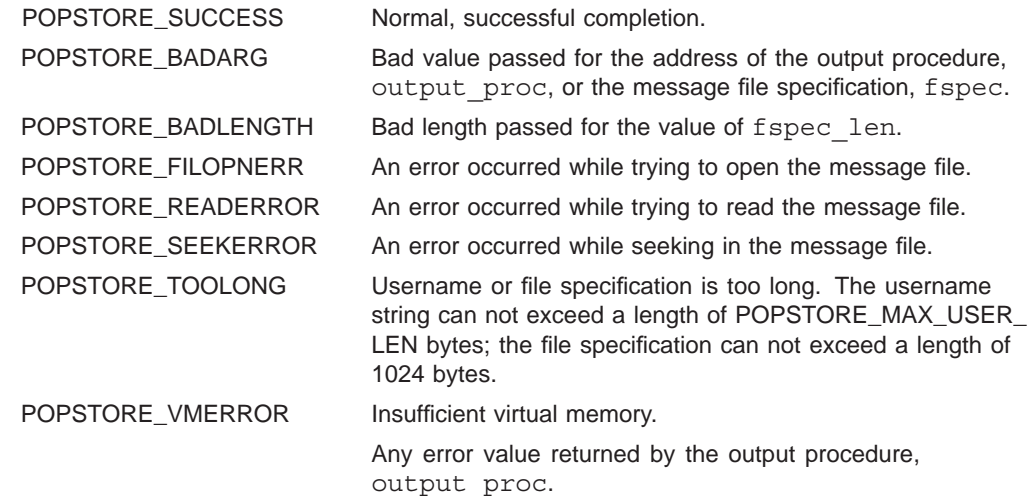

## **POPSTORE\_format\_messages**

Format a user's list of stored messages.

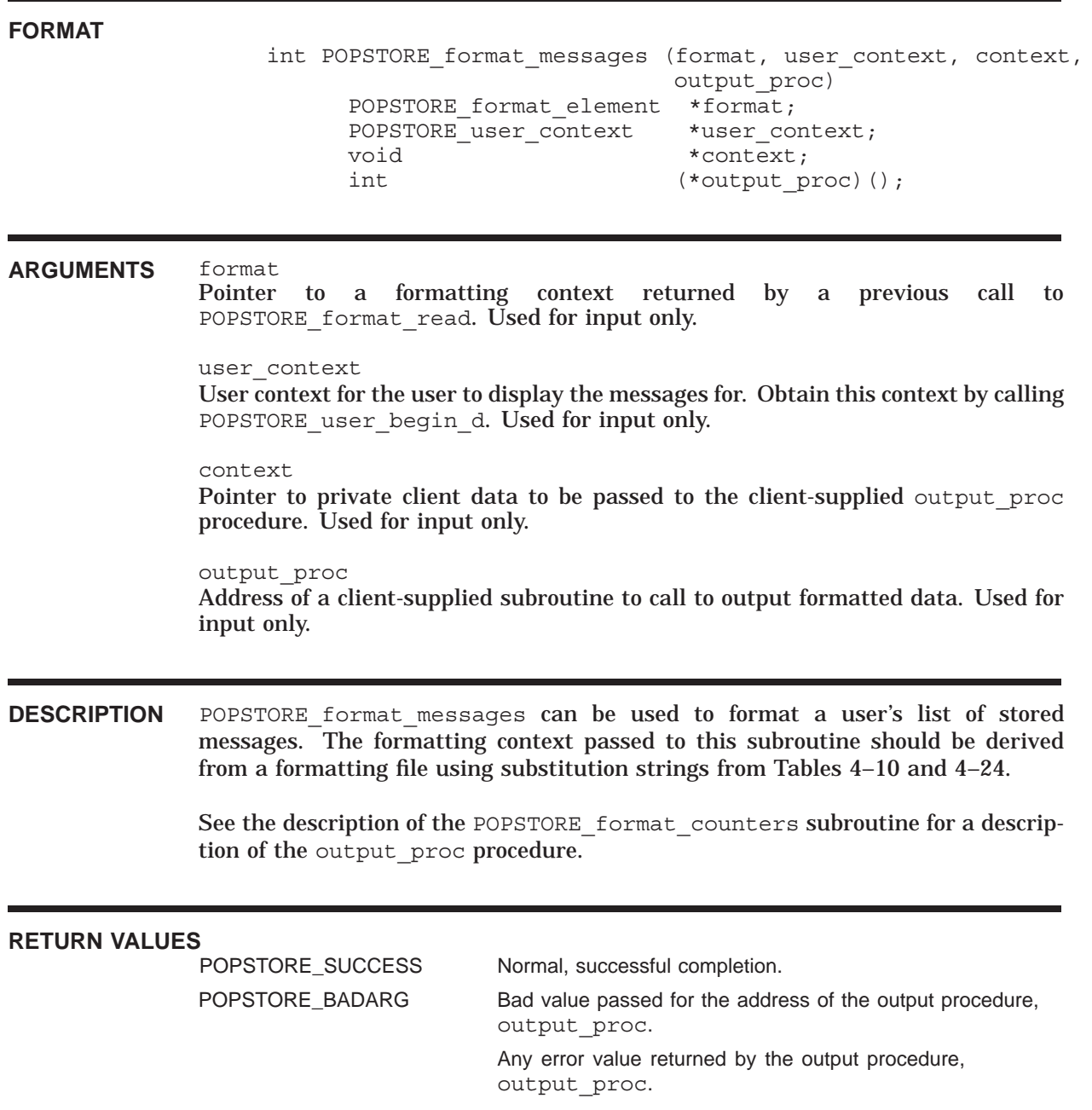

## **POPSTORE\_format\_profile**

Format for display a user profile.

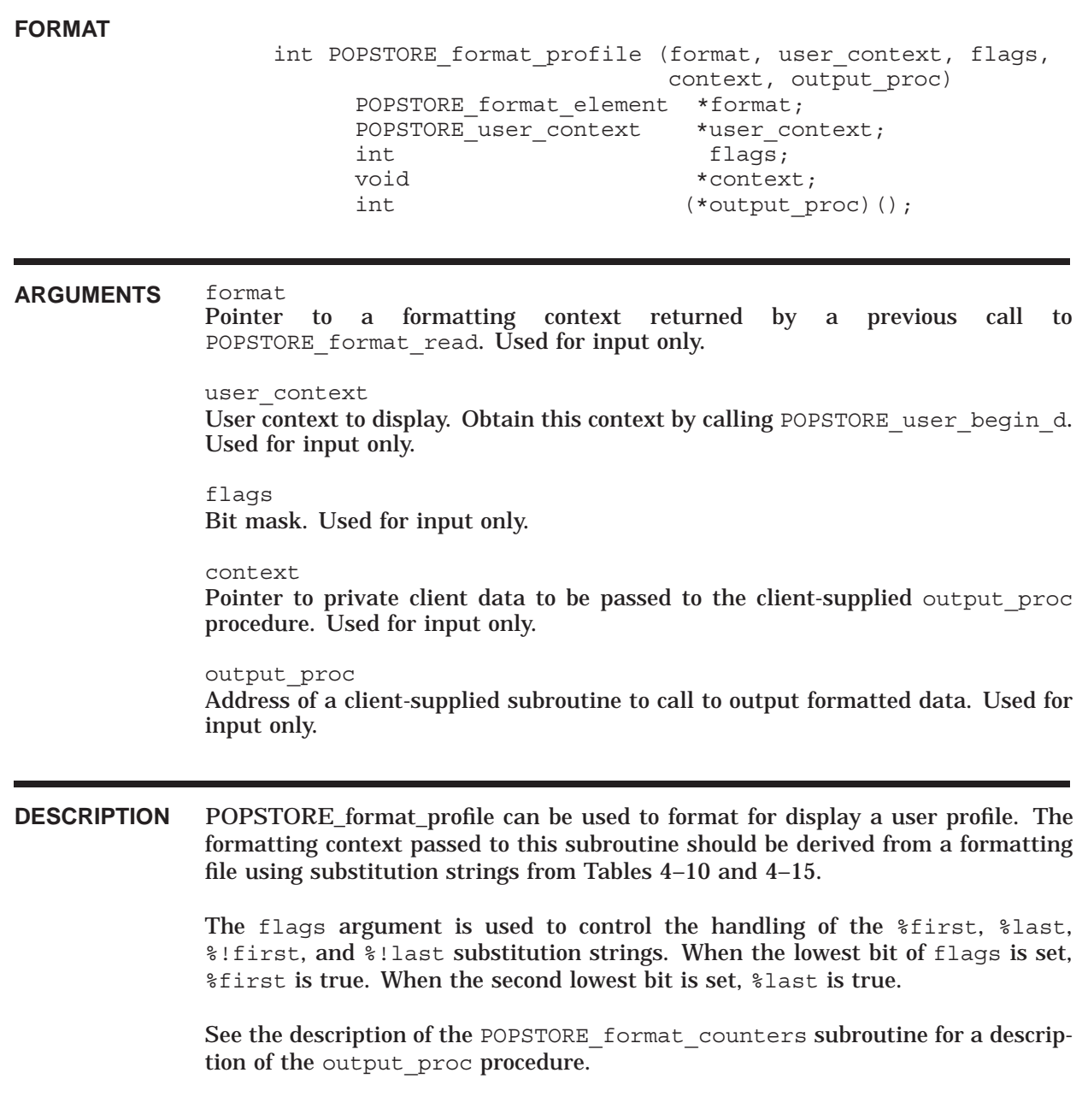

### **Application Program Interface (API) POPSTORE\_format\_profile**

## **RETURN VALUES**

Normal, successful completion.

POPSTORE\_BADARG Bad value passed for the address of the output procedure, output\_proc.

> Any error value returned by the output procedure, output\_proc.

# **POPSTORE\_format\_profiles**

Obsolete subroutine: use the more general POPSTORE\_format\_profiles\_d subroutine.

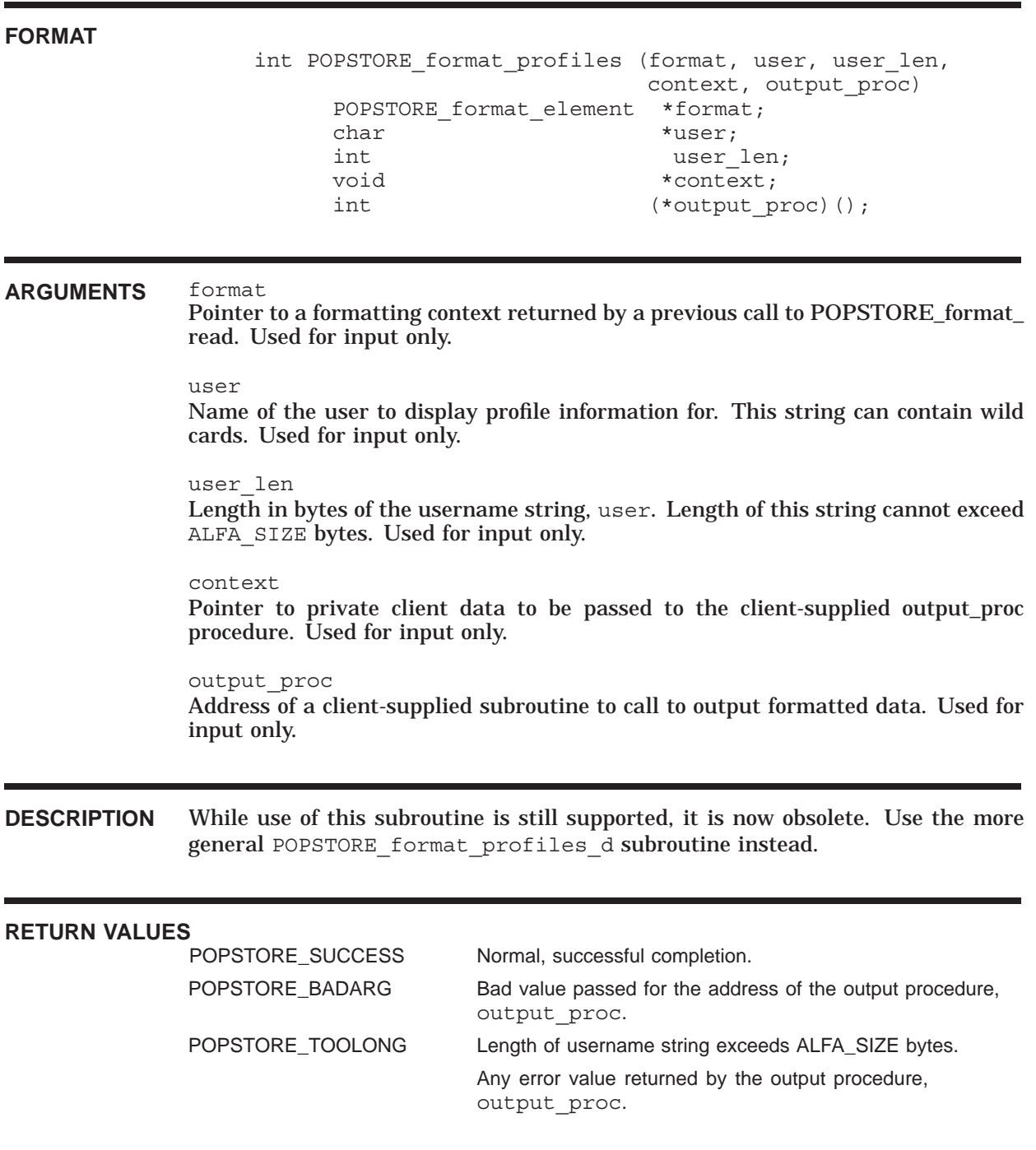

### **POPSTORE\_format\_profiles\_d**

Format for display a list of user profiles.

#### **FORMAT**

```
int POPSTORE format profiles d (format, domain, domain len,
                 group, group_len, user,
                 user len, context,
                 output_proc)
POPSTORE format_element *format;
char *domain;int domain len;
char *qroup;
int group len;
char *user;
int user len;
void *context;
int (*output\text{ proc})();
```
#### **ARGUMENTS** format

Pointer to a formatting context returned by a previous call to POPSTORE\_format\_ read. Used for input only.

#### domain

Name of the user domain to use. Supply a value of NULL to indicate the default domain. Used for input only.

#### domain\_len

Length in bytes of the user domain name, domain. Supply a value of zero to indicate the default domain. Used for input only.

#### group

Name of the management group and subgroups thereof to restrict the listing to. Supply a value of NULL if accounts from any group should be listed. This string cannot contain wild cards. Used for input only.

#### group\_len

Length in bytes of the group name, group. Specify a value of zero if you do not want to restrict the listing to a particular group.

#### user

Name of the user to display profile information for. This string can contain wild cards. Used for input only.

#### user\_len

Length in bytes of the username string, user. Length of this string can not exceed ALFA SIZE bytes. Used for input only.

#### context

Pointer to private client data to be passed to the client-supplied output\_proc procedure. Used for input only.

output\_proc Address of a client-supplied subroutine to call to output formatted data. Used for input only.

**DESCRIPTION** Use POPSTORE format profiles d to generate a listing of popstore user accounts. When group len is zero, all accounts matching the username specification, user, will be formatted for display. When group len is larger than zero, only those accounts within the specified management group and matching the username specification will be formatted for display. The username specification is treated as a case-insensitive string and can contain wild card characters. To list all accounts you can simply pass a null value for user or a zero value for user\_len or both.

> The formatting context passed to this subroutine should be derived from a formatting file using substitution strings from Tables 4–10 and 4–15.

> See the description of the POPSTORE format counters subroutine for a description of the output proc procedure.

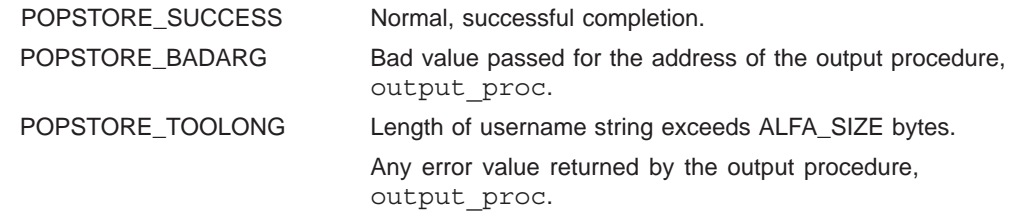

### **POPSTORE\_format\_read**

Read and parse a formatting file.

| <b>FORMAT</b>      | int POPSTORE format read (format, fname, fname len, path,<br>path len)<br>POPSTORE format element **format;<br>char<br>$*$ fname;<br>int<br>fname len;<br>char<br>*path;<br>int<br>path len;                                                                                                    |
|--------------------|----------------------------------------------------------------------------------------------------|
| <b>ARGUMENTS</b>   | format<br>Pointer to a formatting context generated by reading and parsing the specified<br>formatting template file. Dispose of the context by calling POPSTORE_format_<br>dispose. Used for output only.                                                                                                    |
|                    | fname<br>Name of the formatting template file to read. Used for input only.                                                                                                    |
|                    | fname len<br>Length in bytes of the formatting template file, fspec. Used for input only.                                                                                                    |
|                    | path<br>Full directory path to the directory containing the formatting template file. Used<br>for input only.                                                                                                    |
|                    | path len<br>Length in bytes of the directory path, path. Used for input only.                                                                                                    |
| <b>DESCRIPTION</b> | Before calling any of the other POPSTORE format subroutines, you must first<br>have processed a formatting template file with POPSTORE format read. This<br>will generate a formatting context which can then be used with the other<br>POPSTORE format subroutines. When finished using a formatting context,<br>dispose of it with a call to POPSTORE format dispose. |
|                    | <b>The</b><br>The name of the formatting file is specified with the fname argument.<br>directory path leading to the file is specified with the path argument. <sup>3</sup>                                                                                                    |
|                    | Formatting files are described throughout Chapter 4; see Section 4.3.2 for basic<br>information on formatting files. The particular substitution strings permitted in<br>a formatting file will depend upon the intended usage of the formatting file; i.e.,<br>depends upon which POPSTORE format subroutines it will subsequently be used<br>with.                    |

<sup>3</sup> These two parts of the full file path are specified independently so as to simplify the coding of servers which need to ensure that formatting files are read only from a specific directory tree and not from any user-specified location.

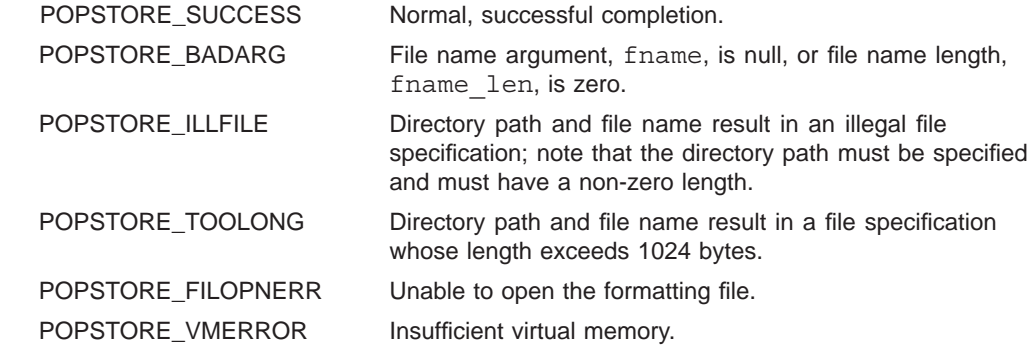

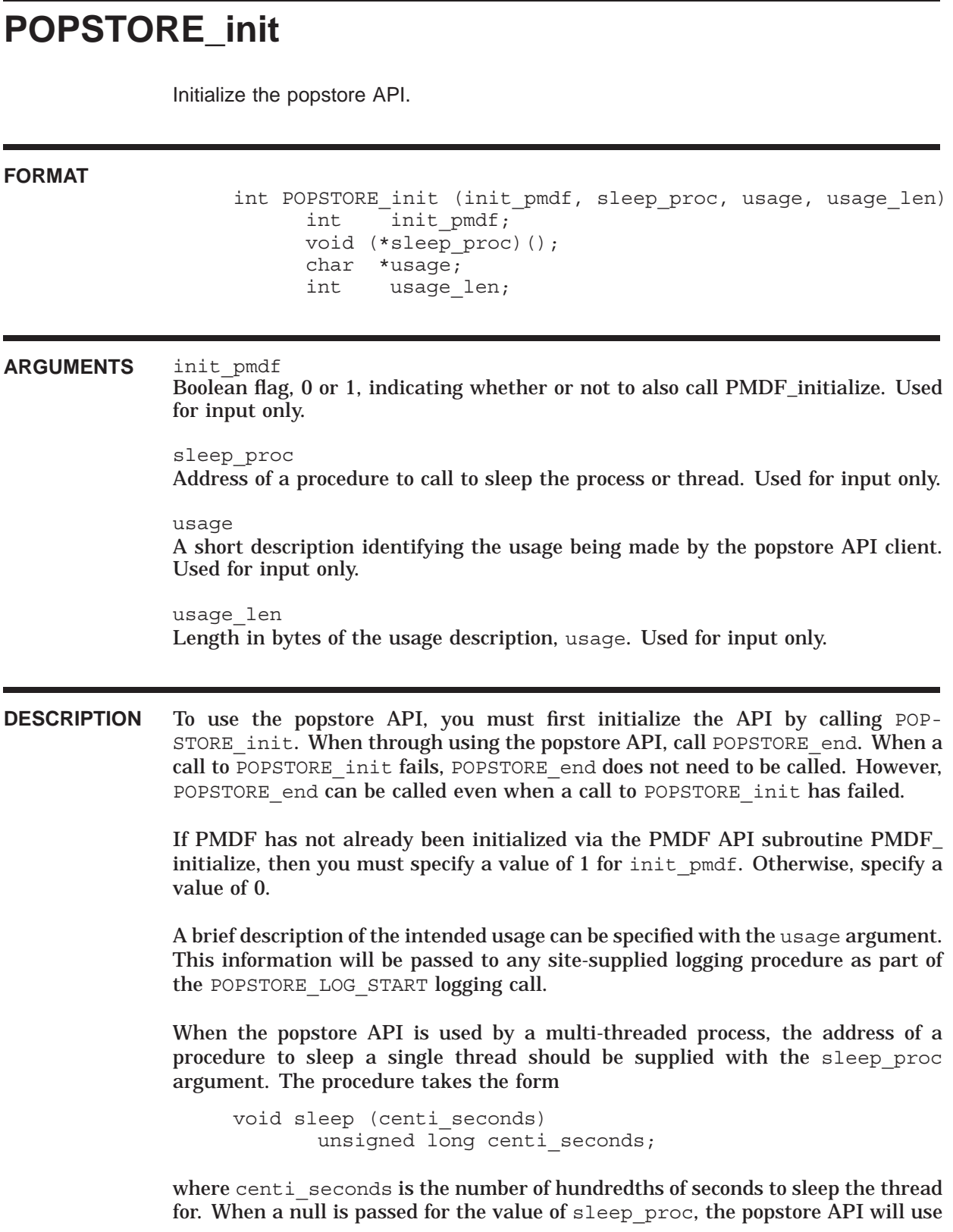

### **Application Program Interface (API) POPSTORE\_init**

a default sleep procedure.<sup>4</sup>

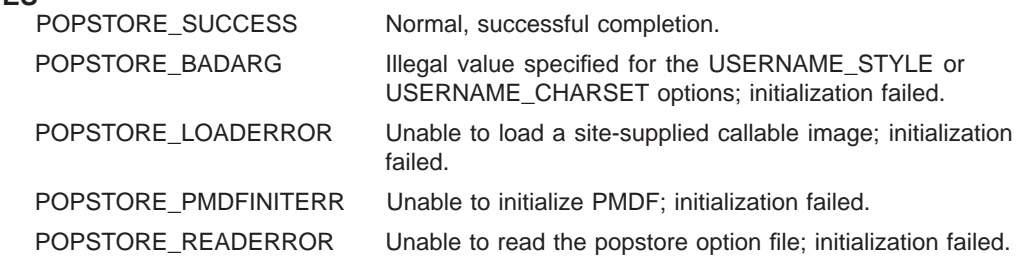

<sup>&</sup>lt;sup>4</sup> Presently, the sleep procedure is only used in the event that a file cannot be opened or created for some unknown reason. In such situations, the popstore will sleep for a brief period of time and attempt to open or create the file a second time.

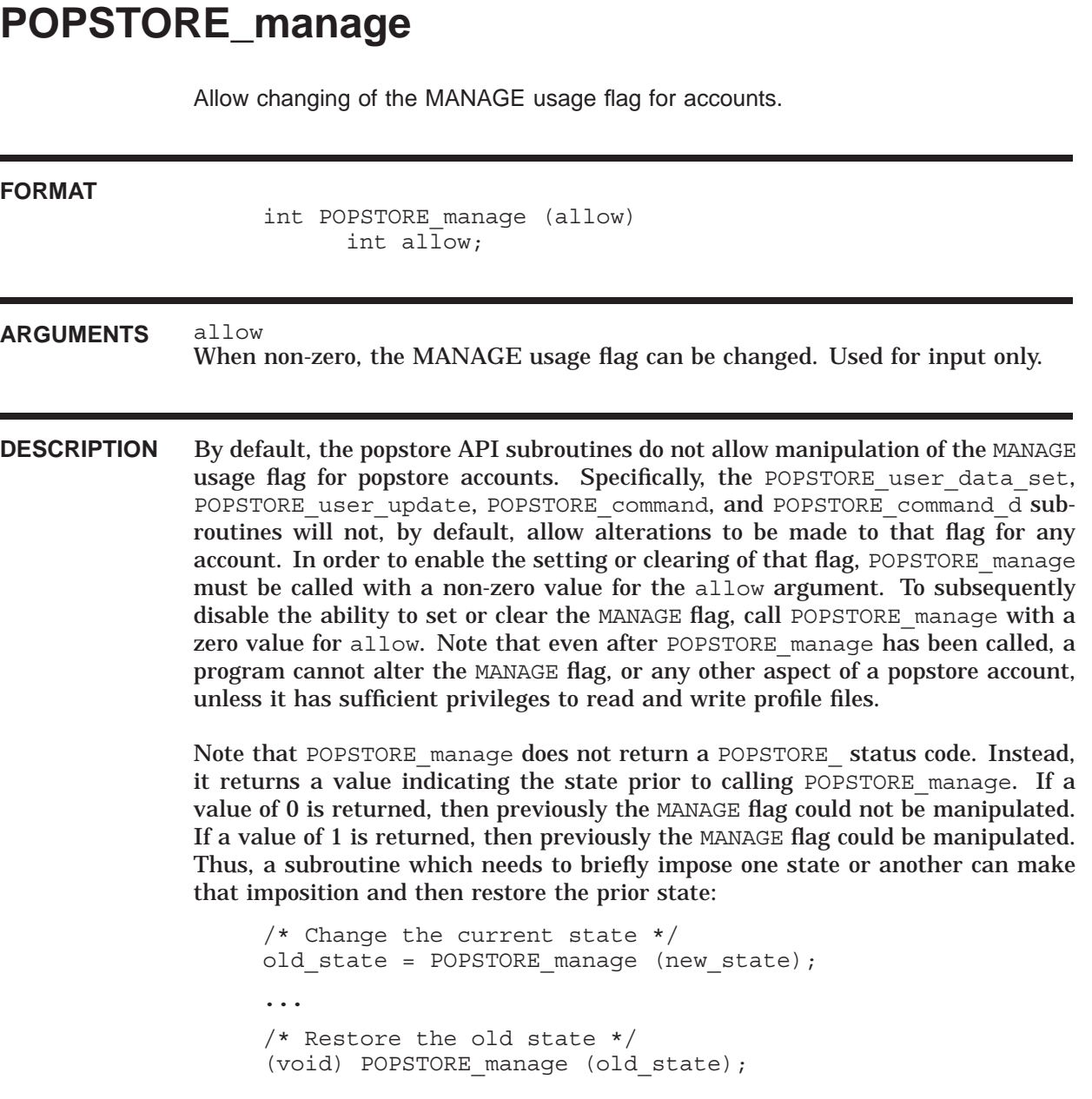

**RETURN VALUES** 0 or 1

The previous state prior to calling POPSTORE\_manage.

# **POPSTORE\_message\_begin**

Access a stored message for reading.

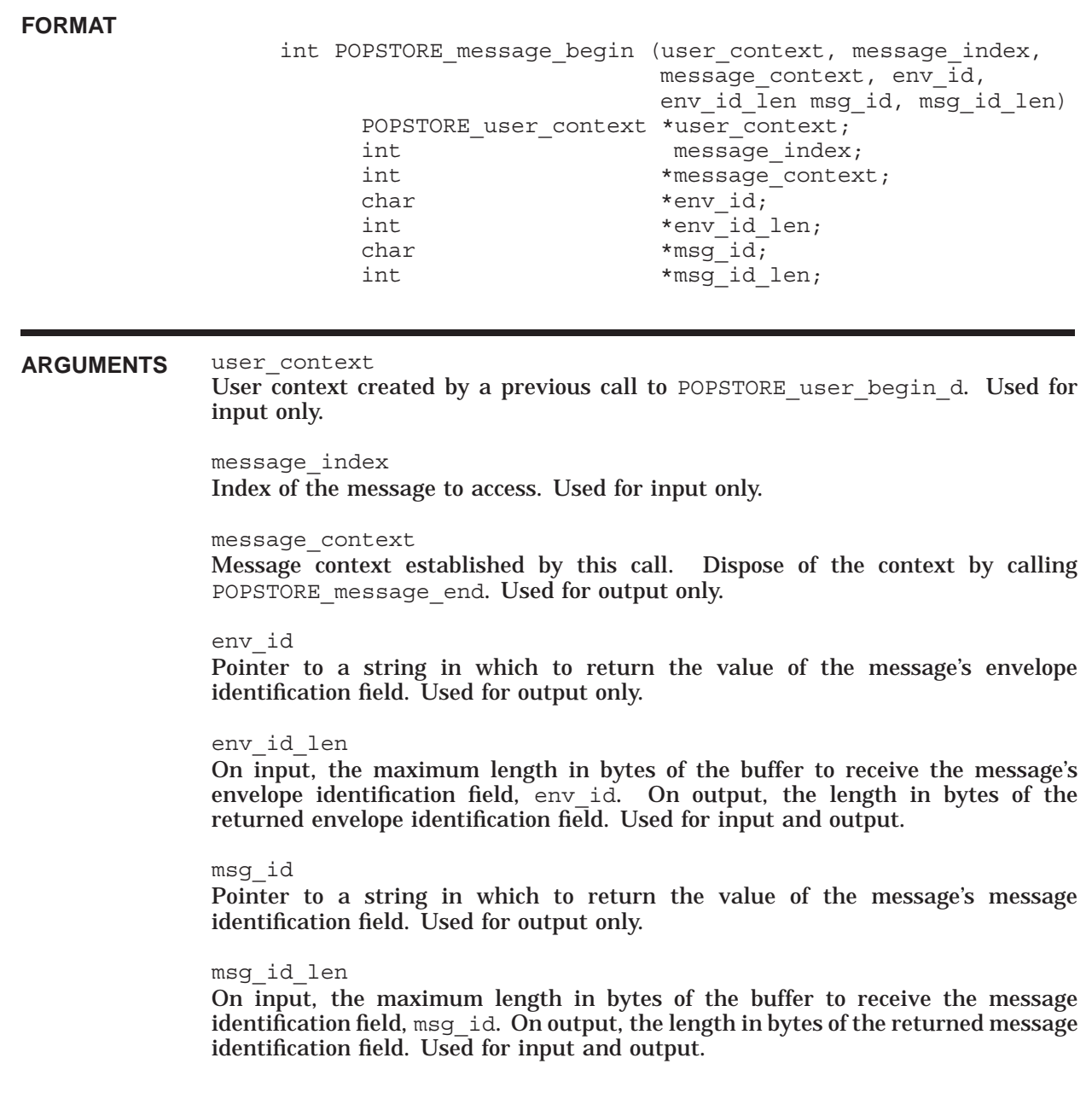

### **Application Program Interface (API) POPSTORE\_message\_begin**

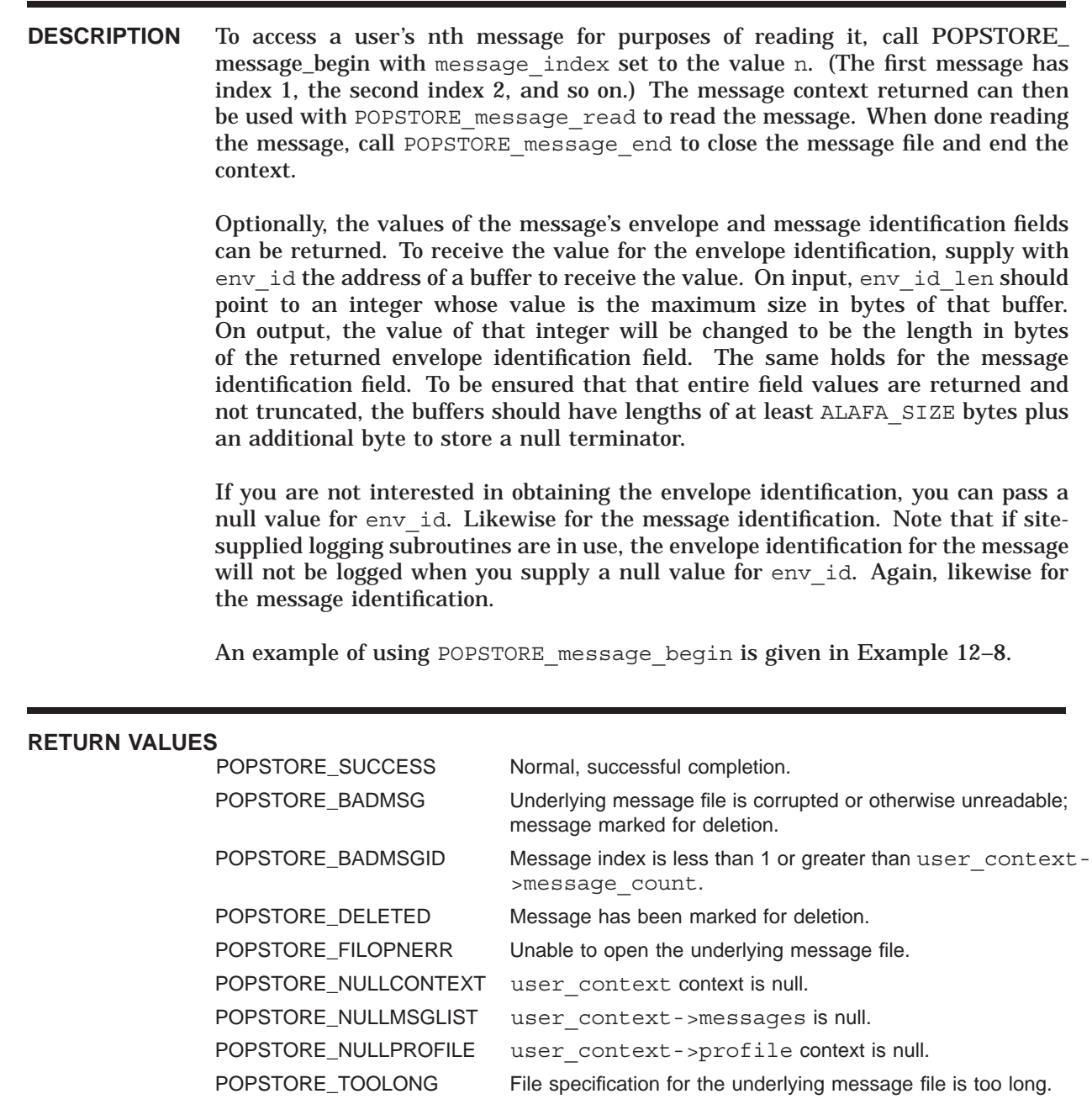

## **POPSTORE\_message\_end**

Deaccess a stored message.

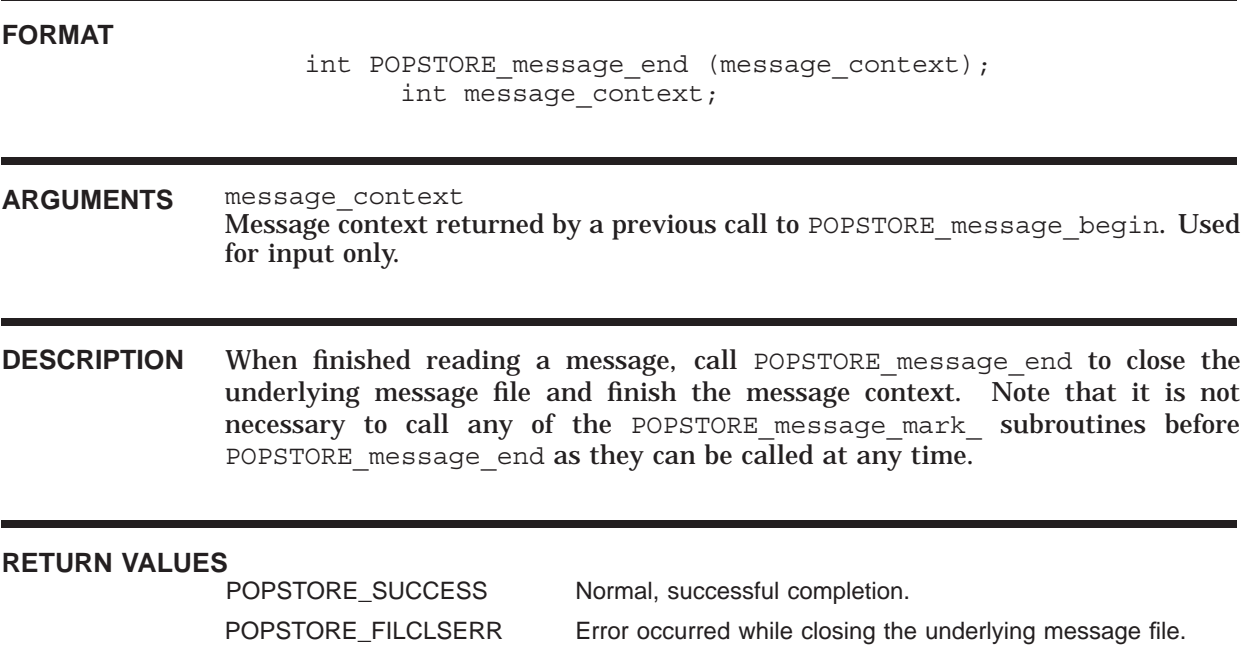

## **POPSTORE\_message\_mark\_delete**

Mark a user's message copy for deletion.

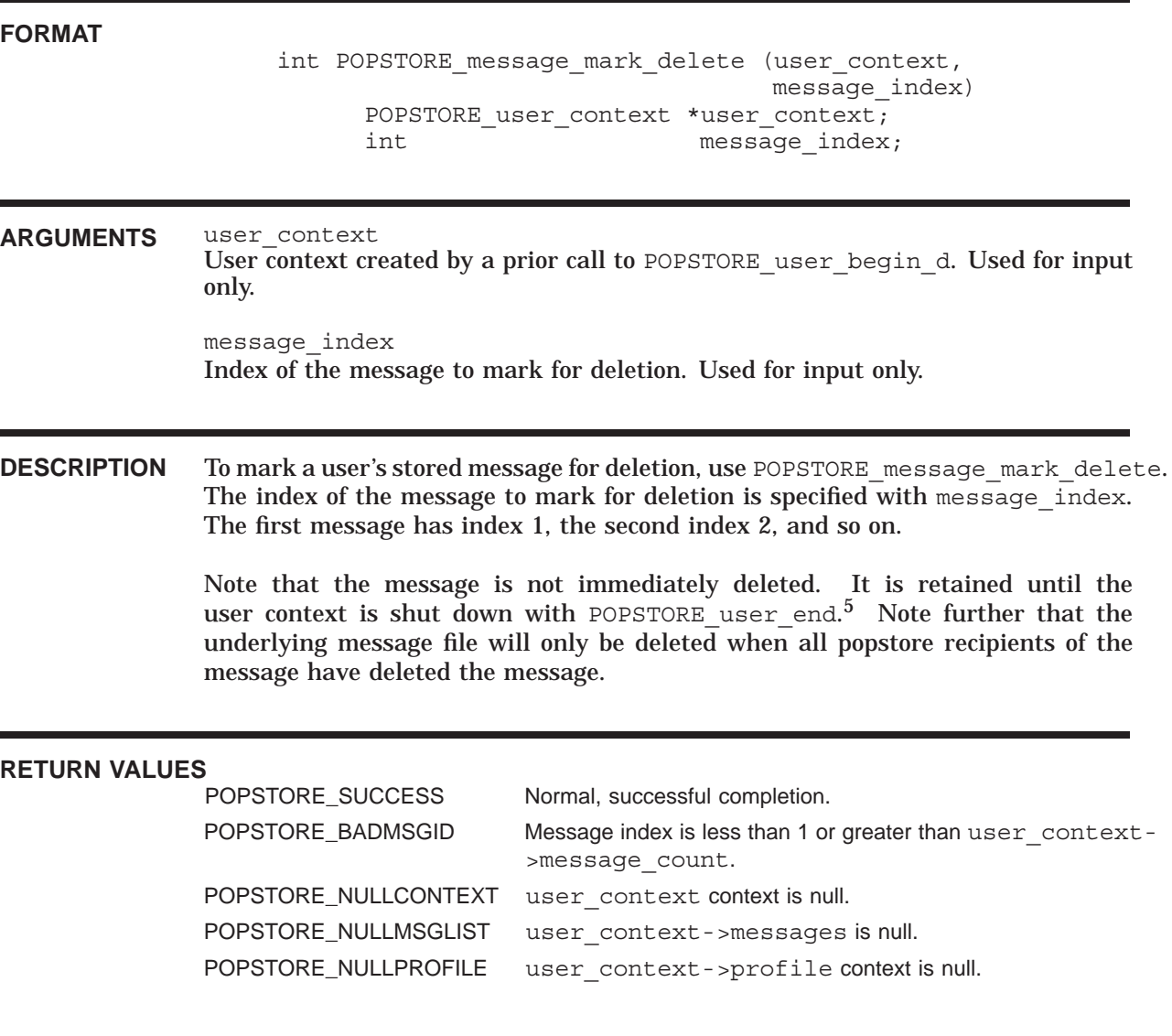

 $^{\rm 5}$  Such deferrals are necessary in order to implement the POP RSET command.

# **POPSTORE\_message\_mark\_nodelete**

Mark a user's message to be retained.

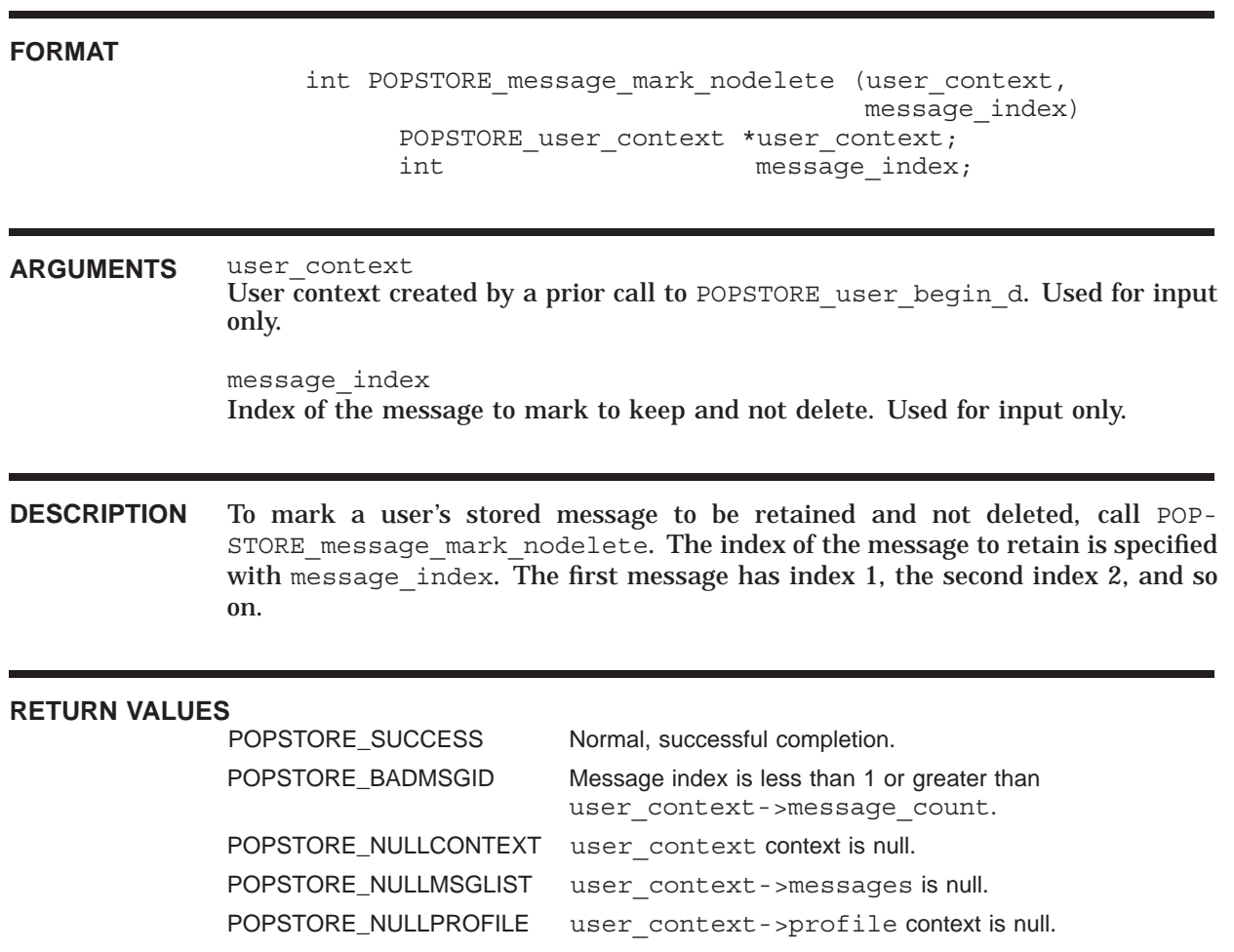

## **POPSTORE\_message\_mark\_noread**

Mark a user's message as being unread.

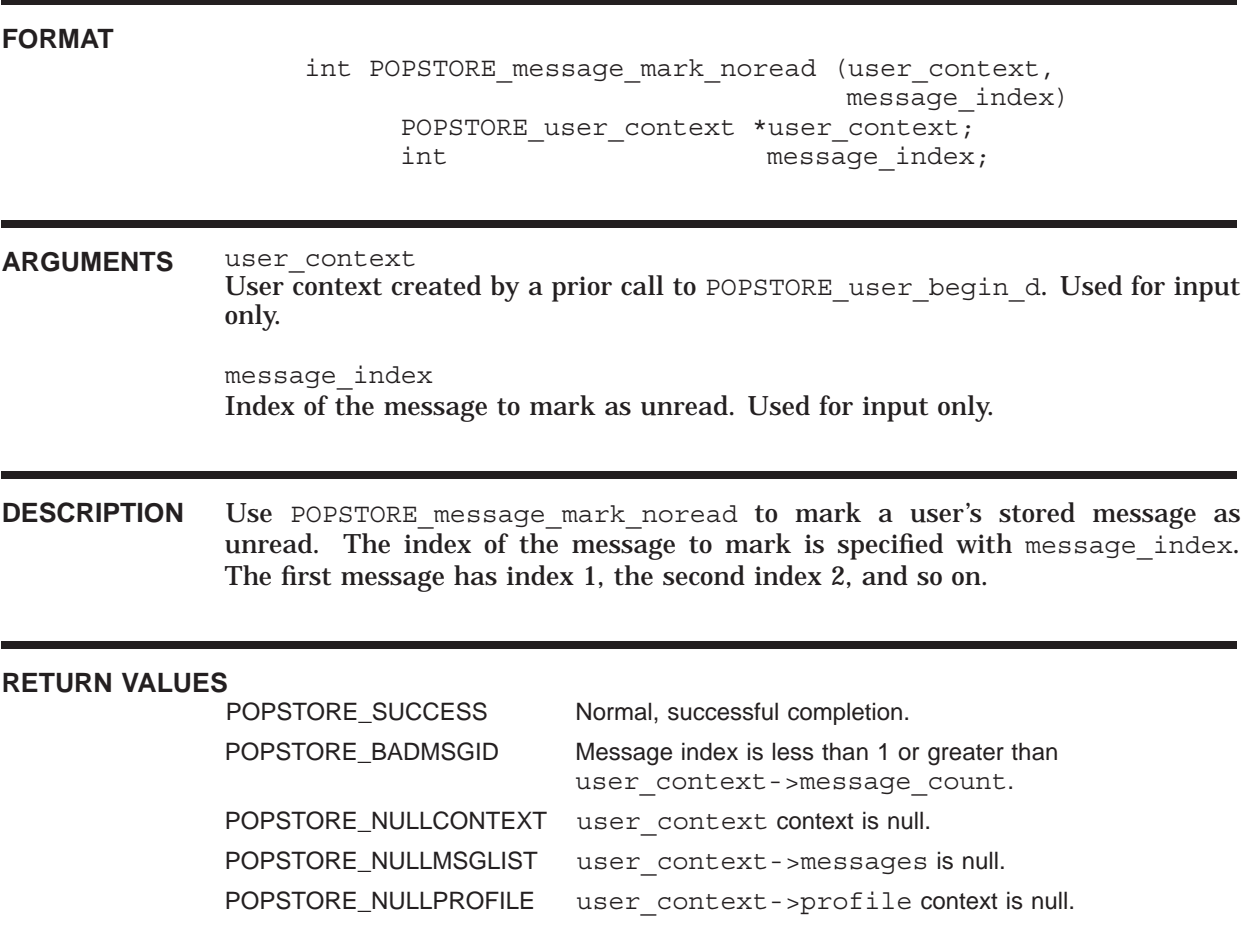

## **POPSTORE\_message\_mark\_read**

Mark a user's message as read.

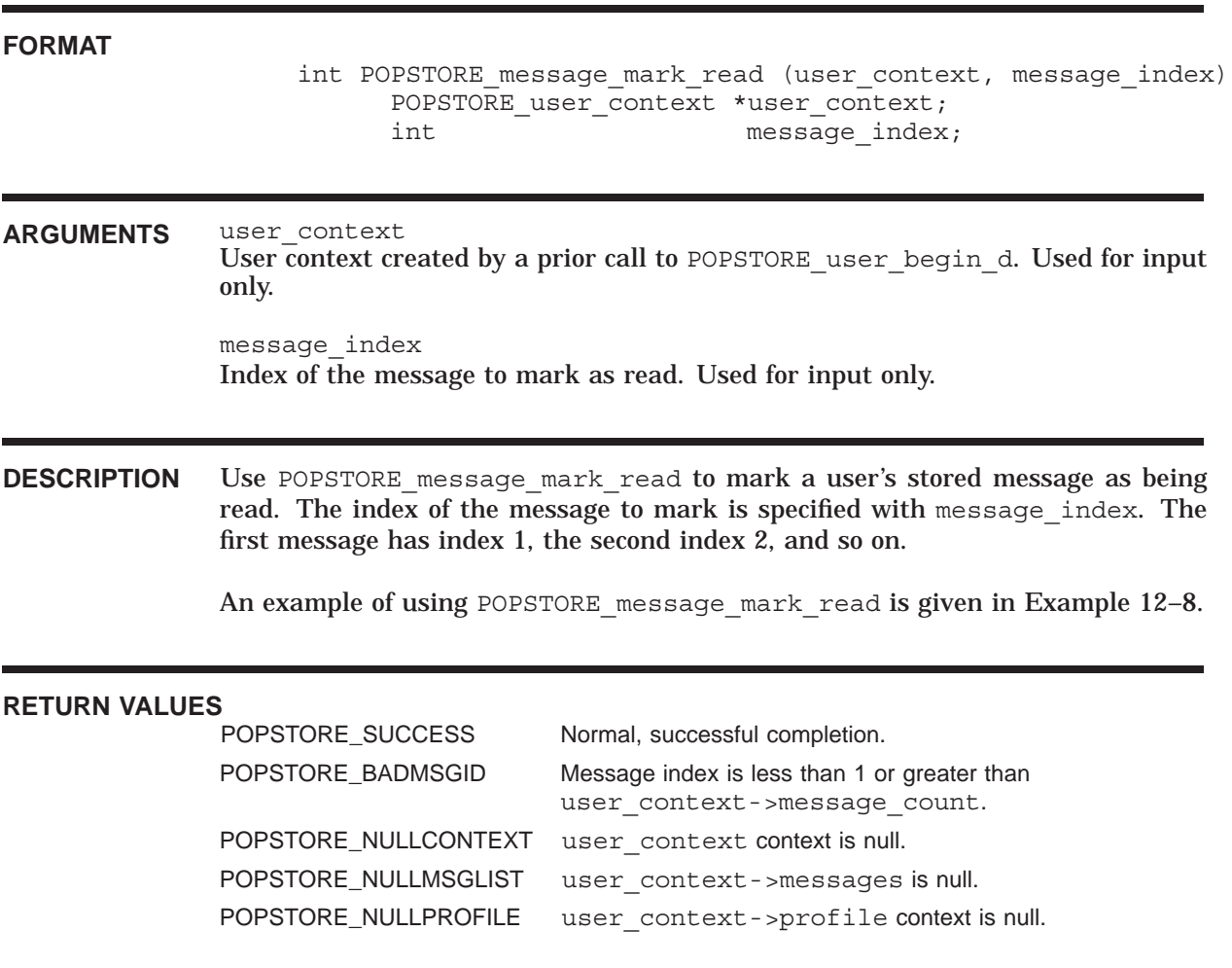

## **POPSTORE\_message\_read**

Sequentially read a message from disk.

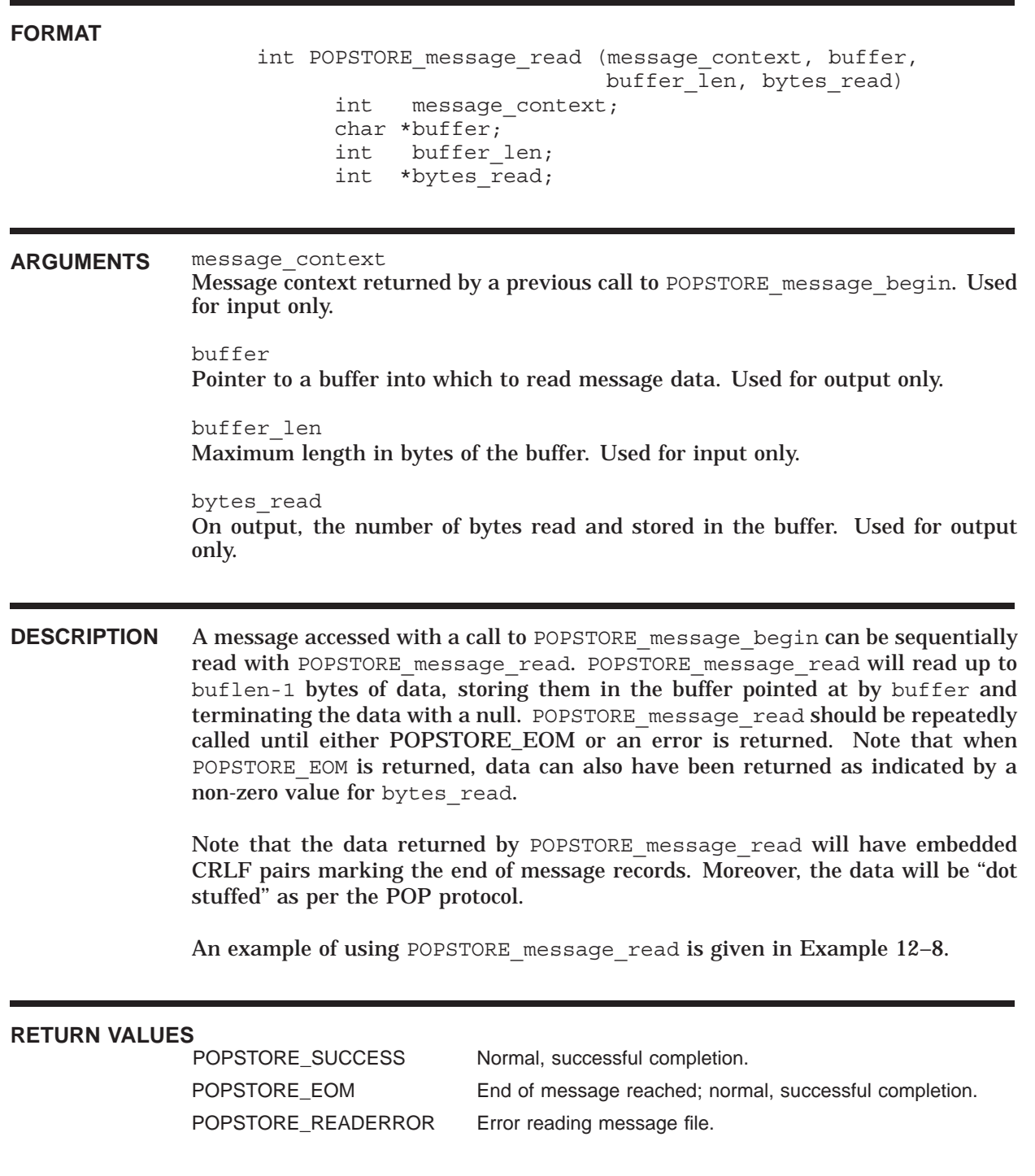

## **POPSTORE\_message\_return**

Return a message to its originator.

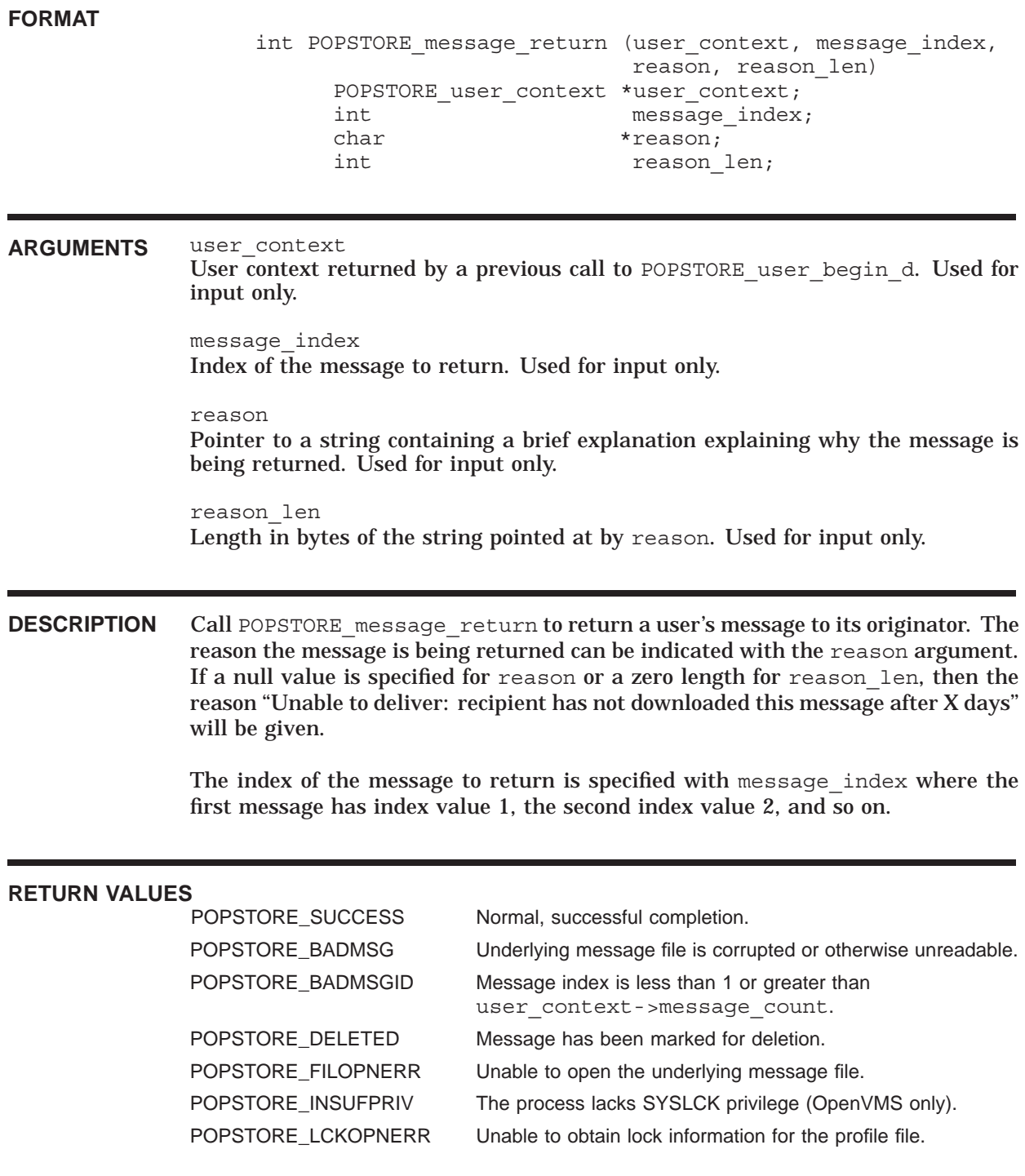

### **Application Program Interface (API) POPSTORE\_message\_return**

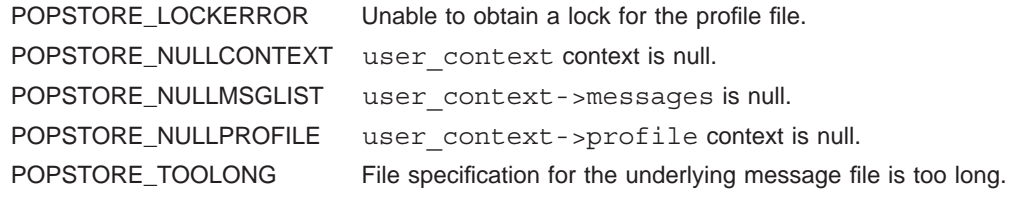

# **POPSTORE\_user\_begin**

Obsolete subroutine: use the more general POPSTORE\_user\_begin\_d subroutine.

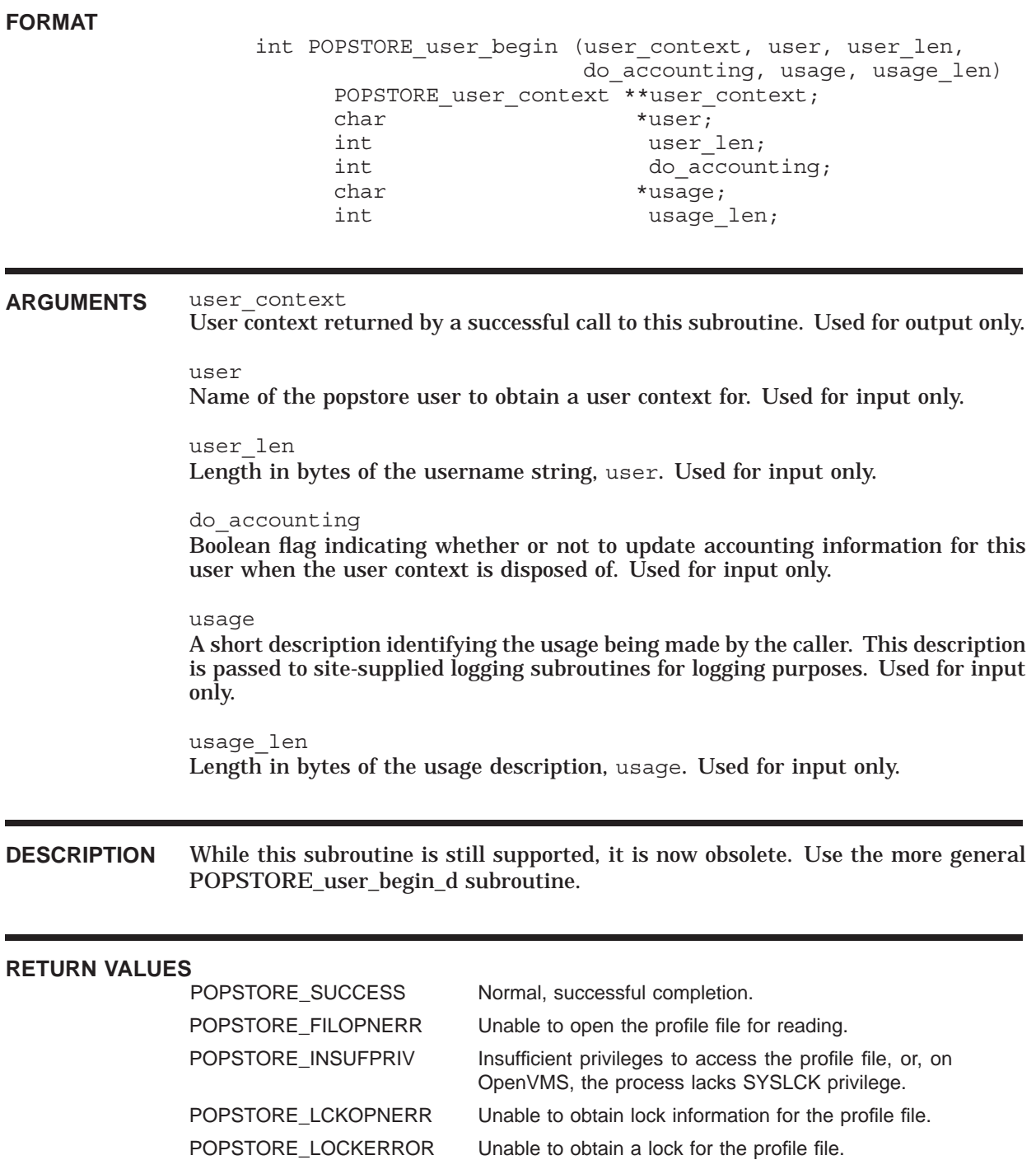

### **Application Program Interface (API) POPSTORE\_user\_begin**

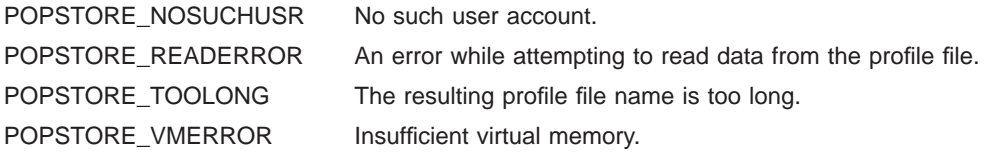

### **POPSTORE\_user\_begin\_d**

Access a user account.

**FORMAT** int POPSTORE user begin d (user context, domain, domain len, user, user len, do accounting, usage, usage\_len) POPSTORE user context \*\*user context; char \*domain; int domain len; char \*user; int user len; int do\_accounting; char \*usage; int usage len; **ARGUMENTS** domain Name of the user domain to use. Supply a value of NULL to indicate the default domain. Used for input only. domain\_len Length in bytes of the user domain name, domain. Supply a value of zero to indicate the default domain. Used for input only. user\_context User context returned by a successful call to this subroutine. Used for output only. user Name of the popstore user to obtain a user context for. Used for input only. user\_len Length in bytes of the username string, user. Used for input only. do\_accounting Boolean flag indicating whether or not to update accounting information for this user when the user context is disposed of. Used for input only. usage A short description identifying the usage being made by the caller. This description is passed to site-supplied logging subroutines for logging purposes. Used for input only. usage\_len Length in bytes of the usage description, usage. Used for input only.

### **Application Program Interface (API) POPSTORE\_user\_begin\_d**

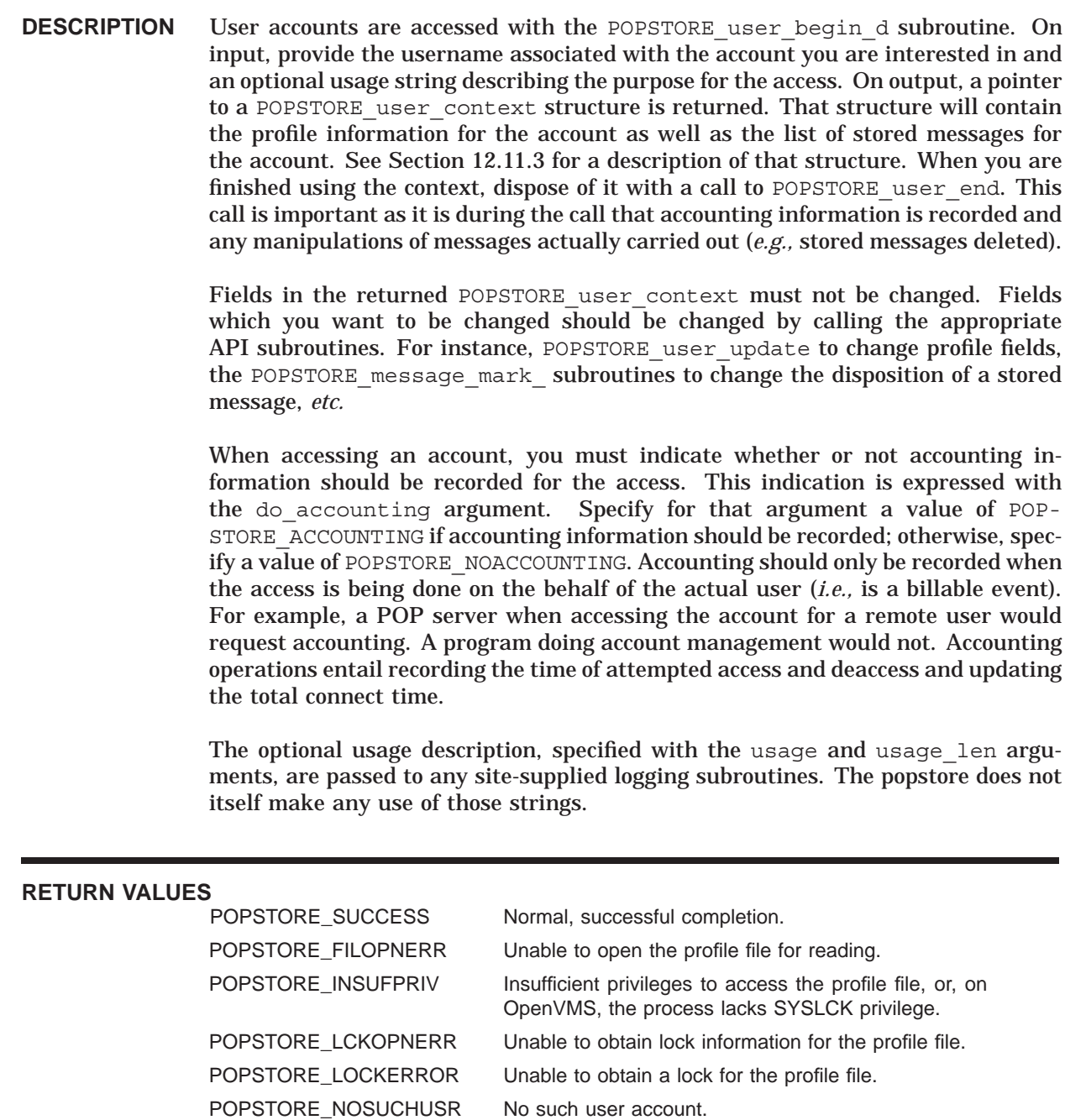

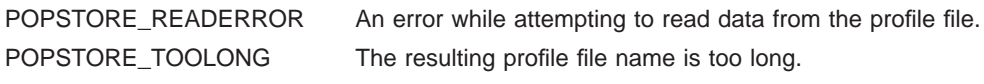

POPSTORE\_VMERROR Insufficient virtual memory.

# **POPSTORE\_user\_billing**

Obsolete subroutine: use the more general POPSTORE\_user\_billing\_d subroutine.

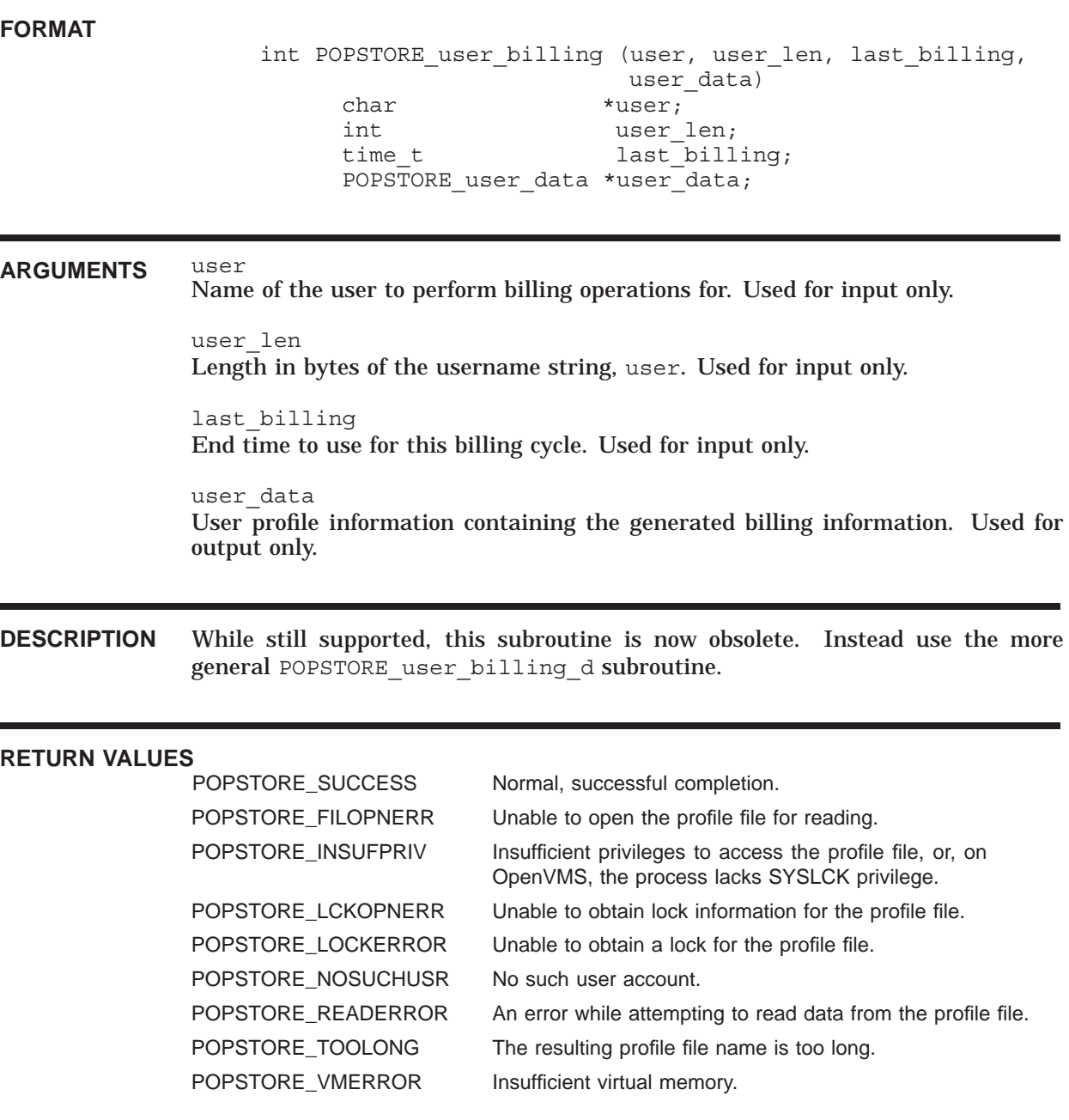

### **POPSTORE\_user\_billing\_d**

Perform billing operations on an account.

**FORMAT** int POPSTORE user billing d (domain, domain len, user, user len, last billing, user data) char \*domain; int domain len; char \*user; int user len; time t last billing; POPSTORE user data \*user data; **ARGUMENTS** domain Name of the user domain to use. Supply a value of NULL to indicate the default domain. Used for input only. domain\_len Length in bytes of the user domain name, domain. Supply a value of zero to indicate the default domain. Used for input only. user Name of the user to perform billing operations for. Used for input only. user\_len Length in bytes of the username string, user. Used for input only. last\_billing End time to use for this billing cycle. Used for input only. user\_data User profile information containing the generated billing information. Used for output only. **DESCRIPTION** Programs wanting to perform billing operations should use the POPSTORE user billing d subroutine in conjunction with the POPSTORE user list d subroutine. That latter subroutine provides a convenient way to obtain the name of each popstore account and, with the name in hand, invoke POPSTORE user billing d to perform billing operations for that account. The POPSTORE user billing d subroutine performs "atomic" billing operations. Specifically, POPSTORE user billing d does the following: 1. Locks the user profile file. 2. Reads the profile file into memory and copies it to the structure pointed at with the user data argument.

- 3. Computes the accumulated block days used for the currently stored message and copies this information to user data->past block days.
- 4. Clears the total connect and past block days profile fields, and sets the last billing profile and message list fields to the value of the last\_billing argument.
- 5. Writes the updated user profile to disk.
- 6. Unlocks the profile file.
- 7. Returns the profile data including the total connect time and computed block days in the structure pointed at by the user data argument.

In the returned profile data,

- The value of the last billing field, user data->last billing, will be the time of the prior billing, not this current billing.
- The value of the total connect time field, user\_data->total\_connect, will be the total connect time accumulated between the times user data->last\_billing and last\_billing.
- The value of the past block days, user data->past block days, will be that accumulated between the times user data->last billing and last billing. This includes the storage used for any messages deleted or returned during that time as well as the storage used for any messages presently being stored.

Note that the roundoff associated with computing the past block days is kept in the user profile file. The returned profile data has the roundoff field set to zero.

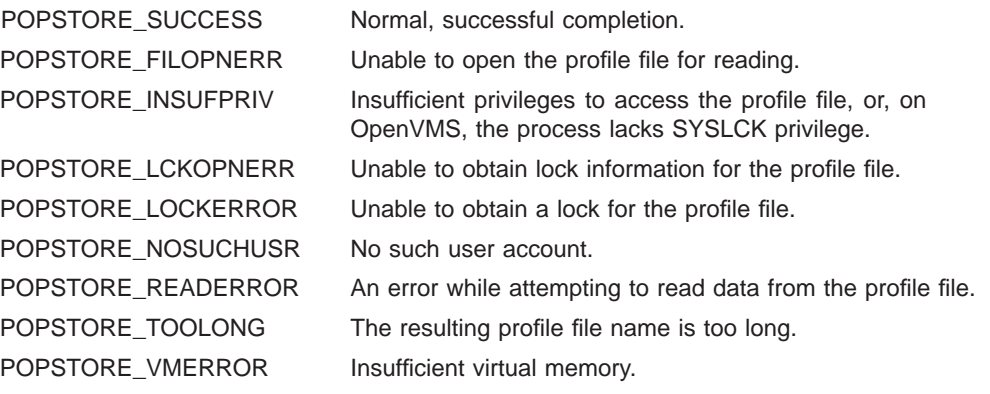

## **POPSTORE\_user\_copy**

Obsolete subroutine: use the more general POPSTORE\_user\_copy\_d subroutine.

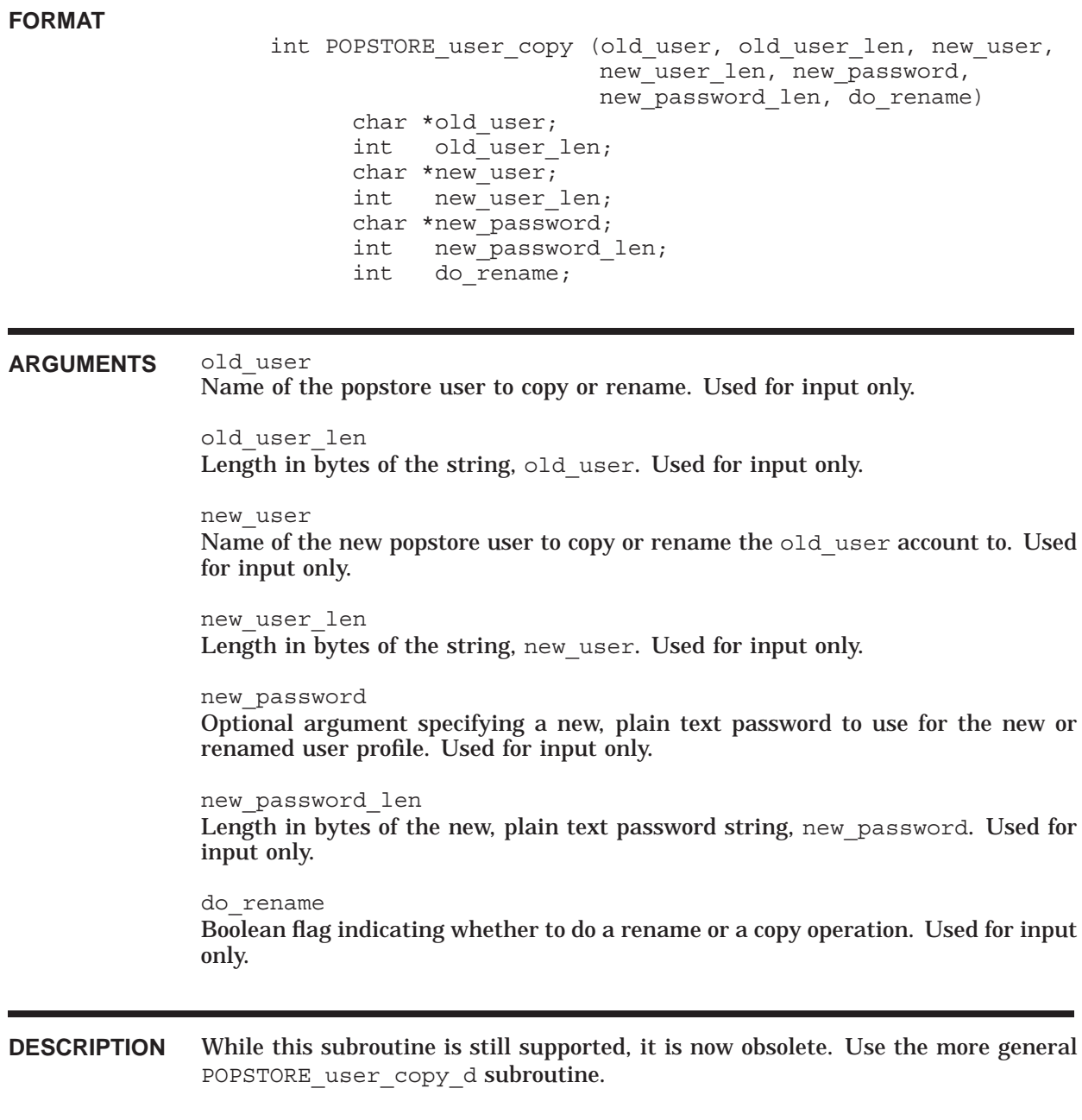

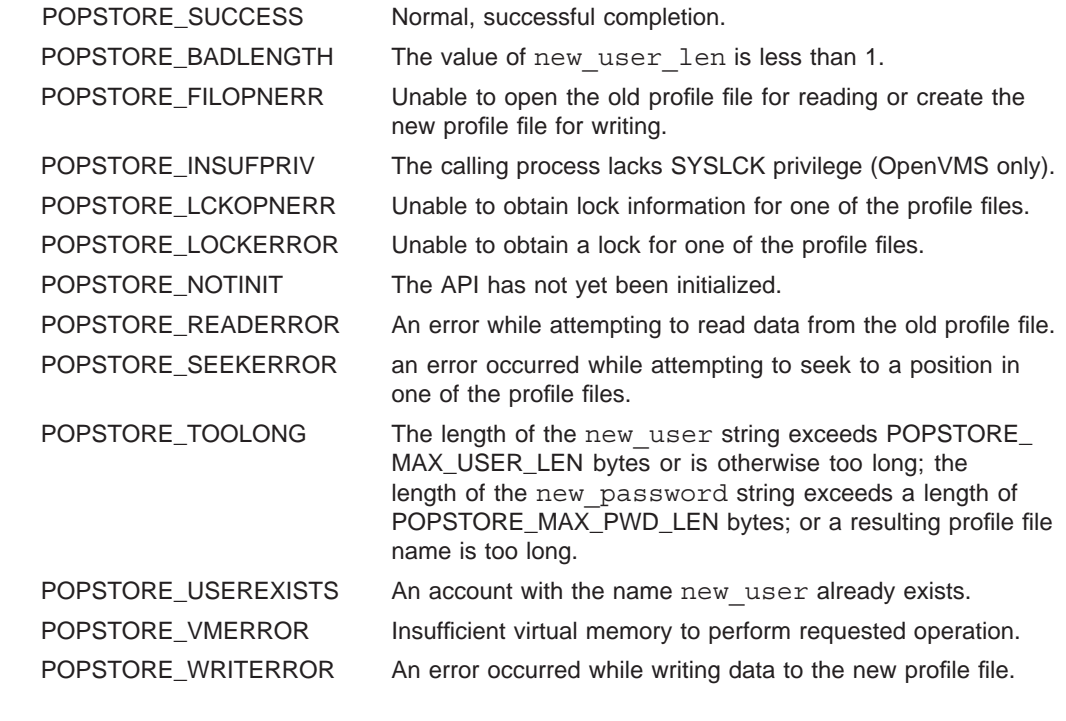

### **POPSTORE\_user\_copy\_d**

Copy or rename an existing user account.

**FORMAT** int POPSTORE user copy d (old domain, old domain len, old user, old user len, new domain, new domain len, new user, new user len, new password, new password len, do\_rename) char \*old\_domain; int old domain len; char \*old\_user; int old user len; char \*new\_domain; int new domain len; char \*new user; int new user len; char \*new\_password; int new\_password\_len; int do\_rename; **ARGUMENTS** old\_domain Name of the user domain for the old user account. To use the default domain, supply a value of NULL. Used for input only. old\_domain\_len Length in bytes of the user domain name,  $old$  domain. To use the default domain, supply a value of zero. Used for input only. old\_user Name of the popstore user to copy or rename. Used for input only. old\_user\_len Length in bytes of the string, old user. Used for input only. new\_domain Name of the user domain for the new user account. To use the default domain, supply a value of NULL. Used for input only. new\_domain\_len Length in bytes of the user domain name, new domain. To use the default domain, supply a value of zero. Used for input only. new\_user Name of the new popstore user to copy or rename the old user account to. Used for input only. new\_user\_len Length in bytes of the string, new user. Used for input only.

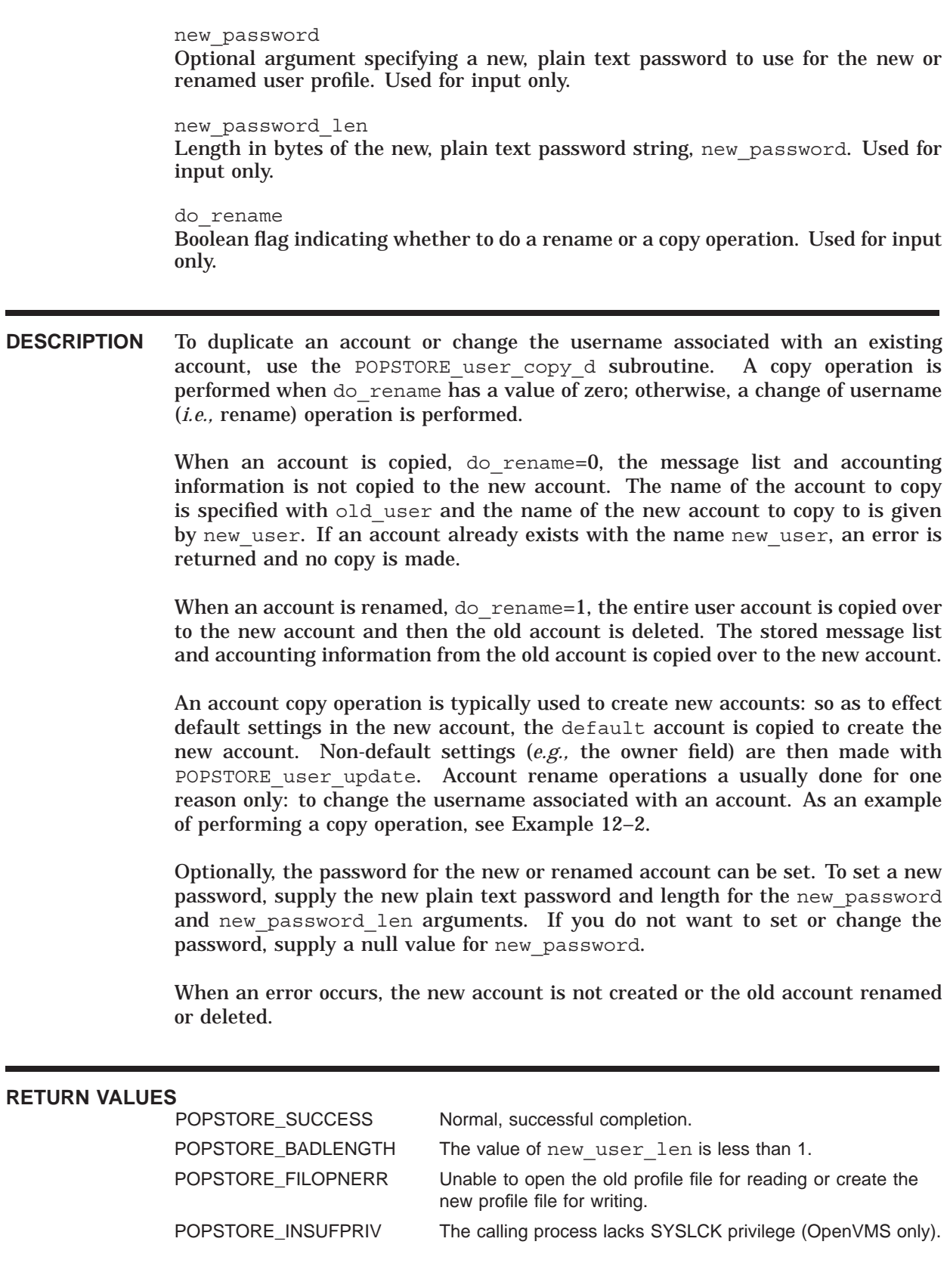

### **Application Program Interface (API) POPSTORE\_user\_copy\_d**

POPSTORE\_LCKOPNERR Unable to obtain lock information for one of the profile files. POPSTORE\_LOCKERROR Unable to obtain a lock for one of the profile files. POPSTORE\_NOTINIT The API has not yet been initialized. POPSTORE\_READERROR An error while attempting to read data from the old profile file. POPSTORE\_SEEKERROR an error occurred while attempting to seek to a position in one of the profile files. POPSTORE\_TOOLONG The length of the new\_user string exceeds POPSTORE\_ MAX\_USER\_LEN bytes or is otherwise too long; the length of the new\_password string exceeds a length of POPSTORE\_MAX\_PWD\_LEN bytes; or a resulting profile file name is too long. POPSTORE\_USEREXISTS An account with the name new user already exists. POPSTORE\_VMERROR Insufficient virtual memory to perform requested operation. POPSTORE\_WRITERROR An error occurred while writing data to the new profile file.
## **POPSTORE\_user\_create**

Create a new popstore account.

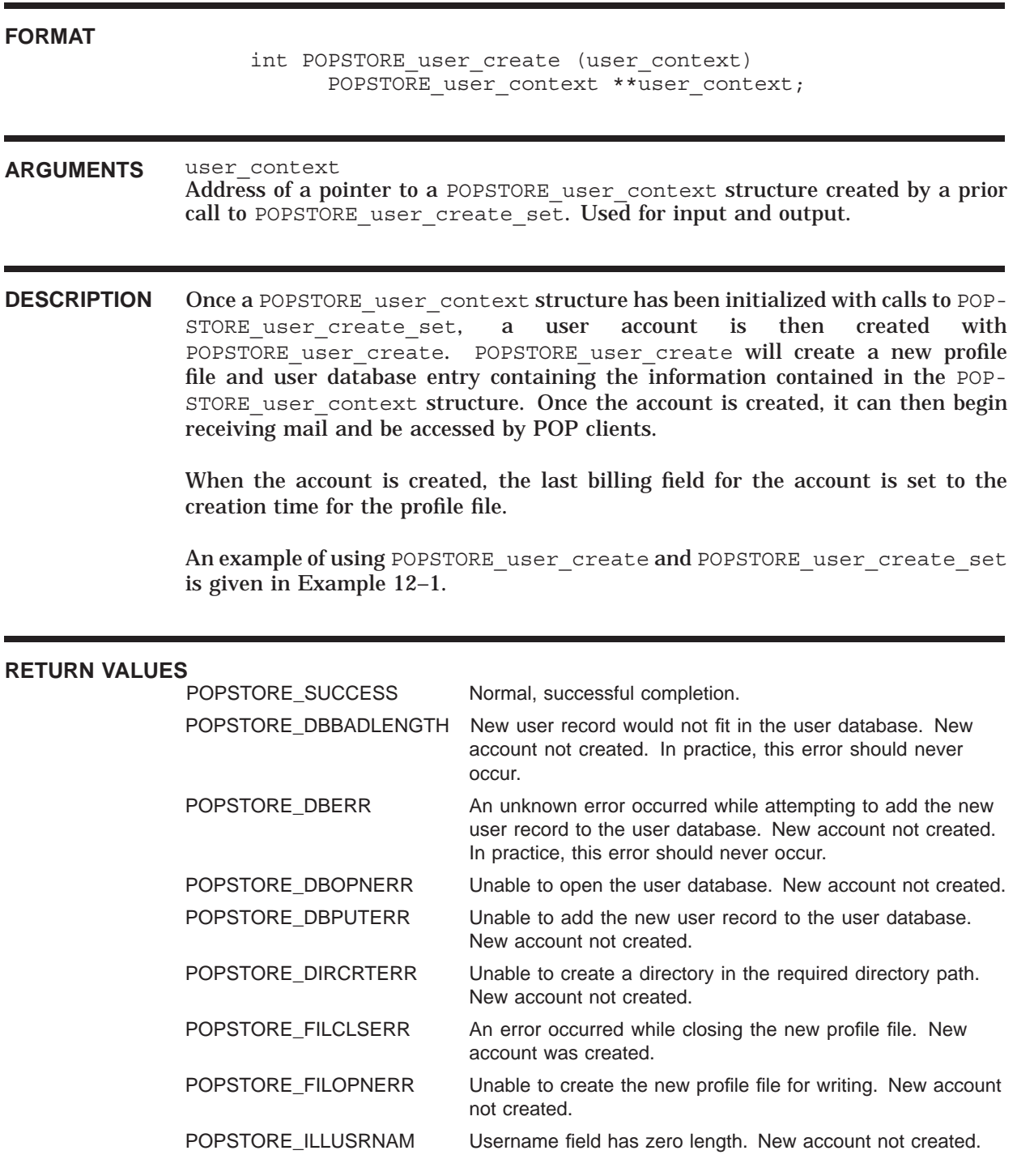

## **Application Program Interface (API) POPSTORE\_user\_create**

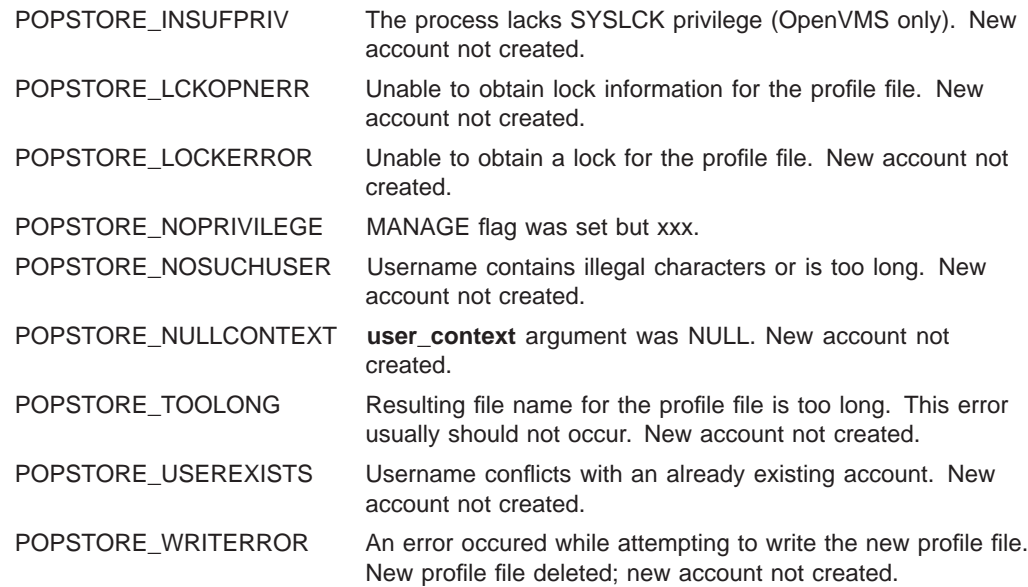

## **POPSTORE\_user\_create\_dispose**

Dispose of a context created by POPSTORE\_user\_create\_set.

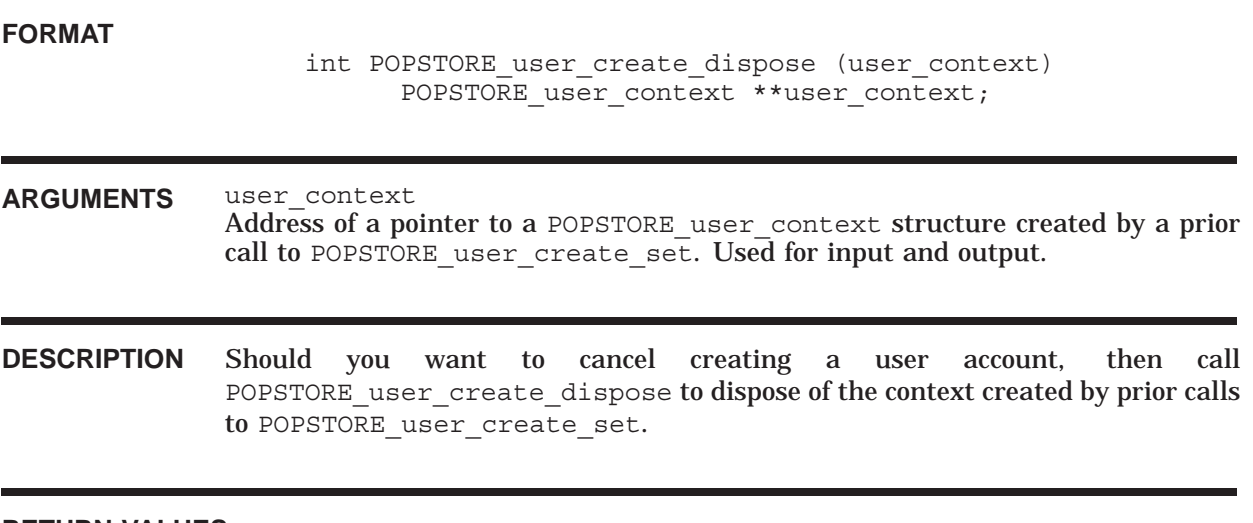

**RETURN VALUES**

Normal, successful completion.

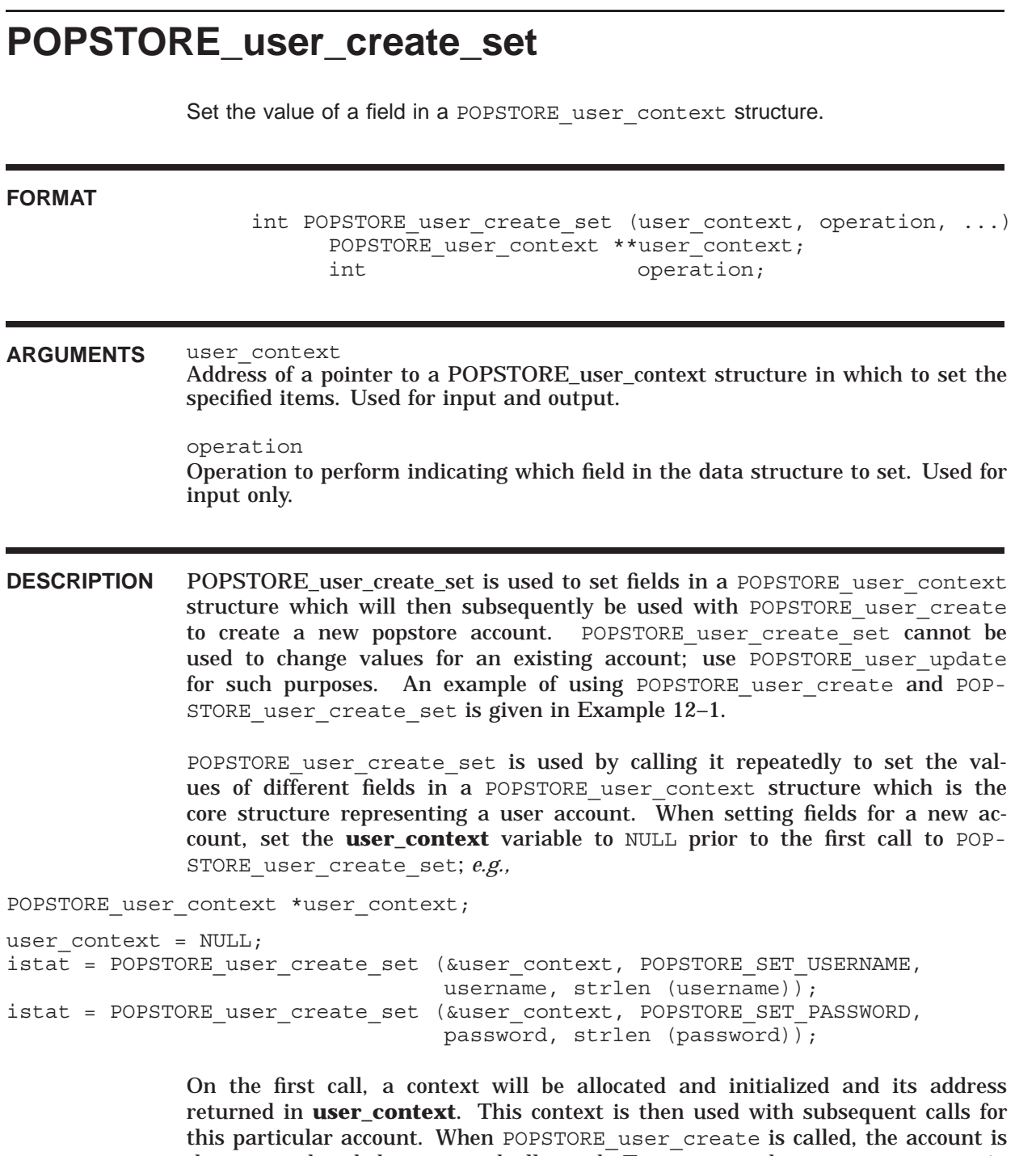

then created and the context deallocated. To create another new account, again set the **user\_context** to NULL prior to calling POPSTORE\_user\_create\_set. If you want to abort creating an account, use POPSTORE user create dispose to dispose of a context created by POPSTORE\_user\_create\_set.

The operation argument specifies the operation to perform. The accepted values for operation are listed in Table 12–4. Depending upon the selected operation, one or two additional arguments can need to be specified when

calling POPSTORE user create set; refer to Table 12-4 for specific details. Note that the MANAGE usage flag cannot be set or cleared without first calling POPSTORE\_manage to authorize such activity.

**Table 12–4 POPSTORE\_user\_update Operations**

| Item codes requiring no additional call arguments |                                                                           |  |  |
|---------------------------------------------------|---------------------------------------------------------------------------|--|--|
| <b>Operation</b>                                  | <b>Usage</b>                                                              |  |  |
| POPSTORE SET FLAGS DELETE                         | Set the DELETE usage flag.                                                |  |  |
| POPSTORE SET FLAGS DISMAIL                        | Set the DISMAIL usage flag.                                               |  |  |
| POPSTORE_SET_FLAGS_DISUSER                        | Set the DISUSER usage flag.                                               |  |  |
| POPSTORE SET FLAGS LOCKPWD                        | Set the LOCKPWD usage flag.                                               |  |  |
| POPSTORE_SET_FLAGS_MANAGE                         | Set the MANAGE usage flag; requires a prior<br>call to POPSTORE_manage.   |  |  |
| POPSTORE_SET_FLAGS_MIGRATED                       | Set the MIGRATED usage flag.                                              |  |  |
| POPSTORE_SET_FLAGS_PWD_                           | Set the PWD_ELSEWHERE usage flag.                                         |  |  |
| <b>ELSEWHERE</b>                                  |                                                                           |  |  |
| POPSTORE SET FLAGS NO DELETE                      | Clear the DELETE usage flag.                                              |  |  |
| POPSTORE SET FLAGS NO DISMAIL                     | Clear the DISMAIL usage flag.                                             |  |  |
| POPSTORE SET FLAGS NO DISUSER                     | Clear the DISUSER usage flag.                                             |  |  |
| POPSTORE SET FLAGS NO LOCKPWD                     | Clear the LOCKPWD usage flag.                                             |  |  |
| POPSTORE SET FLAGS NO MANAGE                      | Clear the MANAGE usage flag; requires a<br>prior call to POPSTORE_manage. |  |  |
| POPSTORE_SET_FLAGS_NO_MIGRATED                    | Clear the MIGRATED usage flag.                                            |  |  |
| POPSTORE_SET_FLAGS_NO_PWD_                        | Clear the PWD_ELSEWHERE usage flag.                                       |  |  |
| <b>ELSEWHERE</b>                                  |                                                                           |  |  |
| POPSTORE SET STORE TYPE IMAP                      | Set the message store type to be IMAP.                                    |  |  |
| POPSTORE SET STORE TYPE NATIVE                    | Set the message store type to be NATIVE.                                  |  |  |
| POPSTORE_SET_STORE_TYPE_POP                       | Set the message store type to be POP.                                     |  |  |

### **Application Program Interface (API) POPSTORE\_user\_create\_set**

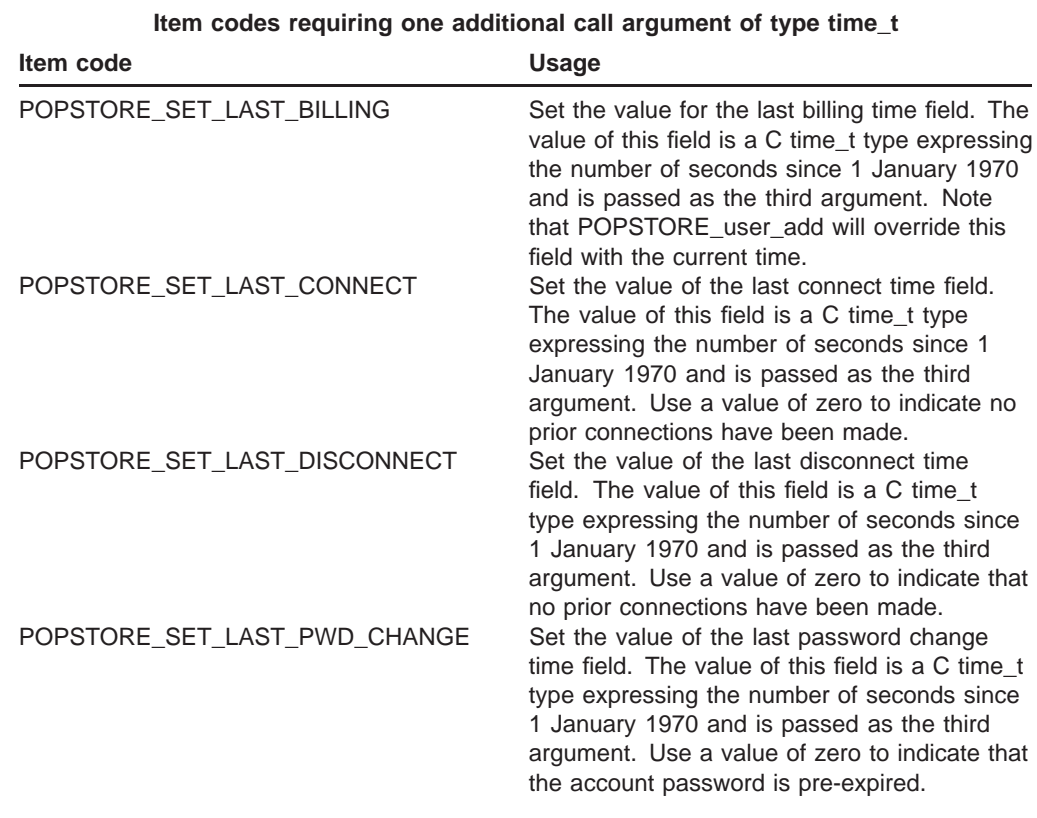

### **Table 12–4 (Cont.) POPSTORE\_user\_update Operations**

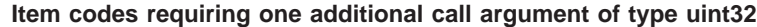

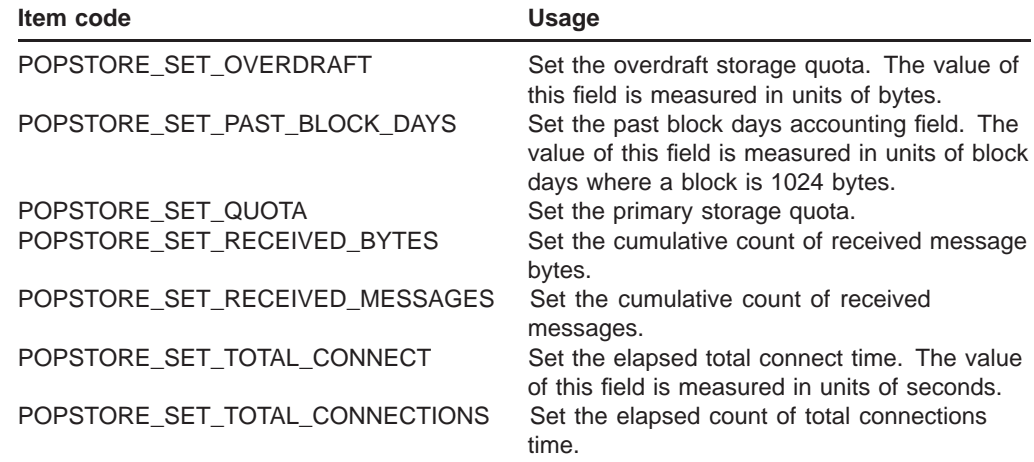

## **Application Program Interface (API) POPSTORE\_user\_create\_set**

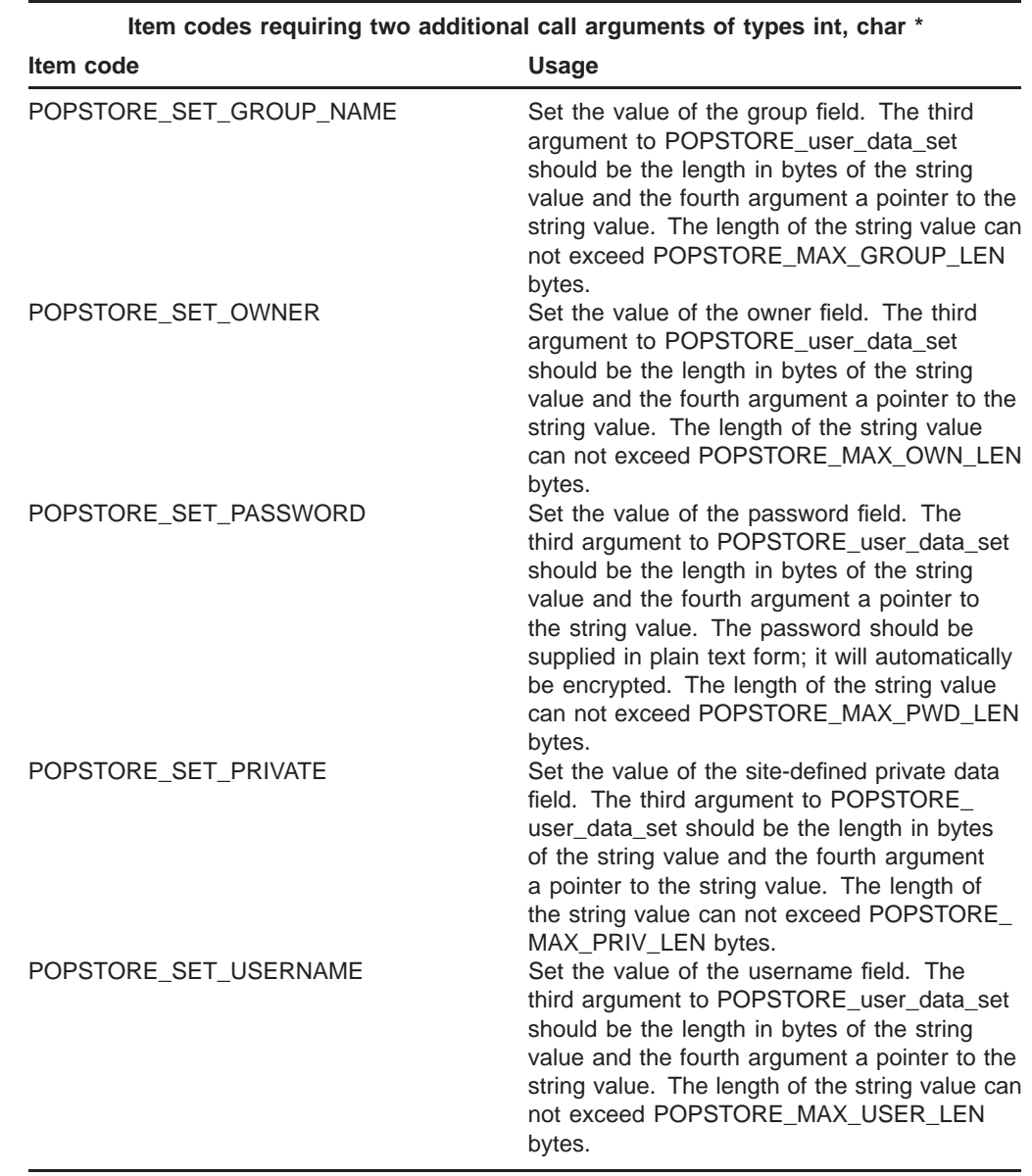

### **Table 12–4 (Cont.) POPSTORE\_user\_update Operations**

#### **RETURN VALUES**

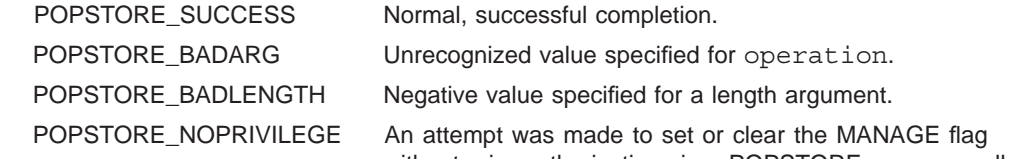

without prior authorization via a POPSTORE\_manage call.

### **Application Program Interface (API) POPSTORE\_user\_create\_set**

POPSTORE\_TOOLONG String value exceeds maximum allowed length.

POPSTORE\_VMERROR Insufficient virtual memory. Operation failed; no context created.

## **POPSTORE\_user\_delete**

Obsolete subroutine: use the more general POPSTORE\_user\_delete\_d subroutine.

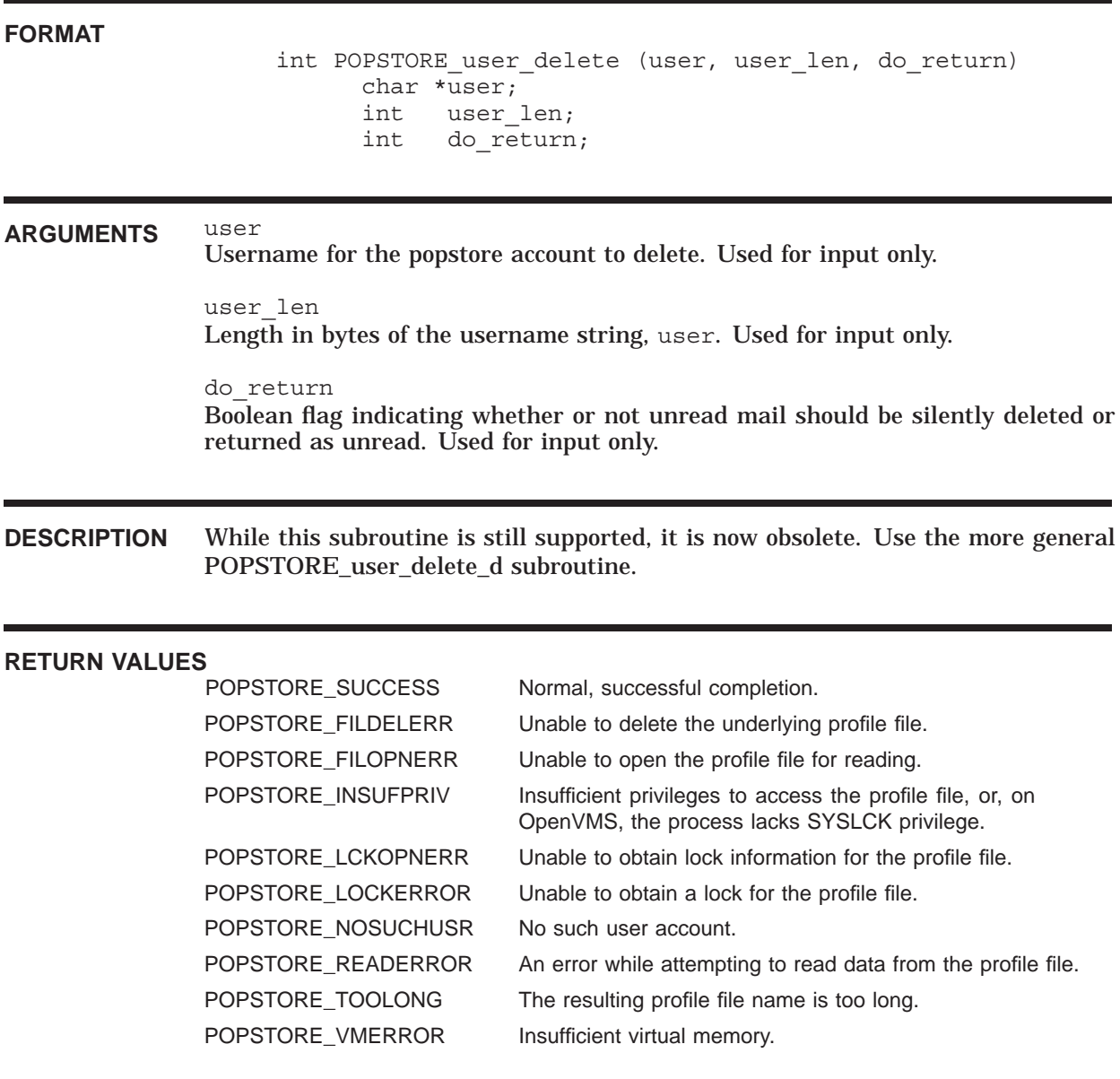

## **POPSTORE\_user\_delete\_d**

Delete a user account.

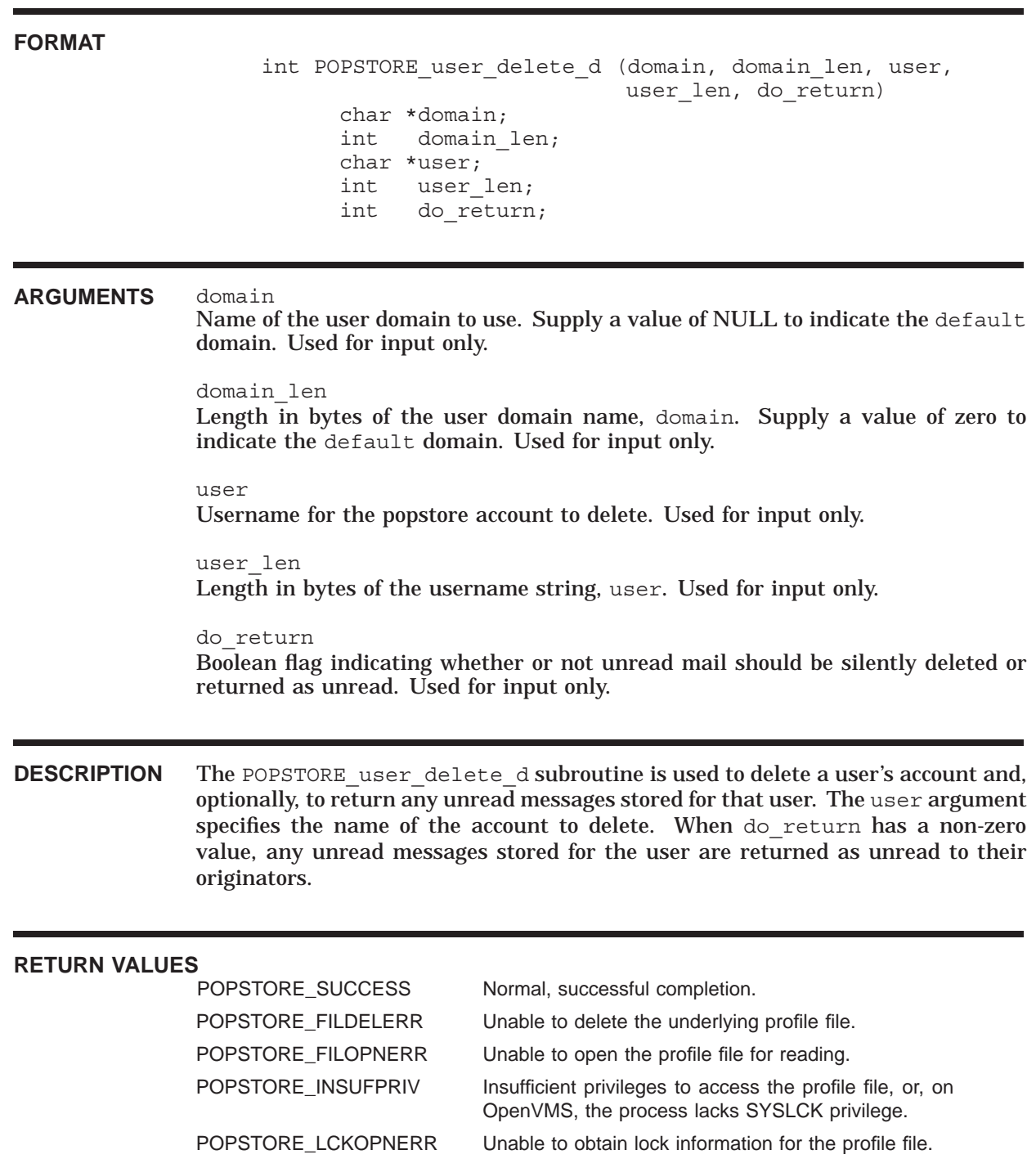

## **Application Program Interface (API) POPSTORE\_user\_delete\_d**

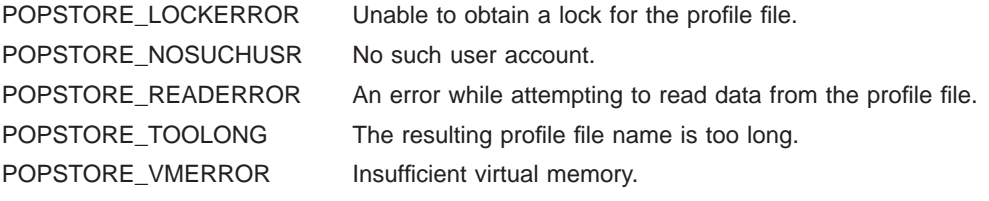

## **POPSTORE\_user\_end** Deaccess a user account. **FORMAT** int POPSTORE user end (user context) POPSTORE user context \*user context; **ARGUMENTS** user context User context to dispose of. Used for input only. **DESCRIPTION** When finished with a user context, it must be disposed of by calling POPSTORE\_ user\_end. Not only does this call dispose of allocated resources, it also deletes any messages marked for deletion, and updates accounting information in the user's profile if requested by the do\_accounting argument of POPSTORE\_user\_begin\_d. **RETURN VALUES** Normal, successful completion. POPSTORE\_FILOPNERR An error occurred while trying to re-open the user's profile file for updating. POPSTORE\_INSUFPRIV The calling process lacks SYSLCK privilege (OpenVMS only). POPSTORE LCKOPNERR Unable to obtain lock information for the user's profile file. POPSTORE\_LOCKERROR Unable to obtain a lock for the user's profile file. POPSTORE\_READERROR An error occurred while attempting to read data from the user's profile file. POPSTORE\_SEEKERROR An error occurred while attempting to seek to a position in the user's profile files. POPSTORE\_VMERROR Insufficient virtual memory to perform requested operation. POPSTORE\_WRITERROR An error occurred while writing data to the user's profile file.

## **POPSTORE\_user\_exists**

Obsolete subroutine: use the more general POPSTORE\_user\_exists\_d subroutine.

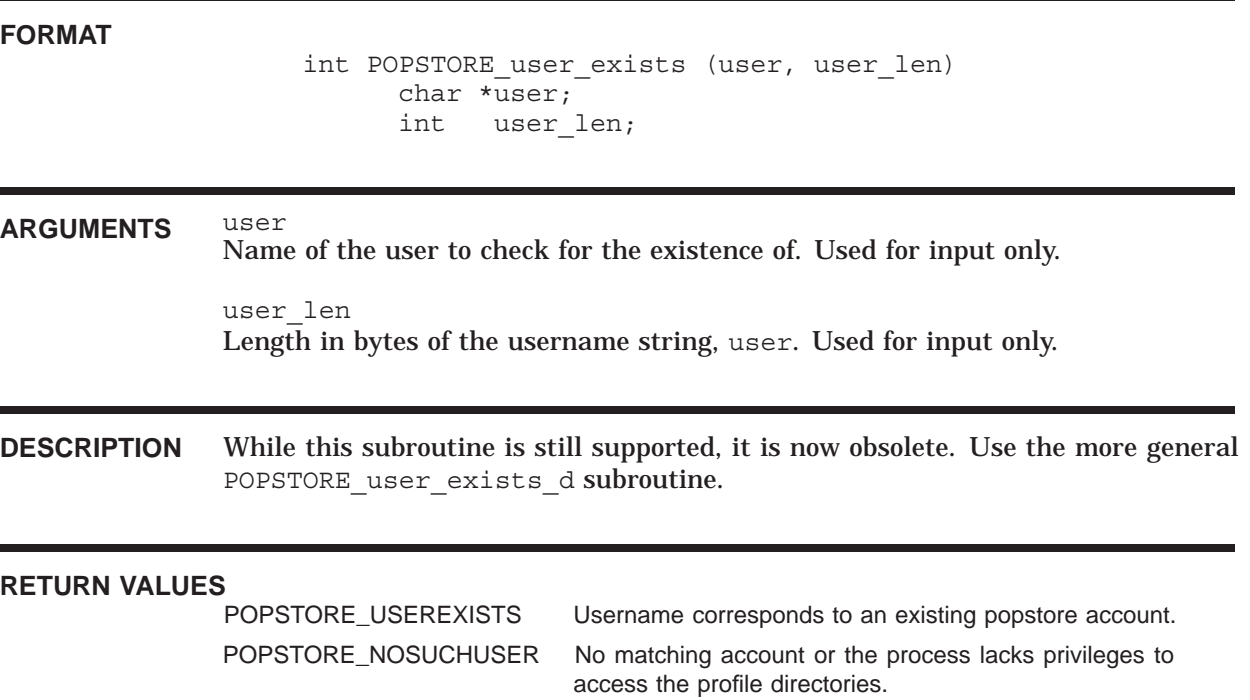

## **POPSTORE\_user\_exists\_d**

See if a username specifies a valid account.

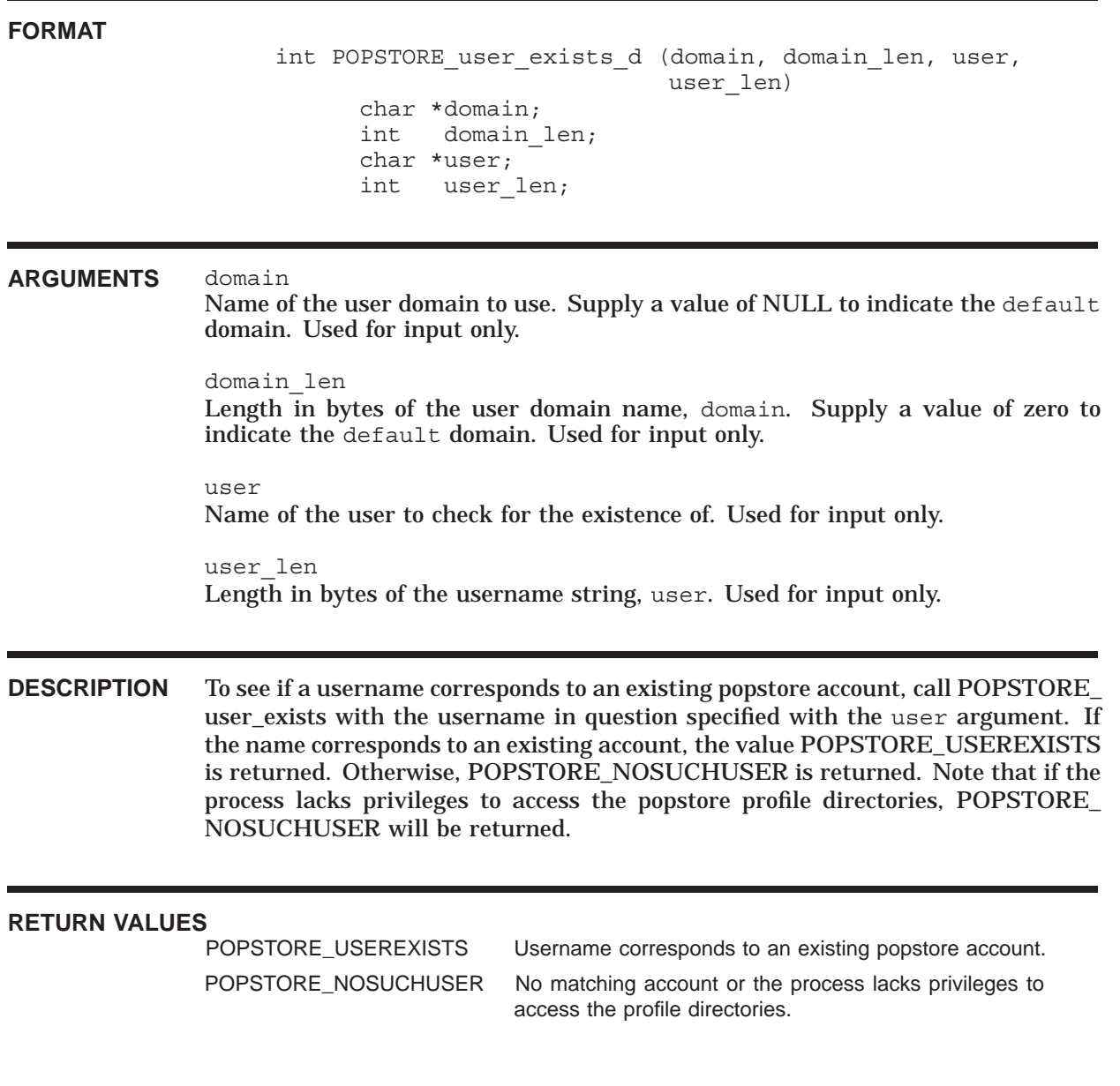

## **POPSTORE\_user\_list**

Obsolete subroutine: use the more general POPSTORE\_user\_list\_d subroutine.

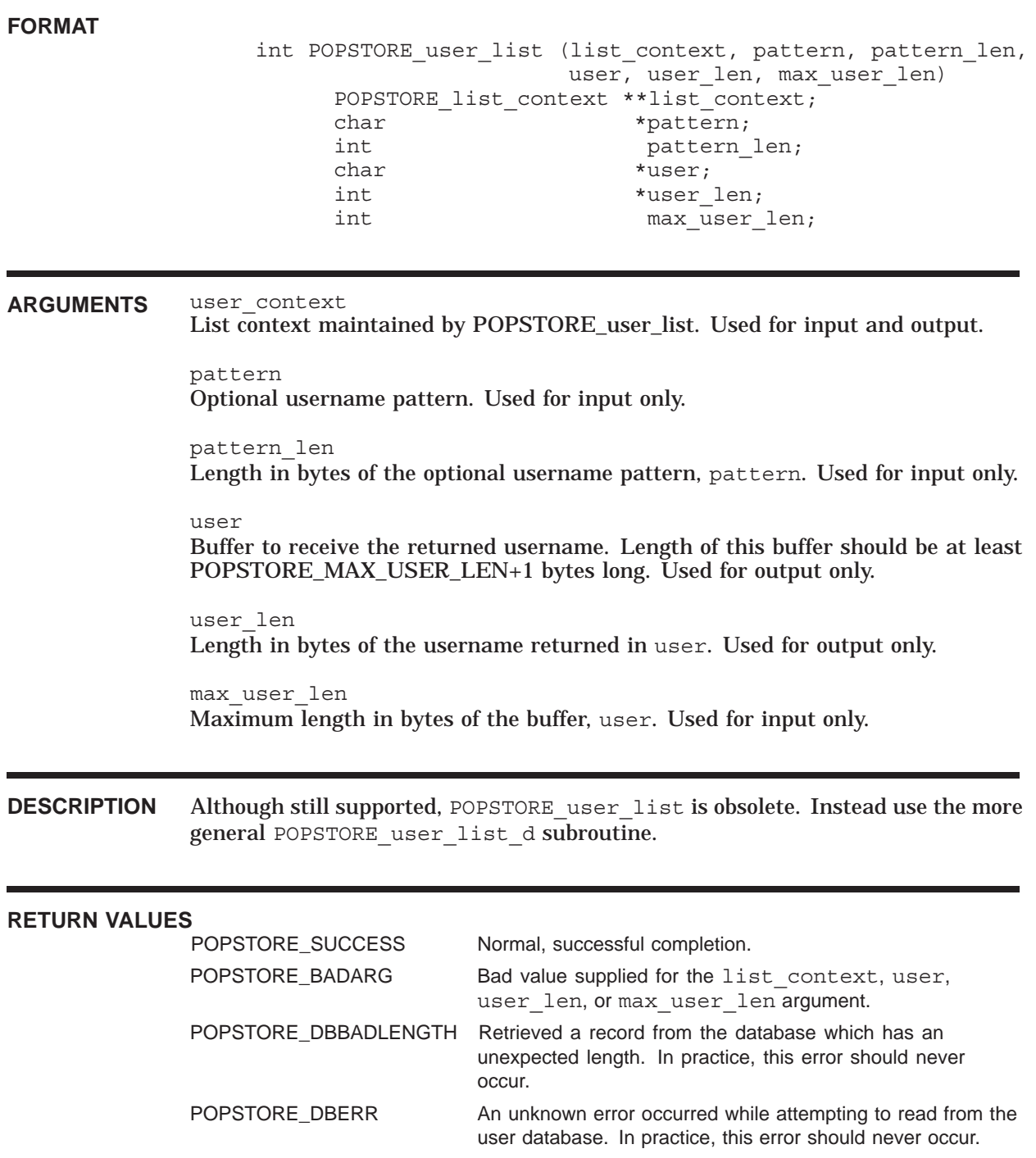

## **Application Program Interface (API) POPSTORE\_user\_list**

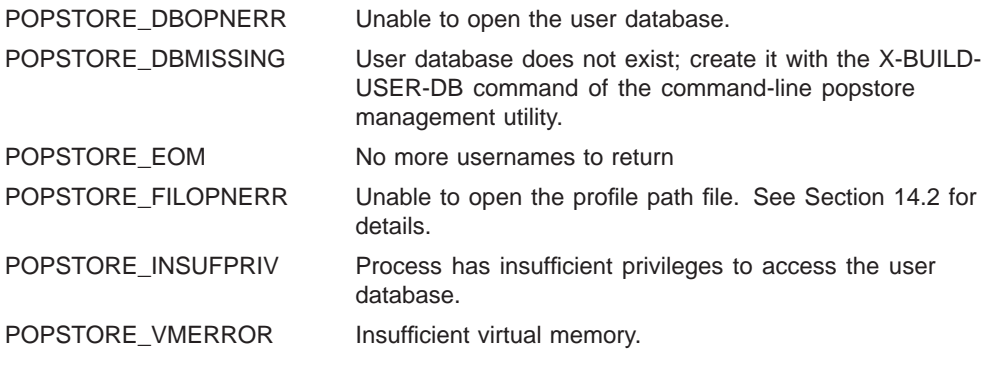

## **POPSTORE\_user\_list\_d**

Return one-by-one the usernames associated with each account.

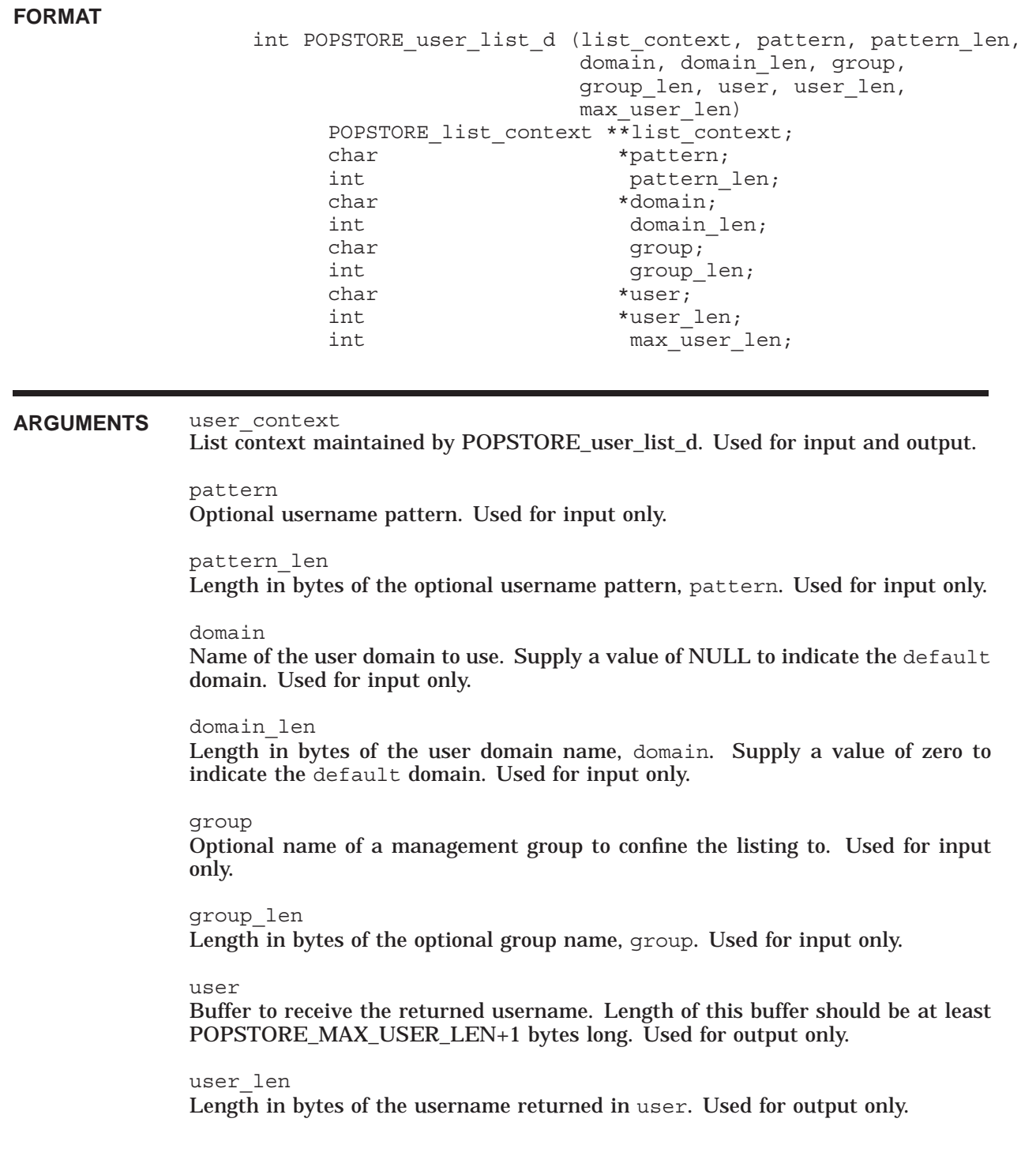

### **Application Program Interface (API) POPSTORE\_user\_list\_d**

max\_user\_len Maximum length in bytes of the buffer, user. Used for input only.

**DESCRIPTION** POPSTORE user list d can be used to obtain one at a time the usernames associated with each popstore account. To call POPSTORE\_user\_list\_d, you must have a variable of type "POPSTORE\_list\_context \*" available, the address of which you specify with the list\_context argument. Prior to calling POPSTORE\_user\_ list\_d for the first time, set the value of that pointer variable to null. That will signify to POPSTORE user list d that this is the start of a listing. POPSTORE user list d will create a context and point your pointer variable at that context. Repeatedly call POPSTORE\_user\_list\_d to obtain each username. When there are no more usernames to return, the context will be deallocated and POPSTORE\_ EOM returned. Sample code is provided in Example 12–3

> The optional group and group len arguments can be used to restrict the listing to just those accounts contained within the specified management group and any subgroups thereof. The group name specification can not contain wild card characters. If you do not want to restrict a listing, then specify null and 0 for these two parameters.

> The optional pattern and pattern len arguments can be used to specify a pattern which the returned usernames must match. The pattern can contain wild card characters. For example, to list all accounts with usernames starting with the letter "z" supply the string value "z\*" and length 2 for these two arguments. To return all usernames, instead supply the values null and 0.

> To prematurely end a listing, call POPSTORE\_user\_list\_abort so as to properly dispose of the listing context.

> While POPSTORE\_user\_list\_d can be used to produce lists of user accounts, often using POPSTORE\_format\_profiles is more appropriate. POPSTORE\_user\_list\_d is intended for situations where code needs to be able to obtain, one at a time, the usernames for all or some accounts. For instance, to periodically bill all user accounts with POPSTORE\_user\_billing\_d.

#### **RETURN VALUES**

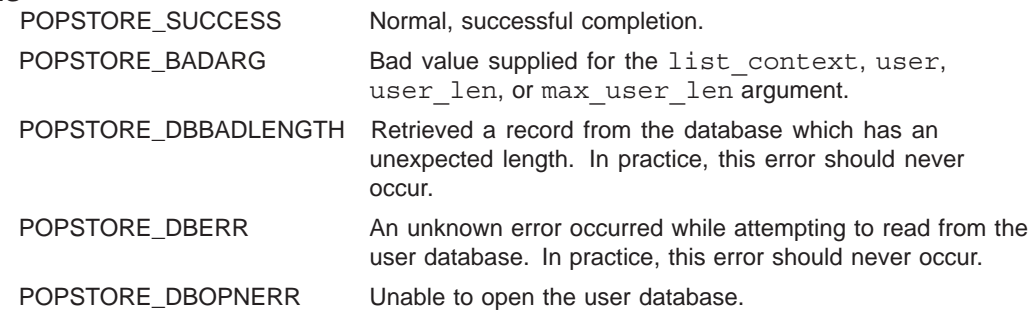

## **Application Program Interface (API) POPSTORE\_user\_list\_d**

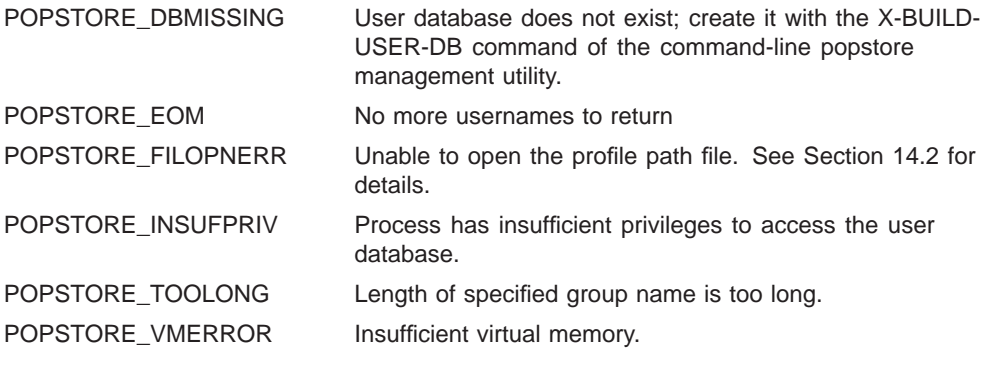

## **POPSTORE\_user\_list\_abort**

Prematurely dispose of a list context generated by POPSTORE\_user\_list\_d or POPSTORE\_user\_list.

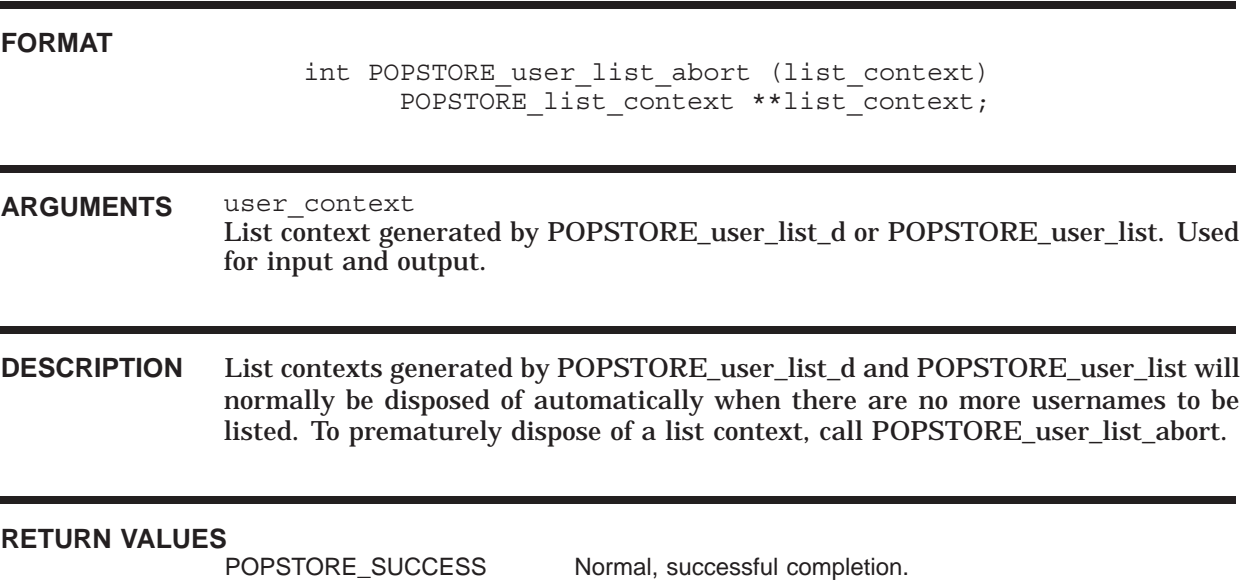

## **POPSTORE\_user\_pw\_change**

Obsolete subroutine: use the more general POPSTORE user pw change d subroutine.

## **FORMAT** int POPSTORE\_user\_pw\_change (user, user\_len, new\_password, new\_pas errmsg, errmsg\_len, errmsg\_max) char \*user; int user\_len; char \*new password; int new password len; char \*errmsg; int \*errmsg\_len; int errmsg\_max; **ARGUMENTS** user Name of the user to change the password for. Used for input only. user\_len Length of the username string, user. Used for input only. new\_password New password to use for the account. Used for input only. new\_password\_len Length in bytes of the new password string, new password. Used for input only. errmsg Address of character array that POPSTORE user pw change can put an error message into if the password change fails. errmsg\_len Address of an integer that POPSTORE user pw change can write the length of the error message that it put into errmsg. errmsg\_max The size of the array that errmsg points to. **DESCRIPTION** While still supported, this subroutine is now obsolete. Use the more general POPSTORE user pw change d subroutine. **RETURN VALUES** POPSTORE\_SUCCESS Normal, successful completion.

POPSTORE\_FILOPNERR Unable to open the profile file for reading.

## **Application Program Interface (API) POPSTORE\_user\_pw\_change**

POPSTORE\_INSUFPRIV Insufficient privileges to access the profile file, or, on

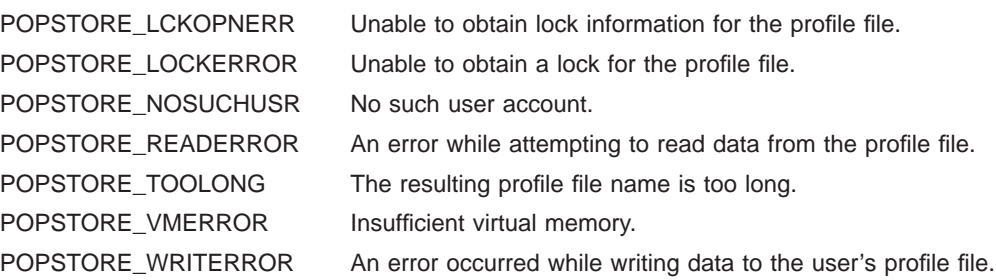

OpenVMS, the process lacks SYSLCK privilege.

## **POPSTORE\_user\_pw\_change\_d**

Change a user's password.

**FORMAT**

int POPSTORE user pw change d (domain, domain len, user, user len, new password, new password errmsg, errmsg\_len, errmsg\_max) char \*domain; int domain\_len; char \*user; int user\_len; char \*new  $\bar{p}$ assword; int new password len; char \*errmsg; int \*errmsg\_len; int errmsg\_max; **ARGUMENTS** domain Name of the user domain to use. Supply a value of NULL to indicate the default domain. Used for input only. domain\_len Length in bytes of the user domain name, domain. Supply a value of zero to indicate the default domain. Used for input only.

user

Name of the user to change the password for. Used for input only.

user\_len

Length of the username string, user. Used for input only.

new\_password New password to use for the account. Used for input only.

new\_password\_len Length in bytes of the new password string, new password. Used for input only.

errmsg

Address of character array that POPSTORE user pw change can put an error message into if the password change fails.

errmsg\_len

Address of an integer that POPSTORE user pw change can write the length of the error message that it put into errmsg.

errmsg\_max The size of the array that errmsg points to.

### **Application Program Interface (API) POPSTORE\_user\_pw\_change\_d**

**DESCRIPTION** A user's password can be changed with POPSTORE\_user\_pw\_change\_d. As input, supply the name of the user to effect the change for as well as the new, plain text password to use, and the user domain. The length of the new password can not exceed POPSTORE\_MAX\_PWD\_LEN bytes. Note that if you already have a user context from POPSTORE\_user\_begin\_d, then you can call POPSTORE\_user\_update to change the password.

#### **RETURN VALUES**

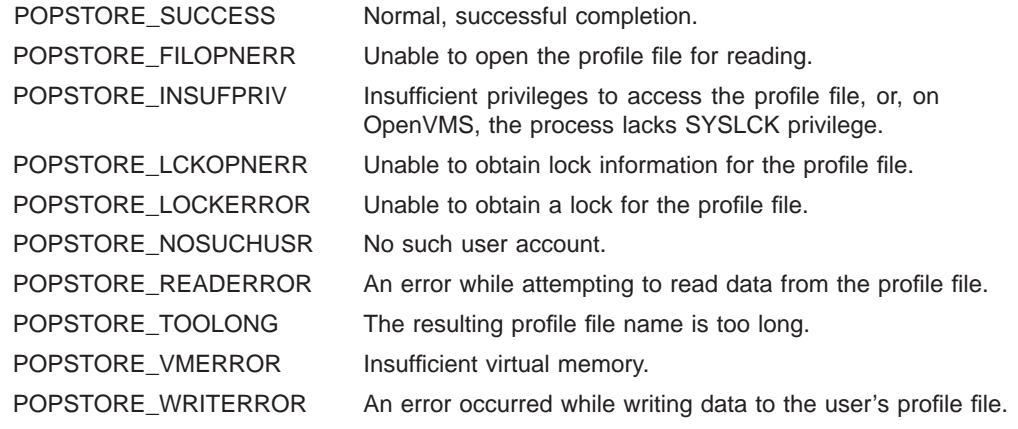

## **POPSTORE\_user\_pw\_check**

Perform an authentication check.

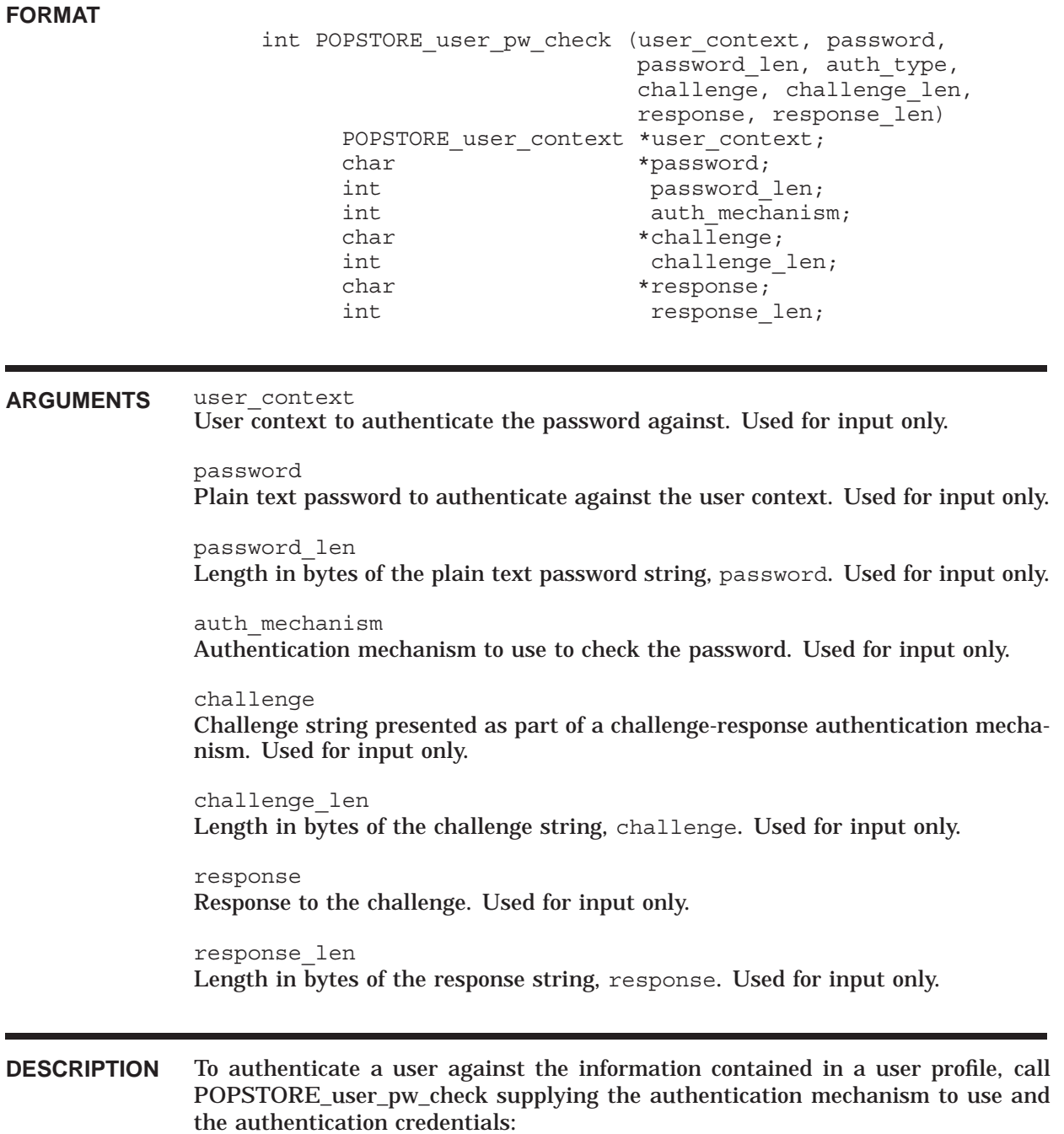

## **Application Program Interface (API) POPSTORE\_user\_pw\_check**

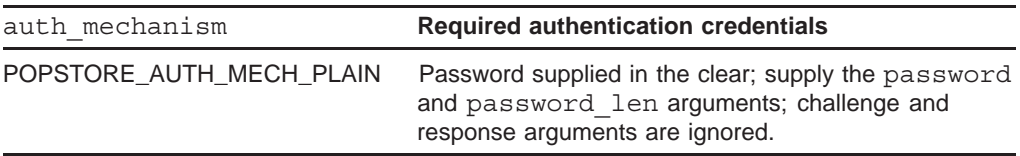

If the authentication credentials are verified to be correct and the account is not marked DISUSER, a status of POPSTORE\_SUCCESS is returned. Otherwise, a status of POPSTORE\_DISUSERD or POPSTORE\_NOMATCH is returned.

Note that the value of the field user context->profile->password is encrypted and as such applications cannot directory validate popstore passwords.

#### **RETURN VALUES**

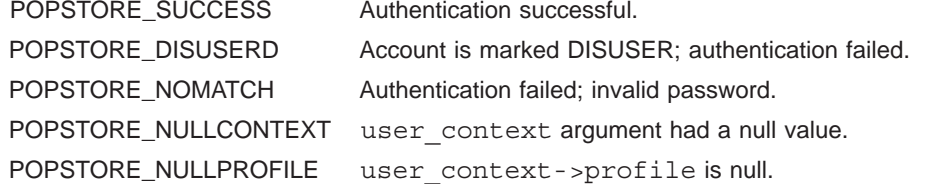

## **POPSTORE\_user\_update**

Update a field in an existing account.

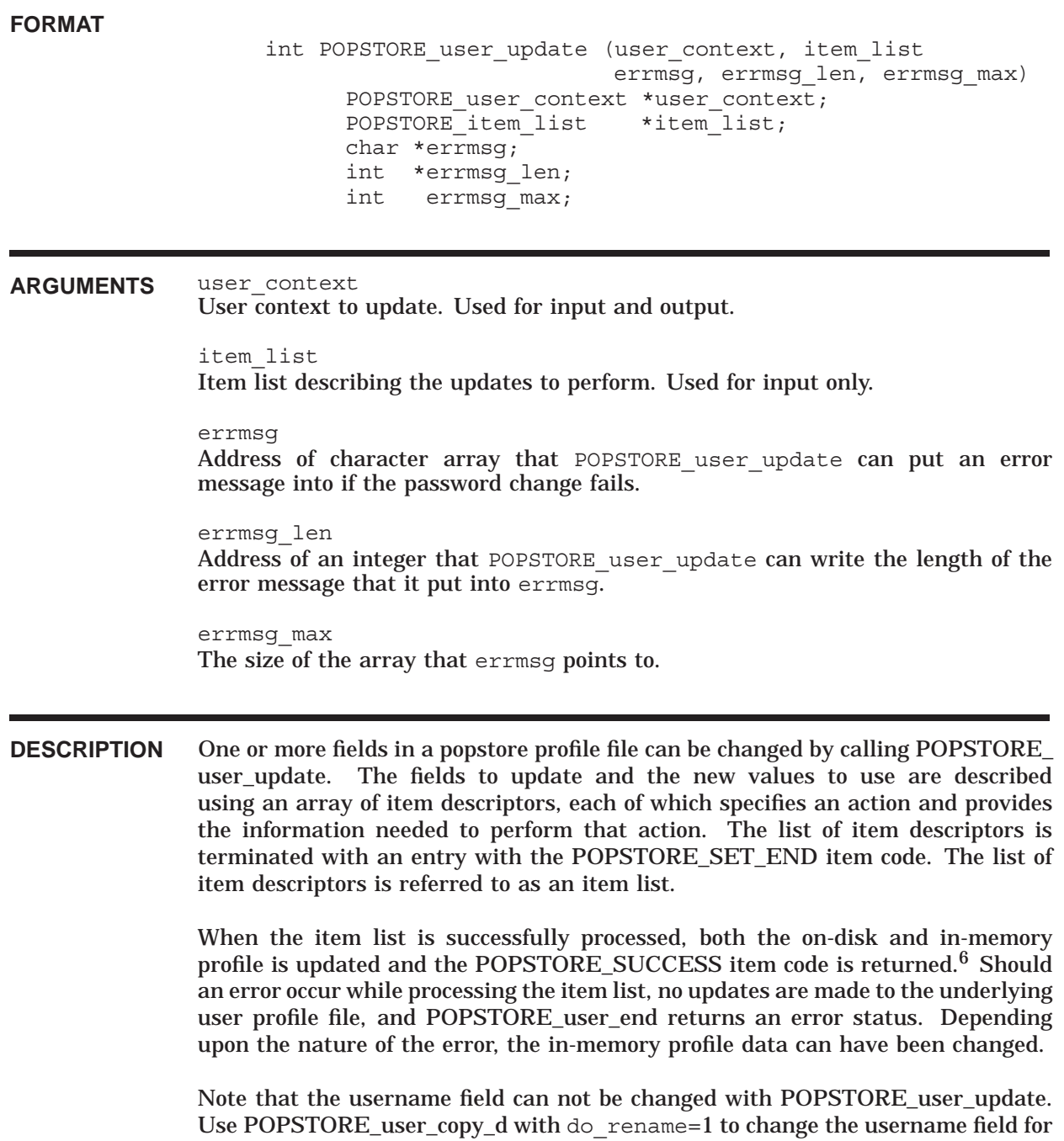

<sup>6</sup> The in-memory profile is that pointed at by user\_context->profile.

### **Application Program Interface (API) POPSTORE\_user\_update**

an existing account. Moreover, the MANAGE usage flag can not be set or cleared without first calling POPSTORE\_manage to authorize such activity.

The item list argument is a pointer to an array of one or more item descriptors whose type is given by the POPSTORE item list structure shown below:

```
typedef struct {
 int item_code;
 void *item address;
 int item_length;
} POPSTORE_item_list;
```
The interpretation of the three fields in an item descriptor is as follows:

#### **POPSTORE\_item\_list item descriptor fields**

#### item\_code

A signed, longword integer containing a user-supplied symbolic code specifying an action to be taken by PMDF\_user\_update. A description of each item code follows this list of item descriptor fields.

#### item\_address

A pointer to the value to use in updating the profile field indicated by the associated item code. Not all actions require that a value be supplied for the item address field.

#### item\_length

A signed, longword integer containing the user-supplied length of the data pointed at by item\_address. Not all actions require that an item\_length be specified.

The item code values accepted by POPSTORE\_user\_update are as follows:

#### **POPSTORE\_user\_update item codes**

#### **POPSTORE\_SET\_CHAIN**

This item code can be used to direct the item list processing to another item list. The value of the item address field should be a pointer to another POPSTORE item\_list structure. The item\_length field is ignored.

#### **POPSTORE\_SET\_END**

The end of the item list is indicated by this item code. The item\_address and item\_length fields are ignored.

#### **POPSTORE\_SET\_FLAGS\_DELETE**

Set the DELETE usage flag. The item\_address and item\_length fields are ignored.

#### **POPSTORE\_SET\_FLAGS\_DISMAIL**

Set the DISMAIL usage flag. The item address and item length fields are ignored.

#### **POPSTORE\_SET\_FLAGS\_DISUSER**

Set the DISUSER usage flag. The item address and item length fields are ignored.

#### **POPSTORE\_SET\_FLAGS\_LOCKPWD**

Set the LOCKPWD usage flag. The item address and item length fields are ignored.

#### **POPSTORE\_SET\_FLAGS\_MANAGE**

Set the MANAGE usage flag. The item address and item length fields are ignored. A prior call to POPSTORE\_manage must be made in order to permit setting the MANAGE flag.

#### **POPSTORE\_SET\_FLAGS\_NO\_DELETE**

Clear the DELETE usage flag. The item\_address and item\_length fields are ignored.

#### **POPSTORE\_SET\_FLAGS\_NO\_DISMAIL**

Clear the DISMAIL usage flag. The item\_address and item\_length fields are ignored.

#### **POPSTORE\_SET\_FLAGS\_NO\_DISUSER**

Clear the DISUSER usage flag. The item\_address and item\_length fields are ignored.

#### **POPSTORE\_SET\_FLAGS\_NO\_LOCKPWD**

Clear the LOCKPWD usage flag. The item\_address and item\_length fields are ignored.

#### **POPSTORE\_SET\_FLAGS\_NO\_MANAGE**

Clear the MANAGE usage flag. The item\_address and item\_length fields are ignored. A prior call to POPSTORE\_manage must be made in order to permit clearing the MANAGE flag.

#### **POPSTORE\_SET\_GROUP\_NAME**

Set the value of the group field. The value of the item\_address field must point to a string value. The value of the item\_length field must be the length in bytes of the string value. That length can not exceed POPSTORE\_MAX\_GROUP\_LEN bytes.

#### **POPSTORE\_SET\_LAST\_BILLING**

Set the value for the last billing time field. The value of the item\_address field must point to a time  $t$  value expressing the last billing time as the number of seconds since 1 January 1970. The item length field is ignored.

#### **POPSTORE\_SET\_LAST\_CONNECT**

Set the value of the last connect time field. The value of the item\_address field must point to a time\_t value expressing the last connect time as the number of seconds since 1 January 1970. The item\_length field is ignored.

#### **POPSTORE\_SET\_LAST\_DISCONNECT**

Set the value of the last disconnect time field. The value of the item\_address field must point to a time\_t value expressing the last disconnect time as the number of seconds since 1 January 1970. The item length field is ignored.

#### **POPSTORE\_SET\_LAST\_PWD\_CHANGE**

Set the value of the last password change time field. The value of the item\_address field must point to a time  $t$  value expressing the last password change time as the number of seconds since 1 January 1970. Use a value of zero to indicate that the account password is pre-expired. The item\_length field is ignored.

#### **POPSTORE\_SET\_MESSAGE\_COUNT**

Set the value of the message count field. If the value, V, is less than the count of currently stored messages, M, then the first M-V stored messages will be deleted. The value of the item address field must point to a uint32 value denoting the new message count. The item\_length field is ignored.

#### **POPSTORE\_SET\_NOOP**

This signifies an item descriptor which should be ignored. The item address and item\_length fields are ignored.

#### **POPSTORE\_SET\_OVERDRAFT**

Set the overdraft storage quota. The value of the item\_address field must point to a uint32 value expressing the overdraft storage quota in units of bytes. The item\_length field is ignored.

#### **POPSTORE\_SET\_OWNER**

Set the value of the owner field. The value of the item\_address field must point to a string value. The value of the item\_length field must be the length in bytes of the string value. That length can not exceed POPSTORE\_MAX\_OWN\_LEN bytes.

#### **POPSTORE\_SET\_PASSWORD**

Set the value of the password field. The value of the item\_address field must point to a string value. The value of the item\_length field must be the length in bytes of the string value. That length can not exceed POPSTORE\_MAX\_PWD\_ LEN bytes.

#### **POPSTORE\_SET\_PAST\_BLOCK\_DAYS**

Set the past block days accounting field. The value of the item\_address field must point to a uint32 value expressing the new past block days value to use. The item length field is ignored.

Note that when the past block days field is set, the past block days remainder field is set to a value of zero.

#### **POPSTORE\_SET\_PRIVATE**

Set the value of the site-defined private data field. The value of the item address field must point to a string value. The value of the item\_length field must be the length in bytes of the string value. That length can not exceed POPSTORE\_ MAX\_PRIV\_LEN bytes.

#### **POPSTORE\_SET\_QUOTA**

Set the primary storage quota. The value of the item\_address field must point to a uint32 value expressing the primary storage quota in units of bytes. The item\_length field is ignored.

#### **POPSTORE\_SET\_TOTAL\_CONNECT**

Set the elapsed total connect time. The value of the item\_address field must point to a uint32 value expressing the elapsed total connect time in units of seconds. The item length field is ignored.

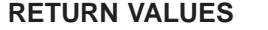

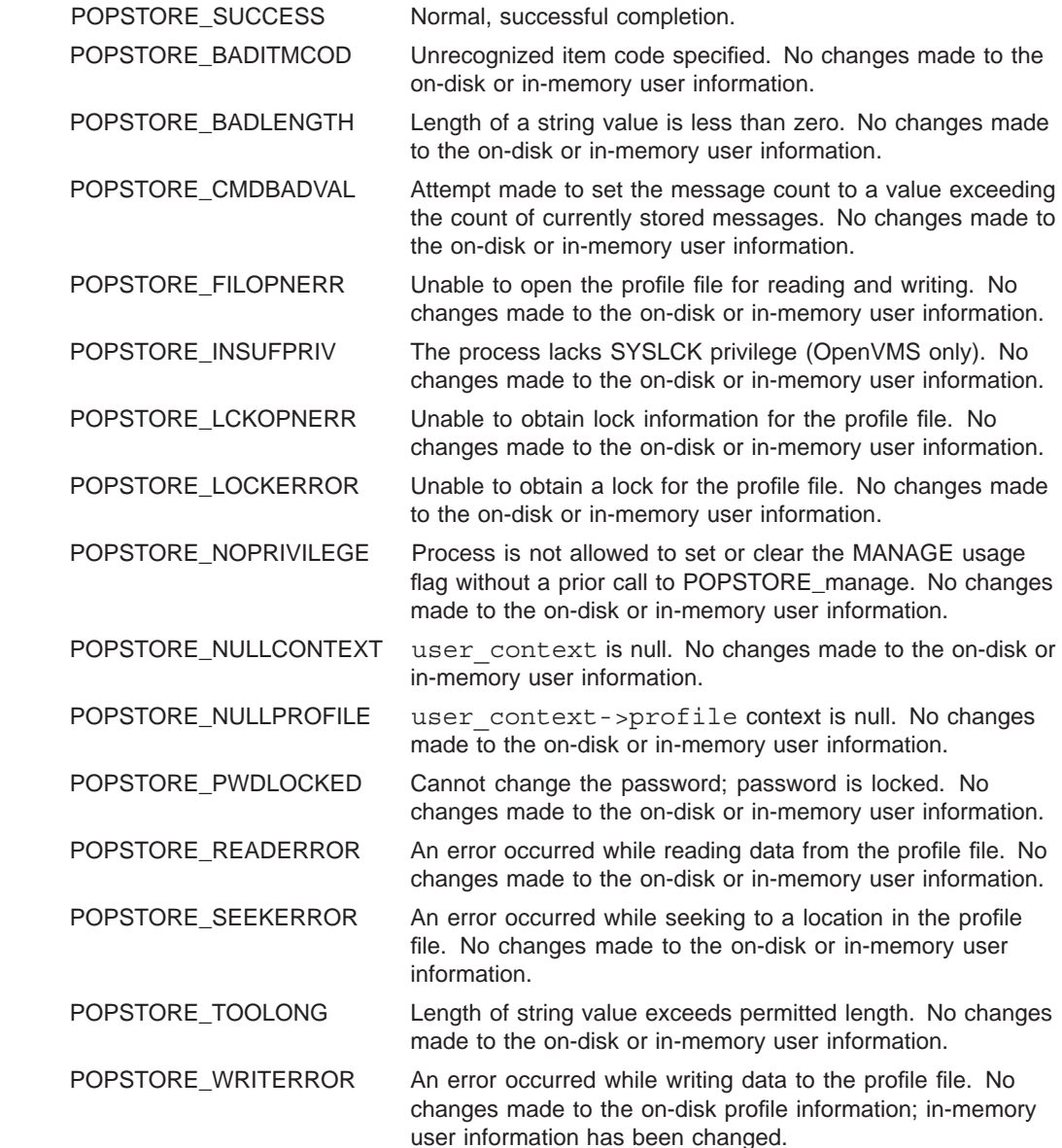

# **13Logging**

There are two logging interfaces for the popstore. The first is the normal PMDF logging interface as described in Section 13.1. This interface should suit the needs of most sites.

For sites needing more sophisticated logging facilities, there is a subroutine level interface. When enabled, the popstore dynamically loads and links to a site-supplied subroutine and then calls that subroutine each time an event is to be logged. The loggable events are summarized below and discussed in Section 13.2:

- Account creation, modification, and deletion
- Account access (login, password verification calls, logout)
- Message storage, access, and deletion
- Access to the popstore API (servers, management utilities, third-party applications, *etc.*)

Section 13.2.3 shows some sample event logs depicting various activities, recorded through this subroutine interface.

## **13.1 PMDF-style Logging**

Normal PMDF logging facilities can be used to track messages into the popstore and POP3 client access to the store. The former is activated with the logging channel keyword; the latter by enabling logging in the POP3 server itself. Both will produce log file entries in the PMDF log file,  $mail.log$  current, found in the PMDF log directory.

To use the logging channel keyword, edit the PMDF configuration file, popstore.chans found in the PMDF table directory, /pmdf/table/ on UNIX and NT systems and PMDF TABLE: on OpenVMS. In that file, add the logging keyword to the end of the line beginning with holdexquota so that that line reads

holdexquota description "popstore channel" logging

Then save the file. After saving the file, recompile your configuration if using a compiled configuration. Also, if on OpenVMS, reinstall the configuration after recompiling. If using the multi-threaded SMTP server, restart it with the PMDF RESTART SMTP command.

See the *PMDF System Manager's Guide* for further information on the logging channel keyword and the format of the PMDF log file.

Use the LOGGING option of the POP3 server to enable logging in that server. See the POP3 server documentation in the *PMDF System Manager's Guide* for details on enabling that option.

### **13.2 The Site-Supplied Logging Interface**

Sites needing very detailed popstore activity logging can obtain such detail by providing a subroutine for the popstore to call. The subroutine is provided to the popstore as a shareable image and made known to the popstore via the LOG\_ACTIVITY option described in Section 3.3. By default, any ''loggable'' event will be passed to the site supplied logging routine. Optionally, the LOGGING\_ACTIVITY\_MASK option can be used to select which events are logged.

The site-supplied subroutine must have the name  $log$  activity and takes the form

```
#ifndef __VMS
# include "/pmdf/com/popstore.h"
#else
# include "PMDF_COM:POPSTORE.H"
#endif
void log activity (*log id, log subid, log type,
                  *log_data, log_len)
        char *log_id;
       uint32 log subid;
        int32 log_type;
        void *log_data;
        int32 log_len;
```
where the parameters have the following interpretations:

#### log\_id

Character string of length at most 20 bytes which remains the same amongst a related sequence of popstore activities bounded by POPSTORE init( ) and POPSTORE end( ) calls.

#### log\_subid

Thirty-two bit unsigned integer identifying a related sequence of popstore activities bounded by POPSTORE user begin() and POPSTORE user end() calls.

#### log\_type

The type of activity being logged. See Section 13.2.2 for a description of the different values for this parameter.

#### log\_data

A pointer to the information to be logged. The nature of the data and its organization varies with the type of activity being logged. Refer to Section 13.2.2 for details.

#### log\_len

The length in bytes of the information to be logged.

The intent behind the  $log$  id and  $log$  subid parameters is to provide a means of grouping related activity threads together. For instance, if logging activity to a file, then start each record of the file with the values of the log id and log subid parameters. The log file can then be sorted to produce a file in which related events are grouped together within the (sorted) file.

Each call the popstore makes to the LOG\_ACTIVITY subroutine reports an event which the subroutine can then log or discard as it sees fit. The subroutine does not need to be reentrant or thread-safe: within a given process context, the popstore will serialize its calls to the subroutine. However, several processes can simultaneously call the same subroutine. Consequently, if the subroutine, for instance, appends records to a log file, the subroutine must ensure that the writes to that file support simultaneous writers.

In the file popstore log activity.c, a sample log activity subroutine is provided. This file is in the /pmdf/doc/examples directory on UNIX and NT systems and, on OpenVMS systems, the directory PMDF\_ROOT: [DOC.EXAMPLES].

### **13.2.1 Linking a Shared Library**

#### **Solaris Systems**

On Solaris systems, linking a C program into a shared library is accomplished with the command:

# **cc -mt -KPIC -G -h** filename.so **-o** filename.so filename.c

where filename.c is the name of the program to compile link and filename.so is the name of the shared library to create.

#### **Linux Systems**

On Linux systems, linking a C program into a shared library is accomplished with the command:

# **gcc -shared -o** filename.so filename.c

where filename.c is the name of the program to compile and link and filename.so is the name of the shared library to create.

#### **OpenVMS Systems**

On OpenVMS VAX systems, the link command should be of the form

```
$ DEFINE/SYSTEM/EXECUTIVE_MODE POP_LOG_ACTIVITY -
              _$ disk:[device]filename.EXE
$ LINK/SHAREABLE=POP_LOG_ACTIVITY object-file-spec,SYS$INPUT:/OPT
UNIVERSAL=log_activity
CTRL/Z
$ INSTALL CREATE POP_LOG_ACTIVITY
```
and on OpenVMS Alpha or I64 systems,

### **Logging The Site-Supplied Logging Interface**

```
$ DEFINE/SYSTEM/EXECUTIVE_MODE POP_LOG_ACTIVITY -
              _$ disk:[device]filename.EXE
$ LINK/SHAREABLE=POP_LOG_ACTIVITY object-file-spec,SYS$INPUT:/OPT
SYMBOL_VECTOR=(log_activity=PROCEDURE)
CTRL/Z
$ INSTALL CREATE POP_LOG_ACTIVITY
```
where object-file-spec is the name of the object file to be linked to produce the resulting shared image disk: [device] filename. EXE. The choice of logical name is arbitrary. Use whatever name you see fit and then use the LOG\_ACTIVITY option to tell the popstore the logical name to use.

When relinking the image, be sure to issue the command

```
$ INSTALL REPLACE POP_LOG_ACTIVITY
```
so that the new image is instead used.

### **13.2.2 Logging Data Types**

The value of the  $log$  type parameter indicates the type of activity being logged and the type of data referenced by the log\_data pointer. The symbolic names of the values are defined in the popstore.h header file and are summarized in Table 13–1. They are fully discussed below.

| Symbolic name                 | Value | log_data data type     |
|-------------------------------|-------|------------------------|
| POPSTORE LOG START            |       | char *                 |
| POPSTORE LOG END              | 2     | NULL                   |
| POPSTORE LOG LOGIN START      | 3     | POPSTORE user log *    |
| POPSTORE LOG LOGIN PW MATCH   | 4     | POPSTORE user_log *    |
| POPSTORE LOG LOGIN PW NOMATCH | 5     | POPSTORE user_log *    |
| POPSTORE LOG LOGIN END        | 6     | POPSTORE user log *    |
| POPSTORE LOG MSG STORE        | 7     | POPSTORE message_log * |
| POPSTORE LOG MSG OPEN         | 8     | POPSTORE message_log * |
| POPSTORE LOG MSG DELETE       | 9     | POPSTORE message log * |
| POPSTORE LOG USER CREATE      | 10    | POPSTORE user_log *    |
| POPSTORE LOG USER DELETE      | 11    | POPSTORE user log *    |
| POPSTORE LOG USER MODIFY      | 12    | POPSTORE user log *    |
|                               |       |                        |

**Table 13–1 Summary of Logging Data Types**

By default, the site-supplied logging routine is called for every event. This corresponds to a setting of LOG\_ACTIVITY\_MASK=-1. Each bit in the value of LOG\_ACTIVITY\_MASK indicates whether a particular event should be logged (and hence when it has a value of -1 all events are logged). You can therefore control which events are logged by specifying a non-default value for the LOG\_ACTIVITY\_MASK option as shown in Table 13–2 below. In that table, bit 0 is the lowest (first) bit.
| Symbolic name                 | <b>Bit to set</b> |
|-------------------------------|-------------------|
| POPSTORE LOG START            | Always logged     |
| POPSTORE LOG END              | Always logged     |
| POPSTORE_LOG_LOGIN_START      | 0                 |
| POPSTORE LOG LOGIN PW MATCH   |                   |
| POPSTORE LOG LOGIN PW NOMATCH | 2                 |
| POPSTORE LOG LOGIN END        | 3                 |
| POPSTORE_LOG_MSG_STORE        | 4                 |
| POPSTORE LOG MSG OPEN         | 5                 |
| POPSTORE LOG MSG DELETE       | 6                 |
| POPSTORE LOG USER CREATE      |                   |
| POPSTORE LOG USER DELETE      | 8                 |
| POPSTORE LOG USER MODIFY      | 9                 |

**Table 13–2 LOG\_ACTIVITY\_MASK Bit Values**

Each of these logging data types are described below.

#### **POPSTORE\_LOG\_START**

When log\_type has the value POPSTORE\_LOG\_START, log\_data is a pointer to a character string.

This logging type arises when the POPSTORE  $init()$  subroutine is called and signifies the initialization of the popstore API by a popstore client program. log\_data points to a string identifying the client program and information about it. Standard popstore subroutines provide the following usage strings:

00:cgi:*user*@*server-host* (*server-ip-addr*+*server-tcp-port*): client@*client-host* (*client-ip-addr*+*client-tcp-port*) The indicated user on the indicated host is running the popstore's management HTTP CGI and is processing a request from the indicated host.

01:user\_cgi:*user*@*server-host* (*server-ip-addr*+*server-tcp-port*): client@*client-host* (*client-ip-addr*+*client-tcp-port*) The indicated user on the indicated host is running the popstore's user-mode informational HTTP CGI and is processing a request from the indicated host.

02:master:*user*@*host*:*channel*

The indicated user on the indicated host is running the inbound popstore delivery channel under the indicated channel name, *channel*.

03:pop3::

This indicates that the POP3 server has initialized the popstore. At this point, the POP3 server does not have useful information to record. However, as it processes connections

### **Logging The Site-Supplied Logging Interface**

from POP3 clients, it will provide more detailed information. See the description of the POPSTORE LOG LOGIN START logging type.

#### 04:popmgr:*user*@*host*

The indicated user on the indicated host is running the command line management utility. The username is the user's login username on the host and not their popstore username.

#### 05:poppassd::

This indicates that the poppassd server has initialized the popstore. At this point, the poppassd server does not have useful information to record. However, as it processes connections from POP3 clients, it will provide more detailed information. See the description of the POPSTORE LOG LOGIN START logging type.

#### 06:return:*user*@*host*:*channel*

The indicated user on the indicated host is running the popstore message bouncer under the indicated channel name, *channel*.

#### 07:mbxmove:*user*@*host*

The indicated user on the indicated host is running the mail box migration utility to migrate one or more mail boxes to the popstore.

#### 08:pwd\_cgi:*user*@*server-host* (*server-ip-addr*+*server-tcp-port*):

client@*client-host* (*client-ip-addr*+*client-tcp-port*)

The indicated user on the indicated host is running the popstore's user-mode password HTTP CGI and is processing a request from the indicated host.

Site-supplied and third-party popstore clients can use other usage strings. Usage strings beginning with "00" through "20" are reserved for use by Process Software.

#### **POPSTORE\_LOG\_END**

When log type has the value POPSTORE LOG END, log data has the value NULL and log len has the value 0.

This logging type arises when the subroutine POPSTORE end( $\prime$ ) is called and signifies the end of use of the popstore by a popstore client program.

#### **POPSTORE\_LOG\_LOGIN\_START**

When log type has the value POPSTORE LOG LOGIN START, log data is a pointer to a POPSTORE user log structure. See Section 13.2.4 for a description of that structure.

This logging type arises when the subroutine POPSTORE user begin() is called to begin a user context. The fields of the logging data will be as follows:

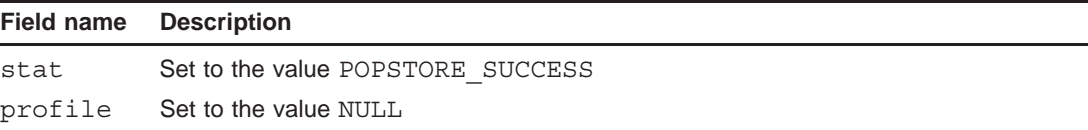

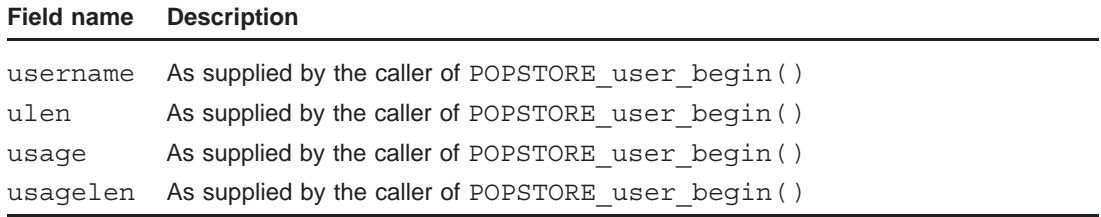

The caller supplied fields should be treated as suspect. For instance, the ulen field can have an incorrect value. Standard popstore subroutines provide the following usage strings

00:cgi:*user*@*server-host* (*server-ip-addr*+*server-tcp-port*): client@*client-host* (*client-ip-addr*+*client-tcp-port*) The popstore's management HTTP CGI running on the host *server-host* is processing a request from the indicated host, *client-host*.

01:user\_cgi:*user*@*server-host* (*server-ip-addr*+*server-tcp-port*): client@*client-host* (*client-ip-addr*+*client-tcp-port*) The popstore's user-mode HTTP CGI running on the host *server-host* is processing a request from the indicated host, *client-host*.

03:pop3:*server-ip-addr*+*server-tcp-port*:*client-ip-addr*+*client-tcp-port* A POP3 client running on the host with IP address *client-ip-addr* has made a connection to the POP3 server at the IP address *server-ip-addr*.

05:poppassd:*user*@*server-host* (*server-ip-addr*+*server-tcp-port*): client@*client-host*(*client-ip-addr*+*client-tcp-port*) A POP3 client running on the host *client-host* has made a connection to the poppassd server on the host *server-host*.

08:pwd\_cgi:*user*@*server-host* (*server-ip-addr*+*server-tcp-port*): client@*client-host* (*client-ip-addr*+*client-tcp-port*) The popstore's user-mode password HTTP CGI running on the host *server-host* is processing a request from the indicated host, *client-host*.

This logging type also arises when an error is encountered within the API subroutine POPSTORE user begin( ). In that case, fields of the logging data will be as shown below:

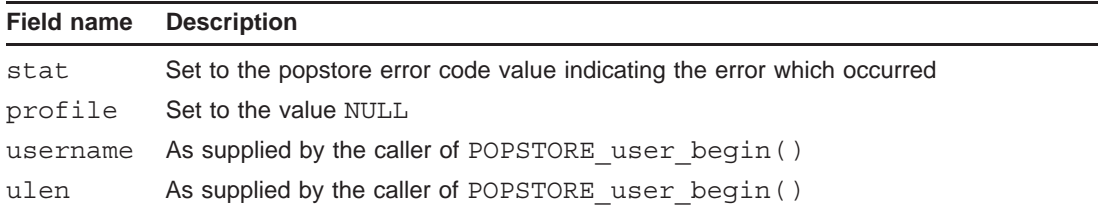

### **Logging The Site-Supplied Logging Interface**

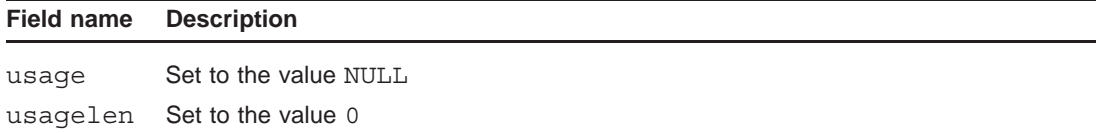

#### **POPSTORE\_LOG\_LOGIN\_PW\_MATCH POPSTORE\_LOG\_LOGIN\_PW\_NOMATCH**

When log type has the either the value POPSTORE LOG LOGIN PW MATCH or the value POPSTORE\_LOG\_LOGIN\_PW\_NOMATCH, log\_data is a pointer to a POPSTORE\_user\_log structure. See Section  $\overline{13.2.4}$  for a description of that structure.

This logging type arises when the subroutine POPSTORE user pw check() has been called to validate a popstore username and password pair. The first type occurs when the password or challenge response is correct; the second type when the password or challenge response is incorrect.

The logging data, which is of type POPSTORE user log, will have the field values indicated below:

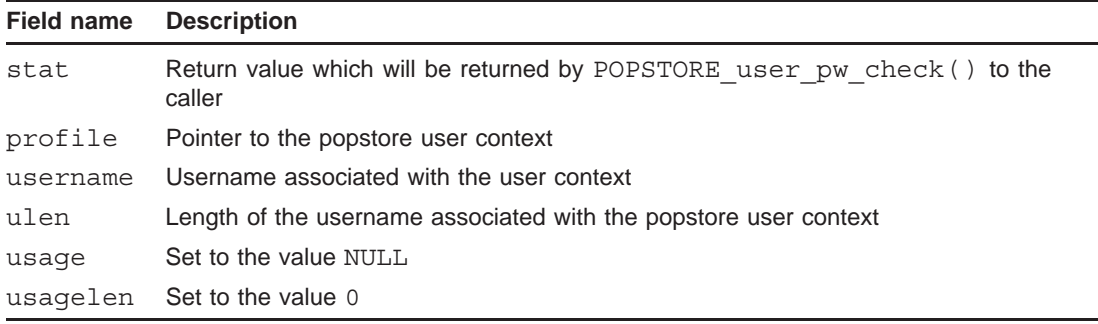

#### **POPSTORE\_LOG\_LOGIN\_END**

When log type has the value POPSTORE LOG LOGIN END, log data is a pointer to a POPSTORE user  $log$  structure. See Section 13.2.4 for a description of that structure.

This logging type arises when the subroutine POPSTORE user end() has been called to end a popstore user context. The fields of the logging data will be as follows:

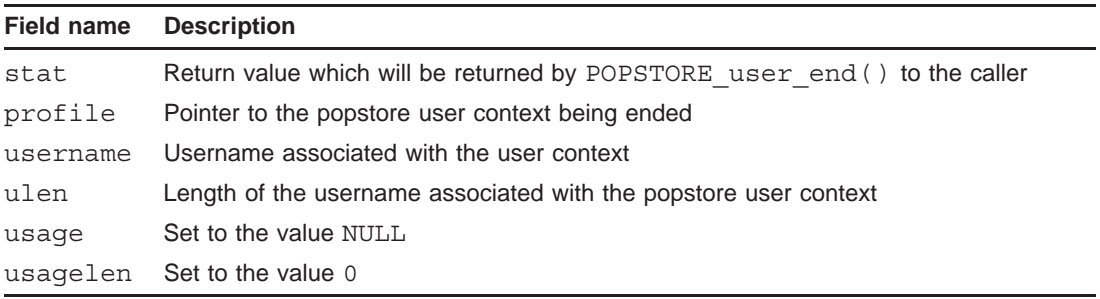

#### **POPSTORE\_LOG\_MSG\_STORE**

When log type has the value POPSTORE LOG MSG STORE, log data is a pointer to a POPSTORE message store log structure. See Section 13.2.6 for a description of that structure.

This logging type arises when the inbound message delivery subroutine stores a message into the popstore. The contents of the logging data are as described in Section 13.2.6.

#### **POPSTORE\_LOG\_MSG\_OPEN**

When log type has the value POPSTORE LOG MSG OPEN, log data is a pointer to a POPSTORE<sup>message log structure.</sup> See Section 13.2.5 for a description of that structure.

This logging type arises when a stored message file is accessed with the API subroutine POPSTORE message begin( ). The contents of the logging data are as described in Section 13.2.5.

#### **POPSTORE\_LOG\_MSG\_DELETE**

When log type has the value POPSTORE LOG MSG DELETE, log data is a pointer to a POPSTORE message log structure. See Section 13.2.5 for a description of that structure.

This logging type arises when a stored message file is deleted for one of its recipients. The contents of the logging data are as described in Section 13.2.5 with the exception that the four envelope and message id fields will have the values NULL and 0.

#### **POPSTORE\_LOG\_USER\_CREATE**

When log type has the value POPSTORE LOG USER CREATE, log data is a pointer to a POPSTORE user log structure. See Section 13.2.4 for a description of that structure.

This logging type arises when the subroutine POPSTORE user  $add()$  has been called to create a new user account. The fields of the log data will be as follows:

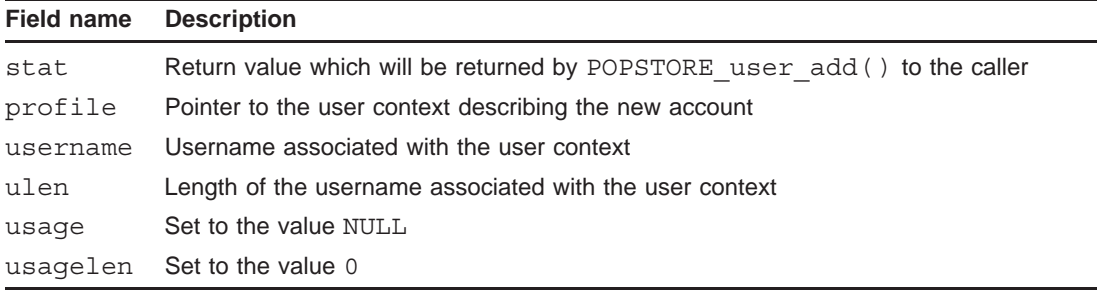

#### **POPSTORE\_LOG\_USER\_DELETE**

When log type has the value POPSTORE LOG USER DELETE, log\_data is a pointer to a POPSTORE user log structure. See Section 13.2.4 for a description of that structure.

This logging type arises when the subroutine POPSTORE user delete() has been called to delete a user account. The fields of the log data will be as follows:

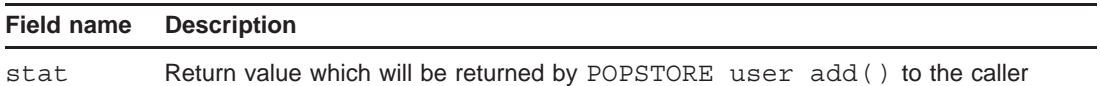

### **Logging The Site-Supplied Logging Interface**

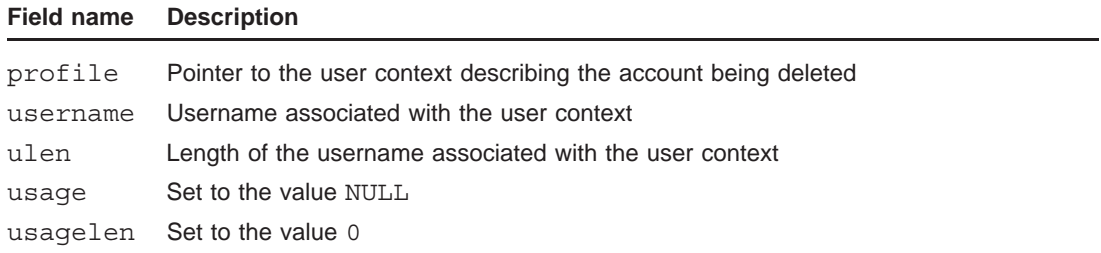

#### **POPSTORE\_LOG\_USER\_MODIFY**

When log type has the value POPSTORE LOG USER MODIFY, log data is a pointer to a POPSTORE\_user\_log structure. See Section 13.2.4 for a description of that structure.

This logging type arises when the subroutine POPSTORE user update() has been called to modify a user account. The fields of the logging data will be as follows:

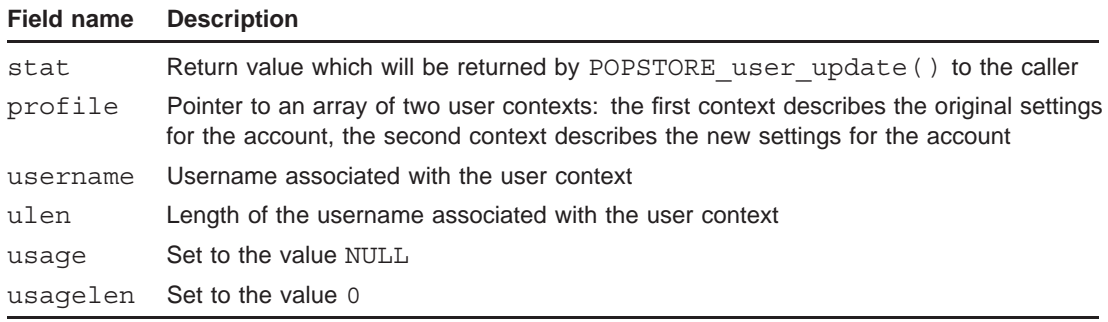

### **13.2.3 Logging Samples**

The following samples illustrate some of the logging possibilities realized through the logging interface. In these examples, the site-supplied log\_activity subroutine outputs records containing the log\_id and log\_subid values separated by a dot and then followed by the date and time. That is then followed by the value of the  $log$  type parameter which is then followed by information pertinent to the type of data being logged.

In the first example, Example 13–1, the logging samples correspond to the UNIX login user bob issuing the commands

```
# pmdf popstore
popstore> modify jdoe -quota=20480
popstore> quit
```
**Example 13–1 Logging of a user profile modification**

X9TC0008T6.1 11:30:11 - POPSTORE\_LOG\_START: X9TC0008T6.1 11:30:11 - usage = 04:popmgr:bob@gate.plastic.com X9TC0008T6.1 11:30:15 - POPSTORE\_LOG\_USER\_MODIFY: user="jdoe" X9TC0008T6.1 11:30:15 - quota:10240 -> 20480 X9TC0008T6.1 11:30:15 - POPSTORE\_LOG\_END

```
Example 13–2 Logging of a POP3 client downloading and deleting a message
```

```
27I80009GF.0 11:30:16 - POPSTORE_LOG_START:
27I80009GF.0 11:30:16 - usage = "03:pop3::"
27I80009GF.0 11:31:45 - POPSTORE_LOG_LOGIN_START:
27I80009GF.0 11:31:45 - usage = "03:pop3:192.160.0.1+14080:192.160.0.5+12839"
27I80009GF.0 11:31:45 - user = "jdoe"
27I80009GF.0 11:31:45 - POPSTORE_LOG_LOGIN_PW_MATCH: user="jdoe"
27I80009GF.0 11:32:20 - POPSTORE_LOG_MSG_OPEN
27I80009GF.0 11:32:20 - UIDL = !!!"01IDYVUZOFEO0008IH0
27I80009GF.0 11:32:20 - envelope ID = 01IDYTN79MU2000882@gate.plastic.com
27I80009GF.0 11:32:20 - message ID = <01IDEQPFAOH@foo.albany.edu>
27I80009GF.0 11:32:21 - POPSTORE_LOG_MSG_DELETE:
27I80009GF.0 11:32:21 - user = "jdoe"
27I80009GF.0 11:32:21 - UIDL = !!!"01IDYVUZOFEO0008IH0
27I80009GF.0 11:32:21 - POPSTORE_LOG_LOGIN_END: user="jdoe"
27I80009GF.0 11:32:22 - POPSTORE_LOG_END
```
**Example 13–3 Logging of the storage of a message**

```
GMU8000B5V.0 16:12:39 - POPSTORE_LOG_START:
GMU8000B5V.0 16:12:39 - usage = 02:master:SYSTEM@gate.plastic.com:popstore
GMU8000B5V.0 16:12:43 - 2 recipient, 2218 byte message from a@example.com stored
GMU8000B5V.0 16:12:43 - envelope ID = 01IDZ5RYTUKU000882@gate.plastic.com
GMU8000B5V.0 16:12:43 - message ID = <97008157 132305@emout1.mail.aol.com>
GMU8000B5V.0 16:12:43 - filename = 01IDZ5S85JTU000B5V0
GMU8000B5V.0 16:12:43 - 1 !!!! asmith
GMU8000B5V.0 16:12:43 - 1 !!!" jdoe
GMU8000B5V.0 16:12:45 - POPSTORE_LOG_END
```
The next example, Example 13–2, corresponds to the popstore user jdoe reading a mail message and then deleting it with their POP3 client.

The final example, Example 13–3, shows the inbound delivery agent delivering a message for two recipients to the popstore.

## **13.2.4 POPSTORE\_user\_log Structure**

The POPSTORE\_user\_log structure is used to log events associated with the processing of user accounts. The C language declaration of the structure is provided by the popstore.h header file and shown below:

```
typedef struct {
 int32 stat;
 POPSTORE_user_data *profile;
 char *username;
 int32 ulen;
 char *usage;
 int32 usagelen;
} POPSTORE_user_log;
```
The usage of the fields in this structure varies with the value of the  $log$  type parameter. See Section 13.2.2 for details. Note that the username and usage strings can not be NULL terminated.

## **13.2.5 POPSTORE\_message\_log Structure**

The POPSTORE message log structure is used to log events associated with the processing of stored message files. The C language declaration of the structure is provided by the popstore.h header file and repeated below:

```
typedef struct {
 char *user;
 int32 user_len;
 char *uidl;
 int32 uidl_len;
 char *env_id;
 int32 env_id_len;
 char *msgid;int32 msg_id_len;
} POPSTORE_message_log;
```
The interpretation of these fields are as follows:

```
user
```
user\_len

The username and length in bytes of the username associated with the popstore account for which the message operation is being performed. This information can be omitted in which case the fields will have the values NULL and 0. The username string can not be NULL terminated.

uidl

uidl\_len

UIDL and length in bytes of the UIDL referencing the message. The UIDL string can not be NULL terminated.

env\_id env\_id\_len

The envelope identification and length in bytes of the envelope identification associated with the message. This information can not be provided, in which case the fields will have the values NULL and 0. The envelope identification string can not be NULL terminated.

### msg\_id

msg\_id\_len

The value of the message's RFC822 message-id header line and length in bytes of that value. This information can not be provided, in which case the fields will have the values NULL and 0. The message-id string can not be NULL terminated.

## **13.2.6 POPSTORE\_message\_store\_log Structure**

The POPSTORE\_message\_store\_log structure is used to log the delivery a message to the message store. The C language declaration of the structure is provided by the popstore.h header file and repeated below:

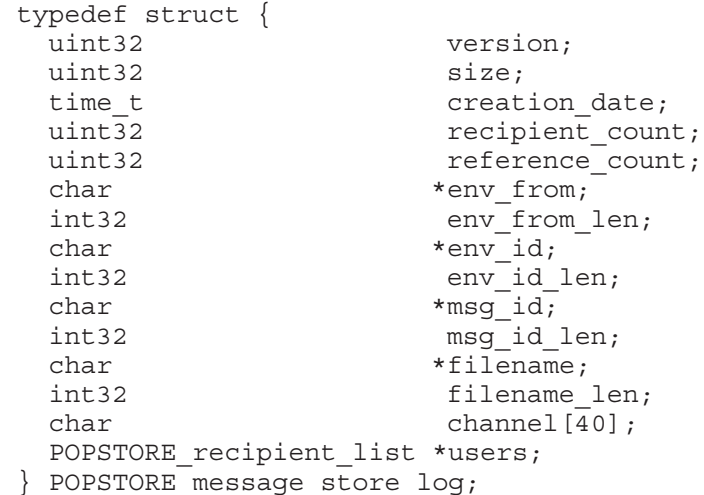

The interpretation of these fields are as follows:

#### version

Message file format version used for the message file.

#### size

Length in bytes of the stored message content.

#### creation\_date

Creation date and time for the message file as measured in seconds since 0:00:00.00 on 1 January 1970.

#### recipient\_count

Count of popstore envelope recipients for the message.

### **Logging The Site-Supplied Logging Interface**

reference\_count

Count of active envelope recipients for the message; that is, the number of popstore accounts with references to the message. This number will be less than or equal to the recipient count. Usually it will be equal to the recipient count, but it can be less if some sort of problem arose making delivery to a recipient impossible.

env\_from env\_from\_len

The message's envelope From: address and length of that address. The env\_from field need not be NULL terminated.

env\_id

env\_id\_len

The message's envelope id and length of that id. The env id field need not be NULL terminated.

msg\_id

msg\_id\_len

The message's RFC822 message-id and length of that id. The msg\_id field need not be NULL terminated.

filename

filename\_len

The name of the file in which the message is stored. The filename field need not be NULL terminated.

channel

The name of the channel which delivered this message. The channel field is space (0x20 hex) padded and is not NULL terminated.

users

Pointer to an array of POPSTORE recipient list structures. The number of entries in the array is given by the reference count field. The POPSTORE recipient list structure is described in Section 13.2.7.

### **13.2.7 POPSTORE\_recipient\_list Structure**

The POPSTORE recipient list structure is used to log the envelope recipient list for a message stored in the popstore. The C language declaration of the structure is provided by the popstore.h header file and repeated below:

```
typedef struct {
 char *user;
 int user_len;
 char uidl[4];
 int status;
} POPSTORE_recipient_list;
```
The interpretation of these fields are as follows:

user

user\_len

Popstore username and length of that username. The username field can not be NULL terminated.

uidl

The first four characters of the UIDL for this user's instance of the message.

status Status of this recipient:

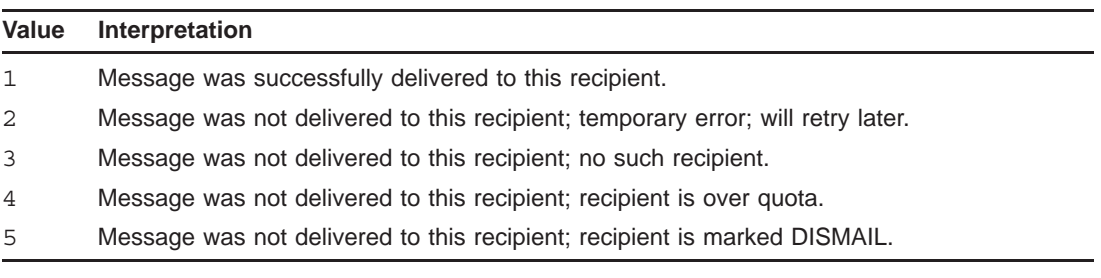

# **14 Miscellaneous Subroutines**

Sites can override five aspects of the popstore and MessageStore by providing callable subroutines:

- the algorithm used to compute elapsed connect time,
- the algorithm used to compute past block days, a measure of disk space usage over time,
- the location in the file system of user profile files,
- the location in the file system of stored message files, and
- the reasonableness checks done on the new password during a password change operation.

The first two subroutines are only of interest to sites which bill users for connect time or disk storage and want to change how the popstore and MessageStore computes those quantities; see Section 14.1 for details. The next two subroutines are of interest to sites who want to spread the popstore/msgstore user or message files across multiple disks as described in Section 14.2.1

The last subroutine is of interest to sites who want to increase the security of popstore/msgstore passwords for example by comparing the proposed password to a dictionary or to a site-maintained history of previous passwords. See Section 14.3.

### **14.1 Computation Subroutines**

By default, the popstore/msgstore uses straightforward algorithms to compute elapsed connect times and disk storage over time:

```
elapsed time := end time - start time
storage := (end time - start time) / (86400 seconds/hour) *
                \overline{\text{size}} / (1024 bytes/block)
```
where the quantities above have the following interpretations:

#### **elapsed\_time**

Elapsed time measured in units of seconds.

#### **end\_time**

Ending time measured in units of seconds elapsed since 1 January 1970 at 0:00:00.0.

#### **start\_time**

Starting time measured in units of seconds elapsed since 1 January 1970 at 0:00:00.0.

Note that on UNIX systems, this can be done using symbolic links; the popstore/msgstore will correctly follow hard and symbolic links.

### **Miscellaneous Subroutines Computation Subroutines**

#### **storage**

Amount of storage as measured in units of block days with 1 block equal to 1024 bytes.

#### **size**

Size of the stored object as measured in units of bytes.

Sites wanting to use different algorithms can do so by supplying executable subroutines via shared images. The subroutine to compute the elapsed time must have the name compute\_connect and be of the form

```
#include <time.h>
#ifdef __VMS
# include "pmdf_com:popstore.h"
#else
# include "/pmdf/include/popstore.h"
#endif
uint32 compute connect (start time, end time)
  time_t start_time;
  time t end time;
```
The calling arguments for compute connect are as described below and the subroutine must return the elapsed time, as measured in seconds, between the starting and ending times:

#### **start\_time**

Starting time measured in units of seconds elapsed since 1 January 1970 at 0:00:00.0. Used for input only.

#### **end\_time**

Ending time measured in units of seconds elapsed since 1 January 1970 at 0:00:00.0. Used for input only.

A C code realization of the default algorithm used by the popstore/msgstore to compute connect time is given in Example 14–1.

**Example 14–1 Default** compute\_connect **Subroutine**

```
#include <time.h>
#ifdef VMS
# include "pmdf com:popstore.h"
#else
# include "/pmdf/include/popstore.h"
#endif
uint32 compute_connect (start_time, end_time)
  time t start time;
  time t end time;
{
  return ((uint32)difftime (end time, start time));
}
```
The subroutine to compute storage must have the name compute block days and be of the form

```
#include <time.h>
#ifdef VMS
# include "pmdf com:popstore.h"
#else
# include "/pmdf/include/popstore.h"
#endif
void compute block days (start time, end time, size, result,
                         remainder)
  time t start time;
  time t end time;
  uint32 size;
  uint32 *result;
  uint32 *remainder;
```
The input arguments to the subroutine are described below. On output, the subroutine must return in \*result the storage as measured in units of block days. In addition, the subroutine must return in \*remainder any roundoff, as measured in byte seconds.

#### **start\_time**

Starting time measured in units of seconds elapsed since 1 January 1970 at 0:00:00.0. Used for input only.

#### **end\_time**

Ending time measured in units of seconds elapsed since 1 January 1970 at 0:00:00.0. Used for input only.

#### **result**

Amount of storage as measured in units of block days with 1 block equal to 1024 bytes. Used for output only.

#### **remainder**

Roundoff in storage as measured in units of byte seconds. Used for input and output. On input, this will be the roundoff left over from a previous computation and which should be incorporated into this new computation. On output, this should be set to the roundoff resulting from computing the result.

The default subroutine used by the popstore/msgstore is shown in Example 14–2.

The COMPUTE CONNECT and COMPUTE BLOCK DAYS options must be used to point the popstore/msgstore at the shared image or images containing the compute\_connect and compute block days subroutines. See Section 3.4 for details. When linking the subroutines into shared images, use link commands of the forms shown in Section 13.2.1. The subroutines can be tested with the TEST command of the command line management utility.

### **Miscellaneous Subroutines File Locations**

```
Example 14–2 Default compute_block_days Subroutine
```

```
#include <time.h>
#ifdef __VMS
# include "pmdf com:popstore.h"
#else
# include "/pmdf/include/popstore.h"
#endif
void compute block days (start time, end time, size, result,
                        remainder)
  time t start time;
 time<sup>-</sup>t end time;
 uint32 size;
 uint32 *result;
 uint32 *remainder;
{
  double blocks, days, value;
 days = difftime (end time, start time) / 86400.0;
 blocks = size / 1024.0;
 value = (days * blocks) + (*remainder / (86400.0 * 1024.0));*result = (uint32) value;
  *remainder = (uint32) ((value - (uint32) value) * 86400.0 * 1024.0);}
```
### **14.2 File Locations**

By default, the popstore/msgstore stores all message files on the same disk as described in Section 1.4. Likewise for account profile files as described in Section 1.3.9. On UNIX systems, links — symbolic or hard — can be used to relocate subdirectories in these trees thereby allowing files to be spread across any number of disks. The popstore/msgstore will automatically handle such links; no special configuration of the popstore/msgstore is required to accomodate links.

Sites wanting to relocate the entire message or profile directory tree to another disk should do so using either the UNIX PMDF tailor file, the NT registry, or the OpenVMS popstore/msgstore logicals. On UNIX and NT systems, manually move the tree in question and change the corresponding PMDF\_POPSTORE\_MESSAGES or PMDF\_POPSTORE\_PROFILES entry in the /etc/pmdf tailor file (UNIX) or registry (NT). On OpenVMS systems, manually move the directory tree in question and then change the corresponding definition of the PMDF\_POPSTORE\_MESSAGES or PMDF\_POPSTORE\_PROFILES logical. Changing the values of those logicals is best done by first seeing how they are defined in the pmdf startup.com procedure in the SYS\$STARTUP: directory. Then, create a pmdf\_site\_startup.com command procedure which redefines the logicals, pointing to the correct disk and directory. Place that command procedure in the PMDF\_COM: directory. It will then be seen and executed by PMDF each time you boot your system.

Now, some sites can want to actually spread message or profile files across more than one disk. Again, UNIX systems can use symbolic links to accomplish this. However, OpenVMS systems lack such a mechanism. Consequently, an alternate mechanism for relocating files is provided for all platforms. This mechanism involves the use of sitesupplied subroutines made available to the popstore/msgstore via shared images. When the popstore/msgstore needs to access a message or a profile file, it first generates a default path to the file and then checks for a site-supplied subroutine. If the subroutine does not exist, the default path is used. If the subroutine does exist, it is called with the file path and filename in question. The subroutine can then change the path to the file; the popstore/msgstore will use the changed path to access the file. In addition to supplying subroutines, text files listing the path to each directory tree must also be supplied. These text files are used when the popstore/msgstore must search for a message or profile file.

**Note:** Only use this mechanism when actually spreading a profile or message file directory tree across more than one disk. Using this mechanism when merely moving an entire profile or message file directory tree to another disk is not worth the effort required and can be accomplished more easily using previously described mechanisms.

The name of the subroutine to map message file filenames is map message filename; the name of the subroutine to map account profile filenames is map profile filename. Their existence and location are made known to the popstore/msgstore using the MAP\_ MESSAGE\_FILENAME and MAP\_PROFILE\_FILENAME options documented in Sections 3.4 and 3.3, respectively. Sites can supply one or both of these subroutines. When linking the subroutines into shared images, use link commands of the forms given in Section 13.2.1.

The subroutines take the form

```
#ifdef VMS
# include "pmdf com:popstore.h"
#else
# include "/pmdf/include/popstore.h"
#endif
void map message filename (version, def name, def len, def path len,
                          new name, new len, max new len, new path len)
 uint32 version
 char *def_name;
  int def_len;
  int def_path_len;
  char *new_name;
  int *new<sup>-</sup>len;
  int max_new_len;
  int *new path len;
void map profile filename (version, def name, def len, def path len,
                          new name, new len, max new len, new path len)
 uint32 version
 char *def_name;
  int def<sup>len;</sup>
  int \, det path len:
  char *new name;
  int *new len;
  int max_new_len;
  int *new path len;
```
The input and output arguments to the subroutines are as follows:

### **Miscellaneous Subroutines File Locations**

#### **version**

For map message filename, this argument is the current value of the MESSAGE\_FILENAME\_VERSION option. For map\_profile\_filename, this argument is the current value of the PROFILE\_FILENAME\_VERSION option. Used for input only.

#### **def\_name**

The default file specification including the full path and filename. This string is NULL terminated. Used for input only.

#### **def\_len**

The length in bytes of the default file specification. The length does not include any NULL terminator. Used for input only.

#### **def\_path\_len**

The length in bytes of the path specification in the default file specification. That is, the first def path len bytes of def name is the path specification for the file. Used for input only.

#### **new\_name**

The new file specification which should be used. This must include both the full path and filename for the file and must be NULL terminated. Note that the filename portion of the file specification must not be altered; only the path specification portion of the file specification can be changed. The default directory name in the path should not be removed—it is part of the popstore's user domain naming system. default is the default user domain. Used for output only.

#### **new\_len**

The length in bytes, not including the NULL terminator, of the new file specification. Used for output only.

#### **max\_new\_len**

Maximum length in bytes of new name, not including a trailing NULL terminator. The name passed back in new name can not exceed this length. Used for input only. Note that the following relationship will always hold: def path len  $\leq$  252 bytes  $\leq$  max new len

#### **new\_path\_len**

The length in bytes of the path specification portion of the new file specification. Used for output only.

The site-supplied subroutine is passed the default file specification and must return on output a new file specification. If no change is to be made to the file specification, then the input arguments should simply be copied to the output arguments. If a change is made, the resulting file specification *must* have the same filename. The subroutine can only change the path portion of the file specification. (On OpenVMS systems, this is the device and directory portion of the specification.) Moreover, for profile file names, the default directory name should be left untouched. That name is part of the popstore's user domain naming system.

Note that for message filenames, the last character in the filename portion of the specification indicates the value of the MESSAGE\_FILENAME\_VERSION option which was in force when the message file in question was initially created. The default value for that option is 0. When implementing a map message filename subroutine, it is a good idea to increment that value to 1. Then your subroutine can distinguish between files

generated when no algorithm was in place and files generated when an algorithm was first used. Yes, there's no immediate value in doing this. However, should you then change your algorithm, you will then want to distinguish between your new algorithm and your old algorithm. When you change your algorithm, then again increment the version number. You can then distinguish between the no algorithm case, version 0, the original algorithm case, version 1, and the revised algorithm case, version 2.

The command line management utility includes a TEST command which should be used to test map message filename and map profile filename subroutines. Use that utility to test your subroutines before integrating them into the popstore with the MAP MESSAGE FILENAME and MAP PROFILE FILENAME options. Moreover, when you use that TEST command, the utility will tell you how each message or profile filename would be mapped by your subroutine. That information is provided for each message or user account currently used by the popstore. You can use that information to help relocate each popstore file to the correct new location required by your subroutine.

When a map message filename subroutine is provided, you must also supply a corresponding popstore message paths file. That file is a world readable text file which should be placed in the PMDF table directory. For each top-level directory tree used to store message files, a path to that tree must be given in the text file. One path per line in the file. Similarly, when a map\_profile\_filename subroutine is provided, a corresponding popstore profile paths file must be provided in the PMDF table directory. These files are then used by the popstore when it must conduct scans for message or profile files. Scans for profile files are only done to rebuild the user database or to test a map profile filename subroutine. However, scans for message files happen regularly when the popstore's message bouncer runs. An example file is given in Example 14–4.

A sample map profile filename is shown in Example 14–3. That sample subroutine implements, for UNIX systems, a directory tree split as depicted below:

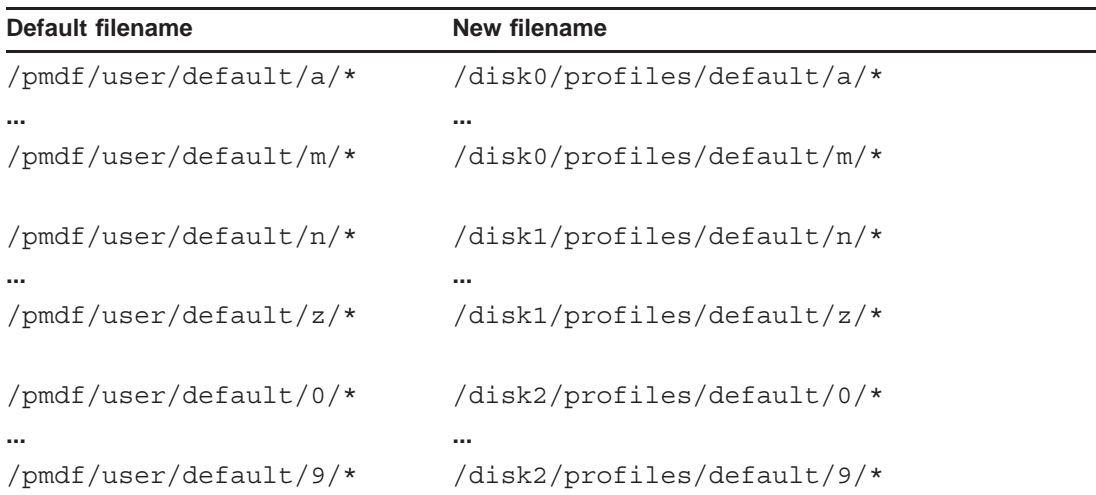

For example, the profile file normally stored in  $/\text{pmdf}/\text{user}/\text{default}/r/\text{o}/\text{b}/\text{rob}$  is relocated to /disk1/profiles/default/ $r$ /o/b/rob. The popstore profile paths file corresponding to this mapping is shown in Example 14–4.

### **Miscellaneous Subroutines File Locations**

**Example 14–3 UNIX** map\_profile\_filename **Sample Subroutine**

```
#include <string.h>
#include "/pmdf/include/popstore.h"
void map profile filename (uint32 version, char *def name,
                           int def_len, int def_path_len,
                           char *new_name, int *new_len,
                           int max_new_len, int *new_path_len)
{
  char c;
  /*
   * We assume that def_name will be of the form
   * /pmdf/user/domain/x/y/z/filename. This assumption is
   * governed by the value of the option PMDF_POPSTORE_PROFILES
   * in the /etc/pmdf_tailor file.
   */
  strcpy (new name, "/disk#/profiles/");
  c = def name[def path len-6];if ('a' < = c \&c c < = 'm') new_name[5] = '0';else if ('n' < = c \&c c < = 'z') new_name[5] = '1';
  else new_name[5] = '2';strcat (&new name[16], &def name[11]);
  *new path len = def path len + 5;
  *new len = strlen (new name);
}
```
**Example 14–4 UNIX** /pmdf/table/popstore\_profile\_paths **Sample File**

/disk0/profiles/ /disk1/profiles/ /disk2/profiles/

> A similar example for OpenVMS systems is shown in Examples 14–5 and 14–6. That sample subroutine implements, the directory tree split as depicted below:

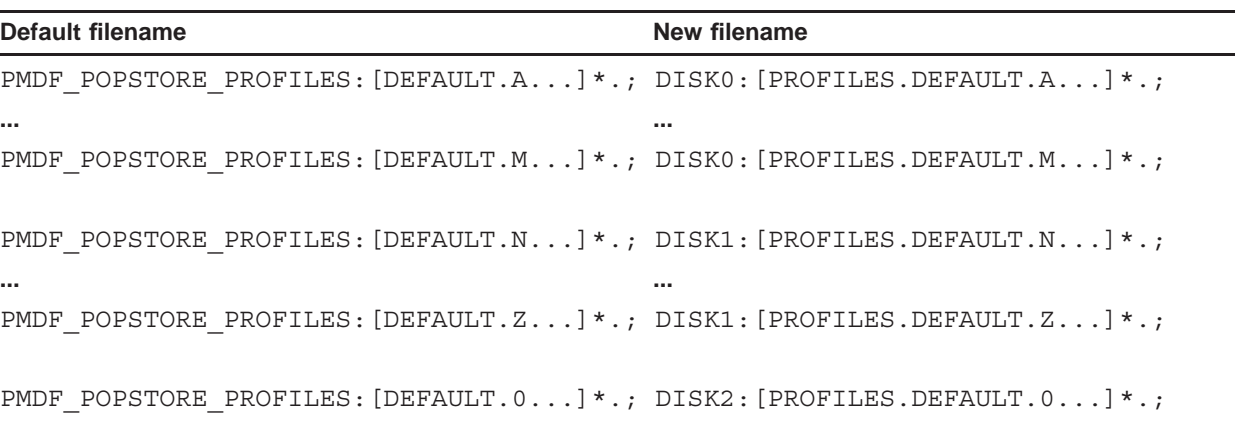

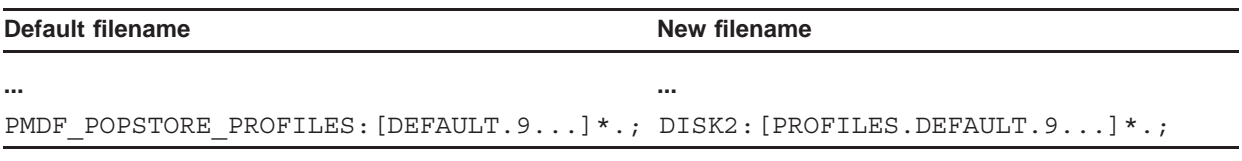

For example, the profile file normally stored in

PMDF\_POPSTORE\_PROFILES: [DEFAULT.R.O.B]rob.;

is relocated to

DISK1:[PROFILES.DEFAULT.R.O.B]rob.

The popstore profile paths file corresponding to this mapping is shown in Example 14–6.

**Example 14–5 OpenVMS** map\_profile\_filename **Sample Subroutine**

```
#include <string.h>
#include "pmdf com:popstore.h"
void map profile filename (uint32 version, char *def name,
                           int def len, int def path len,
                           char *new name, int *new len,
                           int max new len, int *new path len)
{
 char c;
  * We assume that def_name will be of the form
  * PMDF POPSTORE PROFILES: [DEFAULT.X.Y.Z]filename.
  */
  strcpy (new_name, "DISK#:[PROFILES.DEFAULT.X.Y.Z]");
  c = def name[def path len-6];if ('a' < = c \&c c < = 'm') new name[4] = '0';
 else if ('n' < = c \&c c < = 'z') new name[4] = '1';
 else new_name[4] = '2';strcat (&new_name[16], &def_name[24]);
  *new path len = def path len + 8;
  *new len = strlen (new name);
}
```
**Example 14–6 OpenVMS** PMDF\_TABLE:popstore\_profile\_paths. **Sample File**

```
DISK0:[PROFILES...]*.;*
DISK1:[PROFILES...]*.;*
DISK2:[PROFILES...]*.;*
```
## **14.3 Subroutine To Validate A Password**

The popstore/msgstore has support for certain reasonableness checks on a proposed password when a user or administrator attempts to change an account's password. The validate password subroutine can be specified by sites who wish to add additional validation, such as a dictionary or history check.

The validate password subroutine's existence and location are made known to the popstore/msgstore using the VALIDATE\_PASSWORD option documented in Section 3.3. When linking this subroutine into a shared image, use link commands of the forms given in Section 13.2.1.

The subroutine takes the form

```
#ifdef VMS
#include "pmdf com:popstore.h"
#else
#include "/pmdf/include/popstore.h"
#endif
int validate password (password, password len, username, username len,
                       errmsg, errmsg_len, errmsg_max)
   char *password;
    int password_len;
    char *username;
    int username_len;
   char *errmsg;
    int *errmsg_len;
    int errmsg_max;
```
The input and output arguments to the subroutines are as follows:

#### **password**

The new password. Used for input only.

#### **password\_len**

The length in bytes of the new password, not including any NULL terminator. Used for input only.

#### **username**

The username of the account whose password is being changed. Used for input only.

#### **username\_len**

The length in bytes of the username, not including any NULL terminator. Used for input only.

#### **errmsg**

Address of a character array that validate password should put an error message into if the password validation fails. The length of the message must not be longer than errmsg\_max bytes. Used for output only.

#### **errmsg\_len**

The length in bytes of the error message that validate password put into the errmsg array. Set this to 0 if no error message was placed there. Used for output only.

### **Miscellaneous Subroutines Subroutine To Validate A Password**

#### **errmsg\_max**

The size in bytes of the character array that errmsg points to. Used for input only.

The validate\_password subroutine should return one of the following statuses:

#### **POPSTORE\_SUCCESS**

If the password passed all validation checks and was accepted.

#### **POPSTORE\_PWDNOTOK**

If the password failed a validation check and was rejected.

A sample validate\_password routine is shown in Example 14–7 and can be found at, on OpenVMS:

PMDF\_ROOT: [DOC.EXAMPLES] POPSTORE\_VALIDATE\_PASSWORD.C

And on UNIX:

/pmdf/doc/examples/popstore\_validate\_password.c

### **Miscellaneous Subroutines Subroutine To Validate A Password**

**Example 14–7** validate\_password **Sample Subroutine**

```
#ifdef __VMS
#include "pmdf com:popstore.h"
#else
#include "/pmdf/include/popstore.h"
#endif
#include <string.h>
int validate password (char *password, int password len,
                       char *username, int username_len,
                       char *errmsg, int *errmsg len, int errmsg max)
{
#define MSG "Password rejected by validate_password"
    *errmsg len) = 0;
    errmsg[0] = ' \ 0';
    /* for example, reject a password of "invalid", otherwise accept */
    if ((password_len == 7) &&
        (password[0] == 'i') &(password[1] == 'n') &(password[2] == 'v') &(password[3] == 'a') &(password[4] == '1') &(password[5] == 'i') &(password[6] == 'd'){
        (*errmsg_len) = (strlen(MSG)>errmsg_max ? errmsg_max : strlen(MSG));
        strncpy (errmsg, MSG, (*errmsg len));
        return (POPSTORE_PWDNOTOK);
    }
    else
       return (POPSTORE SUCCESS);
}
```
# **Index**

# **A**

```
Accounts • 1–3 to 1–15
   adding • 6–2 to 6–4, 6–16 to 6–19, 6–20 to 6–23, 7–2 to
       7–4, 7–16 to 7–19, 7–20 to 7–23
   attributes • 1–3 to 1–5
   blocking new mail to • 1–13 to 1–14, 6–7, 7–7 to 7–8
   bulk loading • 1–14, 6–6, 7–6
   changing • 6–5, 6–33 to 6–36, 7–5, 7–33 to 7–36
   creating • 6–2 to 6–4, 6–16 to 6–19, 6–20 to 6–23, 7–2
       to 7–4, 7–16 to 7–19, 7–20 to 7–23
   default • 1–4
       recreating • 6–14, 7–15
   defaults
       changing • 6–6, 7–6
   deleting • 6–24 to 6–25, 7–24 to 7–25
   denying access • 1–13 to 1–14, 6–7, 7–7 to 7–8
   DISMAIL flag • 1–13 to 1–14, 6–7, 7–7 to 7–8
   DISUSER flag • 1–13 to 1–14, 6–7, 7–7 to 7–8
   domains
       user domains
   fields \cdot 1-3 to 1-5
   flags • 1–13 to 1–14, 6–7, 7–7 to 7–8
   forwarding mail • 6–8, 6–37, 7–8, 7–37
   groups
       See groups
   listing • 6–4, 6–45 to 6–47, 7–4, 7–44 to 7–46
       customized • 6–13 to 6–14, 7–13 to 7–15, 9–1 to
            9 - 2LOCKPWD flag • 1–13 to 1–14, 6–7, 7–7 to 7–8
   MANAGE flag • 1–13 to 1–14, 6–12
   MessageStore • 2–3 to 2–4
   modifying • 6–5, 6–33 to 6–36, 7–5, 7–33 to 7–36
   naming • 1–5 to 1–7
   overdraft quota • 1–9 to 1–10
   passwords • 1–7 to 1–9
        /etc/passwd • 1–8 to 1–9
       APOP • 1–8
       CRAM-MD5 • 1–8
       DIGEST-MD5 • 1–8
       locking • 1–13 to 1–14, 6–7, 7–7 to 7–8
       operating system • 1–8 to 1–9
       security • 1–9
       SYSUAF • 1–8 to 1–9
   primary quota • 1–9 to 1–10
   privileges • 1–14, 6–12, 7–13
   profile files • 1–15
       relocating • 14–4 to 14–9
   quotas • 1–9 to 1–10, 6–7, 7–7
```
Accounts (cont'd) relocating profile files • 14–4 to 14–9 removing • 6–24 to 6–25, 7–24 to 7–25 renaming • 6–39 to 6–40, 7–39 user domains user domains usernames • 1–5 to 1–7 ALFA\_SIZE=252 • 12–15 Aliases • 6–8, 6–27 to 6–28, 6–37, 7–8, 7–27 to 7–28, 7–37 APOP • 1–8 availability of PMDF • xiii AVOID\_LOGIN\_NAMES option • 3–2

# **B**

BIGALFA\_SIZE=1024 • 12–15

# **C**

Command line management ADD • 6–16 to 6–19, 7–16 to 7–19 COPY • 6–20 to 6–23, 7–20 to 7–23 DELETE • 6–24 to 6–25, 7–24 to 7–25 EXIT • 6–26, 7–26 FORWARD • 6–27 to 6–28, 7–27 to 7–28 GROUP • 6–29 to 6–30, 7–29 to 7–30 LOGIN • 6–31, 7–31 LOGOUT • 6–32, 7–32 MessageStore • 2–5 MODIFY • 6–33 to 6–36, 7–33 to 7–36 NOFORWARD • 6–37, 7–37 NT • 6–1 to 7–1 commands • 6–15 to 7–1 operation • 6–2 to 6–15 OpenVMS • 7–1 to 8–1 commands • 7–15 to 8–1 operation • 7–1 to 7–15 running • 7–1 QUIT • 6–38, 7–38 RENAME • 6–39 to 6–40, 7–39 to 7–40 RUN • 6–41 SET DOMAIN • 6–42, 7–41 SET STORAGE\_UNITS • 6–43, 7–42 SET TIME\_UNITS • 6–44, 7–43 SHOW • 6–45 to 6–47, 7–44 to 7–46 TEST • 6–48 to 6–49, 7–47 to 7–49 UNIX • 6–1 to 7–1

### **Index**

Command line management UNIX (cont'd) commands • 6–15 to 7–1 operation • 6–2 to 6–15 running • 6–1 Windows running • 6–1 Compiling programs • 12–14 COMPUTE\_BLOCK\_DAYS option • 3–5 compute\_block\_days subroutine • 14–1 to 14–3 testing • 6–48 to 6–49, 7–47 to 7–49 COMPUTE\_CONNECT option • 3–2 compute connect subroutine • 14–1 to 14–3 testing • 6–48 to 6–49, 7–47 to 7–49 **Constants** ALFA\_SIZE=252 • 12–15 BIGALFA\_SIZE=1024 • 12–15 POPSTORE\_FLAGS\_DELETE=16 • 12–15 POPSTORE\_FLAGS\_DISMAIL=2 • 12–15 POPSTORE\_FLAGS\_DISUSER=1 • 12–15 POPSTORE\_FLAGS\_LOCKPWD=4 • 12–16 POPSTORE\_FLAGS\_MANAGE=8 • 12–16 POPSTORE\_FULL\_UIDL\_LEN=23 • 12–16 POPSTORE\_MAX\_DOMAIN\_LEN=14 • 12–16 POPSTORE\_MAX\_FILE\_LEN=1024 • 12–16 POPSTORE\_MAX\_GROUP\_LEN=16 • 12–16 POPSTORE\_MAX\_OWN\_LEN=40 • 12–16 POPSTORE\_MAX\_PRIV\_LEN=32 • 12–16 POPSTORE\_MAX\_PWD\_LEN=32 • 12–16 POPSTORE\_MAX\_USER\_LEN=32 • 12–16 POPSTORE\_MFLAGS\_READ=1 • 12–16 POPSTORE\_MSG\_FILE\_FORMAT\_VERSION=0 • 12–16 POPSTORE\_MSG\_NAME\_LEN=19 • 12–16 POPSTORE\_USERDATA\_VERSION=2 · 12-16 CRAM-MD5 • 1–8

# **D**

```
Data types
  int32 • 12–16
  message list • 12–19
  POPSTORE_message_log • 13–12
  POPSTORE message ref • 12-19
  POPSTORE message store log · 13-13
  POPSTORE recipient list · 13-14
  POPSTORE_user_context • 12–21
  POPSTORE user data · 12-16
  POPSTORE_user_log • 13–11
  ubyte • 12–16
  uint32 • 12–16
  user context • 12–21
  user profile • 12–16
  ushort • 12–16
```
DEBUG option • 3–2 default account See accounts, default DEFAULT\_ACL option • 3–7 Delivery notifications • 10–3 DIGEST-MD5 • 1–8

## **E**

#### Errors

access forbidden HTTP response • 4–1, 5–2

# **F**

File system expectations • 1–15 FILE\_DEBUG option • 3–8 Formatting files • 4–4 to 4–5 command specific • 4–4 error • 4–4 example • 4–6 format • 4–4 to 4–5 location • 4–2, 5–2 to 5–3 substitution strings • 4–4 %!first • 4–5 %!last • 4–5 %first • 4–5 %last • 4–5 %none • 4–5 success • 4–4 Forwarding mail • 1–16 to 1–17, 6–8, 6–27 to 6–28, 6–37, 7–8, 7–27 to 7–28, 7–37

# **G**

Groups • 1–10 to 1–12, 6–8 to 6–10, 7–9 to 7–10 world • 1–10

# **H**

HTTP server • 11–2 HTTP\_ACCESS mapping table • 4–1, 5–2 HTTP\_REALM option • 3–2

# **I**

IMAP-based management • 2–5 to 2–6 IMAP server • 11–1 to 11–2 Inbound delivery channel • 10–1 to 10–3 delivery notifications • 10–3 quota handling • 10–2

# **L**

Legacy POP3 server • 11–1 Linking programs • 12–14 Logging • 13–1 to 13–15 data types • 13–4 to 13–10 POPSTORE\_LOG\_END • 13–6 POPSTORE\_LOG\_LOGIN\_END • 13–8 POPSTORE\_LOG\_LOGIN\_PW\_MATCH • 13–8 POPSTORE\_LOG\_LOGIN\_PW\_NOMATCH • 13–8 POPSTORE\_LOG\_LOGIN\_START • 13–6 POPSTORE\_LOG\_MSG\_DELETE • 13–9 POPSTORE\_LOG\_MSG\_OPEN • 13–8 POPSTORE\_LOG\_MSG\_STORE • 13–8 POPSTORE\_LOG\_START • 13–5 POPSTORE\_LOG\_USER\_CREATE • 13–9 POPSTORE\_LOG\_USER\_DELETE • 13–9 POPSTORE\_LOG\_USER\_MODIFY • 13–9 logging channel keyword • 13–1 logging interface • 13–2 to 13–15 examples • 13–10 to 13–11 log activity subroutine • 13-2 linking • 13–3 PMDF-style • 13–1 POP3 server • 13–1 LOG\_ACTIVITY option • 3-2 log activity subroutine • 13-2 LOG\_ACTIVITY\_MASK option • 3–3, 13–4 to 13–5

# **M**

Mail forwarding • 1–16 to 1–17, 6–8, 6–27 to 6–28, 6–37, 7–8, 7–27 to 7–28, 7–37 bypassing • 1–16 MANAGE flag • 7–13 Management domains See user domains Management groups See groups

Management interfaces See command line management See web-based management MAP\_MESSAGE\_FILENAME option • 3–5 map message filename subroutine • 14–4 to 14–9 testing • 6–48 to 6–49, 7–47 to 7–49 MAP\_PROFILE\_FILENAME option • 3–3 map profile filename subroutine • 14–4 to 14–9 example • 14–7 to 14–9 testing • 6–48 to 6–49, 7–47 to 7–49 Message bouncer • 10–3 Message path file • 14–7 Messages • 1–15 to 1–16 deleting • 6–6 to 6–7, 6–24 to 6–25, 7–7, 7–24 to 7–25 forwarding • 6–8, 6–37, 7–8, 7–37 relocating message files • 14–4 to 14–9 removing • 6–24 to 6–25, 7–24 to 7–25 returning • 6–6 to 6–7, 7–7 **MessageStore** accounts • 2–3 to 2–4 API • 2–7 management • 2–4 to 2–6 command line • 2–5 IMAP based • 2–5 to 2–6 web-based • 2–4 to 2–5 reconstruct utility • 2–6 to 2–7 MESSAGE\_FILENAME\_VERSION option • 3–5 MESSAGE\_PROFILE\_VERSION option • 3–3 Migration moving the popstore • 8–1 to 8–2 user mailboxes • 8–2 to 9–1 msgstore channel • 10–1 to 10–3 quota handling • 10–2

# **N**

Non-legacy POP3 server • 11–1 NOTARY handling • 10–3

# **O**

Options • 3–1 to 3–8 AVOID\_LOGIN\_NAMES • 3–2 COMPUTE\_BLOCK\_DAYS • 3–5 COMPUTE\_CONNECT • 3–2 DEBUG • 3–2 DEFAULT\_ACL • 3–7 FILE\_DEBUG • 3–8 HTTP\_REALM • 3–2 LOG\_ACTIVITY • 3-2 LOG\_ACTIVITY\_MASK • 3–3, 13–4 to 13–5

#### **Index**

Options (cont'd) MAP\_MESSAGE\_FILENAME • 3–5 MAP\_PROFILE\_FILENAME • 3-3 MESSAGE\_FILENAME\_VERSION • 3–5 MESSAGE\_PROFILE\_VERSION • 3–3 option files format • 3–1 location • 3–1 PASSWORD\_LIFETIME • 3–3 PASSWORD\_MINIMUM\_LENGTH • 3–3 PASSWORD\_REASONABLENESS • 3–4 POST\_USER • 3–8 QUOTA\_WARNING • 3–5 REJECT\_OVER\_QUOTA • 3–4 RETURN\_AFTER • 3–6 USERNAME\_CHARSET • 1–5 to 1–7, 3–7 USERNAME\_STYLE • 1–5 to 1–7, 3–4 USER\_DOMAINS • 3–6 VALIDATE\_PASSWORD • 3–4 ordering PMDF • xiii Overdraft quota See accounts, quotas

# **P**

Passwords See accounts, passwords PASSWORD\_LIFETIME option • 3-3 PASSWORD\_MINIMUM\_LENGTH option • 3–3 PASSWORD\_REASONABLENESS option • 3–4 POP3 servers • 11–1 poppassd server • 11–2 popstore channel • 10–1 to 10–3 delivery notifications • 10–3 quota handling • 10–2 popstore utility See command line management utility POPSTORE\_FLAGS\_DELETE=16 • 12–15 POPSTORE\_FLAGS\_DISMAIL=2 • 12–15 POPSTORE\_FLAGS\_DISUSER=1 • 12–15 POPSTORE\_FLAGS\_LOCKPWD=4 • 12–16 POPSTORE\_FLAGS\_MANAGE=8 • 12–16 POPSTORE\_FULL\_UIDL\_LEN=23 • 12–16 POPSTORE\_MAX\_DOMAIN\_LEN=40 • 12–16 POPSTORE\_MAX\_FILE\_LEN=1024 • 12–16 POPSTORE\_MAX\_GROUP\_LEN=16 • 12–16 POPSTORE\_MAX\_OWN\_LEN=40 • 12–16 POPSTORE\_MAX\_PRIV\_LEN=32 • 12–16 POPSTORE\_MAX\_PWD\_LEN=32 • 12–16 POPSTORE\_MAX\_USER\_LEN=32 • 12–16 POPSTORE\_message\_ref structure • 12–19

POPSTORE\_MFLAGS\_READ=1 · 12-16 POPSTORE\_MSG\_FILE\_FORMAT\_VERSION=1 • 12–16 POPSTORE\_MSG\_NAME\_LEN=19 • 12–16 POPSTORE\_USERDATA\_VERSION=3 • 12–16 POPSTORE\_user\_context structure • 12–21 POPSTORE\_user\_data structure • 12–16 POST\_USER option • 3–8 Primary quota See accounts, quotas Process Software • xiii Profile path file • 14–7

# **Q**

Quotas See accounts, quotas QUOTA\_WARNING option • 3–5

# **R**

Reconstruct utility • 2–6 to 2–7 REJECT\_OVER\_QUOTA option • 3–4 Report generation • 6–14, 7–14 to 7–15, 9–1 to 9–2 example • 9–2 formatting files • 9–1 RETURN\_AFTER option • 3–6

# **S**

SASL • 1–8 Servers • 11–1 to 11–2 HTTP • 11–2 IMAP • 11–1 to 11–2 POP3 • 11–1 poppassd • 11–2 Shared images, linking • 13–3 to 13–4 **Structures** See data types Subaddresses • 1–3, 2–3 **Subroutines** POPSTORE\_command • 12–24 POPSTORE\_command\_d • 12-27 POPSTORE\_end • 12–31 POPSTORE\_error\_to\_text • 12–32 POPSTORE\_format\_counters • 12–33 POPSTORE\_format\_dispose • 12–35 POPSTORE\_format\_forwarding • 12–36 POPSTORE\_format\_forwarding\_d • 12–38 Subroutines (cont'd) POPSTORE\_format\_message • 12–40 POPSTORE\_format\_messages • 12–42 POPSTORE\_format\_profile • 12–43 POPSTORE\_format\_profiles • 12–45 POPSTORE\_format\_profiles\_d • 12–46 POPSTORE\_format\_read • 12–48 POPSTORE\_init • 12–50 POPSTORE\_manage • 12–52 POPSTORE\_message\_begin • 12–53 POPSTORE\_message\_end • 12–55 POPSTORE\_message\_mark\_delete • 12–56 POPSTORE\_message\_mark\_nodelete • 12–57 POPSTORE\_message\_mark\_noread • 12–58 POPSTORE\_message\_mark\_read • 12–59 POPSTORE\_message\_read • 12–60 POPSTORE\_message\_return • 12–61 POPSTORE\_user\_begin • 12–63 POPSTORE\_user\_begin\_d • 12–65 POPSTORE\_user\_billing • 12–67 POPSTORE\_user\_billing\_d • 12–68 POPSTORE\_user\_copy • 12–70 POPSTORE\_user\_copy\_d • 12–72 POPSTORE\_user\_create • 12–75 POPSTORE\_user\_create\_dispose • 12–77 POPSTORE\_user\_create\_set • 12–78 POPSTORE\_user\_delete • 12–83 POPSTORE\_user\_delete\_d • 12–84 POPSTORE\_user\_end • 12-86 POPSTORE\_user\_exists • 12–87 POPSTORE\_user\_exists\_d • 12–88 POPSTORE\_user\_list • 12–89 POPSTORE\_user\_list\_abort • 12–94 POPSTORE\_user\_list\_d • 12–91 POPSTORE\_user\_pw\_change • 12–95 POPSTORE\_user\_pw\_change\_d • 12–97 POPSTORE\_user\_pw\_check • 12–99 POPSTORE\_user\_update • 12–101 Substitution strings See formatting files formatting string • 4–5

# **U**

User database recreating • 7–15 User Database recreating • 6–15 User domains • 1–12 to 1–13, 6–10 to 6–12, 7–10 to 7–12 adding • 6–16 to 6–19, 7–16 creating • 6–11, 6–16 to 6–19, 7–11, 7–16 deleting • 6–12, 7–12 enabling • 3–6, 6–10, 7–11 listing • 6–11, 7–11

```
User domains (cont'd)
   managing • 6–11 to 6–12, 7–11 to 7–12
   selecting • 6–42, 7–41
User interfaces
   See web-based user interface
Usernames
   See accounts, naming
USERNAME_CHARSET option • 1–5 to 1–7, 3–7
USERNAME_STYLE option • 1–5 to 1–7, 3–4
USER_DOMAINS option • 3–6
```
# **V**

VALIDATE\_PASSWORD option • 3–4 validate\_password subroutine • 14–10 to 14–12 Validating Accounts • 10–2

# **W**

```
Web-based management
  access forbidden error • 4–1
  access restrictions • 4–2
  commands • 4–6 to 4–33
       add_group • 4–7
       add_user • 4–8 to 4–9
       copy_user • 4–9 to 4–11
       delete_group • 4–11
       delete_message • 4–11 to 4–12
       delete messages • 4–12 to 4–13
       delete_user • 4–13 to 4–14
       forward • 4–14 to 4–15
       list forward • 4–15 to 4–17
       list_groups • 4–17 to 4–18
       list_users • 4–18 to 4–21
      modify_group • 4–22
      modify_user • 4–22 to 4–26
       rename_user • 4–26
       show_counters • 4–26 to 4–28
       show message • 4–29 to 4–30
       show_user • 4–30 to 4–32
       summary • 4–6
       unforward • 4–32 to 4–33
  formatting files
       See formatting files
  HTTP CGI • 4–3 to 4–33
  HTTP requests • 4–3
  HTTP responses • 4–4 to 4–5
  MessageStore • 2–4 to 2–5
  Password Change • 4–3
  URL • 4–1
  using • 4–1 to 4–2
```
### **Index**

Web-based user interface access forbidden error • 5–2 access restrictions • 5–2 commands • 5–3 to 5–7 delete • 5–4 set\_pwd • 5–6 show • 5–4 to 5–5 show\_user • 5–6 to 5–7 summary • 5–3 header trimming • 5–8 HTTP CGIs • 5–3 to 5–8 URL • 5–1 using • 5–1 to 5–2